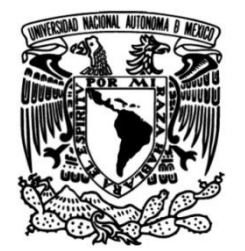

## **UNIVERSIDAD NACIONAL AUTÓNOMA DE MÉXICO**

## **FACULTAD DE INGENIERÍA**

# **Reconocimiento de patrones para la detección de entidades nombradas**

Que para obtener el título de **TESIS Ingeniero en Computación**

**P R E S E N T A**

Guillermo López Velarde González

## **DIRECTOR DE TESIS**

Dr. Gerardo Eugenio Sierra Martínez

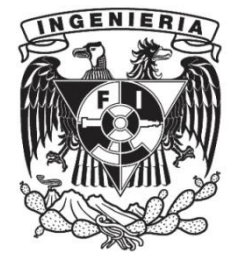

**Ciudad Universitaria, Cd. Mx., 2018**

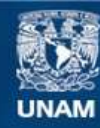

Universidad Nacional Autónoma de México

**UNAM – Dirección General de Bibliotecas Tesis Digitales Restricciones de uso**

#### **DERECHOS RESERVADOS © PROHIBIDA SU REPRODUCCIÓN TOTAL O PARCIAL**

Todo el material contenido en esta tesis esta protegido por la Ley Federal del Derecho de Autor (LFDA) de los Estados Unidos Mexicanos (México).

**Biblioteca Central** 

Dirección General de Bibliotecas de la UNAM

El uso de imágenes, fragmentos de videos, y demás material que sea objeto de protección de los derechos de autor, será exclusivamente para fines educativos e informativos y deberá citar la fuente donde la obtuvo mencionando el autor o autores. Cualquier uso distinto como el lucro, reproducción, edición o modificación, será perseguido y sancionado por el respectivo titular de los Derechos de Autor.

# **Agradecimientos**

El trabajo realizado en esta tesis, así como el realizado durante toda la carrera, no habría sido posible sin el apoyo incondicional de mi familia, mi mamá, mi papá, y mi hermano, con quienes estoy eternamente agradecido.

También agradezco a la Universidad Nacional Autónoma de México, a la Facultad de Ingeniería, al Instituto de Ingeniería, y particularmente al Grupo de Ingeniería Lingüística, cuyos miembros me ayudaron en el aprendizaje del área a la que aspiro dedicarme. Estoy en deuda y agradecido con todas estas instituciones.

Agradezco a todos los amigos que me acompañaron durante esta etapa de mi vida, a los que les hablo aún, y a los que ya no. Agradezco especialmente a mi amiga Victoria, quien además de brindarme su apoyo, me brindó asesoría para llevar este trabajo a buen puerto.

Estoy también en deuda con todos mis profesores, cuya dedicación y conocimiento, admiro, aprecio y aspiro a alcanzar.

Finalmente, agradezco al Consejo Nacional de Ciencia y Tecnología (CONACYT), y al Programa de Apoyo a Proyectos de Investigación e Innovación Tecnológica (PAPIIT), con cuyos recursos, en momentos distintos, pude desarrollar plenamente el trabajo descrito en esta tesis.

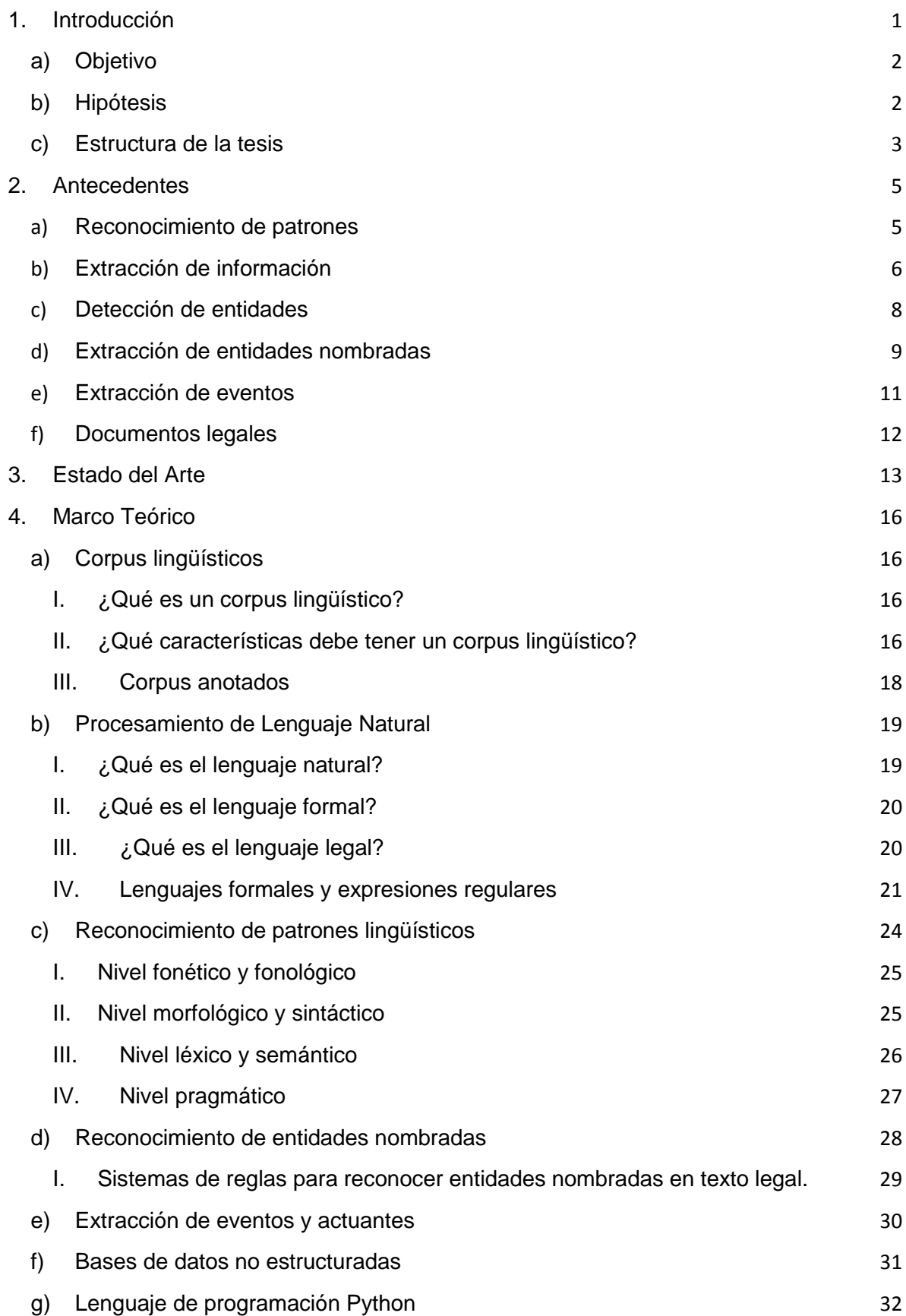

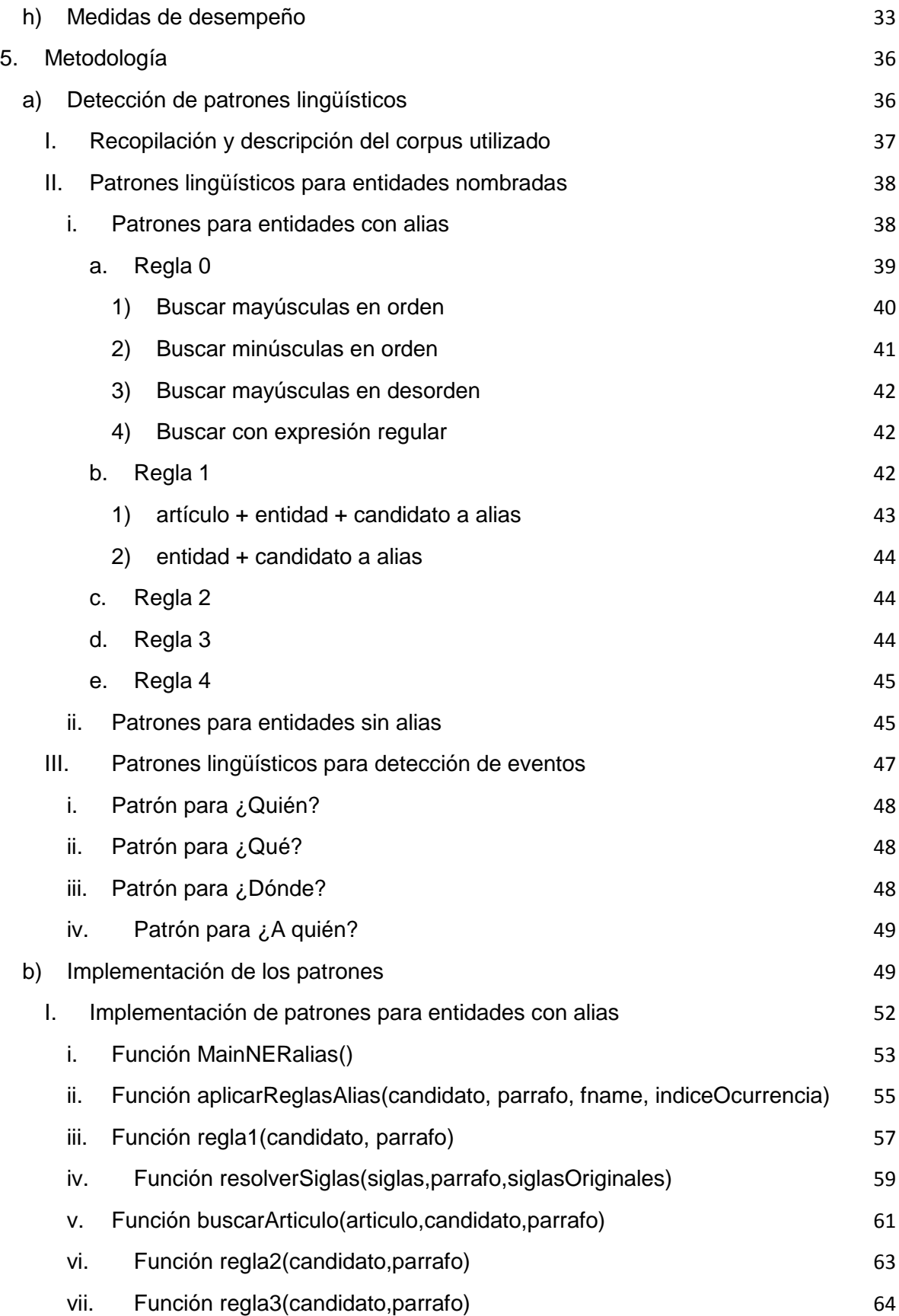

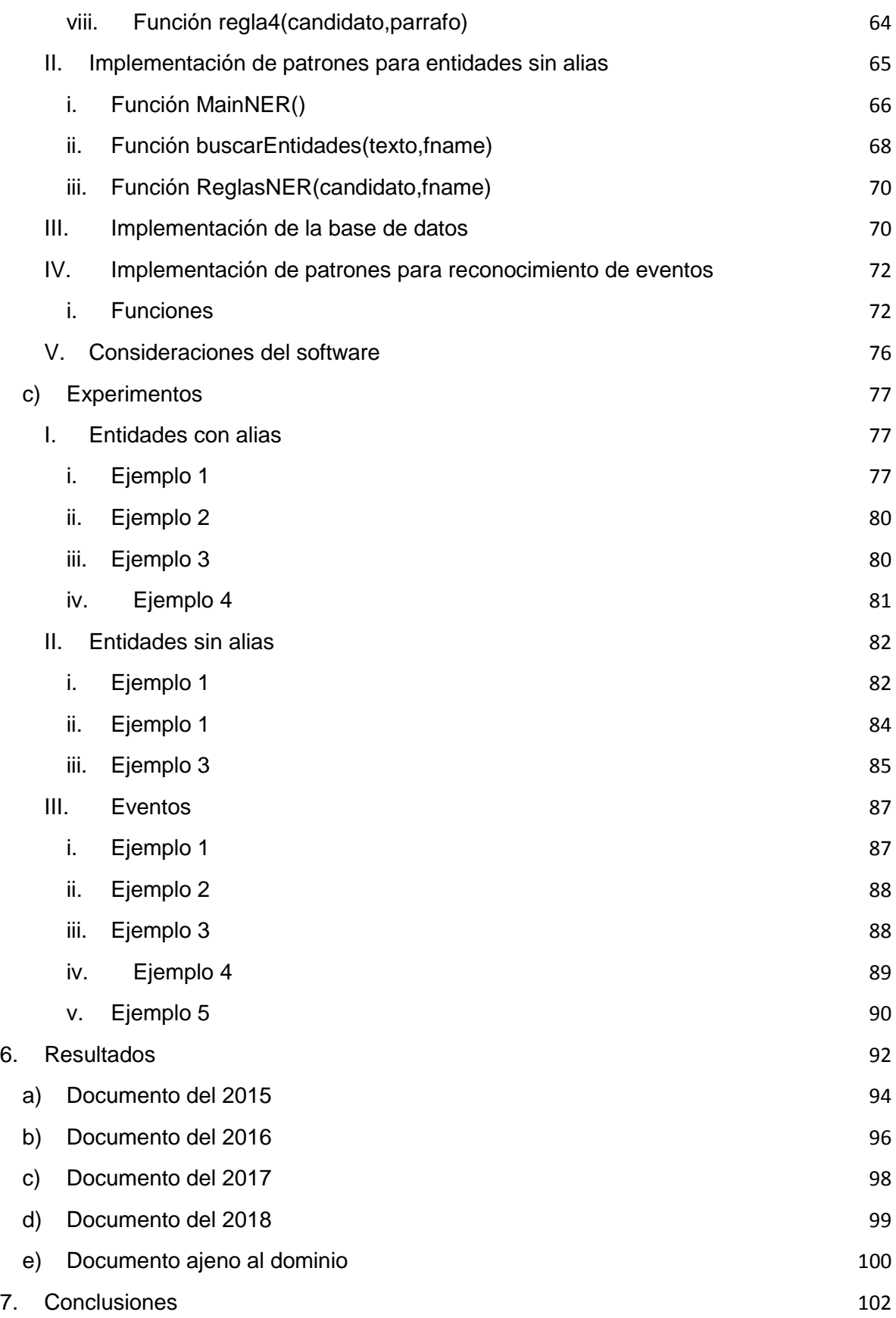

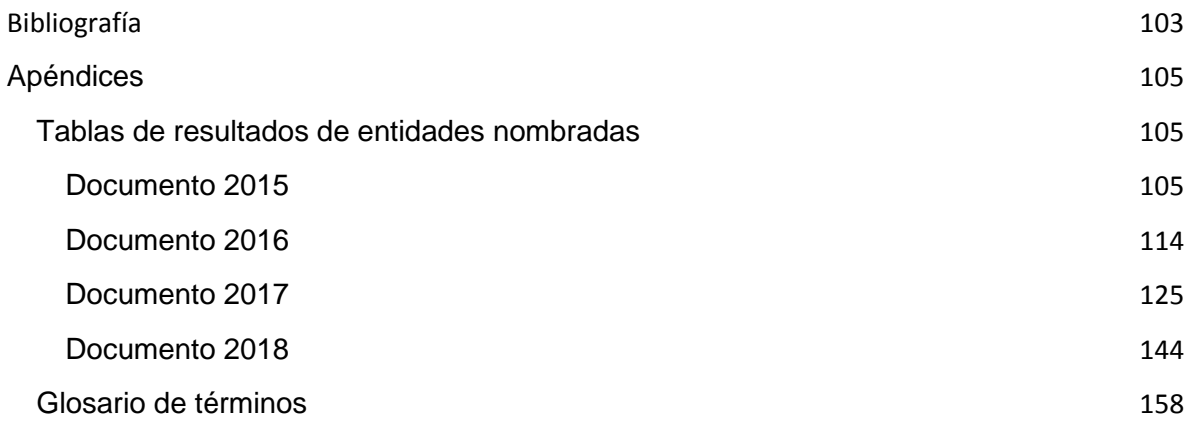

# <span id="page-9-0"></span>**1. Introducción**

Hoy en día, los abogados, servidores públicos, empresarios, y demás gente que quiere relacionarse de alguna forma con el Estado, inevitablemente debe recurrir al uso de documentos legales, tales como contratos, amparos, textos. Estos documentos, como bien sabemos, están escritos en un lenguaje casi inentendible para los que no conocemos del área y, generalmente, son muy extensos y aburridos.

La tarea de interactuar con documentos legales gasta mucho tiempo y, por lo tanto, supone un gasto importante para la entidad que sea responsable de la persona realizando el trabajo. Generalmente, esta labor puede ser considerada burocrática, pues en muchas ocasiones se requiere de documentos legales para avanzar en un proceso de mayor importancia.

Los gastos burocráticos en el gobierno aportan al gasto corriente, evitando que se utilicen los recursos en otras áreas donde puede hacer más falta. Como ejemplo de esto, en la Comisión Nacional del Deporte, según el periódico *El Economista<sup>1</sup>* , se gasta más en burocracia, que en gastos propiamente deportivos. Así mismo, según *Forbes<sup>2</sup>* , en el año 2017 se consideró ahorrar en gasto corriente (burocrático) entre 250,000 y 300,000 millones de pesos, siendo una de las formas, la eliminación de plazas que realizan trabajos repetitivos.

Para este fin la tecnología es útil, pues es posible reemplazar trabajos humanos sencillos, como los burocráticos, por computadoras, ayudando así al aligeramiento del gasto corriente del gobierno federal. Esto no es necesariamente malo para el empleado, o para la institución, pues la persona puede ser empleada para realizar un trabajo más complejo que aún no sea automatizado, mejorando la productividad propia, y de la institución.

Particularmente, la Cámara de la Industria Electrónica, de Telecomunicaciones y Tecnologías de la Información (Canieti) ha propuesto este año<sup>3</sup> la creación de una secretaría especializada en tecnologías de la información y la comunicación, lo cual, a pesar de sonar a más gasto burocrático, realmente significa formalizar el área que se encarga de automatizar y digitalizar tareas del gobierno federal, de múltiples secretarías, que al final se traducen en ahorro en el gasto corriente.

 $\overline{a}$ 

<sup>1</sup> https://www.eleconomista.com.mx/deportes/Gastos-burocraticos-superaran-los-de-alto-rendimiento-20131003-0105.html

<sup>&</sup>lt;sup>2</sup> https://www.forbes.com.mx/reducir-la-burocracia-opcion-viable-ajuste-al-gasto/

<sup>3</sup> http://www.elfinanciero.com.mx/empresas/sector-telecomm-pide-la-creacion-de-una-secretaria-de-tic-s

La organización que ha realizado esta propuesta está íntimamente ligada con el Instituto Federal de Telecomunicaciones, señalando, indirectamente, que existen procesos en ese Instituto que pueden ser absorbidos por la nueva secretaría, y que actualmente ella maneja. Por ejemplo, el desarrollo de interfaces web para buscar documentos en línea<sup>4</sup> es una labor realizada desde dicha institución, y su existencia supone un gasto burocrático, pues es necesaria la revisión de los documentos de forma manual, así como su clasificación y digitalización, para después permitir su búsqueda.

Es en esta organización en particular, y por el conocimiento de este ejemplo concreto, que en este trabajo hemos decidido trabajar con documentos del Instituto Federal de Telecomunicaciones. De forma general, buscaremos facilitar la interacción entre la persona y el documento legal, ofreciendo automáticamente información relevante sobre el documento, sin que haya que leerlo completo.

Esto, para el IFT, se puede traducir en un aligeramiento en el trabajo de las personas que realizan la labor de clasificación de documentos, agilizando así el proceso por el cual se hacen disponibles los documentos en línea, y aportando al ahorro en el gasto corriente del gobierno federal.

A continuación, se establece un objetivo específico tanto en la técnica, como en el alcance de la solución al problema. También, se establece una hipótesis sobre cómo se desempeñará la solución realizada en el mundo real. Finalmente, explicaremos la estructura de la tesis para que el lector tenga claro cómo se lleva a cabo la solución al problema planteado.

## <span id="page-10-0"></span>**a)Objetivo**

Diseñar e implementar un sistema basado en reglas que utilice reconocimiento de patrones para identificar entidades nombradas en documentos legales provenientes del Instituto Federal de Telecomunicaciones, y después implementar un sistema que haga uso de dichas entidades nombradas para obtener información relevante sobre eventos.

## <span id="page-10-1"></span>**b)Hipótesis**

 $\overline{a}$ 

Es posible utilizar reconocimiento de patrones para obtener entidades nombradas de documentos legales. Además, dicho método permite obtener mejores medidas de desempeño que una herramienta que detecte entidades nombradas de propósito general.

<sup>4</sup> http://www.ift.org.mx/recursos-de-informacion/buscador

## <span id="page-11-0"></span>**c)Estructura de la tesis**

Aquí explicaremos un poco para qué sirve la información contenida en cada una de las secciones de la tesis, para ofrecer al lector un mapa de este trabajo, y pueda moverse a través de él como su conveniencia indique.

No perdamos de vista nunca el objetivo de la tesis, el cual es, de forma general, extraer información relevante de documentos legales, y proveerla al usuario, con el fin de que él mismo no tenga que revisar el documento entero para tener un esbozo inicial de lo que trata el mismo.

Primero, en la sección "Antecedentes" hablaremos de forma general sobre las áreas del conocimiento que se encargan de tratar con este tipo de problemas, como el reconocimiento de patrones, la extracción de información, extracción de entidades, etc.

En la sección "Estado del arte" analizamos los trabajos previos que atienden este mismo problema, para decidir así el mejor acercamiento al mismo. En esta sección se encontrará también la justificación de las técnicas utilizadas.

Después, en "Marco teórico" hablaremos específicamente sobre algunos de los temas vistos en los antecedentes, y que son de vital importancia para entender la solución propuesta y el programa realizado. Es decir, se tratará toda la información específica necesaria para la comprensión total de esta tesis. Cabe mencionar, que el contenido expuesto es tan profundo como se ha considerado necesario, y en la explicación del mismo no se busca ligarlo directamente con los documentos legales, a menos que se considere prudente.

En "Metodología" describiremos paso a paso, el proceso con el cual se ha realizado la solución al problema planteado, utilizando el marco teórico. A grandes rasgos, la metodología se muestra en el siguiente diagrama:

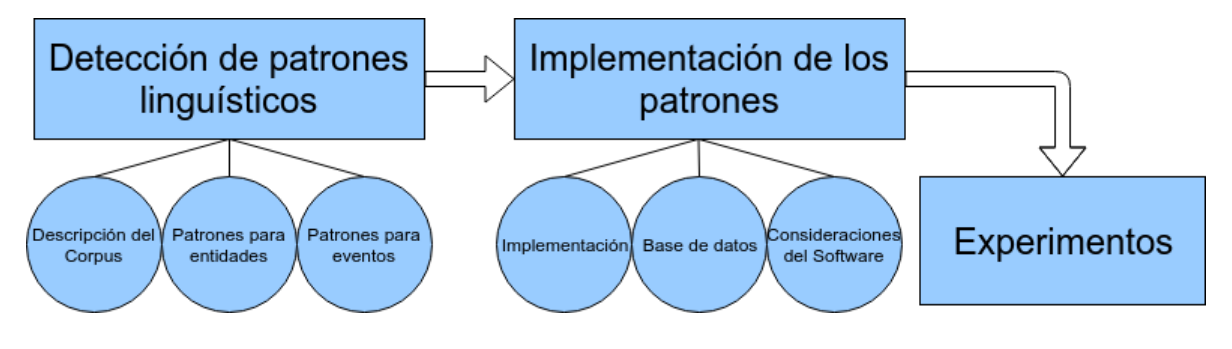

**1.1 Diagrama de la metodología implementada**

**Cada rectángulo es un paso a seguir, primero se detectan los patrones para detectar entidades y eventos, después se implementan en Python, y finalmente se hacen experimentos.**

**Los círculos son especificaciones dentro de cada paso**

Cada rectángulo representa un subtema dentro de esta sección, y los círculos describen un poco el contenido de dichas secciones. En cada rectángulo, se hará uso de los términos y los temas especificados en el marco teórico. Es decir, en esta sección se encuentra cómo hemos resuelto el problema planteado.

La sección de "Resultados" contiene las medidas de desempeño de la solución propuesta, así como análisis de los mismos resultados.

En "Conclusiones" analizaremos los problemas que aún se tienen, y propondremos trabajo a futuro para seguir mejorando la solución propuesta, además de validar la hipótesis.

Finalmente, dentro de los apéndices se agrega un breve glosario con definiciones de conceptos básicos propios del área de Procesamiento de Lenguaje Natural, que pueden servir como referencia rápida al lector.

A continuación empezaremos con los Antecedentes, hablando sobre qué entenderemos por reconocimiento de patrones, qué es la extracción de información, el reconocimiento de entidades nombradas, y algunas técnicas generales sobre cómo resolver el problema planteado.

# <span id="page-13-0"></span>**2. Antecedentes**

A continuación hablaremos de forma general sobre las áreas del conocimiento que aportan información importante para dar solución a la problemática de los textos legales. Empezaremos esbozando ¿qué es un patrón?, ya que podemos intuir que los documentos legales tienen muchos. Después hablaremos más específicamente sobre extracción de información, y luego sobre algunas técnicas que existen en el área para extraer dicha información, como los sistemas de reglas, sistemas estadísticos, etc. También hablaremos sobre ¿qué es una entidad nombrada?, ¿qué es el lenguaje natural?, y sobre algunas particularidades del lenguaje que aparecen en los textos legales, al cual denominaremos "lenguaje legal". Empecemos entonces con los patrones.

## <span id="page-13-1"></span>**a) Reconocimiento de patrones**

En los documentos legales se puede intuir que existen patrones, pues muchas veces vemos que un documento se parece mucho a otro, aunque no podamos establecer propiamente las características específicas que lo hacen así. Entonces, ¿Qué es un patrón?

Se intuye que el proceso por el cual los humanos tomamos decisiones tiene que ver con el reconocimiento de patrones (Fukunaga 2013). Un patrón son los elementos que influyen en una decisión, y definirán el acto siguiente a realizar, o la conclusión a obtener. Por ejemplo, dado un contexto donde tenemos imágenes con personas, podemos reconocer los patrones que definen una cara, y así poder identificarla. Así mismo, existen patrones en un documento legal que nos permiten diferenciarlo de un texto común, un cuento, una novela, o un poema.

El reconocimiento de patrones, al estar inmiscuido en las decisiones humanas, tiene un dominio amplio donde puede actuar. Dicha amplitud de dominio nos presenta con el problema de tareas con complejidad muy alta, para los cuales no tenemos claro cómo decidimos, en general, en aquellas tareas que requieren de 'intuición' o 'sensibilidad'. Por ejemplo, en el lenguaje legal, además de preparación en el área, se requiere cierto grado de intuición para reconocer información que para una persona no preparada es difícil encontrar.

Así, el objetivo del reconocimiento de patrones es clarificar estas tareas complejas que realizamos los humanos y automatizarlas utilizando computadoras (Fukunaga 2013). Cabe mencionar que el reconocimiento de patrones generalmente se usa para problemas estadísticos. Sin embargo, en esta tesis entenderemos el reconocimiento de patrones como el acto de detectar los elementos que nos permitirán tomar una decisión precisa respecto a un cúmulo de información.

Particularmente, el acto de reconocer información en un texto, se puede denominar como 'extracción de información'. A continuación hablaremos un poco sobre esta área.

## <span id="page-14-0"></span>**b)Extracción de información**

Una vez que sabemos que los documentos legales contienen patrones, podemos intuir que dichos patrones pueden decirnos qué cosa en el documento es información, y qué cosa es, por así decirlo, algo innecesario. Es parte del objetivo de esta tesis, extraer cierto tipo de información de estos textos de manera automática.

Tenemos que partir hablando sobre los documentos en sí. Estos documentos utilizan una variante del lenguaje que utilizamos día a día, una variante especializada, con características propias que la hacen diferente de la forma de hablar común. A esta variante le llamaremos 'lenguaje legal'.

El lenguaje legal es un medio para transmitir información que, a pesar de tener estructura, no es una estructura definida, estandarizada, y mucho menos clara. Esto hace que su procesamiento utilizando computadoras sea complicado, y es la principal razón por la cual el trabajo con estos documentos lo tiene que realizar un ser humano.

El área formal que se encarga de extraer la información que necesitamos, se denomina minería de textos, y se define como la encargada de obtener información de un texto no estructurado (Aguilar, C. A., Sierra Martínez, G. E. 2017), es decir, escrito en lenguaje natural . Nosotros utilizaremos la minería de textos, para poder extraer de los documentos la información necesaria, y después introducirla en una estructura computable.

No sólo en el lenguaje legal es necesario extraer información, también en el lenguaje común, o natural, es necesario realizar esta tarea. Por ejemplo, al realizar una búsqueda en Google, el motor de búsqueda debe establecer qué cosa estás buscando, a partir del texto que le has introducido.

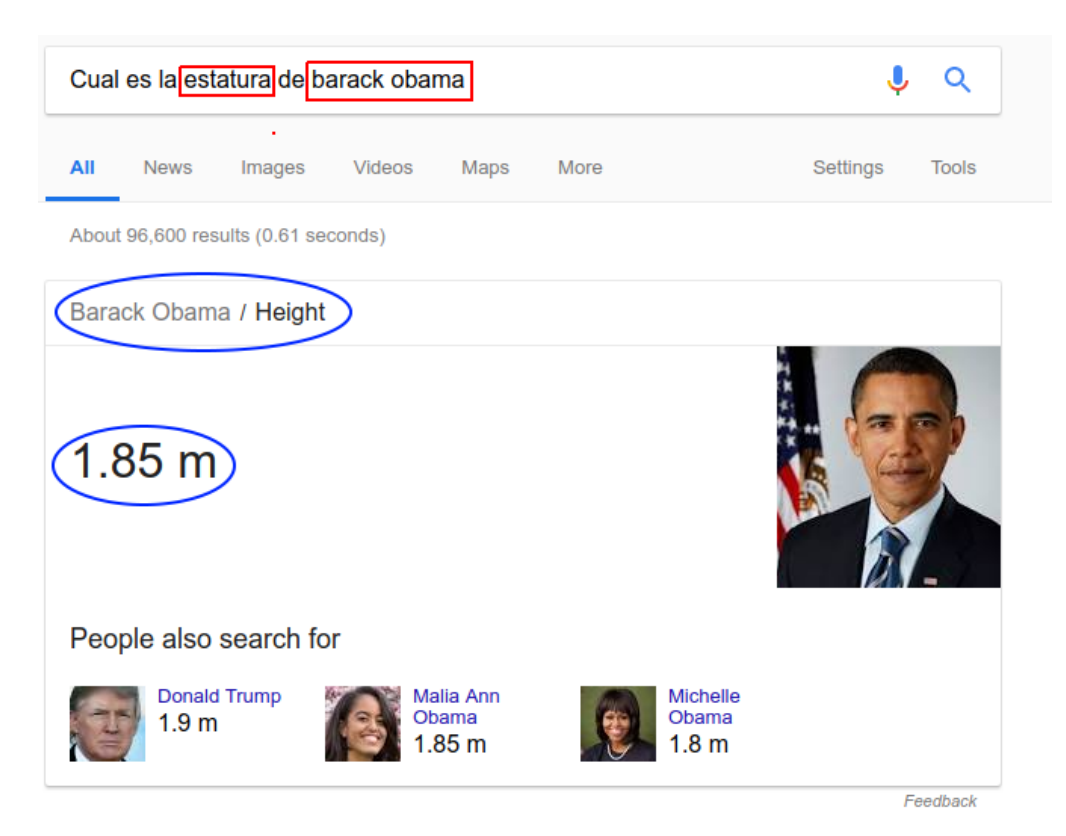

#### **2.1 Búsqueda en Google**

#### **Ejemplo de la necesidad de extraer información de texto escrito en lenguaje natural**

En el ejemplo mostrado en la imagen, se observa la necesidad de detectar a Barack Obama como la persona que estás buscando, y la estatura como un atributo de esa persona para poder encontrar la información requerida en una base de datos. Así, Google es una herramienta familiar que utiliza el área de Extracción de Información para resolver un problema.

De la misma manera, nosotros queremos extraer información específica de un documento legal. Es como si escribiéramos todo un documento legal en Google, y Google nos contestara con la información más relevante de dicho texto.

Ahora, ¿qué información deseamos extraer exactamente? En el ejemplo del buscador de Google, se tuvo que identificar a una persona y a su estatura, porque son los elementos de interés que había en el texto "Cual es la estatura de barack obama". Así, los elementos de interés que existirán en un documento legal, son diferentes, y les llamaremos entidades.

A continuación hablaremos más específicamente sobre qué es una entidad, y cuáles son algunos ejemplos de entidades dentro de los documentos legales.

### <span id="page-16-0"></span>**c) Detección de entidades**

En el documento legal puede haber muchos elementos de interés que pueden ser extraídos. Por ejemplo, nombres de personas, nombres de empresas, tipo de documento, leyes, artículos, referencias a empresas, eventos que se describen en el documento, nombres de instituciones, comisiones, grupos de personas, etc. Estos elementos de interés se denominan entidades, y el área que se encarga de encontrarlos y extraerlos, se llama Detección de Entidades Nombradas (por sus siglas en inglés, NER). Esta área es subárea del área de Extracción de Información.

El área de NER tiene como finalidad extraer a lo que hemos denominado como 'entidad' e introducirlo en una estructura computable. De forma general, se considera entidad a personas, lugares y organizaciones (Galicia-Haro, S. N., Gelbukh, A., & Bolshakov, I. A 2004), aunque la definición de entidad, como hemos dicho anteriormente, puede adaptarse dependiendo del documento y de la información específica que buscamos extraer.

Así, todos los textos tienen necesidad de nombrar entidades, y al hacerlo se establece información sobre ellas que puede ser útil extraer y estructurar. En este caso, nuestro objetivo será extraer entidades de los documentos legales y estructurarlas de forma que sea más fácil saber qué elementos existen en dicho documento, o quienes participan de él, sin tener que leerlo.

Particularmente, buscamos extraer nombres de personas, organizaciones (instituciones, comisiones, empresas, etc.), leyes, documentos (oficios, expedientes y acuerdos) y lugares. Pues considero que un buen resúmen de qué trata el documento puede verse conociendo las entidades que en él participan, pues generalmente es lo que varía de documento a documento.

Es importante que no sólo extraigamos esta información, sino que también le demos una estructura, y la hagamos disponible a la computadora, con el fin de que pueda ser utilizada en otro sistema que pueda llegar a ser más útil y completo que este acercamiento.

En nuestro caso, para probar que efectivamente extraer las entidades mencionadas es útil, y se ha hecho de manera correcta, crearemos un sistema que nos pueda decir, con base en el texto y las entidades que en él se detectaron, qué eventos sucedieron, y cuáles son las entidades que participan en dicho evento.

Así, a continuación hablaremos sobre cómo extraer entidades nombradas y las técnicas generales que existen para este fin, después estableceremos qué es un evento, y qué es lo que nos interesará obtener de él.

## <span id="page-17-0"></span>**d)Extracción de entidades nombradas**

Para realizar reconocimiento de entidades nombradas se han seguido varios métodos, algunos de los cuales son descritos por Mansouri et al. (2008). En esta sección los retomaremos y explicaremos brevemente. En general, pueden clasificarse en tres tipos:

- 1) Métodos de aprendizaje de máquina.
- 2) Sistemas de reglas.
- 3) Métodos híbridos.

Los métodos de identificación de entidades nombradas que utilizan aprendizaje de máquina convierten el problema de detección a un problema de clasificación (Mansouri et al. 2008). Es decir, del texto se busca clasificar las palabras en diferentes categorías, donde la categoría más relevante es la de entidad, y después, pueden existir subcategorías de entidad que sirvan para hacer una clasificación más específica, por ejemplo 'ley', 'nombre de persona', 'nombre de institución', etc.

El aprendizaje de máquina se puede dividir en dos acercamientos:

- 1) Supervisado
- 2) No supervisado

El supervisado necesita de ejemplos de entidades suficientes para enseñarle a la computadora qué palabras son entidades, y qué palabras no lo son. Así, la computadora es capaz de realizar nuevas clasificaciones correctamente. Los ejemplos son documentos donde seres humanos han indicado manualmente las entidades nombradas, y a este proceso se le denomina 'etiquetado'.

El proceso de etiquetado es costoso en horas hombre, pues la cantidad de ejemplos que son necesarios podría ser muy alta si el fenómeno que se quiere caracterizar aparece pocas veces en los textos. Sin embargo, de lograrse pagar este costo, el método ofrece alta portabilidad a otros dominios (temas). Es decir, si tienes suficientes ejemplos de qué es una entidad en un documento legal, es probable que también funcione, en alguna medida, para documentos que no tengan lenguaje legal.

El enfoque no supervisado no necesita de ejemplos. Su eficacia recae en si las entidades nombradas tienen o no un patrón subyacente capaz de ser encontrado y agrupado por la computadora, usando algún algoritmo de aprendizaje. Estos patrones varían de dominio a dominio, por lo que realmente los sistemas no supervisados no son muy recurridos para el reconocimiento de entidades nombradas, aunque hay algunos intentos mezclando aspectos de los sistemas

supervisados con sistemas no supervisados para resolver el problema, como el utilizado por Kim, Kang, & Choi (2002).

El método de identificación usando sistemas de reglas se basa en definir un dominio concreto, y para él, identificar una serie de patrones gramaticales, sintácticos, léxicos y semánticos que permitan encontrar las entidades y su clasificación. (Mansouri et al. 2008).

Son sistemas costosos pues un humano tiene que realizar el análisis para encontrar los patrones. Además, sólo funcionan para dominios específicos, pues un patrón que puede utilizarse para encontrar entidades en un tema, podría no funcionar para otro tema. Además, hacer cambios al programa con fines de mantenimiento también es costoso.

A pesar de todo esto, los sistemas de reglas son capaces de encontrar entidades que los sistemas supervisados tienen problemas encontrando, pues la especificidad de las reglas lo permite, y muchas veces los fenómenos específicos no se repiten lo suficiente como para que un sistema estadístico pueda aprenderlos.

Un sistema híbrido utiliza una mezcla entre los sistemas de reglas y los sistemas de aprendizaje de máquina, que trata de maximizar las virtudes de cada sistema. La mayor desventaja que hereda es la portabilidad limitada por el hecho de utilizar reglas.

Las ventajas y desventajas de los tres métodos descritos por Mansouri et al. (2008) y Oudah, M., & Shaalan, K. (2017), a mi interpretación, pueden resumirse en la siguiente tabla:

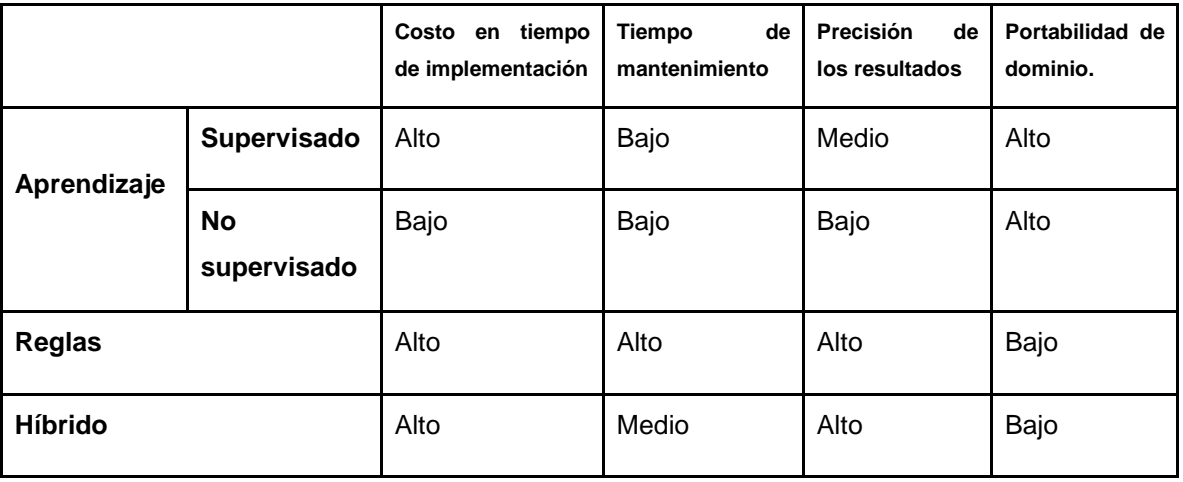

#### **2.2 Tabla comparativa entre métodos**

**Se describen las características de cada método, medidos con "Bajo", "Medio" y "Alto"**

Así, por la alta precisión de los resultados, en esta tesis se utiliza un sistema de reglas, pero sólo para un dominio bien delimitado. La delimitación correcta del dominio contrarresta la desventaja de la baja portabilidad, y maximiza la precisión de los resultados por la especificidad de las reglas.

Ahora, una vez que sabemos el método con el cual trabajaremos para extraer las entidades mencionadas, hablaremos sobre los eventos que vamos a extraer, y de cómo se relacionan estos eventos con las entidades que hemos extraído.

Este sistema de detección de eventos, distinto al de detección de entidades nombradas, busca probar que efectivamente la información obtenida por el primer sistema es computable y útil para realizar otra tarea con un potencial más significativo.

### <span id="page-19-0"></span>**e) Extracción de eventos**

Generalmente en un documento legal se habla de hechos que han ocurrido en alguna fecha, y dichos eventos refieren a una entidad. Por ejemplo en el fragmento:

"Con fecha 14 de mayo de 2015 la Unidad de Competencia Económica a través de la Dirección General de Concentraciones y Concesiones emitió el oficio IFT mediante el cual remite la opinión correspondiente a la Solicitud de Prórroga.*"*

Podemos identificar la fecha y el evento marcado por el verbo "emitió". Sería útil entonces, que antes de leer el documento en su totalidad, supiéramos que en el documento, el 14 de mayo del 2015 la Unidad de Competencia Económica emitió un oficio. Así, extraemos del documento un esbozo que nos permite tener un primer acercamiento al documento sin tener que leerlo en su totalidad.

Observemos que de ese extracto específico podemos responder algunas preguntas: ¿Quién? la Unidad de Competencia Económica, ¿Qué? un oficio, ¿Cuándo? el 14 de mayo del 2015. Así, el sistema de detección de eventos buscará extraer el verbo que define al evento, y la respuesta a preguntas que nos den más información sobre el evento.

A continuación hablaremos sobre el dominio específico de los documentos legales de los cuales vamos a extraer las entidades. No es lo mismo extraer entidades de un amparo, que un contrato, o un acta constitutiva, etc. Es importante delimitar el tipo de documentos legales con los que trabajaremos, para poder asegurarnos de que el sistema de reglas funcione de manera óptima.

## <span id="page-20-0"></span>**f) Documentos legales**

Existen en el lenguaje legal usos particulares de vocabulario, estructuras sintácticas y significados que lo diferencian del lenguaje natural ordinario, sin separarlo del mismo (Mattila, H. E. 2016). La existencia de estos patrones y características únicas hacen del lenguaje legal uno más estructurado, del que es más fácil extraer información utilizando sistemas de reglas.

También es importante acotar el lenguaje a español mexicano, pues los patrones que se presentan en el ámbito legal de México varían con lo que puede encontrarse en el ámbito legal de otro país con otra lengua, o incluso otro país con la misma lengua como España (Mattila, H. E. 2016).

Así, el dominio elegido es el ámbito legal utilizando español mexicano para documentos del Instituto Federal de Telecomunicaciones (IFT), el cual es un órgano autónomo operante en México, cuya finalidad es desarrollar eficientemente las telecomunicaciones en México con apego a la Constitución.<sup>5</sup>

Se ha elegido esta institución, porque actualmente el IFT ofrece un buscador de documentos<sup>6</sup> en su sitio web, el cual podría ser mejorado y extendido, si se tuviera más información sobre las entidades que aparecen en cada documento. Además, dicho buscador ya sirve en sí mismo como fuente de documentos para poder realizar el análisis y el sistema.

Además, el buscador pone en evidencia que existen personas que necesitan la información que está dentro de esos documentos. Así, esta herramienta puede facilitarles el trabajo a los abogados, servidores públicos, y empleados que buscan esta información.

Concluimos así la sección de 'Antecedentes', conociendo qué es el reconocimiento de patrones, qué es la extracción de información, qué es la extracción de entidades nombradas y sus principales técnicas; También sabemos que buscaremos extraer eventos, y responder algunas preguntas sencillas sobre los mismos. Finalmente establecimos el tipo de documentos con los que trabajaremos.

A continuación, en la sección "Estado del Arte" hablaremos sobre los trabajos que se han realizado para solucionar problemas parecidos al planteado en esta tesis, y los analizaremos con el fin de establecer con mayor certeza las técnicas y particularidades que habremos de tener en cuenta en la resolución de la problemática planteada en esta tesis.

 $\overline{a}$ 

<sup>5</sup> http://www.ift.org.mx/que-es-el-ift/que-es-el-ift

<sup>6</sup> http://apps.ift.org.mx/cumplimientoStp/secured/adminficum.faces

# <span id="page-21-0"></span>**3. Estado del Arte**

Para resolver el problema de extraer entidades nombradas y eventos de documentos legales, no pudimos encontrar información en español. En cambio, hay algunos acercamientos a este problema para documentos legales en inglés que pueden arrojar algo de luz acerca de las técnicas y soluciones que puede tener este problema. Particularmente hablaremos de tres trabajos, el primero enfocado a extraer entidades nombradas, el segundo enfocado a encontrar particularidades del lenguaje legal, y finalmente un trabajo sobre extracción de eventos.

Dozier et al. (2010) describen en su trabajo un sistema que utiliza un sistema de reglas, un modelo estadístico, y diccionarios para reconocer entidades nombradas en documentos legales escritos en inglés. Es decir, han implementado un sistema híbrido de reconocimiento.

Dividieron su sistema en 5 partes denominadas *Taggers*, cada una dedicada a encontrar un tipo de entidad. Las entidades que buscaron en sus documentos fueron Jurisdicción, Corte, Título, Tipo de documento y Juez, obteniendo las siguientes medidas de desempeño:

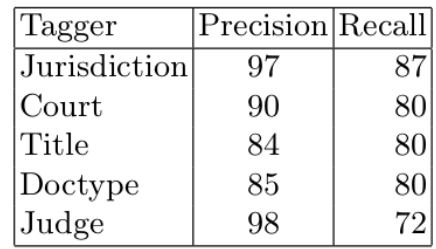

**3.1 Medidas de desempeño para NER de 5 entidades.**

#### **Tabla que describe, utilizando las medidas de precisión y exhaustividad, el rendimiento del programa implementado por Dozier et al. Sobresale el rendimiento del etiquetador de jurisdicciones. Tomado de Dozier et al. (2010)**

La división de su sistema resulta bastante conveniente, pues cada parte utilizó un método distinto. El etiquetador de jurisdicción usó un sistema de reglas, el de cortes utilizó un diccionario, para títulos se usó un método estadístico, el tipo de documento y el etiquetador de jueces utilizaron sistemas de reglas.

Vemos que el buscador de títulos fue el que tuvo la menor precisión, siendo este el que utilizó un sistema estadístico, mientras que el etiquetador de juez obtuvo la mejor precisión, siendo uno que utilizó un sistema de reglas.

En general, el sistema que funcionó mejor fue el etiquetador de jurisdicciones con la mayor precisión y exhaustividad.

El etiquetador de cortes que utilizó un diccionario obtuvo buena precisión y exhaustividad. Sin embargo, los autores advierten que diccionarios con entradas ambiguas como nombres propios pueden traer muchos falsos positivos, pues no porque se detecte un nombre en el texto, se asegura que dicho nombre tenga el rol específico que queremos encontrar. Para resolver este problema, eliminan la ambigüedad de su diccionario asignando a cada corte, atributos específicos como jurisdicción, división y circuito al que pertenecen.

Con base en la información anterior, puedo confirmar que el mejor acercamiento para detectar entidades nombradas en documentos legales es utilizar un sistema de reglas, como el etiquetador de jueces y jurisdicciones, junto con un diccionario que tenga entradas no ambiguas, como el etiquetador de cortes.

Existe también trabajo que da información sobre las particularidades del lenguaje utilizado en documentos legales. Dichas particularidades luego pueden ser descritas en términos de reglas que pueden ayudar a identificar entidades nombradas o eventos.

Venturi (2010) analiza estas particularidades, señalando que las mismas son un factor que está siendo subestimado en el área. Para encontrarlas, se toma un corpus de lenguaje legal en italiano e inglés, y se compara con un corpus de lenguaje ordinario también en italiano e inglés. Esta comparación permite obtener características propias del lenguaje legal que se comparten entre dos lenguas, para así concluir que son características propias del tema y no de la lengua.

Se encontró que es parte del lenguaje legal la ocurrencia sistemática de frases preposicionales y una baja presencia de verbos en infinitivo.

Lagos et al. (2010, October) describen un sistema para obtener eventos significativos de documentos legales, así como las personas que participan en dichos eventos. Este sistema tiene un módulo de detección de eventos, otro de detección de referencias y finalmente uno sobre detección de expresiones temporales.

Esos tres módulos arrojan su resultado a un módulo que resuelve correferencias, y a otro módulo que normaliza las expresiones temporales, para finalmente integrar toda la información del evento en una base de datos, la cual puede ser accedida utilizando búsquedas de un usuario.

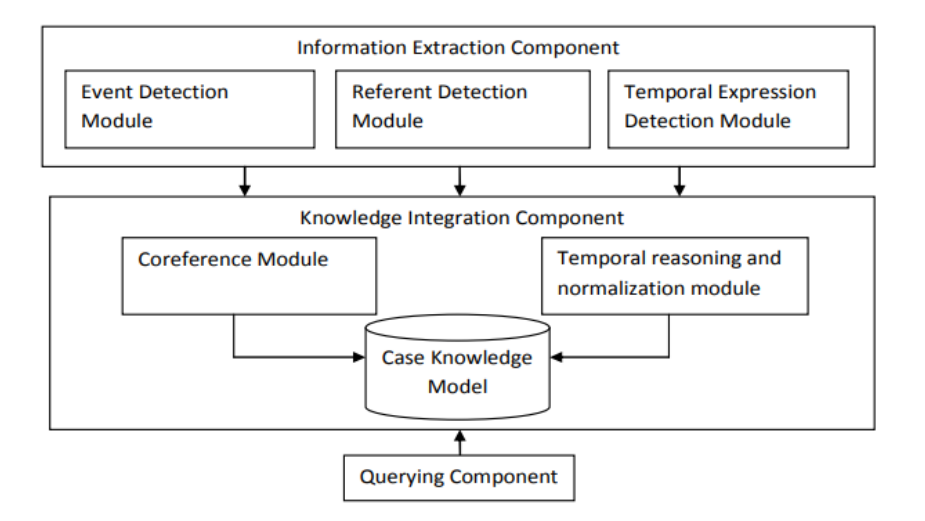

**3.2 Estructura de los módulos implementados por Lagos et al.**

#### **Se muestran dos módulos, uno que extrae información, y el otro que la integra y la hace disponible en una base de datos a la que un usuario puede acceder haciendo búsquedas. Tomado de Lagos et al. (2010)**

Análogamente, nuestro sistema tendrá un sistema de detección de entidades nombradas, y luego un sistema de detección de eventos, el cual incluye la detección de expresiones temporales como requisito para la detección de dichos eventos.

Una vez conociendo algunos trabajos que se han hecho en esta área, hablaremos sobre los temas que se necesitan conocer para el correcto desarrollo de la metodología. Es decir, en "Marco Teórico" ahondaremos en los temas teóricos que sustentan la solución planteada en esta tesis. Hablaremos de los temas de forma más profunda que en la sección "Antecedentes", pero sin ligarlos concretamente al ámbito legal, a menos que se considere prudente para dar ejemplos.

# <span id="page-24-0"></span>**4. Marco Teórico**

En este capítulo trataremos la teoría que sustenta las aplicaciones realizadas en esta tesis. Hablaremos sobre corpus lingüísticos, procesamiento de lenguaje natural, reconocimiento de patrones lingüísticos, reconocimiento de entidades nombradas, extracción de eventos y actuantes, bases de datos no estructuradas, lenguaje de programación python, y medidas de desempeño, en ese orden. Se han elegido estos temas, pues se ha considerado que son los que se necesitan para la realización de este trabajo.

## <span id="page-24-1"></span>**a)Corpus lingüísticos**

En esta sección trataremos sobre corpus lingüísticos, definiendo primero ¿Qué es un corpus lingüístico? y después las características que deben de satisfacer para asegurarnos de poder obtener información útil de ellos. Además, hablaremos un poco sobre la anotación de corpus, y de cómo puede ayudarnos esto a la hora procesarlo computacionalmente.

### <span id="page-24-2"></span>**I. ¿Qué es un corpus lingüístico?**

"Un corpus lingüístico consiste en un conjunto de textos de materiales escritos y/o hablados, debidamente recopilados para realizar ciertos análisis lingüísticos" (Sierra 2010).

Con materiales escritos nos referimos desde artículos, revistas y libros, hasta reseñas y textos más pequeños. Como materiales hablados podemos tener grabaciones con audio y video, o sólo con audio. En nuestro caso, el corpus sería el conjunto de documentos legales obtenidos del IFT.

Es importante para recopilar un corpus tener claro el análisis lingüístico que se quiere realizar, pues dependiendo de éste serán las características de los textos a buscar. Por ejemplo, si se quiere hacer un análisis lingüístico sobre las entidades en documentos legales, sería ilógico recolectar textos ajenos al dominio legal.

Además de esta consideración, debemos tener en cuenta una serie de características para recolectar nuestro corpus, y de eso hablaremos a continuación.

#### <span id="page-24-3"></span>**II. ¿Qué características debe tener un corpus lingüístico?**

El conjunto de textos no sólo está delimitado por el análisis lingüístico que queremos hacer, también hay otras consideraciones. Según Sierra (2017), las consideraciones son: contención de datos reales, representatividad, variedad, equilibrio, selectividad y tamaño, que a continuación describimos brevemente. Más detalle en estos aspectos puede encontrarse en Sierra (2017), *Capítulo 1.3 Características que debe cumplir un corpus.*

Primero, todos los textos que tomemos deben tener datos reales y no fabricados, esto garantiza que los fenómenos que allí se encuentran se repiten en cierta medida dentro del uso normal del lenguaje.

La representatividad del corpus se refiere a que los textos deben provenir de todos los subdominios que definen al dominio que escogimos al elegir el análisis lingüístico que queremos realizar. Por ejemplo, si se quisiera tener un corpus para analizar algún aspecto del español mexicano en jóvenes de 15 a 20 años, tendríamos que conseguir hablantes de español mexicano con dichas características, que provengan de todo el territorio mexicano. Si tomáramos más hablantes de una zona que de otra, no podríamos generalizar que los fenómenos encontrados son característicos del español mexicano, sino del español mexicano de la zona con más hablantes.

Variedad refiere a escoger las características importantes de nuestro corpus, para que las mismas funcionen como filtro de información más adelante. Por ejemplo, localidad geográfica, información personal, tópico, tipo de texto, fuente, tiempo, etc.

Los corpus deben guardar equilibrio en cuanto a la posición que tienen respecto a la característica que comparten los documentos entre sí. Es decir, se debe evitar tener un corpus tendencioso. Esto asegura que el corpus tenga suficiente variedad en las opiniones y los fenómenos lingüísticos.

La selectividad está ligada a los criterios con los cuales decidimos qué texto incorporamos al corpus y qué texto dejamos fuera. Dichos criterios deben ser coherentes con el fenómeno lingüístico que buscamos investigar.

Finalmente, el tamaño del texto debe ser finito, pues una colección de textos infinita, o con una longitud desconocida por no estar bien involucrado en el proceso de recolección, haría difícil un análisis estadístico preciso de los fenómenos que interesan. Además, lo más importante en el corpus es que los textos en él sean una muestra representativa del dominio elegido, lo cual puede alcanzarse con un corpus grande o uno pequeño, pero siempre finito.

Antes de continuar, es necesario mencionar que de esta colección de textos tenemos que poder extraer información utilizando la computadora. Es decir, los textos deben estar disponibles para ser modificados en un editor de texto, no en físico, pues su análisis se complicaría demasiado. Tenerlos disponibles en la computadora permite hacer anotaciones en el texto que ayudan al análisis lingüístico que queremos realizar. Hablaremos de dichas anotaciones a continuación.

#### <span id="page-26-0"></span>**III. Corpus anotados**

Una vez que tenemos nuestro corpus recopilado y cumpliendo todas las características necesarias para que sea útil, debemos informatizarlo. Es decir, hacerlo procesable para una computadora con un editor de texto.

Tener nuestro corpus en digital nos abre las puertas para realizar el análisis de información de manera automática y eficiente. Si tenemos los textos físicos, se escanean y se pasan por un programa OCR (Optical Character Recognition) que obtiene de la imagen escaneada, el texto procesable por un editor de textos.

Una vez digitalizado nuestro corpus, podemos hacer anotaciones en él, con el fin de identificar más fácilmente ciertas características que nos interese conocer. Dichas anotaciones en el texto deben cumplir ciertos requerimientos para ser útiles, como inteligibilidad, facilidad de extracción, intercambio, documentación y estandarización. (Sierra, 2017)

*<html>*

*<title>Corpus lingüísticos</title> <body> <p> Los corpus lingüísticos son recopilaciones de textos que comparten ciertas características lingüísticas las cuales desean ser estudiadas </p> <p> Deben de cumplir ciertos requerimientos para ser útiles, por ejemplo: … </p>*

*</body>*

*</html>*

#### **4.1 Ejemplo de texto anotado con HTML.**

En el ejemplo anterior, tenemos un fragmento de un texto anotado con el lenguaje de anotación HTML que cumple con los requerimientos antes mencionados. Observamos que las notas son inteligibles, pues podemos identificar rápidamente dónde empieza el título y dónde termina.

El texto es fácilmente extraíble con expresiones regulares, pues tenemos la certeza de que al extraer lo que está encerrado entre las etiquetas "title" nos devolverá el título de nuestro texto. De la misma forma, detectar las etiquetas en sí permite intercambiarlas a ellas, y al texto que indican, de forma sencilla.

Finalmente, el lenguaje HTML que se utilizó para anotar el ejemplo es un lenguaje conocido, estandarizado y documentado.

Con este tipo de etiquetas en nuestro texto, podemos anotar cosas que queremos saber de él, y al mismo tiempo, indicarle a la computadora los roles de cada elemento. Esto permite poder diferenciar ciertos fragmentos del texto, del resto del mismo, y así estudiarlos cuantitativa o cualitativamente con ayuda de la computadora.

En nuestro caso específico, nos interesa poder etiquetar las entidades nombradas, eventos, y algunos metadatos de los documentos legales. Para este fin, podría usarse una notación como la de HTML, encerrando las entidades nombradas con una etiqueta "<EN>". Sin embargo, como nuestro fin por el momento es introducir las entidades a una base de datos, podemos dejar esta tarea como parte del trabajo a futuro.

Ya que tenemos nuestro corpus recolectado y listo para ser procesado por la computadora, es momento de aplicarle procesos propios del Procesamiento de Lenguaje Natural, el cual explicaremos en la siguiente sección.

## <span id="page-27-0"></span>**b) Procesamiento de Lenguaje Natural**

El procesamiento de lenguaje natural es un conjunto de técnicas y procesos computacionales que trabajan sobre textos escritos en lenguaje natural para, con base en análisis lingüísticos, resolver tareas útiles que requieren de dicho conocimiento lingüístico (Liddy 2001).

Como parte de este conocimiento lingüístico, hablaremos sobre qué es el lenguaje natural, qué son los lenguajes formales, qué es el lenguaje legal, y cómo puede funcionar la teoría de lenguajes formales y autómatas para resolver problemas del lenguaje natural y del lenguaje legal.

### <span id="page-27-1"></span>**I. ¿Qué es el lenguaje natural?**

Polanco (2000) define el lenguaje como la capacidad que tenemos los humanos para comunicarnos por medio de lenguas. Es decir, es el lenguaje que practicamos día a día al intercambiar ideas con otros humanos.

Consta de dos características que lo definen: La primera es que no es artificial, es decir, no fue creado por el ser humano estableciendo una teoría y luego un lenguaje, sino es consecuencia de un proceso evolutivo de la misma lengua. La otra característica es que posee semántica, es decir, tiene un significado que se descubre en el mismo acto de hablar, y que no se define previamente.

Así, este lenguaje es diferente del lenguaje formal, el cual explicaremos a continuación.

### <span id="page-28-0"></span>**II. ¿Qué es el lenguaje formal?**

Un lenguaje formal es un modelo que describe un conjunto de cadenas finito o infinito, y sirve como acercamiento para entender o generar algunos aspectos del lenguaje natural.

Tiene dos características principales, la primera es que surge desde reglas y modelos, es decir, es artificial. La segunda es que su semántica está dada por la sintaxis o diversos modelos de representación (Polanco 2000).

La diferencia con el lenguaje natural es que el lenguaje formal surge a partir de reglas y el natural a partir de la experiencia. También, el significado en el lenguaje formal está dado únicamente por la sintaxis, o el orden de los componentes, mientras que en el lenguaje natural, la semántica está dada por todo el contexto que rodea al acto de habla. Dicho contexto le permite al lenguaje natural un carácter polisémico, y no hay atributos en la oración o las palabras en sí que nos permitan discernir la semántica correcta de dicha manifestación lingüística. (Jurado Málaga, E. 2008)

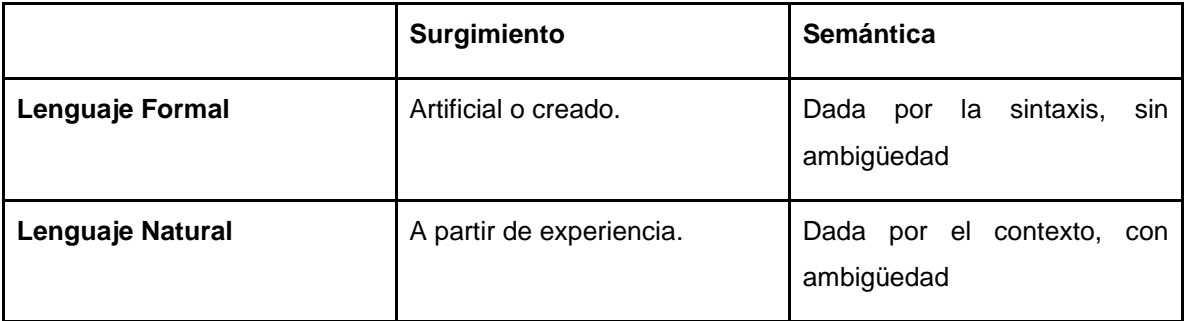

#### **4.2 Tabla comparativa entre lenguaje natural y lenguaje formal. Describe sus diferencias en términos de su surgimiento, y el origen de su semántica.**

A continuación, sabiendo las diferencias entre lenguaje formal y lenguaje natural, explicaremos a qué nos referimos cuando hablamos de lenguaje legal, pues es el lenguaje específico con el que trataremos a lo largo de este trabajo.

### <span id="page-28-1"></span>**III. ¿Qué es el lenguaje legal?**

Para efectos de esta tesis, definiremos al lenguaje legal como una manifestación o una variante del lenguaje natural que se utiliza específicamente en el contexto legal, en donde se manejan particulares normas lingüísticas como la sintaxis, vocabulario, términos y significados (Mattila, H. E. 2016).

El lenguaje legal se divide a su vez en otros tipos de lenguaje, dependiendo del área de especialización del profesionista que lo utiliza. Es decir, pueden haber particularidades en los términos utilizados dependiendo del tipo de documento que se esté tratando (Mattila, H. E. 2016).

También, como hemos visto ya en el estado del arte con Venturi (2010), existen particularidades como la ocurrencia sistemática de frases preposicionales y baja presencia de verbos en infinitivo que caracterizan al lenguaje legal como una variante del lenguaje natural que sigue patrones y reglas propias que son impuestas por el uso y la experiencia de los especialistas del área.

A continuación revisaremos la teoría de los lenguajes formales. Específicamente la herramienta que nos ayudará a trabajar con el lenguaje legal.

#### <span id="page-29-0"></span>**IV. Lenguajes formales y expresiones regulares**

La teoría que sustenta a los lenguajes formales nos sirve para modelar características específicas del lenguaje natural. Particularmente, la teoría sobre expresiones regulares. A continuación, presentaremos una serie de definiciones propias del área de lenguajes formales y autómatas para entender qué son las expresiones regulares y cómo nos pueden ayudar a caracterizar y extraer información escrita en lenguaje legal.

Definiremos primero los conceptos de alfabeto, cadena, longitud de cadena, sigma kleene y lenguaje formal, según Jurado Málaga (2008).

**Alfabeto**: Un alfabeto es un conjunto no vacío y finito  $\Sigma = \{a_1, a_2, ..., an\}$ , donde cada  $ai \in \Sigma$ ,  $i = 1$ , ..., *n* es un elemento al que llamamos símbolo. Por ejemplo: Σ = {a,b,c,d,...,z}

**Cadena:** Es una secuencia finita de símbolos de un alfabeto. Por ejemplo, dado el alfabeto Σ = {0,1}, una cadena sería x = (0,1,1,1,0) = 01110

**Sigma Kleene (Σ\*):** Conjunto de todas las cadenas posibles sobre el alfabeto Σ. Este lenguaje, bajo cualquier alfabeto, siempre es infinito. Por ejemplo, bajo el alfabeto  $\Sigma = \{0,1\}$ ,  $\Sigma^*$  = {,0,1,10,11,100,101,110,111,1000,1001,1010,1011,...}, donde Σ\* representa a los números naturales escritos en sistema binario, y donde el primer elemento, marcado con un espacio, es el elemento nulo.

**Lenguaje:** Es un conjunto cualquiera de cadenas definidas sobre dicho alfabeto. Por ejemplo, un lenguaje bajo el alfabeto Σ = {0,1}, puede ser L={00,01,10,11} el cual define los números 0, 1, 2, y 3 en sistema binario.

Con los conjuntos que hemos definido anteriormente, podemos realizar operaciones para crear otros lenguajes o cadenas diferentes. Para operar con cadenas, existe la concatenación, potencia i-ésima de una palabra, y reflexión. Para operar con lenguajes existe la unión, concatenación, clausura o cierre de Kleene, y la clausura positiva. A continuación explicaremos brevemente cada operación según Jurado Málaga (2008).

**Concatenación con cadenas:** Sean  $x = (a_1, a_2,...,an)$  y  $y = (b_1, b_2,...,bn)$  dos cadenas sobre el alfabeto Σ, la concatenación de  $x^2$  y  $y^2$  denotada por  $x^2$  y es la cadena (a1, a2,...,an,b1, b2,...,bn). Por ejemplo, sea  $x = (c, a, s, a)$  y  $y = (l, a)$ ,  $x \overline{\cdot} y = (c, a, s, a, l, a) = casala$  o  $y \overline{\cdot} x = (l, a, c, a, s, a)$  $)=lacasa.$ 

**Potencia i-ésima de una palabra:** Consiste en concatenar una cadena x consigo misma, n veces. Por ejemplo:  $x = si$ ,  $x^3 = sisisi$ .

**Reflexión de una palabra:** Consiste en revertir el orden de una cadena. Por ejemplo: x = si, x-1 = is

**Unión de lenguajes:** La unión de dos lenguajes L<sup>1</sup> y L2 definidos sobre el alfabeto Σ, es un lenguaje  $L_3$  que contiene todas las cadenas de  $L_1$  y de  $L_2$ 

L = L<sub>1</sub> ∪ L<sub>2</sub> = { x | x ∈ L<sub>1</sub> ∨ x ∈ L<sub>2</sub> }

**Concatenación de lenguajes:** La concatenación de dos lenguajes L<sub>1</sub> y L<sub>2</sub> definidos sobre el alfabeto Σ está formada por todas las cadenas obtenidas al concatenar una palabra cualquiera de  $L_1$  con otra de  $L_2$ .

L = L<sub>1</sub>L<sub>2</sub> = {  $xy | x \in L_1 \land y \in L_2$ }

**Clausura o cierre de Kleene:** Es el conjunto de todas las cadenas que se generan del operador potencia i-ésima, incluyendo el elemento vacío.

**Clausura positiva**: Es el conjunto de todas las cadenas generadas por el operador exponente, a excepción de la potencia cero.

Existen diferentes tipos de lenguajes dependiendo de las restricciones o reglas que acotan las cadenas que lo componen. Dichas restricciones son establecidas por una gramática, y después clasificadas en la jerarquía de Chomsky. Formalmente:

**Gramática:** Es una 4-tupla G=(Q,Σ,R,q) donde Q es un alfabeto de símbolos no terminales, Σ es un alfabeto de símbolos terminales, R es un conjunto de reglas y q es un símbolo inicial, donde q∈Q, tal que Q\*∩ Σ\*=∅ y Q≠∅≠Σ.

**Jerarquía de Chomsky:** Dependiendo del conjunto de reglas que definen a la gramática, podemos dividirla en 4 tipos: recursivamente enumerable, dependiente del contexto, independiente del contexto y regular. Así, la jerarquía de Chomsky nos dice que las gramáticas recursivamente enumerables contienen a las dependientes del contexto, que a su vez contienen a las independientes del contexto, y finalmente contienen a las gramáticas regulares.

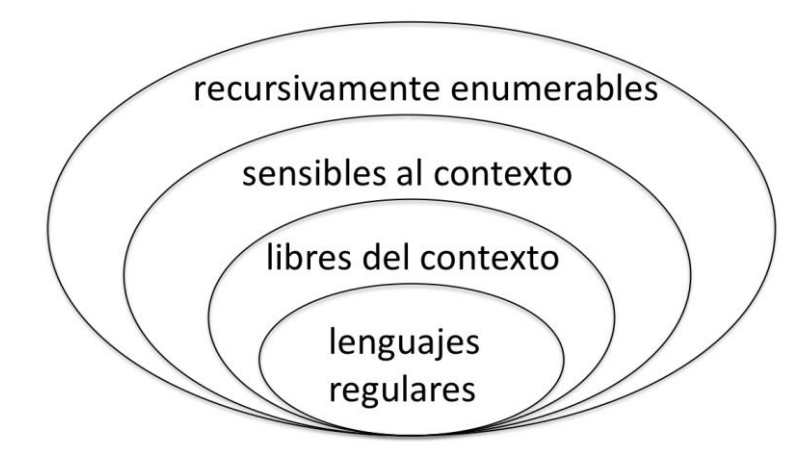

#### **4.3 Jerarquía de Chomsky.**

**Se observa que un lenguaje va incluyendo al otro, conforme se sube en la jerarquía.**

En esta tesis nos interesan los lenguajes regulares, es decir, los lenguajes que son acotados por una gramática regular. Formalmente, una gramática regular se define como:

**Gramática regular o tipo 3**: 4-tupla G=(Q,Σ,R,q) donde Q es un alfabeto de símbolos no terminales, Σ es un alfabeto de símbolos terminales, R es un conjunto de reglas con la forma  $A\rightarrow aB\vert\epsilon$  donde a  $\in \Sigma$  y  $B\in Q$ , y q es un símbolo inicial, donde q  $\in Q$ .

Por ejemplo, la gramática G=(Q,Σ,R,q) compuesta por Q = {S,A}, Σ = {0,1}, q = {S}, R = { S  $\rightarrow$  0A, A  $\rightarrow$  10A |  $\varepsilon$  }, genera el lenguaje que contiene a todas las cadenas con ceros y unos que tienen sólo un cero, o que empiezan con cero y terminan con cero, siempre y cuando los ceros y unos se vayan intercalando.

Por ejemplo, se puede derivar la cadena 01010 de la siguiente forma: S → 0A → 010A → 01010A  $\rightarrow$  01010. Así, el lenguaje regular que genera la gramática regular, puede ser expresado como

 $L(G) = \{0,010,01010,0101010,010101010, \ldots\}.$ 

Para definir al lenguaje, no sólo podemos expresarlo como lo hemos hecho en el ejemplo anterior, también podemos utilizar una expresión regular.

**Expresión regular:** notación algebraica para caracterizar lenguajes regulares.

Retomando el ejemplo anterior, y las operaciones sobre cadenas que hemos visto anteriormente, podemos construir una expresión regular que caracteriza al lenguaje L(G). Dicha expresión regular sería 0(10)\*, y se lee como "Un cero, seguido o no de un 1 y un 0 repetidos n veces". En este caso, utilizamos las operaciones de concatenación de cadenas y de potenciación de cadena para construir nuestra expresión regular.

**Autómata finito**: 5-tupla AF=(Q,Σ,q0,,δ) donde Q es un conjunto finito de estados, Σ es un alfabeto, q0 es un estado inicial donde q0∈Q, A es un conjunto de estados finales donde  $A \subseteq Q$ , δ es una función de transición δ: Q x  $\Sigma \rightarrow Q$ .

Computacionalmente, un lenguaje regular, una expresión regular, y un autómata finito son equivalentes (Hopcroft, Motwani, & Ullman, 2008).

Con expresiones regulares podemos describir lenguajes (conjuntos de cadenas) específicos, y encontrarlos en un texto utilizando un autómata, o implementando dicha expresión regular con alguna librería disponible en algún lenguaje de programación.

En cierto modo, una expresión regular sirve para generalizar un patrón o una regla que define a un conjunto de cadenas. Es una herramienta útil para esta tesis pues el lenguaje legal tiene patrones específicos que pueden ser modelados, buscados y encontrados con expresiones regulares. Así, hablaremos a continuación sobre el reconocimiento de patrones lingüísticos, donde algunos podrán ser modelados utilizando expresiones regulares.

## <span id="page-32-0"></span>**c) Reconocimiento de patrones lingüísticos**

Reconocer patrones lingüísticos, con base en nuestra definición propuesta de reconocimiento de patrones, significa identificar los elementos con los cuales tomamos decisiones respecto a un fenómeno lingüístico. Por ejemplo, en un texto escrito en español, podemos identificar una pregunta cuando está encerrada entre los símbolos '¿' y '?'. Así, el proceso por el cual tomamos la decisión de si una oración es o no una pregunta, es encontrar los símbolos que la delimitan. Siendo así, los símbolos y su ubicación, el patrón que nos permite discernir.

Existen niveles del lenguaje de donde podemos extraer la información que nos ayudará a tomar una decisión respecto al texto y al fenómeno que queramos identificar o estudiar. Estos niveles del lenguaje son, según Domínguez, & Agelvis (2003), los siguientes:

- a) nivel fonético y fonológico;
- b) nivel morfológico y sintáctico;
- c) nivel léxico y semántico
- d) nivel pragmático.

Explicaremos cada uno de ellos y cómo podemos obtener patrones en cada nivel. Así como indicar los niveles donde no se encontraron patrones para esta tesis.

#### <span id="page-33-0"></span>**I. Nivel fonético y fonológico**

La fonética es el estudio de los sonidos de una lengua, mientras que la fonología se encarga de formalizar los sonidos que existen en la lengua, con ciertos criterios. En nuestro caso, este nivel no aporta información, pues tratamos siempre con lengua escrita.

#### <span id="page-33-1"></span>**II. Nivel morfológico y sintáctico**

Este nivel puede apreciarse con más facilidad de forma escrita, a diferencia del nivel fonético y fonológico. Por ello, a partir de este nivel empezaremos la búsqueda de patrones lingüísticos.

La morfología estudia la forma de las palabras. Es decir, las partes de las mismas que les dan cierto significado. En este nivel podemos encontrar diversos patrones, pues encontramos flexiones, sufijos y prefijos, los cuales podemos identificar utilizando expresiones regulares.

Por ejemplo, el sufijo "-able" sirve para formar adjetivos a partir de un verbo: rentable, irritable, engañable, corrible, etc. Una expresión regular que represente el lenguaje que contiene todas las palabras con este sufijo sería "[a-z]\*able", significando cualquier letra de la 'a' a la 'z', repetida 0 o n veces, seguido de 'able'.

Esta expresión regular aplicada a todo el universo de cadenas posibles bajo el alfabeto del español podría traer palabras que no son válidas, como las cadenas "asñldkj", "fiowuh", "sdubnxz". Sin embargo, al aplicarla en un texto escrito en lenguaje natural, podría asumirse que todas las cadenas que encuentre serán correctas, pues difícilmente encontraremos casos como los mencionados, en un escrito que pretende ser comunicativo.

La sintaxis estudia el orden, los roles y la jerarquía en la cual aparecen las palabras en una oración. Por ejemplo, en la oración 'Pedro prendió la estufa', 'Pedro' es un nombre, 'prendió' un verbo, 'la' un artículo y 'estufa' un sustantivo. Así, una forma alterna de ver la oración, sería 'nombre verbo artículo sustantivo'. De esta secuencia de categorías gramaticales, pueden encontrarse patrones mediante expresiones regulares.

También, de una oración puede obtenerse un árbol sintáctico que muestra el proceso de derivación de la gramática para obtener dicha oración. Este árbol contiene elementos que pueden ser utilizados como constituyentes en un patrón.

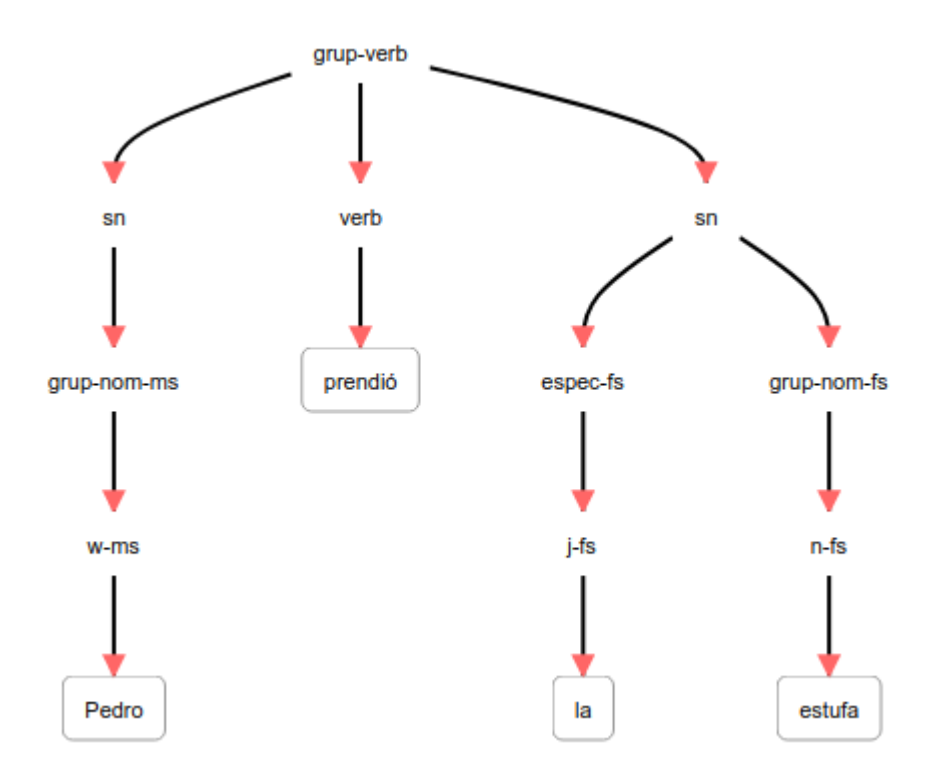

**4.4 Árbol sintáctico generado con Freeling 4.0**

#### <span id="page-34-0"></span>**III. Nivel léxico y semántico**

El léxico de una lengua es el conjunto de unidades básicas que componen a dicha lengua Domínguez & Agelvis (2003). Es decir, para el español, todas las unidades básicas pueden ser todas las palabras válidas.

Podemos, por ejemplo, resolver el problema de detectar qué lengua se está escribiendo si ponemos atención a las palabras que se utilizan y logramos identificar a qué léxico pertenecen. Así, del nivel léxico podemos obtener patrones para resolver problemas lingüísticos.

La semántica estudia el significado en la lengua. En este nivel se complica la detección de patrones, pues como hemos visto anteriormente, la lengua al ser de carácter polisémico, vuelve complicado establecer qué significado específico se utiliza. Sin embargo, existen técnicas computacionales para encontrar patrones semánticos en las palabras.

Uno de ellos, se basa en obtener una representación vectorial que defina el significado de la palabra en cuestión. Si tomamos otra representación vectorial de una palabra distinta, podemos medir la distancia entre ellas, y así determinar un grado de similitud entre ambas, dando así a cada una, un significado.

Un ejemplo sencillo de representación vectorial es el siguiente:

dadas las siguientes oraciones

- a) El gato movió ágilmente sus patas.
- b) El perro lamió sus patas.
- c) La tarántula tejió su telaraña.
- d) El gato lamió a sus crías.

Construimos la siguiente tabla, poniendo un 0 si las palabras no concurren en una oración, y un 1 si ambas palabras aparecen en la misma oración.

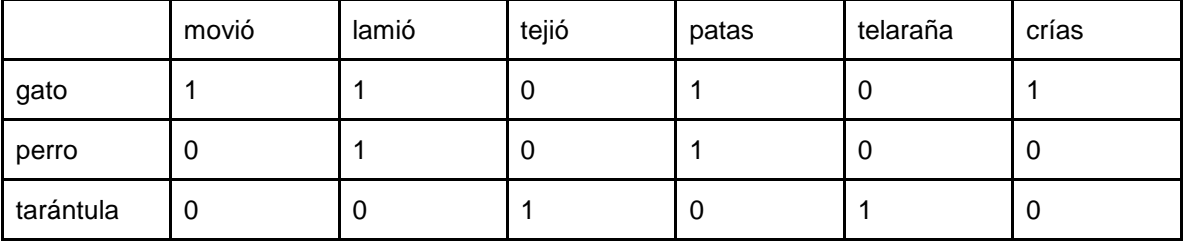

**4.5 Representación vectorial de las cadenas "gato", "perro" y "tarántula", con base en sus contextos**

Así, gato = (1,1,0,1,0,1), perro = (0,1,0,1,0,0,) y tarántula = (0,0,1,0,1,0). Obteniendo las distancias entre los 3 vectores, utilizando distancia euclidiana, obtenemos

- a) distancia gato-perro: 1.4142
- b) distancia gato-tarántula: 2.4494
- c) distancia perro-tarántula: 2

La distancia más corta la representa la mayor similitud. Así, con base en los contextos de "gato", "perro" y "tarántula", podemos concluir que un gato y un perro se parecen más que un gato y una tarántula, o un perro y una tarántula.

De esta forma, también del nivel semántico podemos obtener patrones e información lingüística para tomar decisiones respecto a un texto.

### <span id="page-35-0"></span>**IV. Nivel pragmático**

El nivel pragmático estudia los aspectos relacionados con el uso específico que se le da a la lengua, y es en este nivel donde se presenta una ambigüedad difícilmente computable.
Por ejemplo, en México la frase "colgar los tenis" significa "morir". Para saber esto, es necesario conocimiento sobre la cultura, o simplemente haber escuchado muchas veces la frase "colgar los tenis" en el mismo contexto que "morir", lo cual es difícil de implementar en una computadora.

Usando el método descrito en el nivel semántico, podríamos descubrir el significado literal de "colgar los tenis" pero difícilmente el significado coloquial del término, es por esto que no obtendremos patrones de este nivel de la lengua.

Los patrones lingüísticos se utilizan en el área de NER para lograr su objetivo. A continuación hablaremos sobre Reconocimiento de Entidades Nombradas, y del uso de reglas y patrones lingüísticos en dicha área.

## **d) Reconocimiento de entidades nombradas**

El reconocimiento de entidades nombradas surge a partir del área de extracción de información, la cual se encarga de extraer información de texto en lenguaje natural o sin una estructura clara (Nadeau & Sekine 2007). En este sentido, el reconocimiento de entidades nombradas es la extracción de un conjunto de cadenas específico de dicho texto, es decir, entidades nombradas.

El término 'entidad nombrada' surgió en la conferencia MUC-6, y abarca las unidades básicas de información en un texto, como pueden ser personas, organizaciones, localidades, expresiones numéricas, expresiones temporales, etc. (Nadeau, D., & Sekine, S. 2007).

Dentro del reconocimiento de entidades nombradas también es importante la clasificación de dichas entidades. Por ejemplo, una organización puede ser clasificada como civil, gubernamental, internacional, o la etiqueta que se necesite. El área actualmente se conoce como Reconocimiento y Clasificación de Entidades Nombradas (NERC por sus siglas en inglés).

Así, el objetivo del Reconocimiento y Clasificación de Entidades Nombradas es extraer de un texto no estructurado, entidades nombradas, para después clasificarlas y estructurarlas. Donde las entidades a encontrar y su clasificación son definidas por la persona realizando la búsqueda.

Como hemos visto anteriormente en *Extracción de entidades nombradas*, dentro de *Antecedentes*, Mansouri et al. (2008), menciona que existen tres principales acercamientos para resolver el problema de NERC: sistemas de reglas, sistemas estadísticos y sistemas híbridos. En este trabajo se ha elegido usar un sistema de reglas, por las razones expuestas anteriormente.

En la sección *Estado del arte* hemos citado el trabajo de Dozier et al. (2010) y analizado sus resultados. Ahora procederemos a hablar sobre el sistema de reglas que han implementado en su trabajo para solucionar el problema de Reconocimiento de Entidades Nombradas en documentos legales.

## **I. Sistemas de reglas para reconocer entidades nombradas en texto legal.**

Dozier et al. (2010) buscan las entidades de juez, tipo de documento, título, corte y jurisdicción. Para encontrar jurisdicción, jueces y tipo de documento, han usado sistemas de reglas.

La primera regla que establecen está en dividir los documentos legales en dos tipos: con encabezado y sin encabezado. Así, han decidido sólo trabajar con documentos que tengan encabezado, pues en él se encuentra de forma un tanto estructurada a priori, la mayor parte de la información que están buscando.

Antes de pasar al reconocimiento de entidades, existe un preprocesamiento que se aplica a los textos para facilitar la tarea. Este preprocesamiento consiste en dividir el texto en palabras, identificar el encabezado y agrupar líneas de texto relevantes.

Una vez hecho este proceso, el detector de jurisdicciones toma los siguientes pasos para encontrar su jurisdicción.

- 1. Busca en el documento la palabra *corte*.
- 2. Obtiene las 5 líneas anteriores a la línea donde se encontró la palabra, así como las 5 líneas posteriores, y les llama *Contexto de corte*.
- 3. Utilizando cada elemento de una lista que contiene posibles jurisdicciones, y el *Contexto de corte*, se ejecuta un algoritmo que encuentra la subcadena más larga, y ese resultado se etiqueta como jurisdicción.

De forma general, el algoritmo ejecutado en el paso tres necesita dos cadenas. Por ejemplo X="ABCDEFG" y Y="FKSIDEFL". Después, encuentra la subcadena más larga que se comparte entre X y Y, es decir Z="DEF".

De esta forma, en el paso tres, una cadena está compuesta por el *Contexto de corte*, y la otra cadena son las posibles jurisdicciones. Por ejemplo, tomando  $X = "For the district of wyoming"$ como el *Contexto de corte* y Y = "district of wyoming, district of columbia" como las posibles jurisdicciones, la subcadena más larga entre X y Y sería Z="district of wyoming", lo cual corresponde efectivamente con la jurisdicción.

El reconocedor de tipo de documento utiliza el mismo algoritmo que el reconocedor de jurisdicciones, sólo que en vez de *Contexto de corte*, se toma el título del documento, y en vez de la lista de posibles jurisdicciones, se toma una lista de posibles tipos de documento.

Finalmente, el detector de jueces se vale del nivel léxico del lenguaje, y se dedica a detectar títulos como "Honorable" o "Hon." o "Judge", para decir que el nombre que venga después pertenece a un Juez.

El detector de jueces es un sistema de reglas más parecido al implementado en esta tesis, pues los otros dos detectores que usan reglas se basan en la comparación de dos cadenas y en el conocimiento a priori de cortes y tipos de documentos válidos, mientras que los nombres de los jueces pueden variar a través del tiempo sin necesidad de actualizar listas.

Ahora que conocemos un sistema de reglas que funciona para extraer entidades nombradas, hablaremos sobre un sistema de extracción de eventos y actuantes, el cual crearemos utilizando las entidades encontradas.

## **e) Extracción de eventos y actuantes**

Hogenboom et al. (2011) mencionan que existen tres acercamientos a la extracción de eventos. El que utiliza sistemas estadísticos, el que utiliza sistemas de reglas, y el híbrido. También apunta que para los sistemas de reglas es necesario conocimiento lingüístico especializado para la correcta extracción de los eventos.

De forma similar al área de NERC, la extracción de eventos también busca información de documentos escritos en lenguaje natural, sólo que ahora se buscan eventos.

En trabajos como el de Lagos et al. (2010), Borsje, Hogenboom & Frasincar (2010) y Nishihara, Sato & Sunayama (2009), observamos que para detectar eventos es necesario detectar verbos y algunos otros elementos, como fechas, lugares, objetos, sujetos, etc.

Lagos et al. (2010) describen que un evento en un texto se caracteriza por los factores que hacen al evento relevante, y que dichos factores pueden variar dependiendo del documento. Principalmente, menciona que los factores relevantes en eventos son:

- 1. El tema del evento.
- 2. Los roles de los participantes del evento.
- 3. El tiempo en el que ocurre el evento.
- 4. La localización donde ocurre el evento.

Así, podemos establecer que un evento está caracterizado, primero, por el verbo que representa la acción principal del evento y, segundo, por alguna otra característica que depende directamente del tipo de documento con el que tratamos.

En el caso de documentos legales, hemos establecido que un evento será tal mientras pueda ser detectado en él un verbo y una fecha. Como información adicional a este evento, podremos obtener respuestas a preguntas como ¿quién?, ¿dónde?, ¿a quién?, ¿qué?, ¿cuándo?, donde las respuestas serán entidades nombradas, y cuya detección dependerá de las reglas lingüísticas elaboradas para cada verbo en cuestión.

Así, las respuestas a las preguntas mencionadas serán conocidos como los actuantes del evento, el evento en sí será el tiempo en el que ha ocurrido, y el verbo que representa la acción principal del evento.

Para que este sistema pueda trabajar de manera correcta, es necesario que las entidades nombradas se encuentren disponibles en una estructura computacional accesible, como lo es una base de datos. Se ha decidido utilizar una base de datos no estructurada, cuya teoría explicaremos a continuación.

## **f) Bases de datos no estructuradas**

Las bases de datos no relacionales son una alternativa a las bases de datos relacionales. Han et al. (2011) mencionan algunas razones por las cuales surgió esta alternativa, entre las que destacan:

- 1) La necesidad de mejorar la escalabilidad de las bases de datos, así como su disponibilidad a la hora de hacer actualizaciones.
- 2) Mejorar la velocidad de lectura y escritura.
- 3) Tener capacidad de almacenar grandes cantidades de información.
- 4) Disminuir los gastos de manejo y costos operacionales.

Las bases de datos no relacionales mejoran estos cuatro aspectos.

Así mismo, Han et al. (2011) describen tres tipos de bases de datos no relacionales basados en el modelado que hacen de sus datos, las cuales se explican a continuación:

- a) Llave-Valor.
- b) Bases de datos orientadas en columnas.
- c) Bases de datos con documentos.

Las bases de datos Llave-Valor asocian cada valor a una llave o ID. Esto simplifica la estructura y aumenta la velocidad para realizar búsquedas. Algunos ejemplos de manejadores disponibles actualmente son Redis<sup>7</sup> y Tokyo Cabinet<sup>8</sup>.

Las orientadas en columnas utilizan tablas tradicionales como modelo de datos, pero no permiten asociarlas entre sí, como se haría normalmente en un modelo relacional. En vez de eso, la información se guarda en cada columna de manera independiente. Esto permite mayor capacidad de compresión de la base de datos, disminuyendo los costos de almacenamiento de grandes cantidades de información a la que no se necesita acceder de forma frecuente.

Finalmente, las bases de datos con documentos son las que utilizamos aquí. En ellas también se asocia una llave a un valor, pero ese valor tiene formato JSON o XML, lo cual le agrega complejidad a la estructura que puede guardarse dentro de la base de datos.

MongoDB es el manejador de base de datos que he decidido usar, pues a pesar de ser una base de datos no relacional, los conceptos para entenderla se acercan mucho a las bases relacionales.

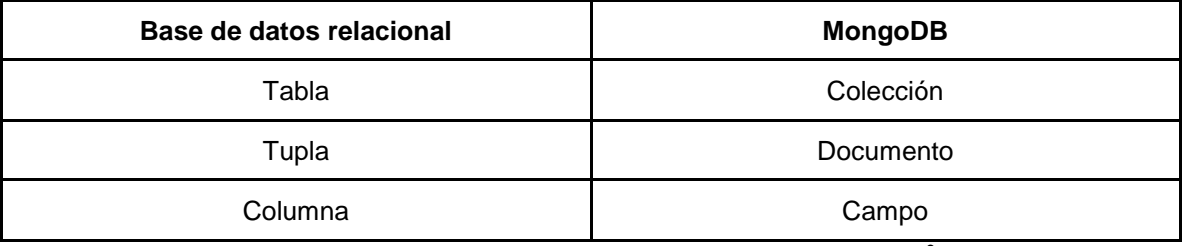

**4.6 Tabla de equivalencia entre BD relacional y MongoDB<sup>9</sup>**

Además, MongoDB ofrece facilidad para cambiar la estructura de la base de datos sin tener que repensar todo el esquema. Es decir, los documentos, al poder ser archivos JSON, son fácilmente manejables, accesibles y modificables.

Para poder acelerar el proceso de creación de una estructura accesible, rápida y costeable, he decidido utilizar MongoDB. También, para este mismo fin, he decidido usar el lenguaje de programación Python, del cual hablaremos a continuación.

## **g) Lenguaje de programación Python**

Este lenguaje es un lenguaje orientado a objetos e interpretado. Tiene una curva de aprendizaje bastante fácil de superar, así como una gran cantidad de librerías enfocadas al procesamiento de lenguaje natural que pueden hacer más sencillo nuestro trabajo (Madnani, N. 2007).

 $\overline{a}$ 

<sup>7</sup> https://redis.io/

<sup>8</sup> http://fallabs.com/tokyocabinet/

<sup>9</sup> https://www.mongodb.com/compare/mongodb-mysql

Python en sí mismo ofrece librerías que facilitan algunas de las tareas expuestas en la sección de *Antecedentes*. Otras librerías se ofrecen de manera externa. A continuación mencionaremos cada una de ellas y el uso específico que se le da en el proyecto.

Para manejar el corpus, usamos la librería de python docx2txt<sup>10</sup> que puede extraer el texto de documentos de Word en formato docx, así como la librería os<sup>11</sup> para acceder a cada documento del corpus que se encuentra dentro de una carpeta específica.

Después, una vez con el texto plano del corpus, necesitaremos expresiones regulares para buscar en él los patrones que encontremos para identificar eventos y entidades nombradas. Esto se logra con la librería re<sup>12</sup>, la cual cuenta con su propia notación para crear expresiones regulares. Esta librería ofrece diversas opciones para la búsqueda de expresiones regulares, y el manejo de sus respectivos resultados.

Para conectarnos a MongoDB utilizaremos la librería PyMongo<sup>13</sup> la cual provee MongoDB. Esta librería nos permite acceder a todas las capacidades de MongoDB sin tener que utilizar la terminal misma de Mongo.

Además de estas librerías, cabe mencionar que existen otras que ya ofrecen el servicio de reconocimiento de entidades nombradas y eventos. Por ejemplo, existe una API para acceder a FreeLing<sup>14</sup>, la cual nos ofrece reconocimiento de entidades nombradas, entre otras funcionalidades. También es accesible la librería Stanford CoreNLP<sup>15</sup> que realiza tareas similares a FreeLing.

Una vez terminada la programación, tenemos que evaluar de alguna forma el desempeño de nuestra solución, para lo cual necesitaremos establecer métricas. Dichas medidas de desempeño se explican a continuación.

## **h) Medidas de desempeño**

Es necesario establecer una métrica para evaluar el desempeño del programa. En este caso, utilizaremos los conceptos de precisión, exhaustividad y medida f1, las cuales son generalmente usadas para programas que buscan extraer información contenida en textos (Makhoul et al. 1999).

 $\overline{a}$ 

<sup>10</sup> https://pypi.org/project/docx2txt/

<sup>11</sup> https://docs.python.org/2/library/os.html

<sup>12</sup> https://docs.python.org/3/library/re.html

<sup>13</sup> https://api.mongodb.com/python/current/

<sup>14</sup> https://github.com/TALP-UPC/FreeLing/tree/master/APIs/python3

<sup>15</sup> https://pypi.org/project/stanford-corenlp/

Para entenderlos, definiremos primero cuestiones básicas y después hablaremos de cada medida una por una.

**Verdadero Positivo (TP)**: Es un dato que se ha detectado como positivo, y que, en efecto, es positivo.

**Falso Positivo (FP)**: Es un dato que se ha detectado como positivo, pero no lo es.

**Verdadero Negativo (TN)**: Es un dato que se ha detectado como negativo, y que, en efecto, es negativo.

**Falso Negativo (FN)**: Es un dato que se ha detectado como negativo, pero en la realidad es positivo.

Por ejemplo, una entidad clasificada correctamente como entidad es un ejemplo de dato Verdadero Positivo. Una entidad (nosotros sabiendo a priori que sí lo es) la cual no se clasifica como tal, es un Falso Negativo. Es decir, la palabra "Positivo" y "Negativo" refieren al resultado que arroja el programa en cuestión, y las palabras "Verdadero" y "Falso" refieren a la clasificación real del dato estudiado.

A partir de estos cuatro tipos de dato, podemos calcular las medidas de desempeño que hemos mencionado al inicio de la siguiente manera:

$$
Precision = \frac{TP}{TP + FP}
$$

Exhaustividad =  $\frac{TP}{TP+FN}$ 

$$
Medida F1 = \frac{2*Precision*Exhaustividad}{Precision+Exhaustividad}
$$

La precisión busca decirnos la proporción de entidades identificadas correctamente. Es decir, la proporción del total de entidades que encontramos, contra el total de entidades.

La exhaustividad busca, de la proporción total de entidades que existen, decirnos cuántas fueron encontradas.

Finalmente, la medida F1 busca ser un indicador claro y único del comportamiento, con base en las dos medidas anteriores. Es decir, sirve como un resúmen del desempeño obtenido.

Conociendo este marco teórico, es momento de entrar a la sección de *Metodología* donde explicaremos, paso a paso, cómo se han desarrollado los sistemas que dan solución a la problemática planteada en esta tesis, utilizando el marco teórico expuesto.

# **5. Metodología**

En esta sección hablaremos sobre los pasos que se han seguido para resolver la problemática planteada, cumplir el objetivo, y comprobar la hipótesis. De forma general, podemos resumir la metodología con el siguiente diagrama:

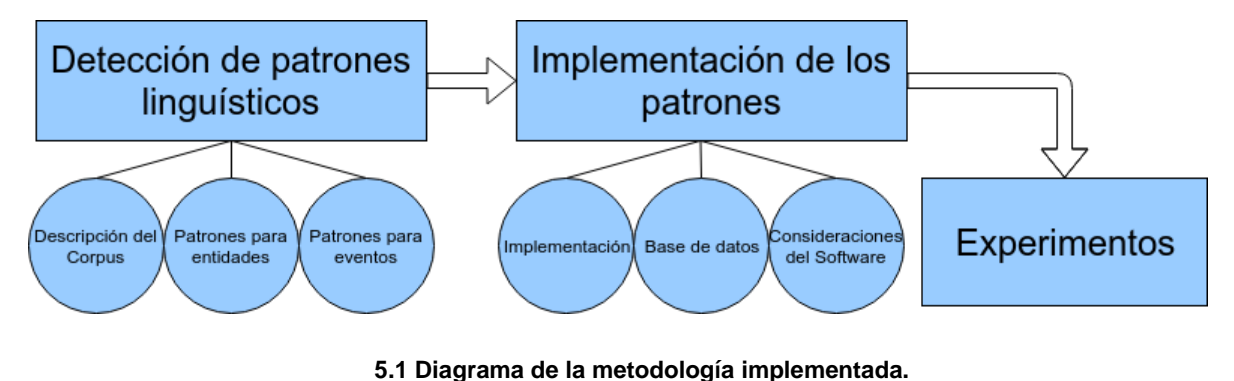

**Cada rectángulo es un paso a seguir, primero se detectan los patrones para detectar entidades y eventos, después se implementan en Python, y finalmente se hacen experimentos. Los círculos son especificaciones dentro de cada paso**

El primer recuadro utiliza el marco teórico explicado en los temas *Corpus Lingüísticos* y *Reconocimiento de Patrones Lingüísticos*. El segundo recuadro utiliza los temas *Procesamiento de Lenguaje Natural*, *Reconocimiento de entidades nombradas*, *Extracción de eventos y actuantes*, *Bases de datos no estructuradas* y *Lenguaje de programación Python*.

Empecemos entonces hablando sobre el corpus con el que trabajaremos y los patrones que definirán la aparición de entidades y de eventos.

## **a)Detección de patrones lingüísticos**

Los patrones que definirán qué cosa es una entidad y qué cosa es un evento dependen de los documentos específicos con los que trabajaremos. Así, en esta sección, comenzaremos con describir el corpus que utilizamos para trabajar, y después hablaremos sobre los patrones lingüísticos detectados para encontrar entidades nombradas, así como para encontrar eventos y actuantes.

Empecemos entonces hablando sobre cómo se ha recopilado el corpus, y las características de los documentos que lo componen.

## **I. Recopilación y descripción del corpus utilizado**

Para la correcta recopilación del corpus es necesario delimitar qué se pretende realizar y el dominio del mismo. En este sentido, el análisis que queremos realizar es la detección de entidades y eventos en resoluciones hechas en sesiones ordinarias del Instituto Federal de Telecomunicaciones, las cuales pueden ser extraídas desde su sitio web<sup>16</sup>.

Los criterios que seguimos para descargar documentos de este sitio fueron los siguientes:

- a) Documentos formato .doc o .docx
- b) Documentos del 2015 hasta el 2018

el inciso a) es para asegurarnos de poder extraer correctamente el texto del documento. Si se hubiesen descargado en PDF, no podríamos asegurar que la conversión a texto se ha hecho sin errores.

el inciso b) asegura que haya variedad en el corpus, y que los documentos sean representativos del dominio. Así, el corpus consta de 134 archivos, de los cuales 10 son del 2015, 44 el 2016, 44 del 2017, y 36 del 2018.

Existen más documentos que cumplen el inciso a) para los años 2016 y 2017, por lo que probablemente el sistema se desempeñe mejor para documentos de estos años. Sin embargo, eso será evaluado al final. Probablemente no hay disponibles archivos del 2015 hacia atrás, debido a la lenta digitalización de los mismos.

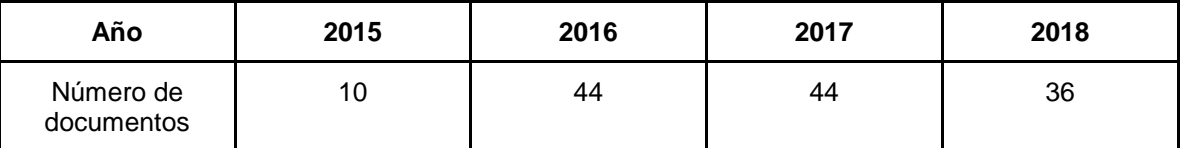

#### **5.2 Distribución de los documentos por año**

El dominio elegido es bastante acotado, pues dentro de las búsquedas que podemos hacer dentro del sitio del IFT, para tipo de documento existen 10 tipos: Acta, consultas públicas, lista de asistencia, orden del día, resoluciones, resoluciones de carácter regulatorio, criterio del pleno, versión estenográfica, voto particular y voto por escrito. De estos 10 tipos sólo elegimos el tipo "resoluciones". Así mismo, existen dos opciones para tipo de sesión: ordinaria y extraordinaria. En este campo elegimos "ordinaria".

Con base en este corpus, es momento de hablar de los patrones lingüísticos que permiten reconocer entidades nombradas.

 $\overline{a}$ 

<sup>16</sup> http://apps.ift.org.mx/cumplimientoStp/secured/adminficum.faces

## **II. Patrones lingüísticos para entidades nombradas**

Recordemos que un patrón lingüístico es un método, o un proceso, que nos permite tomar una decisión respecto a un fenómeno lingüístico. En este caso, necesitamos, para cada palabra (o conjunto de palabras) tomar la decisión de si dicha palabra es una entidad o no.

Para encontrar patrones lingüísticos fue necesario revisar los documentos manualmente y hacer un análisis sobre qué patrones existen alrededor de las entidades nombradas. El patrón más notorio en este tipo de documentos es el que permite diferenciar las entidades en dos clasificaciones:

- a) entidades con alias.
- b) entidades sin alias.

Un alias es un nombre que se le pone a una entidad para referirse a ella a lo largo del documento, sin tener que decir el nombre completo de la entidad. Por ejemplo:

"Con fecha 11 de junio de 2013 se publicó en el Diario Oficial de la Federación (el "DOF") [...]"

La entidad es "Diario Oficial de la Federación", y su alias es "DOF". Es decir, a lo largo del texto, cada vez que se tenga que referir al Diario Oficial de la Federación, se dirá DOF.

Así, es posible encontrar entidades nombradas buscando primero el alias, y después encontrando la entidad que dicho alias representa. La ventaja de este acercamiento, es que se encontró que los alias generalmente se encuentran dentro de paréntesis, por lo que su identificación es de nivel léxico.

Así mismo, los alias tienen dos formas principales de aparecer, en forma de palabras o palabra, y en forma de siglas. Primero explicaremos los patrones para encontrar entidades con alias, tanto en el caso de tener siglas, como en el caso de tener palabras, y después explicaremos los patrones para encontrar entidades que no contienen alias.

### **i. Patrones para entidades con alias**

Una forma de asegurarnos de que la entidad nombrada es efectivamente una entidad, es si la misma tiene alias. Es decir, toda entidad con alias es, efectivamente, una entidad. Así, de este tipo de entidades se espera tener precisión muy alta en los resultados.

Para encontrar los alias, partimos de que los mismos siempre se encuentran encerrados entre paréntesis. Sabemos que no todo lo que esté entre paréntesis es un alias, pero sí un candidato a alias. Así, a todo lo que esté entre paréntesis, le denominaremos "candidato a alias". Por ejemplo, en el extracto:

"I.- Refrendo de la Concesión. El 26 de enero del 2000, de conformidad con los artículos 1° y 16 y demás relativos a la Ley Federal de Radio y Televisión (en los sucesivo, la "LFRTV"), la Secretaría de Comunicaciones y Transportes (en lo sucesivo, la "SCT") otorgó a favor de Lucia Pérez Medina Vda. de Mondragón (en lo sucesivo el "Concesionario"), el Refrendo de la Concesión para continuar usando comercialmente el canal 2 (-) (54-60 MHz), a través de la estación de televisión con distintivo de llamada XHKG-TV, en Tepic, Nayarit, con vigencia de 10 (diez) años, contados a partir del día 3 de julio de 1999 y vencimiento el 2 de julio de 2009 (en lo sucesivo, la "Concesión")."

Observamos los siguientes candidatos a alias:

- 1) en los sucesivo, la "LFRTV"
- 2) en lo sucesivo, la "SCT"
- 3) en lo sucesivo el "Concesionario"
- 4) -
- 5) 54-60 MHz
- 6) diez

de los seis candidatos, sólo los primeros tres son alias, pues están asociados a las entidades Ley Federal de Radio y Televisión, Secretaría de Comunicaciones y Transportes, y Lucia Pérez Medina Vda. de Mondragón, respectivamente. Esta asociación puede hacerse mediante patrones, que se describen a continuación, en términos de reglas.

#### **a. Regla 0**

Primero hay que determinar si el alias son siglas o es una palabra. Se consideran siglas si la cantidad de mayúsculas en la palabra es mayor que la cantidad de minúsculas. Así, alias como "LFTyR" y "INEGI" son encontrados como siglas.

Después, se asume siempre que la entidad se encuentra en algún punto entre el último salto de línea (inicio del párrafo), y el candidato a alias. A este fragmento del texto le denominaremos "contexto".

Después, se sigue una lista de criterios para encontrar la entidad que las siglas representan.

- 1) Buscar mayúsculas en orden
- 2) Buscar minúsculas en orden
- 3) Buscar mayúsculas en desorden
- 4) Buscar con expresión regular

Estas cuatro búsquedas se realizan siempre en el contexto. Los primeros tres puntos se refieren a buscar las letras específicas de las siglas, y el último se refiere a utilizar una expresión regular en el contexto. Hablaremos de cada caso uno por uno a continuación.

#### **1) Buscar mayúsculas en orden**

Primero se buscan en el contexto las letras que componen a las siglas en orden y en mayúsculas. Por ejemplo, en el siguiente contexto:

"se publicó en el **D**iario **O**ficial de la **F**ederación (en lo sucesivo, el "**DOF**")"

Se busca una palabra que empiece con "D", luego una con "O" y finalmente una con "F". Si se encuentra, se toma como entidad desde la primera letra encontrada, hasta el inicio del candidato a alias. En este caso, "Diario Oficial de la Federación".

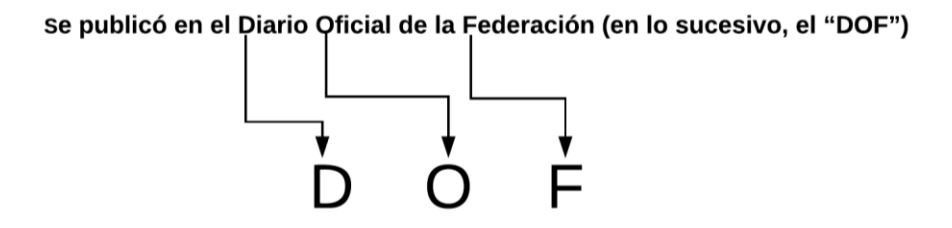

Esta correspondencia no siempre es tan obvia, por ejemplo en el contexto:

"la **Co**misión **Fe**deral de **Tel**ecomunicaciones (en lo sucesivo, la "**COFETEL**")"

la "C" puede corresponder a "Comisión" pero la "O" ya no corresponde a ninguna palabra. Esto es porque realmente "CO" corresponde a "Comisión". Para estos casos, patrones comunes en siglas como "CO" para "Comisión" se sustituyen sólo por "C". A continuación se muestra una tabla donde aparecen todas las contracciones realizadas.

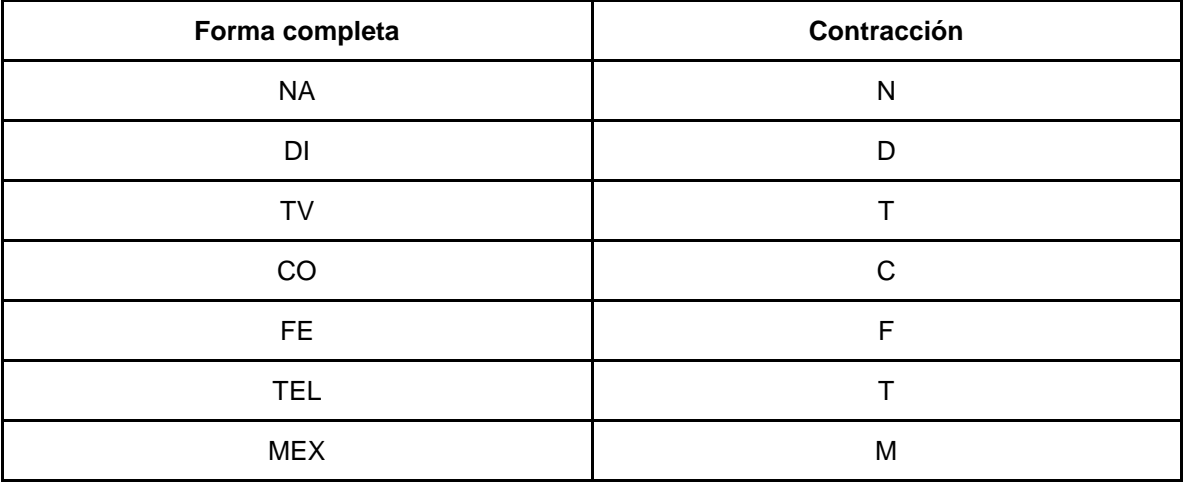

#### **5.3 Contracciones a siglas.**

**Es decir, si encontramos la cadena "NA", se sustituye con "N", y así sucesivamente con cada registro en la tabla.**

Así, siguiendo el ejemplo anterior, las siglas "COFETEL", se contraen a "CFT". De esta forma, la correspondencia con "Comisión Federal de Telecomunicaciones" se da de la misma forma que el primer ejemplo con el "Diario Oficial de la Federación" (DOF).

#### **2) Buscar minúsculas en orden**

Si utilizando el punto anterior no se encontró ninguna entidad, entonces se buscan letras que correspondan con las siglas, aunque no estén en mayúscula. Por ejemplo, en el contexto:

"mil millones de personas en todo el mundo razón por la cual la Unión Internacional de Telecomunicaciones ("UIT") considera que las **t**ecnologías de **i**nformación y **c**omunicación ("**TIC**")"

Se buscó la "T", "I" y "C" como inicio de palabra, en orden, y en minúscula. Encontrando así "tecnologías de información y comunicación" como entidad.

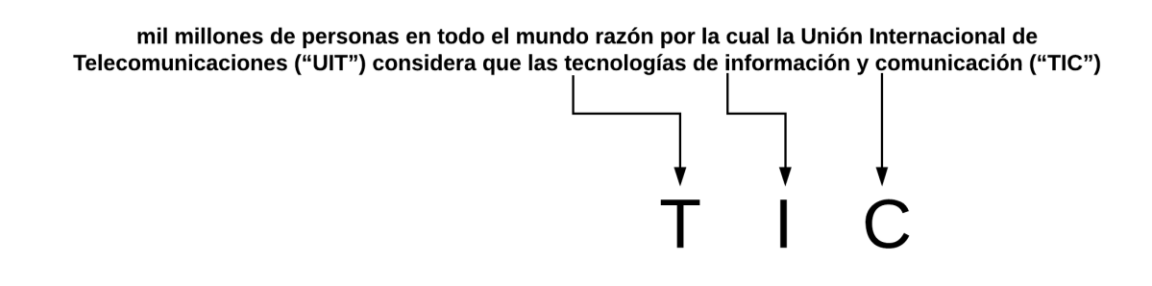

Si también falla, se buscan las mayúsculas aunque sea en desorden.

#### **3) Buscar mayúsculas en desorden**

Dado el contexto:

"Cabe mencionar que G3ict es un ente creado por la **A**lianza **G**lobal para el **D**esarrollo de las Tecnologías de la **I**nformación y Comunicación (**GAID**, por sus siglas en inglés)"

Se buscan las letras "G", "A", "I", y "D", en el contexto aunque no se encuentren en orden. Cuando se encuentren las cuatro letras, entonces se tomará desde la última letra encontrada, hasta el candidato a alias como una entidad.

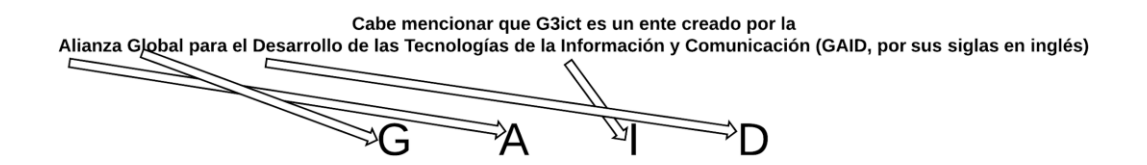

Finalmente, si no se han podido resolver las siglas utilizando los elementos de las mismas, entonces se busca una expresión regular.

#### **4) Buscar con expresión regular**

La expresión regular devuelve palabras que empiezan en mayúscula, seguidas o separadas por una o varias de las palabras "la","el","los","las","un","una","uno","unas","unos","y","con","de","del".

Un ejemplo de este caso se observa en el siguiente contexto:

"Por otra parte a nivel internacional, se cuenta con un estándar de accesibilidad web desarrollado por la World Wide Web Consortium (W3C)"

Al haber fallado los otros algoritmos al no encontrar el número 3, la expresión regular devuelve "World Wide Web Consortium" la cual corresponde con la entidad.

Finalmente, si las siglas no se han podido resolver, no se revisarán minúsculas en desorden, pues podría traer muchos falsos positivos. Así, se considerará que las siglas representan a una entidad nombrada si se ha encontrado alguna entidad usando las reglas mencionadas.

A continuación, hablaremos de los casos donde el alias no son siglas.

#### **b. Regla 1**

Si el candidato a alias tiene un artículo seguido de una palabra que empieza en mayúsculas, y el candidato tiene menos de diez palabras, entonces se busca la entidad asociada al alias.

La entidad se puede definir por dos patrones:

- a) artículo + entidad + candidato a alias
- b) entidad + candidato a alias

El artículo será aquel que esté seguido de una palabra que empieza en mayúsculas, y que esté contenido en el candidato a alias.

Hablemos primero de cómo encontrar el patrón indicado en el inciso a) y de algunos ejemplos, y después de cómo encontrar el patrón del inciso b).

#### **1) artículo + entidad + candidato a alias**

Primero, del candidato a alias se obtiene una cadena conformada por un artículo seguido de una palabra que empiece en mayúsculas. Por ejemplo, si el candidato a alias es "en lo sucesivo, el Concesionario", se obtendrá la cadena "el Concesionario", pues es un artículo seguido de una palabra en mayúscula.

Después, se buscará esa cadena hacia atrás en el contexto para determinar a la entidad nombrada. Por ejemplo, con base en el contexto: "conforme a lo establecido en los artículos 15 fracción IV y 17 fracción I de la Ley Federal de Telecomunicaciones y Radiodifusión (la "Ley")"

Del candidato a alias "la "Ley"" obtenemos la cadena (subrayado) "la Ley", donde "la" es el artículo, y "Ley" la primer palabra de la entidad a encontrar. Después, buscamos dicha cadena hacia atrás en el contexto. Una vez encontrada, la entidad será la que corresponda con el patrón artículo + entidad (en color verde) + candidato a alias (en color rojo). En este caso, la entidad es "Ley Federal de Telecomunicaciones y Radiodifusión", pues es lo que se encuentra entre el artículo y el candidato a alias.

Otro ejemplo, con base en otro contexto: "el "Decreto por el que se reforman y adicionan diversas disposiciones de los artículos 6o., 7o., 27, 28, 73, 78, 94 y 105 de la Constitución Política de los Estados Unidos Mexicanos, en materia de telecomunicaciones" (en lo sucesivo, el "Decreto de Reforma Constitucional")"

Se obtiene del candidato a alias la cadena "el Decreto", y se busca hacia atrás. Una vez encontrado, se determina que la entidad es "Decreto por el que se reforman y adicionan diversas disposiciones de los artículos 6o., 7o., 27, 28, 73, 78, 94 y 105 de la Constitución Política de los Estados Unidos Mexicanos, en materia de telecomunicaciones", pues es lo que se encuentra entre el artículo y el candidato a alias.

Existirán casos donde no se encontrará la cadena conformada por el artículo y la palabra tal cual como viene escrita. Es decir, no siempre la palabra en el contexto se encuentra con mayúscula inicial, así como lo está dentro del candidato a alias. Por ejemplo en el contexto: "y de manera particular el "PROGRAMA DE TRABAJO PARA REORGANIZAR EL ESPECTRO RADIOELÉCTRICO A ESTACIONES DE RADIO Y TELEVISIÓN" (el "Programa")". La palabra "Programa" no se encontrará tal cual, se encuentra toda en mayúscula. Este caso, tanto aquel en el que la palabra se encuentra toda en minúscula, están contemplados.

En el caso donde la cadena "el Decreto" o "la Ley" no pueda encontrarse en el contexto, se buscará sólo la palabra "Decreto" o la palabra "Ley". A continuación lo explicamos.

#### **2) entidad + candidato a alias**

En el contexto: "La Secretaría de Comunicaciones y Transportes (la "Secretaría"), otorgó a favor de el C. Gerardo Abraham Carreño López un título de concesión para instalar, operar y explotar una red pública de telecomunicaciones para prestar el servicio de televisión restringida, con cobertura en Calimaya de Díaz González, México, con una vigencia de 10 (diez) años contados a partir de su otorgamiento (la "Concesión")."

No se encuentra la cadena "la Concesión", así que ahora sólo buscamos la palabra "Concesión" hacia atrás en el contexto. También se busca en mayúsculas y minúsculas. Una vez encontrada, se toma desde esa palabra, hasta el candidato a alias como entidad. En este caso, la entidad se ha marcado con color verde.

#### **c. Regla 2**

Si dentro del candidato a alias existe una sola palabra con mayúscula inicial, o varias palabras, pero la primer palabra tiene mayúscula inicial, entonces se considera dicha palabra como la que se buscará hacia atrás en el contexto para determinar la entidad. Es decir, se aplicará el patrón:

#### a) palabra + entidad + candidato a alias

Por ejemplo, en el contexto: "Tercera Ampliación de cobertura. Con fecha 27 de mayo de 2013, la Secretaría autorizó a la C. Margarita Ciprés Cruces, la ampliación de cobertura de la concesión, hacia las localidades de San Pedro Tlanixco, Municipio de Tenango de el Valle; San José, San Diego, Santa María Aranzazú (Santa María)".

Se detecta la palabra "Santa" y se busca hacia atrás en el contexto. Así, se ha marcado la entidad con color verde, el candidato a alias en color rojo y la palabra buscada se ha subrayado.

#### **d. Regla 3**

Si dentro del candidato a alias existe la palabra "siglas", es probable que dentro del candidato a alias se encuentren siglas, por lo que se buscan las mismas palabra por palabra, y luego se resuelven usando el algoritmo de la regla 0.

Por ejemplo, en el contexto: "Cabe mencionar que G3ict es un ente creado por la Alianza Global para el Desarrollo de las Tecnologías de la Información y Comunicación (GAID, por sus siglas en inglés)"

Se detecta la palabra "siglas" en el candidato a alias, así que se buscan y se encuentran en la palabra "GAID". Después, con el algoritmo de la regla 0 se resuelve la entidad marcada en color verde.

#### **e. Regla 4**

Si no se ha encontrado con ninguna de las reglas anteriores a la entidad que corresponde con el candidato a alias, se procede a buscar dentro del contexto algún elemento presente en un diccionario el cual contiene casos particulares observados en el corpus.

Por ejemplo, en el contexto "En tanto, la G3ict (Iniciativa Global para TIC incluyente)" se detecta que el alias de la entidad "G3ict" es "Iniciativa Global para TIC incluyente" utilizando el diccionario.

Si ninguna de las cuatro reglas ha encontrado una entidad que corresponda con el alias identificado dentro del candidato a alias, se determina entonces que dicho candidato no contiene un alias y que por lo tanto no hay una entidad a encontrar en dicho caso.

A continuación presentaremos el caso para detectar entidades que no vienen acompañados de alias, para lo cual se usan reglas distintas a las expuestas anteriormente.

#### **ii. Patrones para entidades sin alias**

Estas entidades son las más frecuentes en el corpus, y representan el mayor reto, pues a diferencia del candidato a alias, su aparición no está definida por un elemento en concreto como los paréntesis, sino por varios, como lo pueden ser palabras específicas que indiquen una persona, empresa, ley, organización o documento.

Así, para detectar una entidad, primero buscamos candidatos a entidades, y después pasamos a los candidatos por una serie de filtros para determinar si efectivamente son entidades o no.

Para el proceso de detección de candidatos se utilizan tres reglas:

1) Palabras que empiezan en mayúscula separadas, o no, por alguna de las palabras "la", "el," los", "las", "un", "una", "uno", "unas", "unos", "y", "con", "de", "del", "a", una o más veces. Incluyendo, o no, al inicio, las siguientes cadenas: "CC.", "C.", "Mtro.", Mtra.", "Sra.," "Sr.", "Lic.", "Dr.", "Dra.", "Pdte.", y al final, las cadenas "S.A. de C.V.", "S. de R.L. de C.V.", "S.A.B. de C.V.", "S.A.".

- 2) Cadenas que empiezan con las palabras "oficio", "expediente" o "acuerdo", seguidos de un patrón alfanumérico separado por diagonales o guiones.
- 3) Cadenas que empiecen con un número, o con las palabras "artículo", "fracción", o "inciso" tanto en su forma normal, como en plural, seguidas por las palabras "del" o "de la", seguidas del patrón descrito en el inciso 1).

El primer patrón busca encontrar nombres de instituciones, organizaciones, leyes y personas. El segundo patrón busca encontrar documentos, y el tercer patrón busca encontrar artículos y contenidos de leyes en general.

A simple vista, se deduce que el patrón número dos y tres traerán menos falsos positivos que el patrón número uno. Para resolver esto, utilizamos tres criterios que determinan si lo devuelto por los patrones son efectivamente entidades:

- 1) Si tiene menos de tres palabras, no es entidad.
- 2) Si la primer palabra es un artículo, no es una entidad.
- 3) Si ya existe en la base de datos como un alias, entonces no es una entidad.

Finalmente, todas las entidades encontradas como tal, tanto con alias como sin alias, se clasifican buscando palabras dentro de la entidad. Con la entidad convertida en minúsculas, a continuación presentamos las palabras con las que se realiza la clasificación.

- 1) Para clasificar como **Persona**, se busca alguna de las siguientes palabras: "dr.", "mtro.", "mtra.", "lic.", "presidente", "c.", "cc.", "comisionado", "comisionada", "coordinador", "coordinadora", "defensor", "defensora", "delegado", "delegada", "director", "directora", "responsable", "secretario", "secretaria", "subsecretaria", "subsecretario", "titular".
- 2) Para clasificar como **Ley**, se busca alguna de las siguientes palabras: "ley", "artículo", "párrafo", "sección".
- 3) Para clasificar como **Organización**, se busca alguna de las siguientes palabras: "banco", "instituto", "organización", "s.a.","c.v.", "dirección", "administración", "administradora", "censo", "comisión", "competencia", "consejo", "consorcio", "coordinación", "departamento", "disposición", "ejecutivo", "ejecutoria", "gobierno", "grupo", "junta", "juzgado", "oficialía", "organismo", "pleno", "sala", "secretaría", "sistema", "subsecretaría", "tribunal", "tribunales", "unidad", "unidades", "universidad".
- 4) Para clasificar como **Documento**, se busca alguna de las siguientes palabras: "acuerdo", "expediente", "constitución", "acta", "resolución", "oficio", "anexo", "documento", "concesión", "constancia", "contrato", "código", "decreto", "derechos", "diario", "escrito", "escritura", "estatuto", "formato", "lineamiento", "lineamientos", "lista", "manual", "otorgamiento", "presupuesto", "prórroga", "publicación", "registro", "reglamento", "reglas", "requerimiento", "resolutivo", "solicitud", "solicitudes".

5) Para clasificar como **Lugar**, se busca alguna de las siguientes palabras: "municio", "estado", "colonia", "calle", "delegación", "oficina".

La jerarquía de la clasificación es el orden en el que se han expuesto. Es decir, si una entidad tuviese palabras que pertenecen a más de una clasificación, la categoría que se elige es la de mayor jerarquía. Además, si existiese una entidad que no entre en alguna de estas clasificaciones, entonces se asigna **Otro**, como clase.

Se ha elegido este orden pues es el que ha arrojado menos errores a la hora de hacer la clasificación. Esto se ha medido durante el desarrollo del programa, por lo que no poseemos una medida específica al respecto.

Es de esta manera como buscaremos detectar las entidades nombradas en nuestros documentos. Ahora, con base en dichas entidades, hablaremos sobre los patrones que usaremos para encontrar eventos.

## **III. Patrones lingüísticos para detección de eventos**

Es importante mencionar que los patrones descritos en toda la sección de eventos, así como su implementación, corresponden, en cierta medida, con lo descrito en Sierra et al. (2018), pues esta tesis ha sido parte de dicho esfuerzo.

Encontrar eventos en los documentos legales es más sencillo después de haber obtenido las entidades nombradas y su clasificación, sin embargo, sigue siendo una tarea compleja. Para disminuir dicha complejidad, acotamos el universo de eventos que podemos obtener, eligiendo sólo cinco verbos: emitir, otorgar, presentar, publicar y solicitar.

Después, obtendremos del documento, utilizando Freeling 4.0, sólo las oraciones que contengan una fecha, y uno de los cinco verbos mencionados. Sobre estas oraciones se responderán cuatro preguntas, las cuales son las siguientes:

|           | Who        | What       | To<br>Whom     | Where          |
|-----------|------------|------------|----------------|----------------|
| emitir    | <b>YES</b> | <b>YES</b> | NO             | N <sub>O</sub> |
| otorgar   | <b>YES</b> | <b>YES</b> | <b>YES</b>     | N <sub>O</sub> |
| presentar | YES        | <b>YES</b> | <b>YES</b>     | N <sub>O</sub> |
| publicar  | YES        | <b>YES</b> | N <sub>O</sub> | YES            |
| solicitar | <b>YES</b> | <b>YES</b> | <b>YES</b>     | NO             |

**5.4 Tabla para obtención de actuantes.**

### **Describimos, para cada verbo, qué información buscaremos obtener (Sierra et al. 2018)**

Para responder cada pregunta, se utilizarán varios patrones que describiremos a continuación, y que se buscarán en la oración obtenida.

## **i. Patrón para ¿Quién?**

Se buscarán los siguientes patrones:

- 1) representante legal de + \* + entidad
- 2) por medio de  $+$   $*$  + entidad
- 3) a través de  $+$   $*$  + entidad
- 4) fecha +  $*$  + mediante +  $*$  + entidad +  $*$  + verbo
- 5) fecha +  $*$  entidad +  $*$  + verbo

Dónde "entidad" es una entidad o alias presente en la base de datos, el asterisco simboliza cualquier cantidad de caracteres (incluyendo ningún carácter), "fecha" es la fecha detectada en la oración y "verbo" es el verbo que haya sido encontrado en la oración.

La respuesta a la pregunta "¿Quién?" corresponde en el patrón a la palabra "entidad", siendo todo lo demás sólo el contexto en el que dicha entidad se vuelve la respuesta correcta a la pregunta.

Además, sólo serán válidas las entidades de clase "Organización" o "Persona", pues sería irracional que la respuesta fuese una entidad del tipo "Documento" o "Lugar". Así, la clasificación de las entidades nos ayuda a que los resultados tengan menos falsos positivos.

## **ii. Patrón para ¿Qué?**

Para responder esta pregunta, definiremos tres patrones:

- a)  $($ opinión +  $*$  + entidad $)$
- b)  $($ opinión +  $*)$
- c) verbo  $+$   $*$  + entidad

En los dos primeros patrones, la respuesta a la pregunta "¿Qué?" es todo lo que se encuentre entre paréntesis. En el último patrón, la respuesta es "entidad".

Las entidades válidas para estos patrones son las de tipo "Otro" y "Documento".

## **iii. Patrón para ¿Dónde?**

Este caso es sencillo, pues sólo lo hemos asociado a un verbo. Así, el único patrón a buscar es:

a) 
$$
en + * + entidad.
$$

Este patrón puede traer muchos falsos positivos, además, sabemos que la palabra "en" no sólo marca lugar. Para solucionarlo, acotamos las entidades a las de tipo "Otro" y "Documento", pues sabemos que el verbo "publicar" generalmente refiere a la publicación dentro de un documento, y no a un lugar físico como un estado o un municipio.

### **iv. Patrón para ¿A quién?**

Se definen tres patrones para responder esta pregunta:

- a) ante  $+$   $*$  + entidad
- b) a quien  $+$   $*$  + entidad
- c) en favor de  $+$   $*$  + entidad
- d) verbo  $+$   $*$  + entidad

Las clases válidas para "entidad" son "Persona", "Organización" y "Documento".

Notemos que, a diferencia de los patrones para encontrar entidades, los patrones para encontrar eventos han sido muy sencillos, pues parten de la premisa de que ya contamos con las entidades en una base de datos. Esto podría ser una desventaja, pues los errores en el reconocimiento de entidades se traspasa automáticamente al sistema de detección de eventos.

Ahora que tenemos los patrones, para detectar entidades y eventos, pasaremos a implementarlos en algoritmos computacionales que permitan la solución al problema planteado.

## **b)Implementación de los patrones**

Hablaremos en esta sección sobre la implementación de los patrones para encontrar entidades sin alias, la implementación para encontrar entidades con alias, la implementación para encontrar eventos, la base de datos que hemos hecho, y algunas consideraciones que debemos tener para cada parte del software (detector de entidades nombradas y detector de eventos).

Primero, hablaremos sobre el reconocedor de entidades nombradas, el cual se ha escrito para funcionar en Python 3 y se ha dividido en dos grandes partes:

- 1) Detección de entidades con alias
- 2) Detección de entidades sin alias

Para la primera parte, se han definido las siguientes funciones:

- 1) MainNERalias()
- 2) aplicarReglasAlias(candidato,parrafo,fname,indiceOcurrencia)
- 3) insertarEnBD(resultado)
- 4) obtenerContexto(indiceInicial, textoPlano)
- 5) limpiarParrafo(string)
- 6) regla1(candidato,parrafo)
- 7) regla2(candidato, parrafo)
- 8) regla3(candidato, parrafo)
- 9) regla4(candidato)
- 10) clasificador(entidad)
- 11) filtroAlias(candidatoAlias)
- 12) buscarEnDiccionario(candidato)
- 13) limpiarCadena(string)
- 14) obtenerArticulo(candidato)
- 15) reglasSiglas(candidato)
- 16) resolverSiglas(candidato, parrafo, siglasOriginales)
- 17) buscarArticulo(articulo,candidato,parrafo)
- 18) inicioDePalabra(parrafo, indice)

Para la segunda parte, se han definido las funciones:

- 1) MainNER()
- 2) buscarEntidades(texto, fname)
- 3) insertarEnBD(resultado)
- 4) buscarConjuncion(candidato)
- 5) ReglasNER(candidato, fname)
- 6) clasificador(entidad)
- 7) limpiarCadenaNER(string)
- 8) buscarAliasEnBD(candidato, fname)
- 9) diccionarioMunicipios(texto,fname)

A continuación, se presenta un diagrama que indica cómo se relacionan las funciones mencionadas. Es decir, se indica qué función utiliza qué otra función, dentro del programa, con el fin de establecer un mapa preliminar del programa en cuestión.

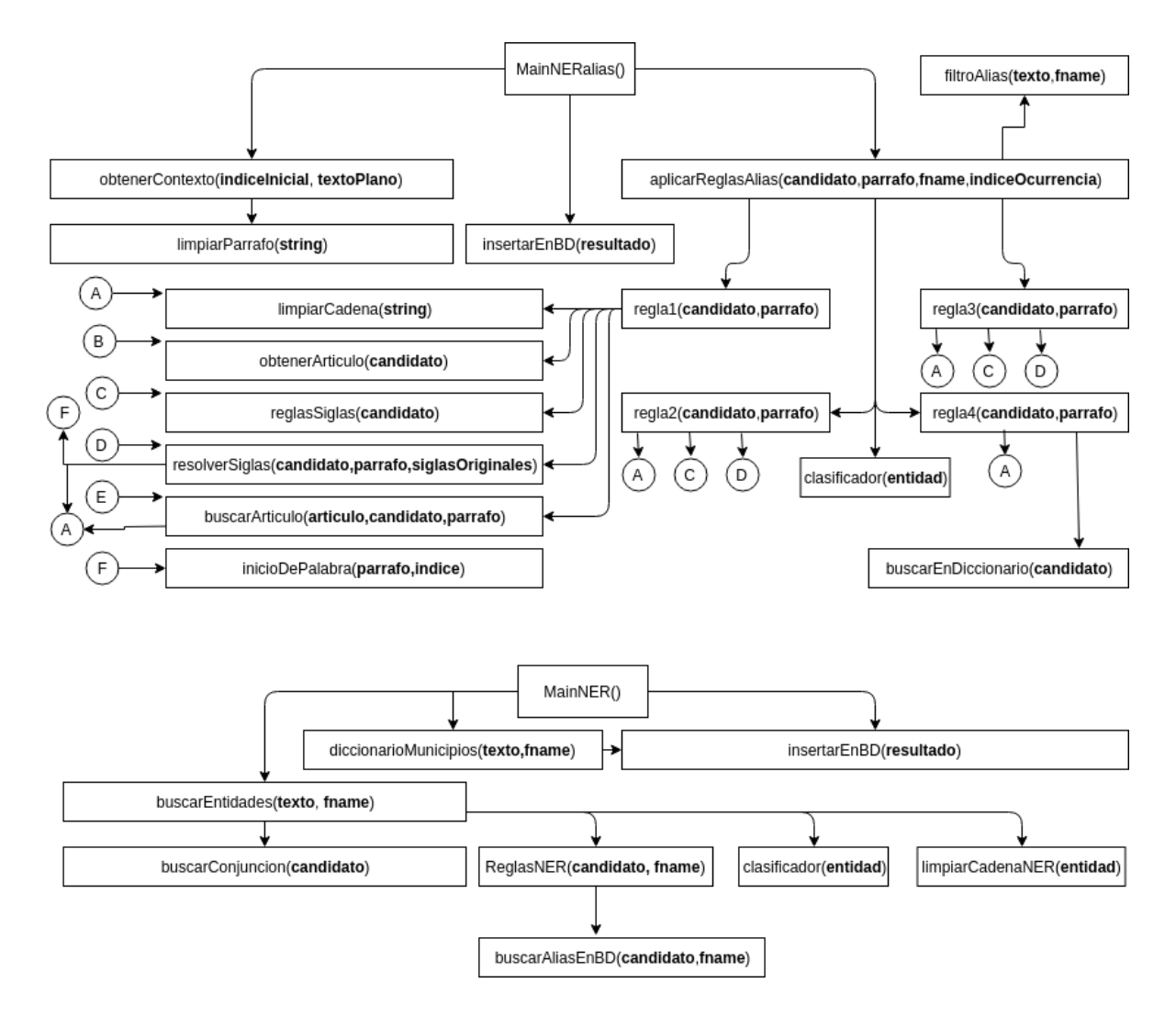

**5.5 Diagrama general de interconexión entre funciones**

### **El diagrama tiene dos funciones principales: MainNERalias() y MainNER(), la primera busca entidades con alias, y la segunda entidades sin alias.**

En este diagrama se visualiza la división del programa en dos partes distintas; la superior encargada de implementar los patrones para reconocer entidades nombradas con alias, y la parte inferior para reconocer entidades nombradas sin alias, en concordancia con el análisis realizado de los patrones en el corpus.

A continuación, se muestran diagramas de flujo para casi cada función, así como la interconexión de todas las funciones que describen el programa realizado. Existe código dentro de las funciones que podrían no aparecer en los diagramas, pues se han obviado algunos pasos.

Esto ocasiona que los diagramas no sean réplicas exactas de lo que se ha programado, sino descriptores de la lógica general que siguen los programas, la cual, en cada caso, podrá apreciarse implementada en el código original al que pueden pedir acceso a través de mi información de contacto.

Además, dentro de los diagramas se ha usado lenguaje natural para explicar los procesos, con el fin de facilitar la lectura, y se han ocupado, cuando se ha creído conveniente, expresiones propias del lenguaje Python 3. Por ejemplo, cuando se llama a una función que se describe en otro diagrama, o cuando se utiliza explícitamente una expresión regular. Además, se han marcado los nombres de variables con negritas, para diferenciarlas de texto común.

Como última consideración, no todas las funciones tienen diagrama de flujo. Para las que no tienen, se ha considerado prudente explicar su funcionamiento al mismo tiempo que se explica el mecanismo de otra función, pues se consideró las operaciones realizadas por la función son un tanto triviales.

Hablaremos sobre las dos grandes divisiones del programa, es decir, la implementación para reconocer entidades con alias, y la implementación para reconocer entidades sin alias. A su vez, hablaremos específicamente, dentro de cada sección, de las funciones que han servido para cada fin. También sobre la base de datos que hemos implementado, y la estructura específica con la que se ha decidido guardar la información. Finalmente, hablaremos de la implementación de los patrones para reconocer eventos, y consideraciones generales respecto al software utilizado en todas las implementaciones.

Empecemos entonces analizando el programa que implementa los patrones para detectar entidades con alias.

## **I. Implementación de patrones para entidades con alias**

Primero hablaremos sobre las funciones MainNERalias() y aplicarReglasAlias(candidato, parrafo, fname, indiceOcurrencia), las cuales se encargan de empezar los algoritmos que aplican las reglas descritas en la sección *Patrones para entidades con alias*. Más tarde, hablaremos sobre regla1(candidato, parrafo), resolverSiglas(siglas, parrafo, candidato), buscarArticulo(articulo, candidato, parrafo), regla2(candidato, parrafo), regla3(candidato, parrafo) y regla4(candidato, parrafo).

## **i. Función MainNERalias()**

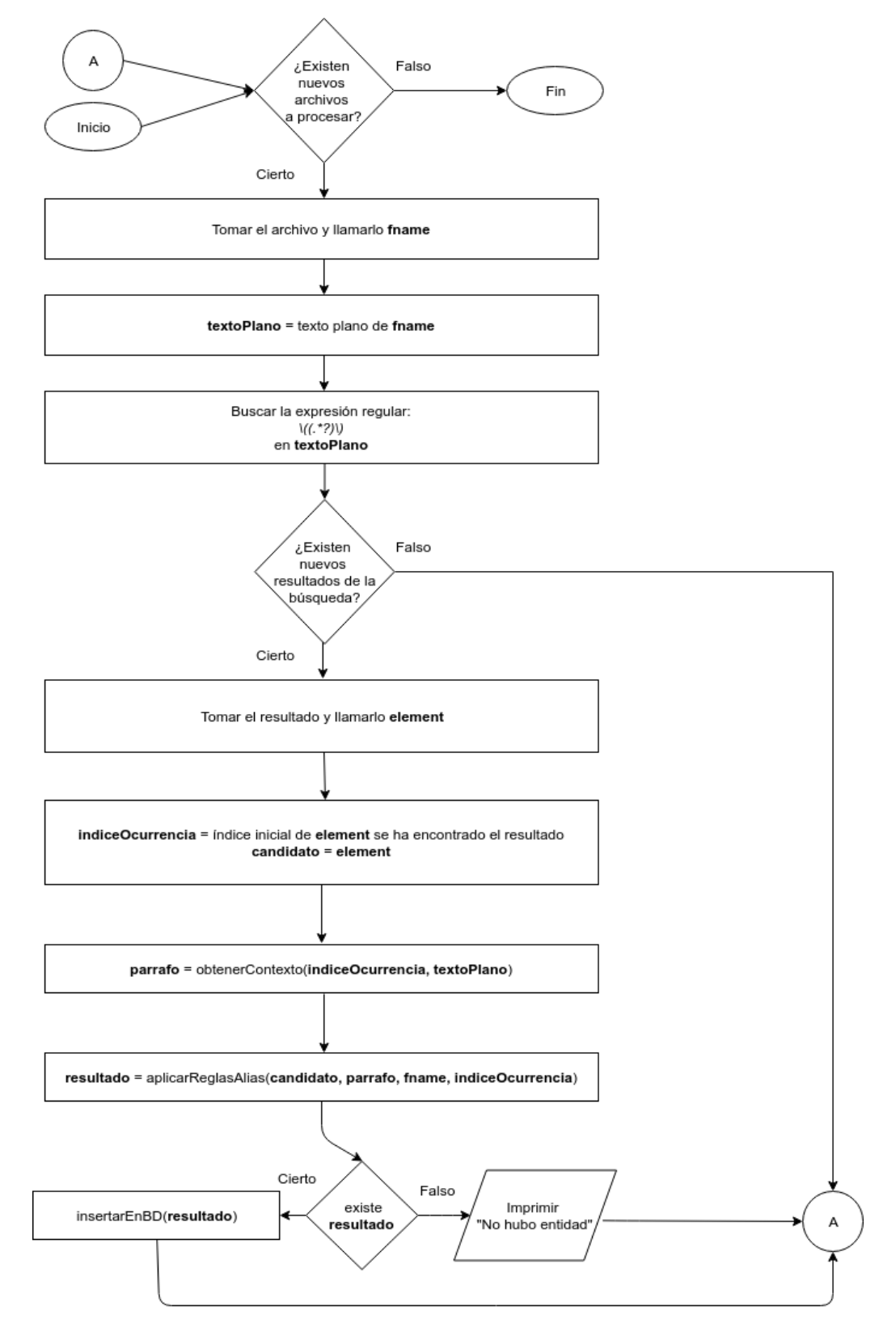

En esta función se destaca que el programa está hecho para leer varios archivos al mismo tiempo. Es decir, se colocan los documentos legales en una carpeta, a la cual el programa ingresa, y aplica el algoritmo a cada archivo.

Después, la expresión regular \((.\*?)\) devuelve todo lo que se encuentre entre paréntesis. Es decir, conforme a los patrones analizados, es aquí donde se obtienen los "candidatos a alias".

Más adelante, la función obtenerContexto(indiceOcurrencia, textoPlano) devuelve lo que se definió en la sección correspondiente como "contexto", y que en la implementación llamamos "parrafo".

Finalmente, se aplican las reglas usando la función aplicarReglasAlias(candidato,parrafo,fname,indiceOcurrencia), y si hubo resultado, se guarda en la base de datos, si no lo hubo, pasamos al siguiente archivo a analizar.

Esta función es la abstracción máxima de esta primera sección, pues abre los archivos, aplica las reglas, y guarda los resultados. Conforme vayamos entrando en las demás funciones, la complejidad aumentará.

A continuación, procedemos a explicar la función aplicarReglasAlias.

## **ii. Función aplicarReglasAlias(candidato, parrafo, fname, indiceOcurrencia)**

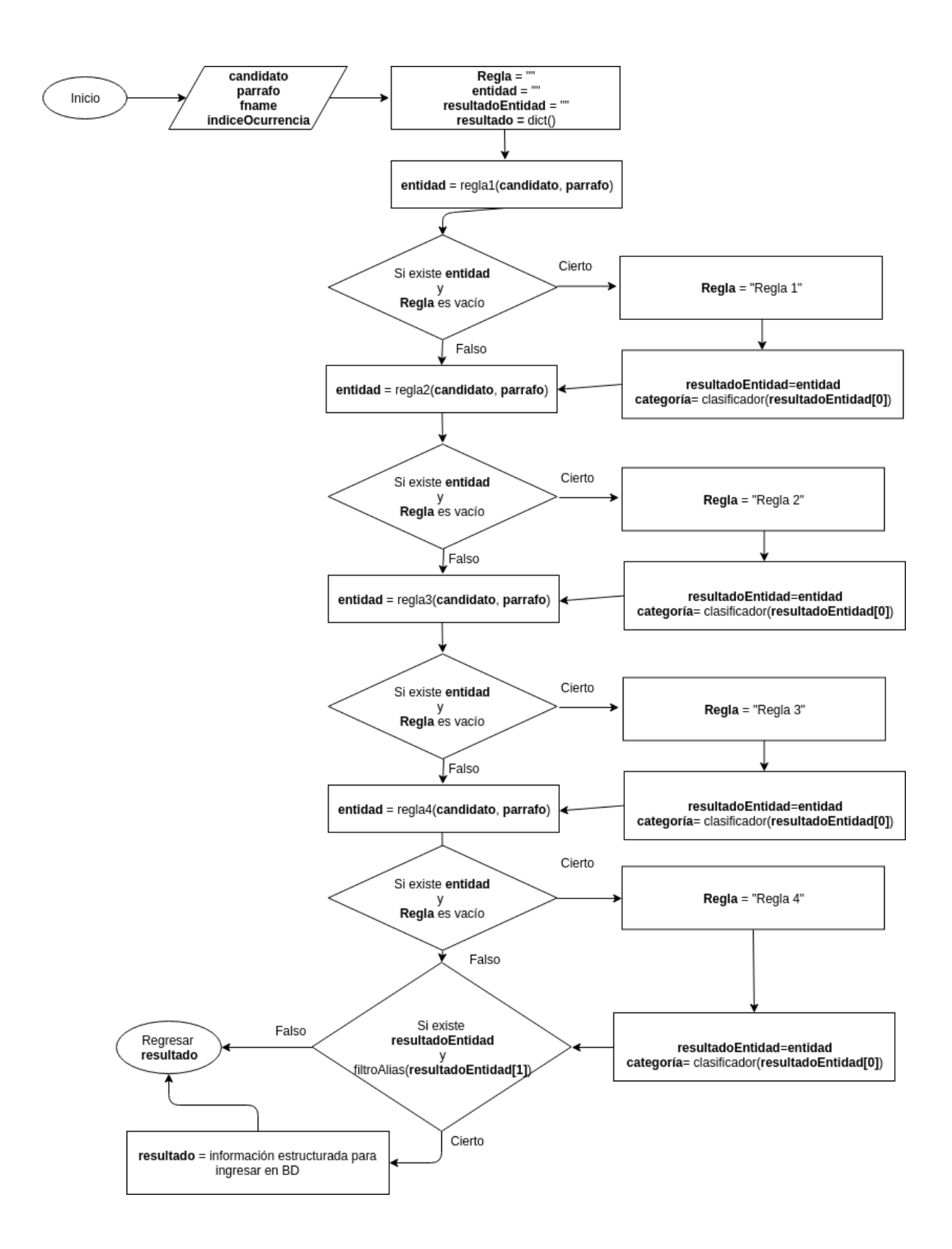

Primero, aclaro que el paralelogramo al inicio representa las entradas que la función recibe al momento de ser llamada.

También se observa que las llamadas a las respectivas reglas se hacen de forma secuencial, y que una vez que una regla ha dado un resultado afirmativo, la variable "Regla" toma un valor que impide que se verifique el resto de las reglas. Así, podemos decir que hemos establecido una jerarquía entre las cuatro reglas ya explicadas en la sección correspondiente, donde la primer regla es la más importante, y la cuarta la menos importante.

Finalmente, observamos la presencia de una función "filtroAlias(candidatoAlias)". Esta revisa tres criterios para ver si se descarta el Alias, o no.

- 1) Si el alias es sólo un caracter, se descarta.
- 2) Si el alias son puntos suspensivos, se descarta.
- 3) Si el alias contiene la frase "en los sucesivo", se descarta.

En esta función se podrían aplicar más filtros para evitar falsos positivos. De hecho, los falsos positivos producto de los patrones, han motivado estos tres primeros filtros, con posibilidad de agregar más en el futuro. Es decir, se ha elegido abstraer esta función por motivos de escalabilidad.

Ahora, pasaremos a analizar los diagramas de cada una de las reglas, para apreciar cómo se han implementado cada uno de los patrones descritos.

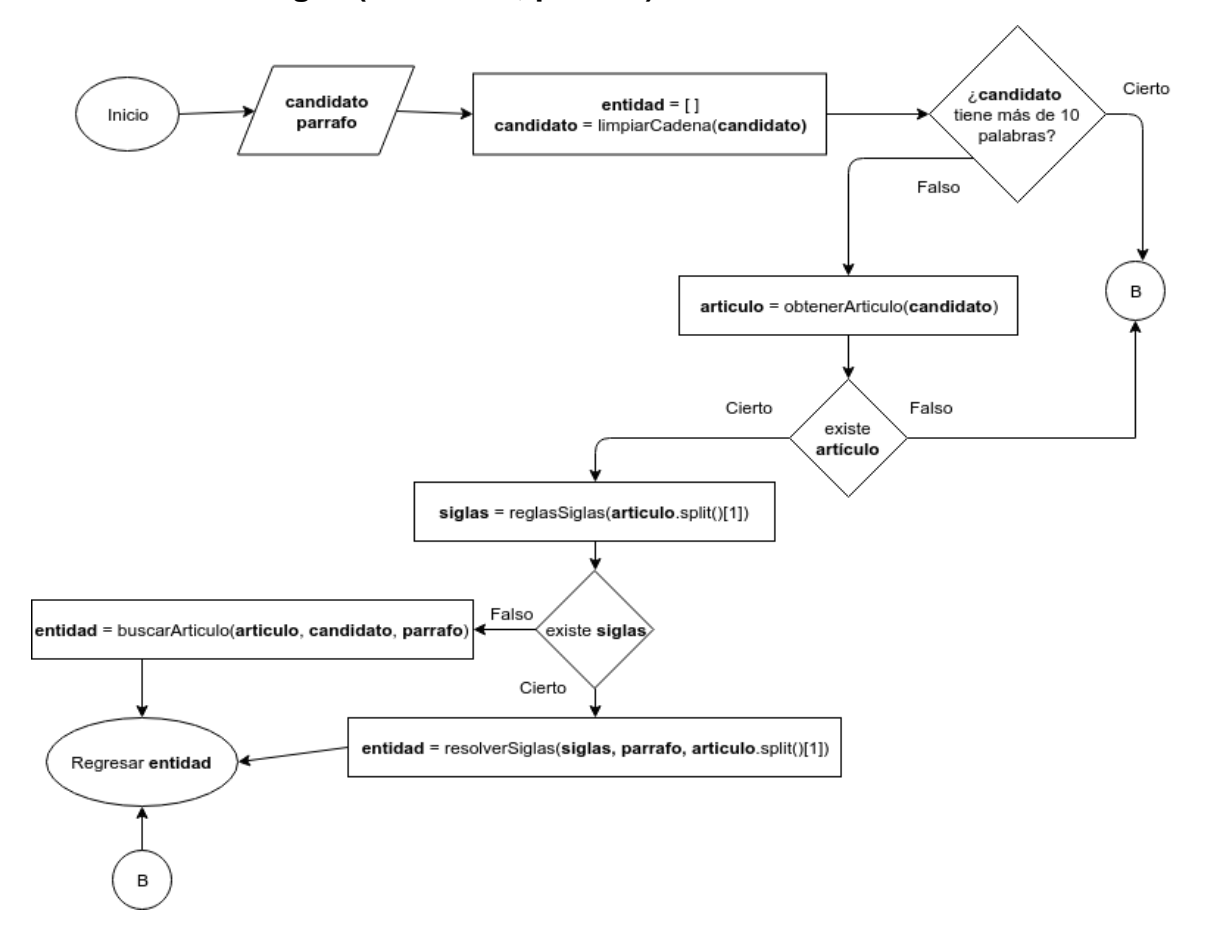

### **iii. Función regla1(candidato, parrafo)**

Notaremos que la regla 0 se ha incluido en la programación de la regla 1. Primero, nos aseguramos de que el candidato no tenga más de 10 palabras, y después llamamos a la función obtenerArticulo(candidato) que devuelve una cadena con un artículo, y la primer palabra en mayúscula dentro del candidato a alias.

Así, si partimos artículo en dos elementos, el primero (índice 0) corresponde al artículo, y el segundo (índice 1) corresponde a la palabra en sí. Es por esto que a la función reglasSiglas, se le pasa como parámetro la palabra, y no el artículo.

reglasSiglas() nos dirá si la palabra son siglas o no. Es decir, revisaremos si en la palabra hay mayor cantidad de mayúsculas que de minúsculas. Así, podremos decidir qué hacer, si aplicar la regla 0, o continuar con los patrones de la regla 1; en ambos casos, regresamos la entidad encontrada.

la función resolverSiglas(siglas,parrafo,siglasOriginales) contiene la implementación de la regla 0. En general, busca hacia atrás, los cuatro casos ya descritos:

1) Buscar mayúsculas en orden

- 2) Buscar minúsculas en orden
- 3) Buscar mayúsculas en desorden
- 4) Buscar con expresión regular

y su diagrama es el siguiente:

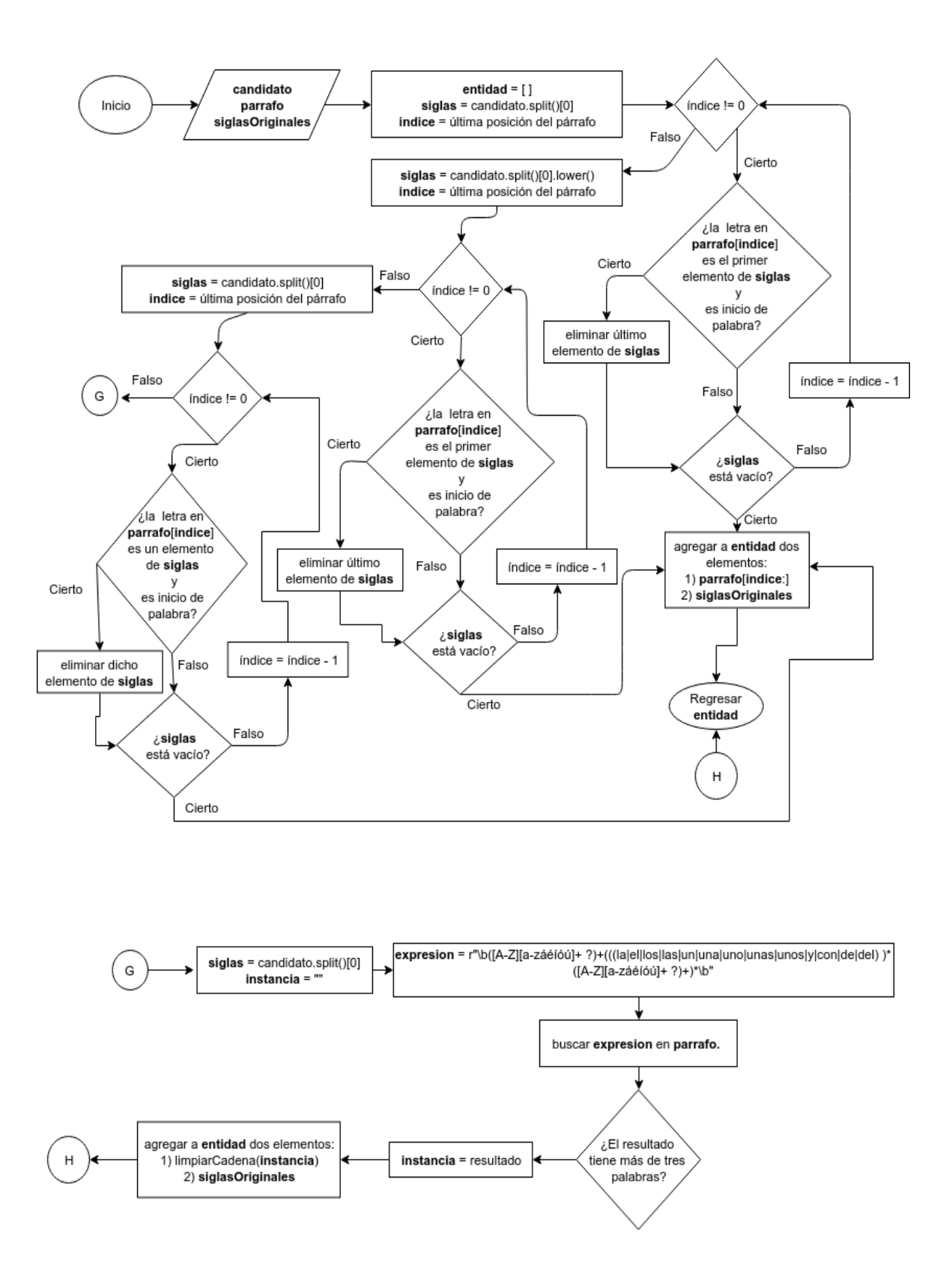

### **iv. Función resolverSiglas(siglas,parrafo,siglasOriginales)**

Observamos en el diagrama, a primera vista, tres rombos pequeños de decisión que verifican el valor de índice distinto de 0. Esta decisión marca el inicio de la búsqueda hacia atrás de cada una de las tres búsquedas. El rombo superior, así como lo que de él se desencadena, corresponde a la búsqueda 1), el rombo de enmedio corresponde a la búsqueda 2), el tercer rombo corresponde a la búsqueda 3). Finalmente, el conector G, y lo que desencadena, corresponde con la búsqueda del punto 4).

Para los primeros dos casos, cada letra de las siglas se introduce, de izquierda a derecha, en una cola donde el primero en entrar es el primero en salir (siglas). Conforme se realiza la búsqueda hacia atrás, y se van encontrando las letras correspondientes, se van sacando de la cola, hasta que la misma se vacía. Es entonces donde se considera que se han encontrado las siglas y se devuelve el resultado.

Para la implementación de la búsqueda en desorden se utiliza sólo una lista con cada letra de las siglas, y para cada letra inicial en mayúscula encontrada hacia atrás en el contexto se busca su correspondiente en las siglas; si se encuentra, se elimina. Así, cuando la lista queda vacía, se considera que se encontraron las siglas y se regresa el resultado.

Finalmente, la búsqueda con expresión regular se realiza sobre el contexto, con la siguiente expresión:

\b([A-Z][a-záéíóú]+ ?)+(((la|el|los|las|un|una|uno|unas|unos|y|con|de|del) )\*([A-Z][a-záéíóú]+ ?)+)\*\b

la cual devuelve lo requerido según el patrón establecido en la sección correspondiente. Es así como esta función implementa a la regla 0.

Ahora, la función buscarArticulo(**articulo**, **candidato**, **parrafo**) implementa los patrones:

- 1) artículo + entidad + candidato a alias
- 2) entidad + candidato a alias

ya descritas por la regla 1 anteriormente. A continuación se muestra su respectivo diagrama de flujo.

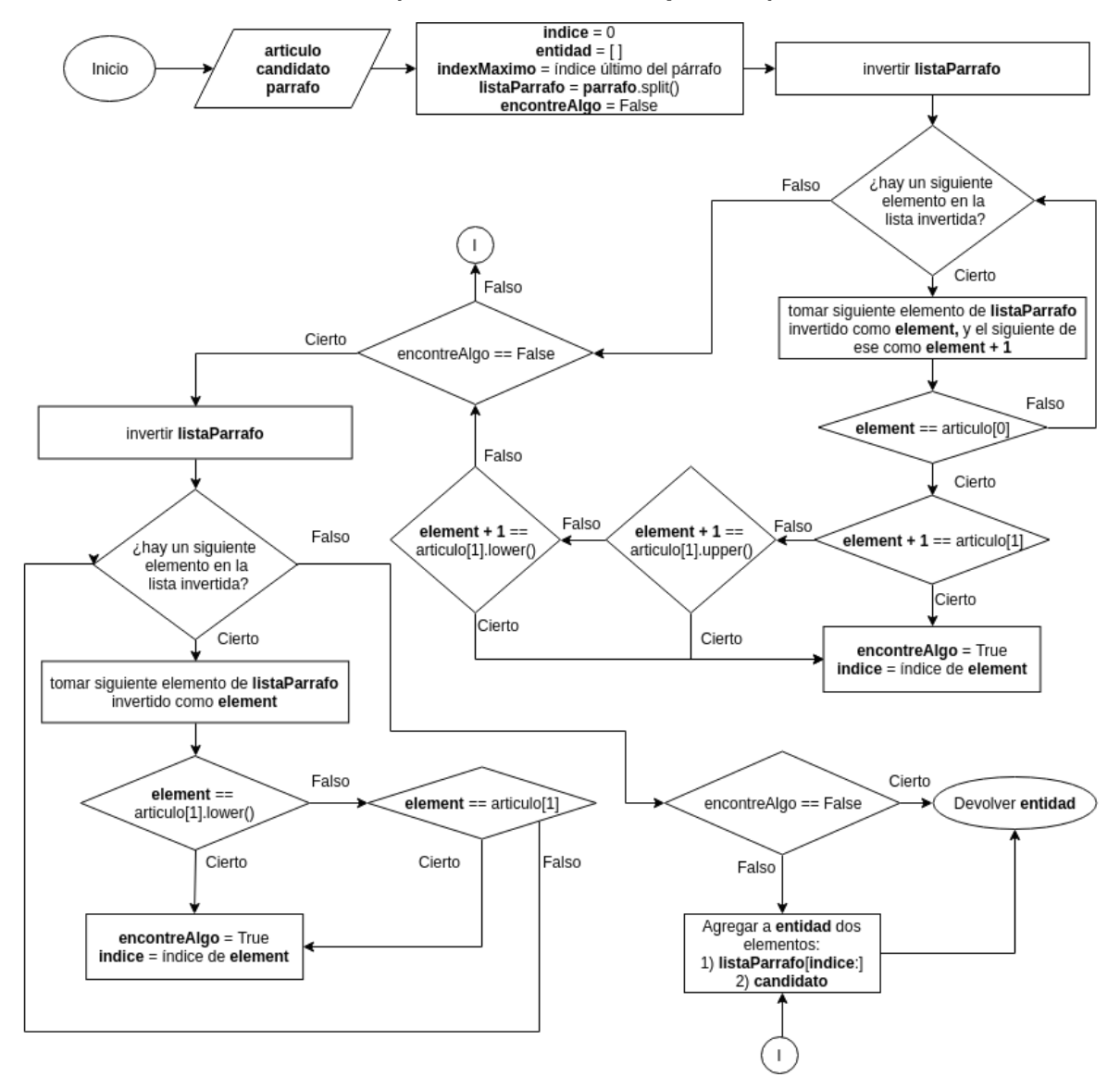

#### **v. Función buscarArticulo(articulo,candidato,parrafo)**

En este diagrama, lo primero que debemos notar son los dos rectángulos que dicen "invertir **listaParrafo**", lo que viene después de cada uno de ellos, representa al patrón 1) y 2) respectivamente.

En el primer recuadro, se parte el párrafo (contexto) en una lista de palabras, la cual se invierte, y se recorre, elemento por elemento, buscando el artículo. Al encontrarse, se revisa si la palabra anterior (es decir, en el texto, la siguiente) es la palabra que acompaña al artículo, y que se obtuvo de la función obtenerArticulo(**candidato**). Si esto no es así, entonces se ve si la palabra es la misma pero en mayúscula; si tampoco es así, se revisa si es la misma en minúscula. De ser cierto cualquiera de estos tres casos, el índice donde ha sido cierto se guarda con el fin de saber dónde empieza la entidad, dentro del párrafo.

Si estos criterios fueron falsos, se vuelve a recorrer el párrafo invertido, pero ahora sólo se busca la palabra, omitiendo el artículo. Se revisa si la palabra está en minúscula, o tal cual como viene escrita en **articulo[1]** (palabra que acompaña al artículo); de ser cierto, se guarda el índice para indicar el inicio de la entidad.

Si el primer proceso resulta verdadero, una bandera llamada **encontreAlgo** se levanta, y hace las asignaciones a **entidad** correspondientes. De igual forma, el segundo proceso levanta la misma bandera para al final poder validar qué se regresará al usuario, si el valor de **entidad** vacío como se declaró al inicio, o el valor de **entidad** dado por el índice.

Hasta ahora, hemos visto que la función MainNERalias() y aplicarReglasAlias(**candidato**, **parrafo**, **fname**, **indiceOcurrencia**) han servido para iniciar el procesamiento de las reglas. Después, las funciones regla1(**candidato**,**parrafo**), resolverSiglas(**siglas**,**parrafo**,**siglasOriginales**) y buscarArticulo(**articulo**,**candidato**,**parrafo**), de forma general, han implementado los patrones de la regla 0 y la regla 1.

A continuación veremos el funcionamiento de la función regla2(**candidato**,**parrafo**), la cual implementa el patrón de la Regla 2.

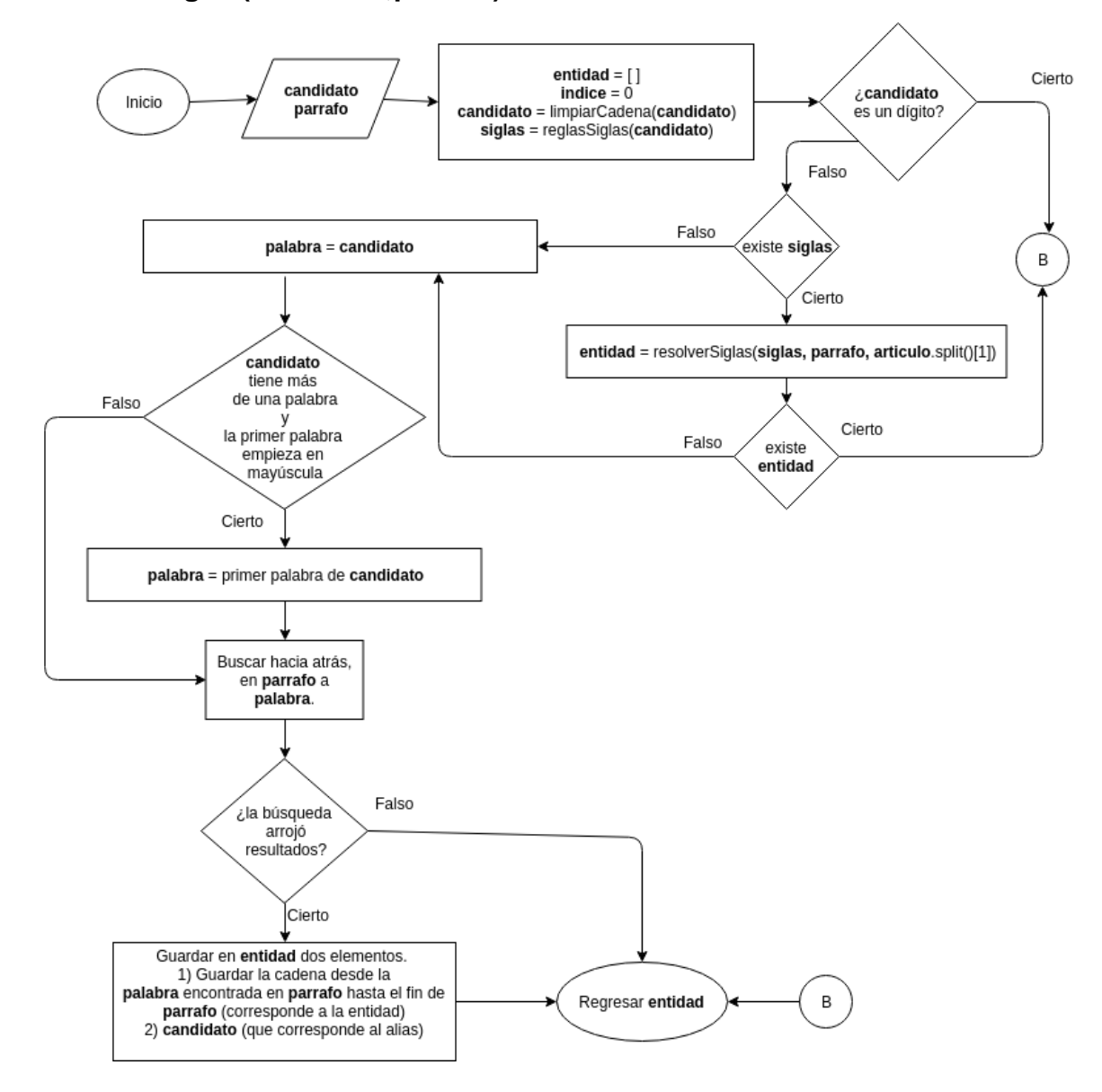

### **vi. Función regla2(candidato,parrafo)**

En esta función, lo primero que hacemos es filtrar que el candidato no sea un dígito, pues al ser el mismo, una sola palabra, a veces se encontraban numeraciones. Después, se valida si la palabra son siglas o no, si sí, entonces se utiliza resolverSiglas(**siglas**, **parrafo**, **siglasOriginales**) que aplica la regla 0. Si no son siglas, se toma la primer palabra del candidato como la palabra a buscar hacia atrás en el párrafo, y si se encuentra, se guarda la entidad y su respectivo alias.

Pasemos ahora a revisar la tercera regla.
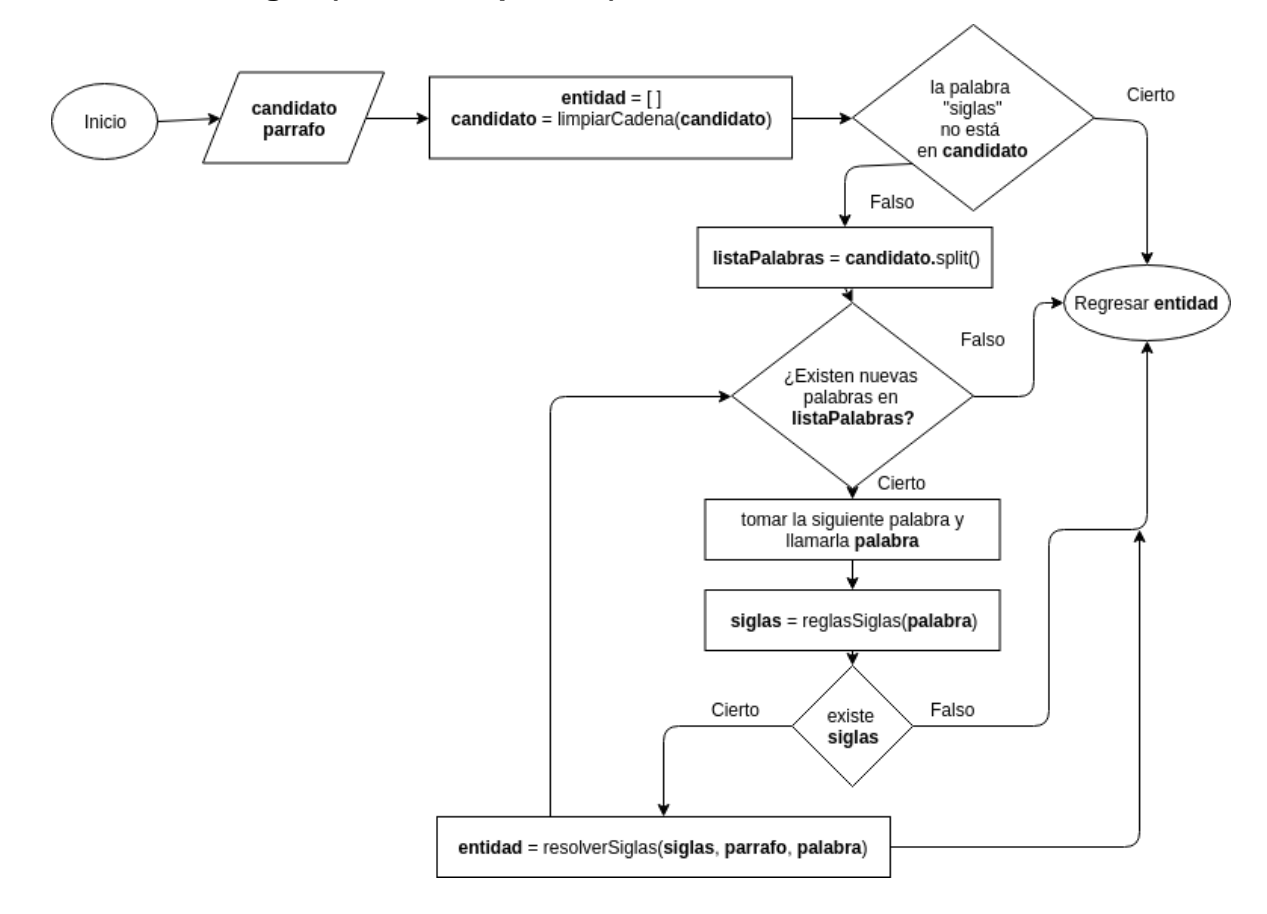

### **vii. Función regla3(candidato,parrafo)**

De este diagrama se observa el algoritmo para, primero, verificar si existe la palabra "siglas" en el candidato, y luego buscar dichas siglas para resolverlas mediante la regla 0. Es decir, la regla 3 es, realmente, una forma de encontrar casos específicos donde sabemos que la regla 0 puede actuar correctamente.

#### **viii. Función regla4(candidato,parrafo)**

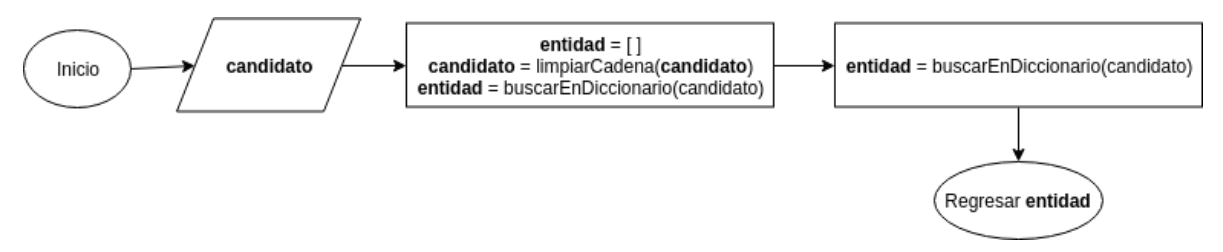

Finalmente, la regla 4 es implementada por una función llamada buscarEnDiccionario(**candidato**), la cual lo único que hace es abrir un documento en formato .csv, que contiene entidades y alias, para buscar al candidato en ella y saber si se trata de una entidad.

Se quiso abstraer esta función, previendo la posibilidad de usar dicha función más adelante, sin tener que llamar explícitamente a la función "regla4", así como la posibilidad de agregar más diccionarios.

A continuación hablaremos sobre la implementación de los patrones para encontrar entidades que no tienen alias.

# **II. Implementación de patrones para entidades sin alias**

Esta labor fue descrita en términos de tres reglas para encontrar candidatos a entidad, y luego en algunos criterios para reconocer los candidatos que sí son entidades. Primero, la función MainNER() dispara todo el proceso, luego la función buscarEntidades(**texto**, **fname**) verifica las 3 reglas para encontrar candidatos, y la función ReglasNER(**candidato**, **fname**) aplica los criterios para filtrar a los candidatos, cuando se ha creído necesario.

Veamos entonces, los diagramas para estas tres funciones, empezando por MainNER().

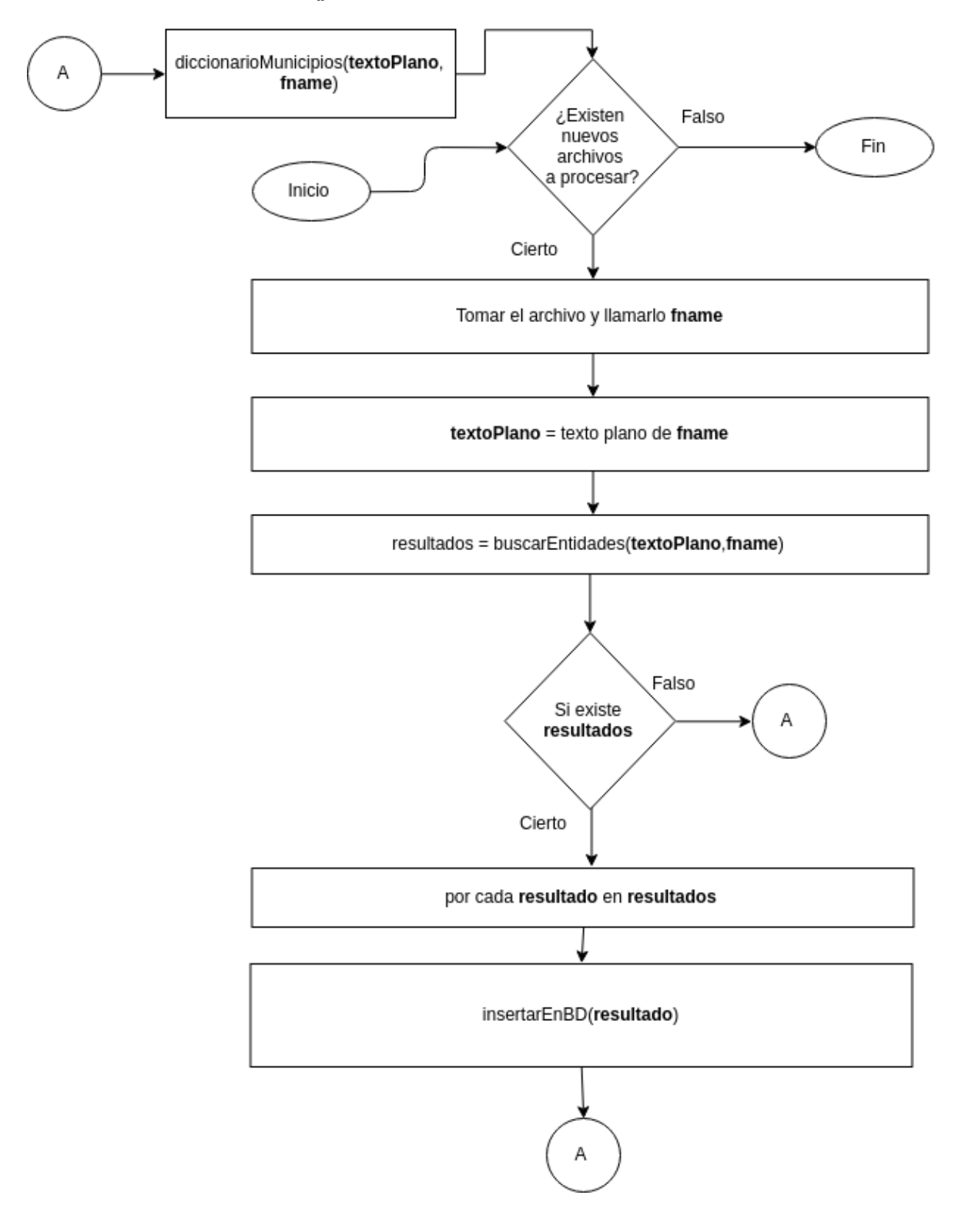

De esta función se destaca lo mismo que en MainNERalias(), esto es, que los archivos que abre están contenidos en una carpeta, y en una sola corrida, se encarga de analizarlos todos. También podemos ver hasta el final la labor de insertar en la base de datos, de la cual también hablaremos más adelante.

Después, siempre antes de regresar a buscar si hay un archivo nuevo, se busca al candidato en un diccionario que contiene municipios y estados de la república.

Ahora veamos cómo encontrar candidatos a entidad con la función buscarEntidades(**texto**, **fname**)

# **ii. Función buscarEntidades(texto,fname)**

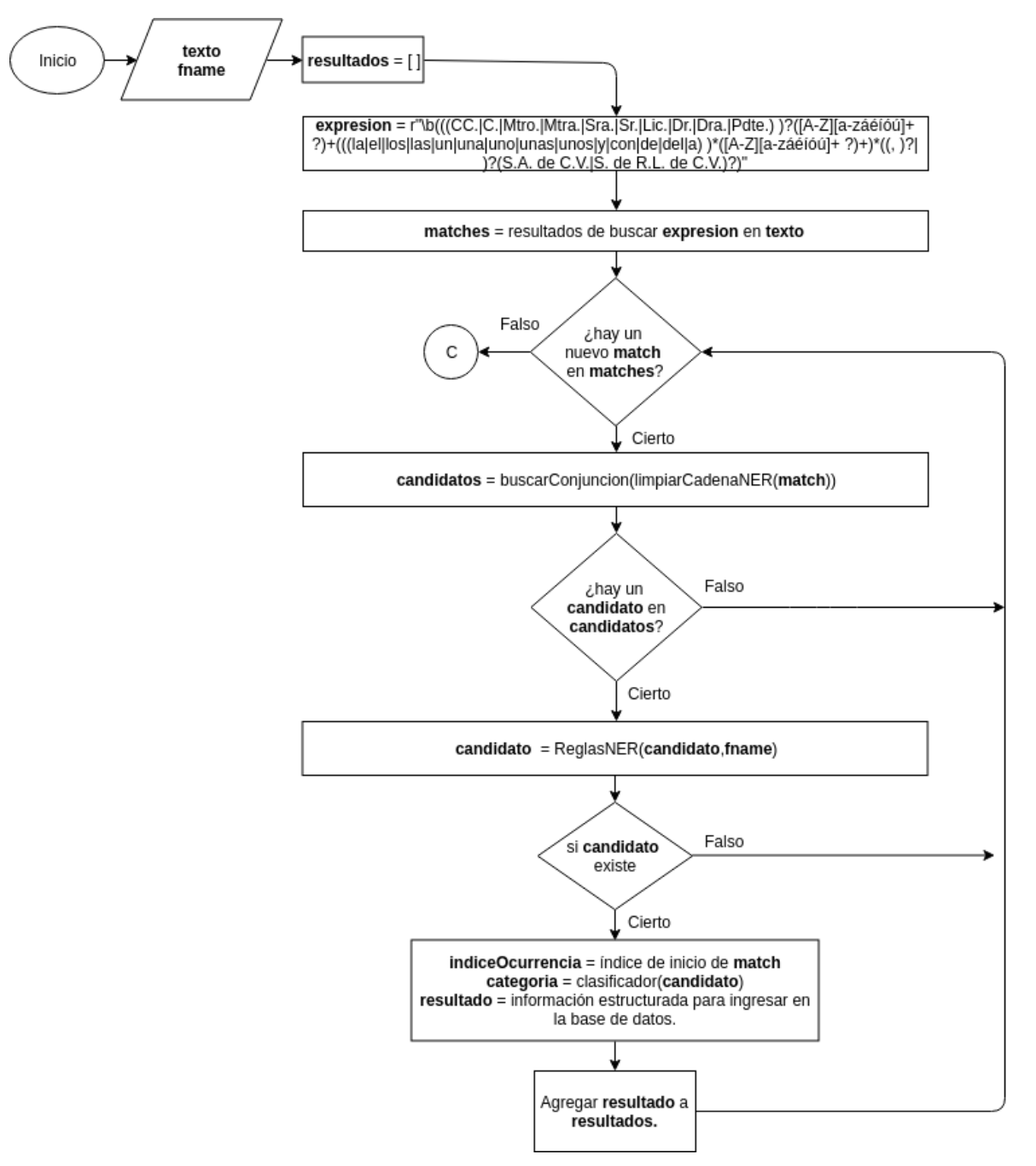

Esta función se divide en dos diagramas, en este primero se aplica el primer criterio para encontrar candidatos, y utiliza la expresión regular:

\b(((CC.|C.|Mtro.|Mtra.|Sra.|Sr.|Lic.|Dr.|Dra.|Pdte.) )?([A-Z][a-záéíóú]+

?)+(((la|el|los|las|un|una|uno|unas|unos|y|con|de|del|a) )\*([A-Z][a-záéíóú]+ ?)+)\*((, )?| )?(S.A. de C.V.|S. de R.L. de C.V.)?)

Los resultados de esta expresión podrían traer dos entidades distintas separadas por las cadenas "y", "y la", "y el" y "de la", por lo que es necesaria una función buscarConjuncion(**candidato**) que busque dichos casos, y determinar si el candidato contiene realmente dos candidatos a entidad en lugar de uno. Después, para cada candidato a entidad encontrada, se determina si es o no, una entidad, con la función ReglasNER(**candidato**,**fname**).

Para aplicar el criterio 2) y 3) para encontrar candidatos, esta función continua en el siguiente diagrama:

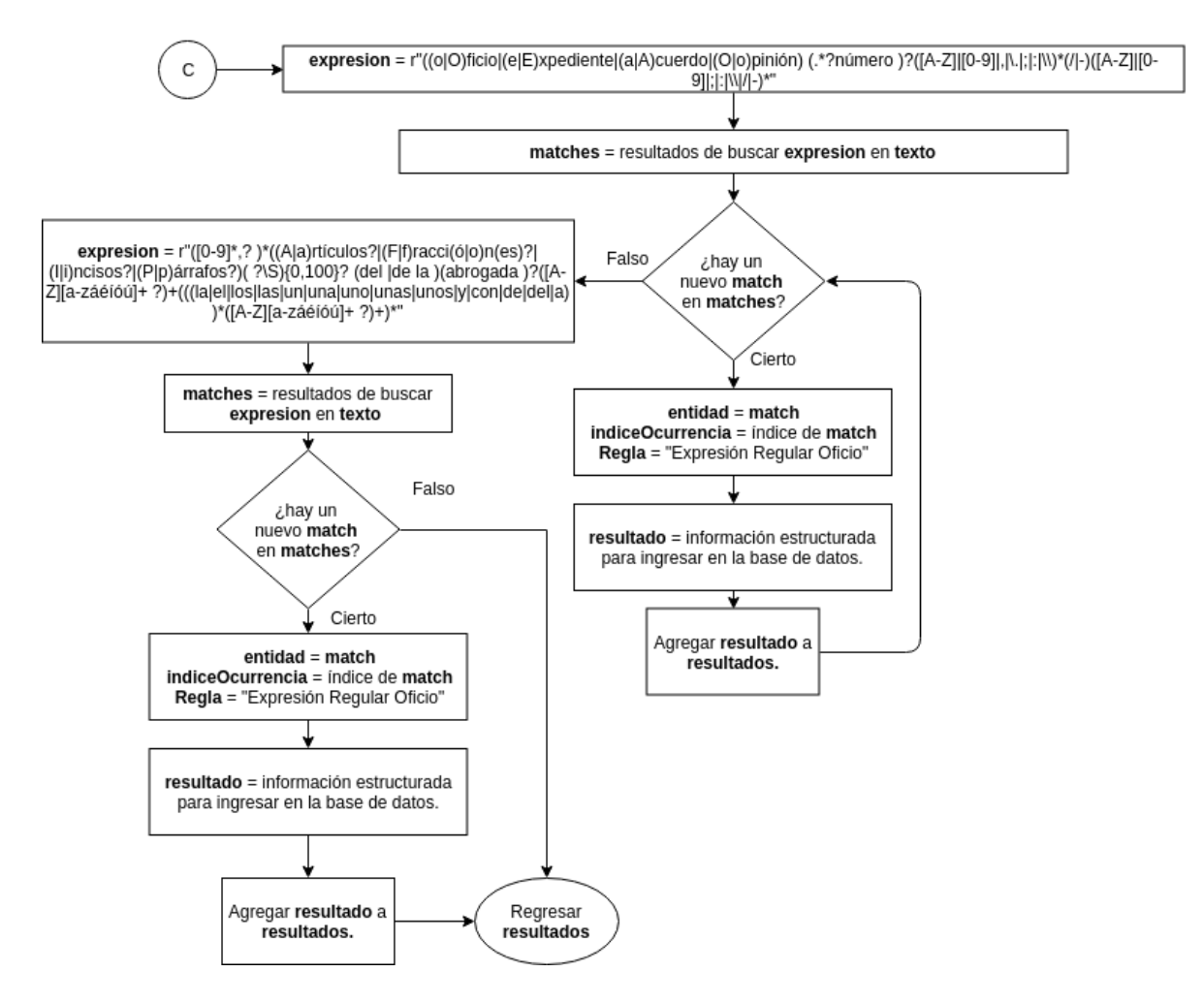

Se busca ahora candidatos a entidad con la expresión regular:

((o|O)ficio|(e|E)xpediente|(a|A)cuerdo|(O|o)pinión) (.\*?número )?([A-Z]|[0-9]|,|\.|;|:|\\)\*(/|-)([A-Z]|[0-9]|;|:|\\|/|-)\*

Se ha considerado que todo lo que devuelve la misma, es una entidad, pues el patrón definido que viene después de las palabras "oficio", "expediente", "acuerdo" es muy específico, al devolver patrones alfanuméricos separados por diagonales o guiones medios.

Después, para implementar el criterio número 3, se aplica la expresión regular:

([0-9]\*,? )\*((A|a)rtículos?|(F|f)racci(ó|o)n(es)?|(I|i)ncisos?|(P|p)árrafos?)( ?\S){0,100}? (del |de la )(abrogada )?([A-Z][a-záéíóú]+ ?)+(((la|el|los|las|un|una|uno|unas|unos|y|con|de|del|a) )\*([A-Z][a-záéíóú]+ ?)+)\*

Al igual que la expresión regular anterior, se ha determinado que esta devuelve pocos falsos positivos, por lo que no se aplica ningún otro filtro.

Analicemos ahora la última función ReglasNER(**candidato**,**fname**)

#### **iii. Función ReglasNER(candidato,fname)**

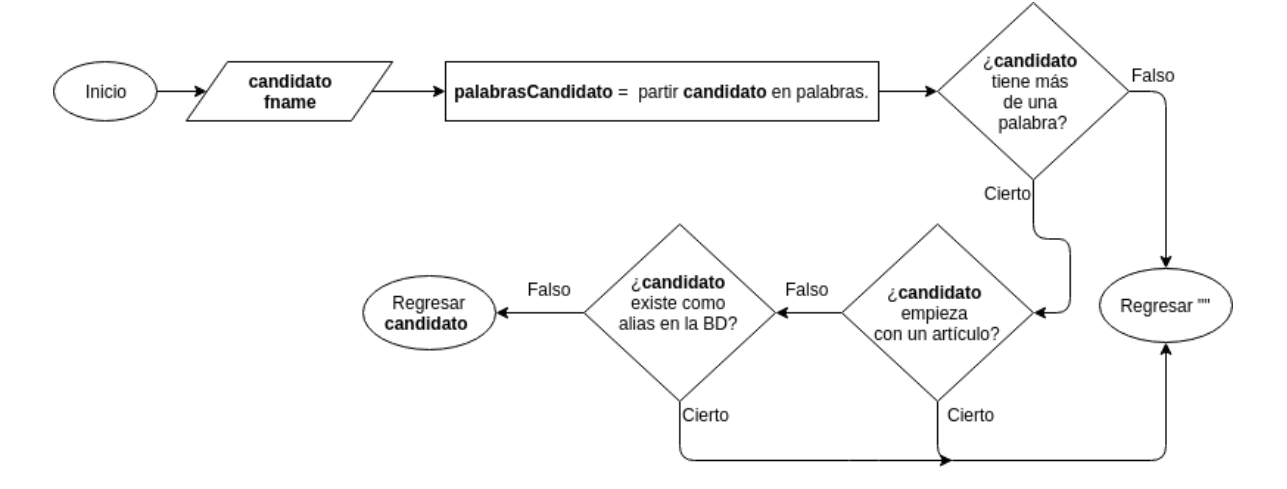

Observamos que existen tres criterios que filtran la mayor parte de basura de nuestros candidatos a entidad. El primero elimina todos los candidatos de una palabra, lo cual elimina municipios, y algunos resultados correctos. Sin embargo, se consideró que la ausencia de esta regla traía más falsos positivos que su aplicación.

Después, eliminamos aquellos candidatos que empiezan con un artículo, y finalmente, buscamos si lo que hemos encontrado aquí no se ha encontrado ya como un alias por el reconocedor de patrones implementados anteriormente.

Para mayor información sobre el programa, puede consultarse el código fuente del mismo, el cual está acompañado de comentarios en cada función, como apéndice en esta tesis.

A continuación hablaremos sobre la estructura de datos que hemos usado para guardar la información en la base de datos.

# **III. Implementación de la base de datos**

Primero, el manejador que hemos usado es MongoDB, lo que nos permite utilizar una estructura basada en archivos JSON.

La función insertarEnBD(**resultado**) se encarga de hacer la inserción de cada resultado en la base de datos, utilizando la librería PyMongo que conecta a mongoDB con Python.

La estructura de cada documento en la base de datos es la siguiente:

```
{
   "Nombre": resultadoEntidad[0], 
   "Clase": categoria, 
   "Archivos": 
   {
      "Nombre":fname.replace(".docx",""),
      "indiceOcurrencia": indiceOcurrencia, 
      "Alias": resultadoEntidad[1], 
      "Regla": Regla
   }
}
```
En el campo "Nombre" se guarda el nombre de la entidad en sí.

El campo "clase" puede contener una de las siguientes categorías: Persona, Organización, Ley, Documento, Lugar, u Otro.

Después, el campo "Archivo" se compone de cuatro campos. El primero, el nombre del archivo donde fue encontrado el alias. Después, el índice, dentro del documento, donde se encontró la entidad. Luego, el alias que se le ha puesto a la entidad, y finalmente el número de regla que lo ha encontrado.

Si se encuentra la misma entidad en varios archivos, al campo "Archivos" se le agrega otra 4-tupla con la nueva información, de modo que de una sola entidad, podemos consultar en cuantos archivos aparece, cuales son los alias con los que se le denomina, la regla que lo encontró, y, lo más importante, el índice respecto a cada documento, del lugar donde se encuentra cada entidad.

Así mismo, el campo "indiceOcurrencia" guarda todos los índices de las veces que ocurre la entidad, dentro del documento. En el caso de entidades con alias, sólo se guarda el índice donde se ha visto a la entidad y no a los alias. A pesar de esto, la información provista es suficiente para resolver la referencia, si así se requiriera.

Para las entidades que se encuentran sin alias, simplemente se deja el campo vacío.

Ahora pasemos a la implementación realizada del detector de eventos.

# **IV. Implementación de patrones para reconocimiento de eventos**

El programa fue escrito, al igual que el reconocedor de entidades, en lenguaje Python, y es significativamente menos complejo que el reconocedor de entidades. Por esta razón, en esta sección nos limitaremos a mostrar un diagrama general, hacer descripciones breves de cada una de las funciones, y mencionar las expresiones regulares utilizadas.

#### **i. Funciones**

Las funciones en el programa son:

- 1) freeling()
- 2) obtenerOraciones()
- 3) buscarQuien(sentence,expresionesQuien)
- 4) buscarFecha(sentence)
- 5) buscarAQuien(sentence,expresionesAQuien)
- 6) buscarQue(sentence,expresionesQue)
- 7) buscarDonde(sentence,expresionesDonde)
- 8) obtenerExpresionQuien(fname,fecha,verbo)
- 9) obtenerExpresionAQuien(fname,verbo)
- 10) obtenerExpresionQue(fname)
- 11) obtenerExpresionDonde(fname)

El diagrama de flujo del programa, y el accionar de estas funciones, es el siguiente:

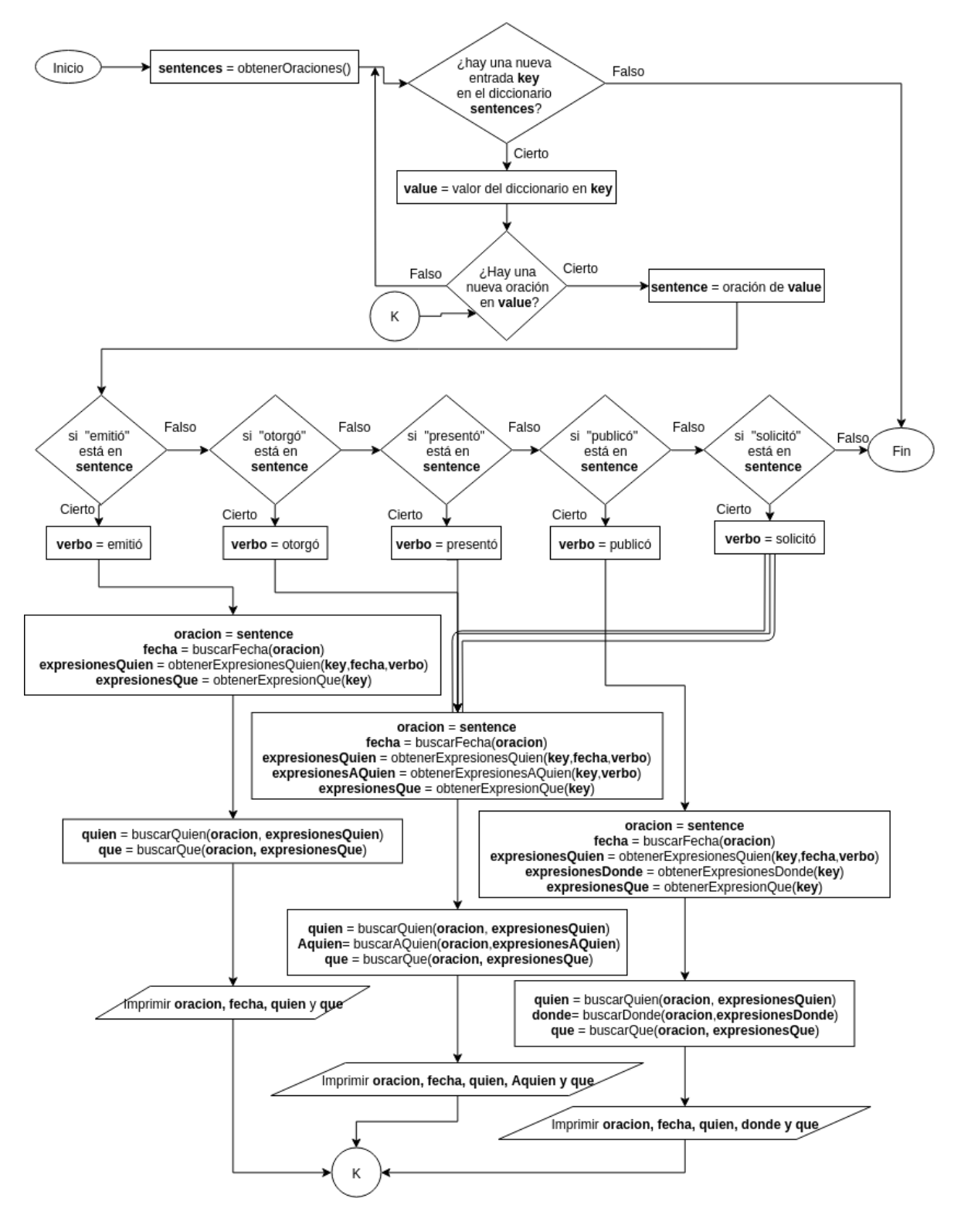

**5.6 Diagrama de flujo para detectar eventos**

De este diagrama se rescata que las oraciones que se obtienen son diccionarios, donde la llave es el nombre del documento que se está analizando, y el valor, una lista con las oraciones de ese documento que contienen una fecha y alguno de los cinco verbos.

Después, dependiendo del verbo que esté presente en la oración, se procede a obtener expresiones regulares para cada actuante, y después a aplicarlas e imprimir los resultados.

A continuación daremos una descripción de cada función:

*freeling():* Esta función accede a los documentos en una carpeta, y los analiza utilizando FreeLing 4.0, con el fin de poner a disposición del resto del programa archivos analizados que contienen información sintáctica sobre el contenido.

*obtenerOraciones():* Se encarga de obtener un diccionario que contiene, para cada archivo analizado, una lista de oraciones que tienen fecha y uno de los cinco verbos elegidos.

*obtenerExpresionQuien(fname,fecha,verbo):* Accede, en la base de datos, a todas las entidades y alias detectados en el documento **fname** cuya clase sea "Persona" u "Organización". Dichas entidades y alias se concatenan con el operador *or ( | )* en una expresión regular **cadenaEntidades**, la cual a su vez se utiliza en las siguientes expresiones regulares:

- 1) "\brepresentante legal de .\*? ?" + "(" + **cadenaEntidades** + " )"
- 2) "\bpor medio de .\*? ?" + "(" + **cadenaEntidades** + " )"
- 3) "\ba través de .\*? ?" + "(" + **cadenaEntidades** + " )"
- 4) "\b"+ **fecha** +".\*?" + "mediante .\*? ?" + "(" + **cadenaEntidades** + " )" + ".\*?" + **verbo**
- 5) "\b" + **fecha** + " .\*? ?" + "(" + **cadenaEntidades** + ")" + " .\*?" + **verbo**

La función devuelve una lista **expresionesQuien** con cada una de las cinco expresiones regulares obtenidas.

*obtenerExpresionAQuien(fname,verbo):* Accede, en la base de datos, a todas las entidades y alias detectados en el documento **fname** cuya clase sea "Persona", "Organización" o "Documento". Dichas entidades y alias se concatenan con el operador *or ( | )* en una expresión regular **cadenaEntidades**, la cual a su vez se utiliza en las siguientes expresiones regulares:

- 1) "\bante .\*? ?" + "(" + **cadenaEntidades** + " )"
- 2) "\ba quien .\*? ?" + "(" + **cadenaEntidades** + " )"
- 3) "\ben favor de .\*? ?" + "(" + **cadenaEntidades** + " )"
- 4) "\b" + **verbo** + " a .\*?" + "(" + **cadenaEntidades** + " )"

La función devuelve una lista **expresionesAQuien** con cada una de las cuatro expresiones regulares obtenidas.

*obtenerExpresionQue(fname):* Accede, en la base de datos, a todas las entidades y alias detectados en el documento **fname** cuya clase sea "Persona" o "Documento". Dichas entidades y alias se concatenan con el operador *or ( | )* en una expresión regular **cadenaEntidades**, la cual a su vez se utiliza en las siguientes expresiones regulares:

- 1) "\b(opinión .\*? ?" + **cadenaEntidades** + ")"
- 2) "\b(opinión .\*? )"
- 3) "\b" + **verbo** + " .\*?" + "(" + **cadenaEntidades** + " )"

La función devuelve una lista **expresionesQue** con cada una de las tres expresiones regulares obtenidas.

*btenerExpresionDonde(fname):* Accede, en la base de datos, a todas las entidades y alias detectados en el documento **fname** cuya clase sea "Persona" o "Documento". Dichas entidades y alias se concatenan con el operador *or ( | )* en una expresión regular **cadenaEntidades**, la cual a su vez se utiliza en la expresión regular:

1) "\ben .\*? ?" + "(" + **cadenaEntidades** + " )"

La función devuelve una lista **expresionesDonde** que sólo contiene la expresión regular expuesta.

*buscarFecha(sentence):* Utiliza FreeLing 4.0 para analizar la oración contenida en **sentence** y devuelve la fecha detectada en la variable **fecha** 

*buscarAQuien(sentence,expresionesAQuien):* Busca las expresiones regulares de **expresionesAQuien** en la oración **sentence** y devuelve el resultado.

*buscarQue(sentence,expresionesQue):* Busca las expresiones regulares de *expresionesQue* en la oración **sentence** y devuelve el resultado.

*buscarQuien(sentence,expresionesQuien):* Busca las expresiones regulares de *expresionesQuien* en la oración **sentence** y devuelve el resultado.

*buscarDonde(sentence,expresionesDonde):* Busca las expresiones regulares de *expresionesDonde* en la oración **sentence** y devuelve el resultado.

También, cada vez que de la oración analizada se extrae la respuesta a una pregunta, dicha entidad, o dicha cadena, es eliminada antes de volver a ser procesada para buscar otro actuante, así nos aseguramos de no encontrar la misma entidad como respuesta a distintas preguntas, lo cual no tendría sentido.

# **V. Consideraciones del software**

Respecto a todo el software desarrollado, se ha probado su funcionamiento en el sistema operativo Ubuntu 16.04.4 LTS, corriendo Python 3.5.2 con las siguientes librerías de terceros debidamente instaladas haciendo uso del comando *pip install.*

- a) docx2txt
- b) pymongo

Para la base de datos, se utilizó el manejador MongoDB shell version 3.6.5.

Además de la instalación de las librerías de terceros, y el manejador de la base de datos, no se requiere hacer alguna instalación del software que se ha desarrollado aquí.

Para correr el programa, es necesario colocarse dentro de la carpeta que lo contiene y correr el comando:

#### python main.py

el cual ejecuta un script que pone en marcha MainNERalias() y MainNER(). Es importante estar corriendo la versión 3 de Python, de lo contrario se pueden encontrar errores en la codificación de caracteres, así como en la sintaxis del programa.

Para la visualización de los datos dentro de la base de datos, recomendamos Robo 3T - 1.2. Este permite, de forma amigable, hacer queries y tener representaciones de las bases de datos en MongoDB guardadas en la computadora.

Finalmente, para correr el reconocedor de eventos, se utiliza el comando:

#### python eventos.py

 $\overline{a}$ 

Esto ejecuta el script mostrado en el diagrama de flujo de la sección *Implementación de patrones para reconocimiento de eventos*. Es importante estar corriendo la versión 3 de Python, igual que en el reconocedor de entidades nombradas.

Es necesario, tener una instancia de FreeLing 4.0 corriendo como servidor en el puerto 50005. Para ello, primero debe instalarse FreeLing, lo cual puede hacerse siguiendo su documentación<sup>17</sup> y después corriendo el comando:

analyze -f es.cfg --server --port 50005

<sup>17</sup> https://talp-upc.gitbooks.io/freeling-4-0-user-manual/content/installation.html

el cual inicia freeling, con el archivo de configuración para español (es.cfg), en modo servidor, esperando instrucciones en el puerto 50005.

Esto es debido a que en el script de eventos, utilizamos FreeLing para detectar las fechas en las oraciones.

Teniendo estas consideraciones, pasemos ahora a probar las implementaciones, y observemos sus resultados, probados en el corpus.

# **c)Experimentos**

En esta sección daremos cuatro ejemplos para la implementación de entidades con alias, tres ejemplos para la implementación de entidades sin alias y cinco ejemplos de eventos obtenidos.

Cada ejemplo contiene, al menos, una breve explicación y la entrada en la base de datos obtenida. Empecemos entonces con las entidades sin alias.

# **I. Entidades con alias**

Observaremos y hablaremos sobre cuatro ejemplos. donde cada uno corresponde a cada regla expuesta. El ejemplo tres, expone la regla tres y la regla 0, pues la regla 3 es una forma, como ya explicamos, de encontrar casos concretos donde se aplica la regla 0. Empecemos.

#### **i. Ejemplo 1**

"Por su parte, cabe destacar que para este tipo de solicitudes deben acatarse los requisitos de procedencia establecidos en el Acuerdo de Pleno número P/IFT/EXT/131114/228 de fecha 13 de noviembre de 2014, "Acuerdo mediante el cual el Pleno del Instituto Federal de Telecomunicaciones fija el monto de los aprovechamientos que deberán cobrarse por la prestación de diversos servicios públicos en el ejercicio de sus funciones de derecho público por los que no se establece monto específico en la Ley Federal de Derechos" (el "Acuerdo de Pago de Aprovechamientos")".

En este ejemplo, se encontró "Acuerdo de Pago de Aprovechamientos" como alias de "Acuerdo mediante el cual el Pleno del Instituto Federal de Telecomunicaciones fija el monto de los aprovechamientos que deberán cobrarse por la prestación de diversos servicios públicos en el ejercicio de sus funciones de derecho público por los que no se establece monto específico en la Ley Federal de Derechos", por medio de la Regla 1. Es decir, se buscó la cadena "el Acuerdo" hacia atrás en el párrafo, y donde se encontró, se tomó de ahí en adelante para encontrar la entidad.

La entrada en la base de datos es la siguiente:

```
"_id" : ObjectId("5b22eddd219ef328ff95a92e"),
   "Archivos" : [ 
      {
         "indiceOcurrencia" : 8634,
        "Alias" : "Acuerdo de Pago de Aprovechamientos",
        "Regla" : "Regla 1",
        "Nombre" : "P_IFT_170316_109_Acc"
      }, 
      {
        "Regla" : "Regla 1",
         "Alias" : "Acuerdo de Pago de Aprovechamientos",
         "indiceOcurrencia" : 9352,
        "Nombre" : "P_IFT_170216_49_Acc"
      }, 
      {
        "indiceOcurrencia" : 8620,
        "Alias" : "Acuerdo de Pago de Aprovechamientos",
         "Regla" : "Regla 1",
        "Nombre" : "P_IFT_111215_562_Acc"
      }, 
      {
        "Regla" : "Regla 1",
        "Alias" : "Acuerdo de Pago de Aprovechamientos",
         "indiceOcurrencia" : 3588,
        "Nombre" : "P_IFT_170216_50_Acc"
      }, 
      {
        "indiceOcurrencia" : 3817,
        "Alias" : "Acuerdo de Pago de Aprovechamientos",
         "Regla" : "Regla 1",
        "Nombre" : "P_IFT_170216_51_Acc"
      }, 
      {
        "Regla" : "Regla 1",
        "Alias" : "Acuerdo de Pago de Aprovechamientos",
         "indiceOcurrencia" : 8490,
```

```
 "Nombre" : "P_IFT_170316_106_Acc"
 }, 
 {
   "indiceOcurrencia" : 8695,
   "Alias" : "Acuerdo de Pago de Aprovechamientos",
   "Regla" : "Regla 1",
   "Nombre" : "P_IFT_170216_53_Acc"
 }, 
 {
   "Regla" : "Regla 1",
   "Alias" : "Acuerdo de Pago de Aprovechamientos",
   "indiceOcurrencia" : 8312,
   "Nombre" : "P_IFT_090316_81_Acc"
 }, 
 {
   "indiceOcurrencia" : 8810,
   "Alias" : "Acuerdo de Pago de Aprovechamientos",
   "Regla" : "Regla 1",
   "Nombre" : "P_IFT_170316_110_Acc"
 }, 
 {
   "Regla" : "Regla 1",
   "Alias" : "Acuerdo de Pago de Aprovechamientos",
   "indiceOcurrencia" : 9160,
   "Nombre" : "P_IFT_090316_79_Acc"
 }
```

```
 ],
```
 "Nombre" : "Acuerdo de Pleno número P/IFT/EXT/131114/228 de fecha 13 de noviembre de 2014 Acuerdo mediante el cual el Pleno de el Instituto Federal de Telecomunicaciones fija el monto de los aprovechamientos que deberán cobrarse por la prestación de diversos servicios públicos en el ejercicio de sus funciones de derecho público por los que no se establece monto específico en la Ley Federal de Derechos",

```
 "Clase" : "Documento"
```
}

Observamos que esta entidad se encuentra en varios documentos, en todos ellos se encontró usando la regla 1. Recordemos también que el índice de ocurrencia, en el caso de entidades con alias, sólo guarda el índice donde se ha visto la entidad, y no el alias. Se recalca también que se ha clasificado como "Documento", de forma correcta.

### **ii. Ejemplo 2**

"III.- AT&T Comunicaciones Digitales, S. de R.L. de C.V., (en lo sucesivo "AT&T Comunicaciones Digitales")"

En este caso, el contexto es muy pequeño, pues la entidad se encuentra al inicio del párrafo. La regla 2 eliminó del paréntesis las palabras "en lo sucesivo", y busco la cadena "AT&T" hacia atrás para encontrar a la entidad. A continuación la entrada en la base de datos:

```
{
   "_id" : ObjectId("5b22ede2219ef328ff95aa08"),
   "Archivos" : {
      "Regla" : "Regla 2",
      "Alias" : "AT&T Comunicaciones Digitales",
      "indiceOcurrencia" : 1754,
      "Nombre" : "P_IFT_310118_31_AccUPR"
   },
   "Nombre" : "AT&T Comunicaciones Digitales S. de R.L. de C.V.",
   "Clase" : "Organización"
}
```
Observamos en la entrada de la base de datos que se ha clasificado como Organización y se ha encontrado sólo en un documento de nuestro corpus.

### **iii. Ejemplo 3**

"Cabe mencionar que G3ict es un ente creado por la Alianza Global para el Desarrollo de las Tecnologías de la Información y Comunicación (GAID, por sus siglas en inglés)".

En este ejemplo podemos apreciar, además de la aplicación de la regla 3, también la aplicación de la regla 0.

Primero, la regla 3 encuentra que dentro del paréntesis existe la palabra "siglas", y procede a buscarlas, encontrándolas en "GAID". Después, las busca hacia atrás en el contexto, usando los procedimientos explicados por la regla 0. Así, usando el criterio de buscar letras mayúsculas en desorden, se logra resolver la entidad, devolviendo la siguiente entrada en la base de datos:

{

"\_id" : ObjectId("5b22ede1219ef328ff95a9ec"),

```
 "Archivos" : {
   "Regla" : "Regla 3",
   "Alias" : "GAID",
   "indiceOcurrencia" : 18428,
   "Nombre" : "DOF_P_IFT_EXT_241116_36_Acc"
 },
```
"Nombre" : "Alianza Global para el Desarrollo de las Tecnologías de la Información y

Comunicación",

```
 "Clase" : "Otro"
```
}

Observamos que en este caso, la clasificación ha sido "Otro", lo cual se intuye incorrecto, pues es probable que la entidad sea una Organización.

### **iv. Ejemplo 4**

"En tanto, la G3ict (Iniciativa Global para TIC incluyente)"

En este caso, el contexto también es pequeño por encontrarse al inicio del párrafo, y se tuvo que agregar esta entrada al diccionario, pues no se encontró una forma de resolver el alias planteado. por medio de ninguna otra regla.

```
{
    "_id" : ObjectId("5b22ede1219ef328ff95a9eb"),
    "Archivos" : {
      "Regla" : "Regla 4",
      "Alias" : "g3ict",
      "indiceOcurrencia" : 18097,
      "Nombre" : "DOF_P_IFT_EXT_241116_36_Acc"
   },
    "Nombre" : "Iniciativa Global para TIC incluyente",
    "Clase" : "Otro"
}
```
Observamos también que la entidad ha sido clasificada como "Otro" a pesar de que, probablemente, sea una organización.

Pasemos ahora a analizar los resultados de la implementación para reconocer entidades sin alias.

# **II. Entidades sin alias**

Para estos ejemplos, recordemos que existían tres patrones, o expresiones regulares, para obtener candidatos a alias. Cada ejemplo corresponde con cada expresión regular utilizada.

Además, a diferencia de las entidades con alias, estas entidades no requieren de un contexto, pues la expresión regular se busca en todo el texto del documento. Aún así, se proveerá un poco del párrafo donde se ha encontrado, para explicar cómo la expresión regular ha encontrado la entidad.

### **i. Ejemplo 1**

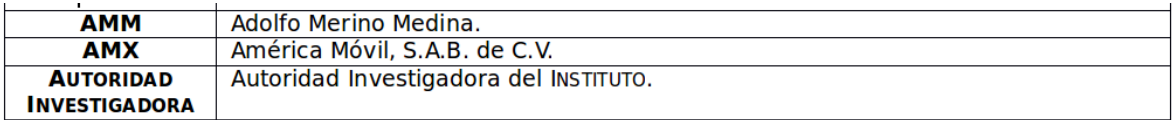

#### **5.7 Tabla extraída de un documento del corpus**

Observamos que el contexto donde fue encontrada la entidad de este ejemplo, es una tabla (dentro del documento de Word). Al obtener el texto plano de la misma, se obtiene:

AMM Adolfo Merino Medina. AMX América Móvil, S.A.B. de C.V. Autoridad Investigadora Autoridad Investigadora del Instituto.

Después, la expresión regular, que corresponde al primer criterio:

\b(((CC.|C.|Mtro.|Mtra.|Sra.|Sr.|Lic.|Dr.|Dra.|Pdte.) )?([A-Z][a-záéíóú]+ ?)+(((la|el|los|las|un|una|uno|unas|unos|y|con|de|del|a) )\*([A-Z][a-záéíóú]+ ?)+)\*((, )?| )?(S.A. de C.V.|S. de R.L. de C.V.|S.A.B. de C.V.|S.A.)?)

Devuelve lo siguiente:

Match result:

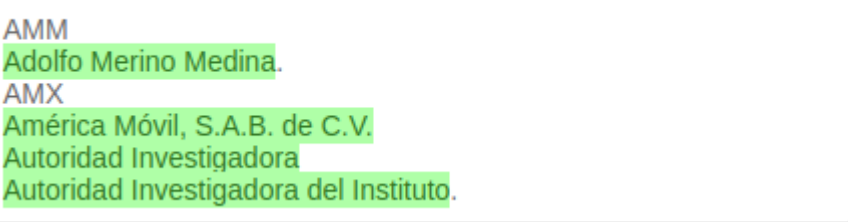

#### **5.8 Tabla de verificación obtenida con el servicio web de Pythex<sup>18</sup>**

Primero, "Autoridad Investigadora" será filtrado por tener menos de tres palabras, según el criterio establecido. Lo demás será guardado como entidad. A continuación las tres entradas en las bases de datos para las entidades devueltas:

```
{
    "_id" : ObjectId("5b22ee9d219ef328ff95b884"),
    "Archivos" : [ 
      {
         "indiceOcurrencia" : [ 
           3542, 
           223044
        ],
         "Alias" : "",
         "Regla" : "Expresión Regular",
         "Nombre" : "VP_P_IFT_230117_8_AccAI"
      }
   ],
   "Nombre" : "América Móvil S.A.B. de C.V.",
   "Clase" : "Organización"
}
{
    "_id" : ObjectId("5b22ee9d219ef328ff95b883"),
   "Archivos" : {
      "Regla" : "Expresión Regular",
      "Alias" : "",
      "indiceOcurrencia" : 3514,
      "Nombre" : "VP_P_IFT_230117_8_AccAI"
```
 $\overline{a}$ 

```
 },
    "Nombre" : "Adolfo Merino Medina",
    "Clase" : "Otro"
}
{
    "_id" : ObjectId("5b22ee9d219ef328ff95b885"),
    "Archivos" : {
      "Regla" : "Expresión Regular",
      "Alias" : "",
      "indiceOcurrencia" : 3598,
      "Nombre" : "VP_P_IFT_230117_8_AccAI"
   },
    "Nombre" : "Autoridad Investigadora del Instituto",
    "Clase" : "Organización"
}
```
La primer entrada fue clasificada correctamente, la segunda entrada no fue detectada como persona, pues no hubo indicios de que fuera tal (como un título personal), y la última entrada es debatible si se trata de una persona o de una organización. Observemos también que América Móvil S.A.B. de C.V fue encontrada dos veces en el documento, tal como fue encontrada por la expresión regular.

#### **ii. Ejemplo 1**

En este caso, se utiliza la expresión regular en todo el documento:

((o|O)ficio|(e|E)xpediente|(a|A)cuerdo|(O|o)pinión) (.\*?número )?([A-Z]|[0-9]|,|\.|;|:|\\)\*(/|-)([A-Z]|[0-9]|;|:|\\|/|-)\*

```
Obteniendo resultados como
```

```
{
   "_id" : ObjectId("5b22ee4a219ef328ff95b4ed"),
   "Archivos" : {
      "Regla" : "Expresión Regular Documento",
      "Alias" : "",
      "indiceOcurrencia" : 1397,
      "Nombre" : "DOF_P_IFT_EXT_241116_36_Acc"
   },
   "Nombre" : "Acuerdo P/IFT/120815/306",
```
85

```
}
{
   "_id" : ObjectId("5b22ee9f219ef328ff95b8fa"),
   "Archivos" : {
      "Regla" : "Expresión Regular Documento",
      "Alias" : "",
      "indiceOcurrencia" : 2409,
      "Nombre" : "VP_P_IFT_230117_8_AccAI"
   },
   "Nombre" : "expediente administrativo con número E-IFT/UC/DGIPM/PMR/0008/2013",
   "Clase" : "Documento"
}
{
   "_id" : ObjectId("5b22ede5219ef328ff95aabd"),
   "Archivos" : [ 
      {
         "indiceOcurrencia" : [ 
           6395, 
           20479
        ],
        "Alias" : "",
        "Regla" : "Expresión Regular Documento",
        "Nombre" : "P_IFT_140218_91_AccUMCA"
      }
   ],
   "Nombre" : "oficio IFT/226/UCE/DG-COEC/024/2018",
   "Clase" : "Documento"
}
```
Las tres entradas han sido clasificadas correctamente y observamos que la expresión regular detecta los patrones más comunes de ID en estos documentos, así como casos donde el mismo se encuentra alejado de la palabra "Oficio", "Acuerdo", "Expediente" u "Opinión", como en la entrada número 2: "expediente administrativo con número E-IFT/UC/DGIPM/PMR/0008/2013"

### **iii. Ejemplo 3**

"Clase" : "Documento"

Este caso se encontró con la tercera expresión regular:

([0-9]\*,? )\*((A|a)rtículos?|(F|f)racci(ó|o)n(es)?|(I|i)ncisos?|(P|p)árrafos?)( ?\S){0,100}? (del |de la )(abrogada )?([A-Z][a-záéíóú]+ ?)+(((la|el|los|las|un|una|uno|unas|unos|y|con|de|del|a) )\*([A-Z][a-záéíóú]+ ?)+)\*

Observamos, de la expresión, que esta contiene casi toda la expresión 1, con algunas modificaciones al inicio, pues confía que toda ley, artículo, párrafo, fracción o inciso, siempre esté referido a un lugar de procedencia, el cual se encuentra con la expresión del ejemplo 1. Así, la expresión 1 nos ayudó para saber cuándo detener la búsqueda de entidades. Así, observamos el resultado favorable siguiente:

```
{
    "_id" : ObjectId("5b22edee219ef328ff95acbf"),
    "Archivos" : [ 
      {
         "indiceOcurrencia" : 48695,
         "Alias" : "",
         "Regla" : "Expresión Regular Ley",
         "Nombre" : "P_IFT_240118_25_AccUPR"
      }, 
      {
         "Regla" : "Expresión Regular Ley",
         "Alias" : "",
         "indiceOcurrencia" : 204171,
         "Nombre" : "P_IFT_210218_119_AccUPR"
      }
   ],
```
 "Nombre" : "1 2 6 fracción IV 7 15 fracción LXIII 140 141 143 y 144 de la Ley Federal de Telecomunicaciones y Radiodifusión",

```
 "Clase" : "Ley"
```
}

Observamos primero que se detectan los primeros números, que hacen referencia a artículos, y termina hasta que ha encontrado una cadena que cumple los criterios de la expresión regular 1. Además, vemos que se hace referencia a estos mismos artículos, de la misma ley, en dos documentos distintos.

Una vez que hemos experimentado con las entidades, veamos qué tan útiles son a la hora de querer extraer eventos, en la siguiente sección.

# **III. Eventos**

Busquemos ahora algunos eventos, para cada verbo, con sus respectivos actuantes. Esta implementación, recordemos, no ingresa nada en una base de datos, pues no es su finalidad. Sin embargo, podemos comprobar sus resultados, leyéndolos directamente en la terminal donde esté corriendo.

#### **i. Ejemplo 1**

```
A el respecto mediante oficio 2.1.-0222 emitido por la Dirección General de Política de
Telecomunicaciones y de Radiodifusión adscrita a la Secretaría notificó el oficio 1.-55 recibido en
este Instituto el 7 de marzo de 2014 mediante el cual la Secretaría emitió la opinión técnica en
sentido favorable.
Verbo: emitió
Fecha: 7 de marzo de 2014
Quien: Secretaría
Que: opinión técnica
```
#### **5.9 salida en consola de la implementación del programa para generar eventos.**

Observamos que se ha detectado, en esa oración obtenida con FreeLing, el verbo en su forma "emitió" y la fecha 7 de marzo del 2014, por lo que se procede a buscar los actuantes, que en este caso son Secretaría, y "opinión técnica".

La expresión regular:

```
\b"+ fecha +".*?" + "mediante .*? ?" + "(" + cadenaEntidades + " )" + ".*?" + verbo
```
De expresión, extraída directamente del código fuente, observamos que primero debe encontrarse la fecha contenida en la variable **fecha**, después la palabra "mediante", luego alguna de las entidades detectadas en ese documento, las cuales están contenidas en "**cadenaEntidades**" y finalmente el verbo "emitió" contenido en la variable **verbo**.

Con esto hemos encontrado la respuesta a ¿Quién?

El "qué" fue encontrado con la expresión:

\b(opinión .\*? )

la cual capturó la palabra opinión seguida de una sola palabra. En este caso, no se hizo uso de las entidades detectadas.

#### **ii. Ejemplo 2**

El 14 de marzo de 2012 la Secretaría de Comunicaciones y Transportes la " Secretaría " otorgó a favor de Digicable S.A. de C.V. un título de concesión para instalar operar y explotar una red pública de telecomunicaciones para prestar el servicio de televisión restringida en Poza Rica de Hidalgo Municipio de Poza Rica de Hidalgo en el Estado de Veracruz con una vigencia de 30 treinta años contados a partir de su otorgamiento la " Concesión ". Verbo: otorgó Fecha: 14 de marzo de 2012 Quien: Secretaría de Comunicaciones y Transportes A Ouien: Digicable S.A. de C.V. Que: concesión para instalar operar y explotar una red pública de telecomunicaciones para prestar el servicio de televisión restringida en Poza Rica de Hidalgo Municipio de Poza Rica de Hidalgo en el Estado de Veracruz con una vigencia de 30 treinta años contados a partir de su otorgamiento

#### **5.10 salida en consola de la implementación del programa para generar eventos.**

"Quién" se ha detectado con la expresión:

\b" + fecha + " .\*? ?" + "(" + cadenaEntidades + ")" + " .\*?" + verbo

La cual primero detecta la fecha contenida en **fecha**, luego alguna entidad detectada previamente contenida en **cadenaEntidades** y luego el verbo "otorgó" contenido en **verbo**.

el "A Quien" fue encontrado por:

```
\b" + verbo + " a .*?" + "(" + cadenaEntidades + " )
```
El cual primero detecta el verbo, seguido de la letra "a", seguido de una entidad detectada previamente.

En ambos casos, la entidad nombrada es la respuesta a la pregunta buscada.

Finalmente el "Qué" se encuentra con la expresión:

\b" + verbo + " .\*?" + "(" + cadenaEntidades + " )

La cual busca alguna entidad nombrada después del verbo, y habiendo eliminado antes, a la entidad "A Quien", la entidad siguiente fue la encontrada, y la correcta.

#### **iii. Ejemplo 3**

```
El 13 de enero de 2014 el representante legal de Impacto Telecomunicaciones S.A. de C.V. presentó
ante el Instituto solicitud de prórroga de vigencia de la Concesión la " Solicitud de Prórroga ".
Verbo: presentó
Fecha: 13 de enero de 2014
Quien: Impacto Telecomunicaciones S.A. de C.V.
A Ouien: Instituto
Que: solicitud de prórroga de vigencia de la Concesión
```
#### **5.11 salida en consola de la implementación del programa para generar eventos.**

En este caso, se encontró "Quién" con la expresión:

\brepresentante legal de .\*? ?" + "(" + cadenaEntidades + " )

la cual busca la cadena "representante legal de" antes de alguna entidad reconocida previamente.

Después, el "A Quién" se encontró con:

```
\bante .*? ?" + "(" + cadenaEntidades + " )
```
la cual busca la cadena "ante" antes de una entidad, que en este caso fue "Instituto". Notemos que "Instituto" seguramente es un Alias, esto es porque la variable **cadenaEntidades** contiene las entidades de ese documento, así como los alias utilizados.

Finalmente el qué, se encontró con la expresión:

\b" + verbo + " .\*?" + "(" + cadenaEntidades + " )

La cual sólo busca una entidad después del verbo, que en este caso es la correcta, pues previamente eliminamos a "Instituto" por haber sido la respuesta a "A Quién".

#### **iv. Ejemplo 4**

```
El 3 de octubre de 2016 el Instituto publicó en el DOF el " ACUERDO MEDIANTE EL CUAL EL PLENO DE EL
INSTITUTO FEDERAL DE TELECOMUNICACIONES ESTABLECE LAS CONDICIONES TÉCNICAS MÍNIMAS ENTRE
CONCESIONARIOS QUE OPEREN REDES PÚBLICAS DE TELECOMUNICACIONES Y DETERMINA LAS TARIFAS DE
INTERCONEXIÓN RESULTADO DE LA METODOLOGÍA PARA EL CÁLCULO DE COSTOS DE INTERCONEXIÓN QUE ESTARÁN
VIGENTES DE EL 1 DE ENERO A EL 31 DE DICIEMBRE DE 2017 " aprobado mediante Acuerdo P/IFT/200916/503
en lo sucesivo el "Acuerdo de CTM y Tarifas 2017".
Verbo: publicó
Fecha: 3 de octubre de 2016
Ouien: Instituto
Donde: DOF
Oue: Acuerdo P/IFT/200916/503
```
#### **5.12 salida en consola de la implementación del programa para generar eventos.**

Una vez más, el "Quién" fue encontrado por la expresión:

\b" + fecha + " .\*? ?" + "(" + cadenaEntidades + ")" + " .\*?" + verbo

pues, resulta ser que la entidad contenida entre la fecha y el verbo, es la respuesta a dicha pregunta.

Después, el "Donde" se ha encontrado con la expresión:

\ben .\*? ?" + "(" + cadenaEntidades + " )

La cual sólo busca la cadena "en" antes de alguna entidad. Esto es efectivo pues sabemos a priori que el verbo "publicar" es el único que puede responder esta pregunta, y según lo analizado en los documentos, no fue necesario elaborar una expresión más compleja para evitar falsos positivos.

Finalmente, en el "Que" observamos que se ha detectado el alias del acuerdo. Sin embargo, sabemos que ese alias no fue detectado por nuestro software, pues el mismo no viene contenido en paréntesis. Sin embargo, fue detectado como una entidad por sí misma, probablemente por el patrón 2 de entidades sin alias, lo que permitió responder esta pregunta de manera correcta.

#### **v. Ejemplo 5**

```
El 7 de noviembre de 2017 el apoderado legal de Mega Cable presentó ante el Instituto escritos<br>mediante los cuales solicitó su intervención para resolver los términos condiciones y tarifas que no
pudo convenir con Pegaso PCS para la interconexión de sus respectivas redes públicas de
.<br>telecomunicaciones aplicables a el periodo 2018 en lo sucesivo las " Solicitudes de Resolución ".
Verbo: presentó
Fecha: 7 de noviembre de 2017
Quien: Mega Cable
A Quien: Instituto
Que: Solicitudes de Resolución |
```
#### **5.13 salida en consola de la implementación del programa para generar eventos.**

Finalmente, en este caso, el "Quién" fue encontrado por la expresión:

\b" + fecha + " .\*? ?" + "(" + cadenaEntidades + ")" + " .\*?" + verbo

Siendo la respuesta, probablemente, un alias.

Después, el "A Quien" se encontró con:

\bante .\*? ?" + "(" + cadenaEntidades + " )

que encontró la palabra "ante" antes del alias "Instituto" al que, consecuentemente, caracterizó como "A Quien".

Finalmente el "Qué" fue detectado pasando por alto la entidad en sí, y tomando al alias. Esto es porque nuestro reconocedor de entidades no vió que "Solicitudes de Resolución" era un alias de "escritos mediante los cuales solicitó su intervención para resolver los términos condiciones y tarifas que no pudo convenir con Pegaso PCS para la interconexión de sus respectivas redes públicas de telecomunicaciones aplicables a el periodo 2018" debido a que el alias no se encuentra entre paréntesis. Aún así, al ser detectado el alias como una entidad, se pudo dar una respuesta favorable a la pregunta de "Que".

En estos ejemplos que hemos analizado, vimos el uso de nuestro reconocedor de entidades nombradas, así como la necesidad de tener una base de datos accesible para que el detector de

eventos funcione de manera óptima. También pudimos observar algunos casos donde deficiencias del reconocedor, se han traducido en deficiencias para el reconocedor de eventos.

Pasemos ahora, en la sección de *Resultados*, a cuantificar lo que se ha realizado.

# **6. Resultados**

Después de vistos los experimentos, pasemos ahora a cuantificar los resultados. Hablaremos aquí de las medidas de desempeño mostradas por el reconocedor de entidades, y daremos algunos ejemplos de eventos encontrados, usando los mismos documentos que hemos usado para evaluar. En la presentación de las tablas, a nuestro software le llamaremos "Software NER Especializado".

Primero, hemos obtenido del sitio web del IFT cinco documentos. Cuatro de ellos pertenecen a nuestro dominio, y son de los años 2015, 2016, 2017 y 2018 respectivamente; el quinto documento del IFT es ajeno a nuestro dominio específico; ninguno de ellos se encuentra en nuestro corpus original. De estos cinco documentos hemos etiquetado, yo y una compañera licenciada en derecho, manualmente sus entidades y clasificaciones.

Para cada documento obtendremos una tabla, disponibles como apéndices, las cuales tendrán tres columnas:

- 1) Entidades nombradas encontradas manualmente
- 2) Entidades nombradas según nuestro programa
- 3) Entidades nombradas según FreeLing 4.0

Después, para cada documento obtendremos las medidas de desempeño de precisión y exhaustividad, tanto de FreeLing 4.0, como de nuestro programa, para evaluar qué tan bien se ha hecho el reconocimiento de entidades nombradas, y establecer las bases para confirmar la hipótesis en la sección *Conclusión*.

Cabe mencionar que para el cálculo de las medidas de desempeño, se ha considerado un verdadero positivo, cuando, palabra por palabra, las entidades coinciden, ignorando signos de puntuación. Este mismo criterio de decisión aplica para falsos negativos y falsos positivos.

Además, notaremos que en la columna de los resultados de FreeLing, la palabra "del" se separa por "de el". Lo hemos considerado, y no se ha tomado como un error, pues tiene que ver con la configuración de FreeLing.

Empezaremos mostrando una tabla con las medidas de desempeño promediadas de los cuatro documentos que pertenecen a nuestro dominio:

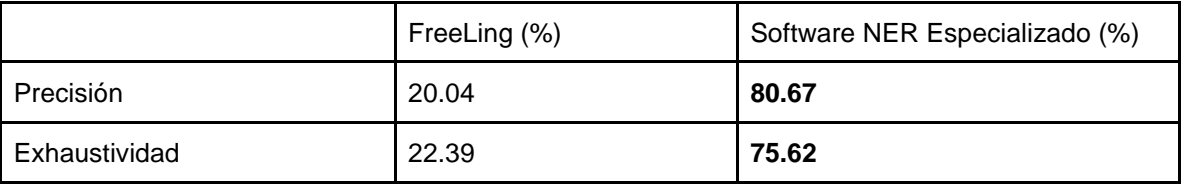

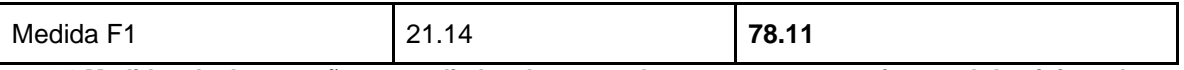

#### **6.1 Medidas de desempeño promediadas de cuatro documentos pertenecientes al dominio, sobre reconocimiento de entidades nombradas**

Observamos que se ha podido incrementar significativamente el desempeño, tanto de precisión, como de exhaustividad, respecto al reconocedor de entidades nombradas de FreeLing 4.0.

En el caso de FreeLing, hay mayor exhaustividad que precisión, mientras que en nuestro Software, existe más precisión que exhaustividad. Esto se debe a que los sistemas de reglas tienden a tener menos falsos positivos; Además, conforme más reglas hay, aplican a menos casos, pues siempre se empieza de lo general a lo particular, por lo que cada vez es más complicado aumentar la exhaustividad.

Veamos ahora qué tantas entidades correctas ha devuelto cada regla, en los 4 documentos de nuestro dominio:

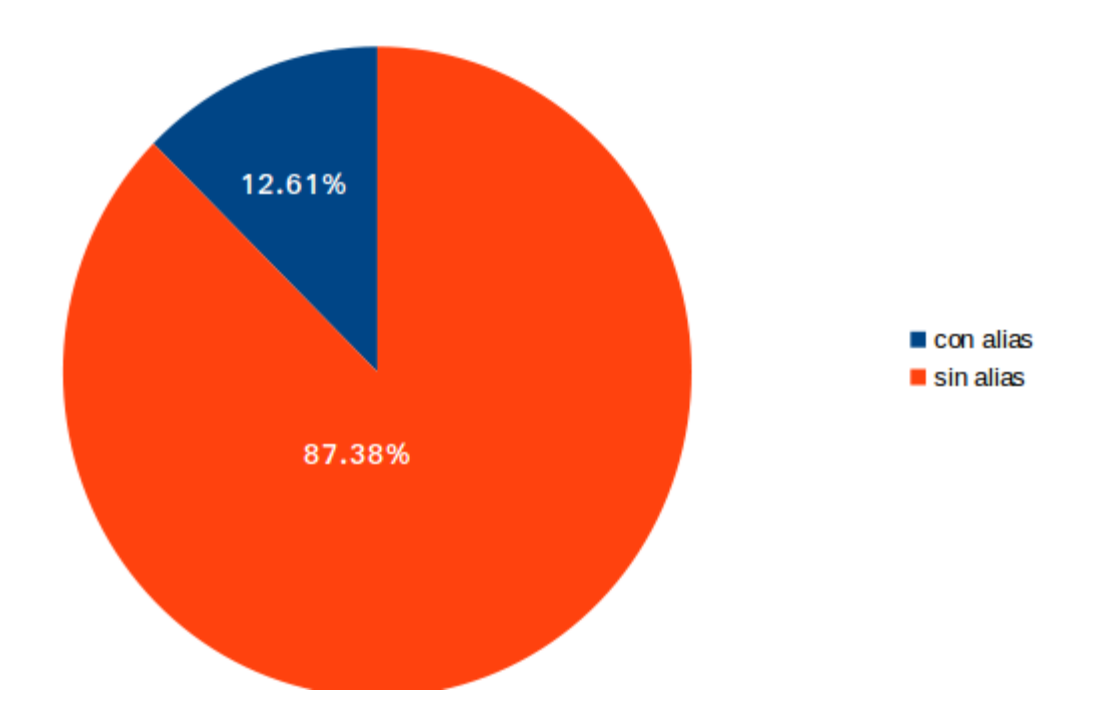

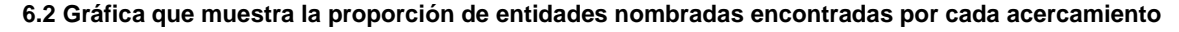

Primero observamos que los criterios para obtener entidades sin alias, obtienen mucho mayores resultados positivos que los criterios para obtener entidades con alias, representando el 87% del total de entidades, en este corpus de evaluación de cuatro documentos. Esto puede ser debido a que existen muchas más entidades nombradas sin alias que con alias, y no una diferencia entre las precisiones de un método u otro.

Veamos ahora, qué reglas han sido las más efectivas, y cuáles las menos efectivas:

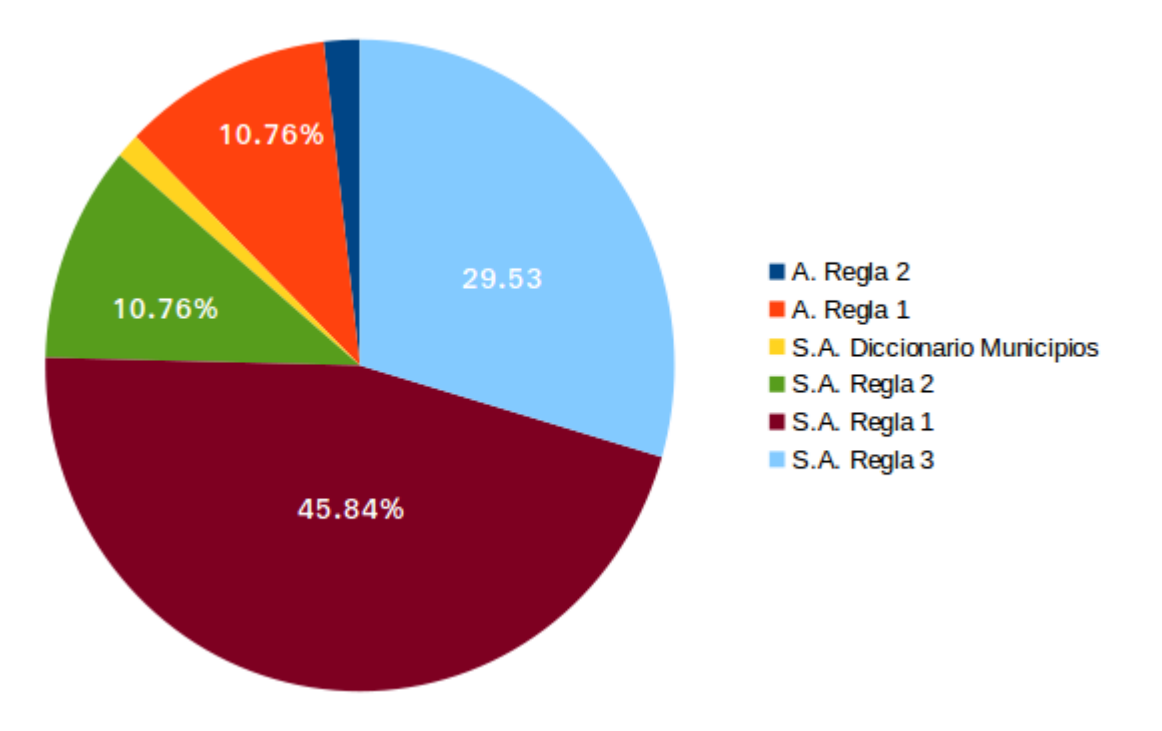

**6.3 Gráfica que muestra la proporción de entidades nombradas encontradas por cada regla aplicada**

En esta gráfica, la "A." significa "Alias" y "S.A." significa "Sin Alias". Observamos que el criterio 1 de las reglas sin alias, así como el criterio 3, devuelven el mayor número de entidades. En cambio, las reglas para detectar entidades con alias, a pesar de existir cuatro, sólo observamos la presencia de dos, donde la más importante es la regla 1, con 10.76%.

Esto se debe a que la regla 3 con alias resultó resolver un caso demasiado específico. Así mismo, la regla 4 (diccionario) resuelve casos específicos que deben ser encontrados de forma manual, por lo que su presencia en la gráfica podría aumentar si encontráramos en un corpus diferente, o más amplio, entidades que agregar al diccionario.

La regla 1 sin alias ha traído muchos resultados ya que en nuestros documentos existen muchas personas y organizaciones. La regla 2 encuentra documentos, los cuales fueron menor número que las leyes, encontradas por la regla 3.

Para entender mejor por qué hemos obtenido estos números, analicemos las medidas de desempeño de cada documento, de forma individual.

# **a)Documento del 2015**

Empecemos con el documento del año 2015, del cual sólo teníamos 10 muestras en nuestro corpus. Comenzaremos mostrando y explicando una tabla con las medidas de desempeño del

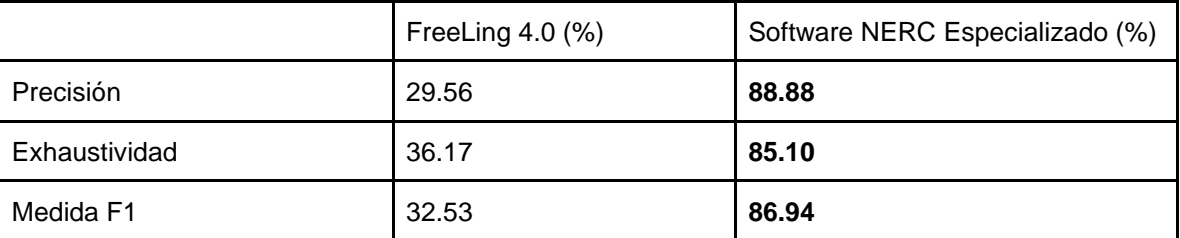

reconocedor de entidades nombradas, y después veremos medidas de desempeño para cada clasificación del clasificador, tanto de FreeLing, como el desarrollado en este trabajo.

# **6.4 Medidas de desempeño para reconocimiento de entidades nombradas documento 2015**

En este caso, los valores obtenidos tanto de FreeLing, como de nuestro Software, han sido mayores al promedio. Tratando de dilucidar la razón, he notado que este documento es más pequeño que el resto, con 4058 palabras, y carece de tablas, o estructuras en el texto que pudieran significar ruido a la hora de obtener el texto plano debido a saltos de línea incoherentes.

También podría ser producto de una tendencia propia a encontrar más patrones de documentos del año 2015, que de otros años, al querer compensar el hecho de que los documentos de este año son los de menor cantidad en el corpus. Sin embargo, esto no explica el hecho de que FreeLing haya tenido también un mejor desempeño.

Observando la tabla *Documento 2015* provista en *Apéndices*, notamos primero que FreeLing ha obtenido más entidades, y nuestro software menos entidades, que el etiquetado manual. Esto hace a FreeLing más susceptible a errores de precisión, y mejor exhaustividad, mientras que nuestro programa, al tener menor número de entidades, se garantiza que nunca tendremos 100% de exhaustividad.

Ahora, veamos qué tan bién clasificó FreeLing y nuestro Software las entidades nombradas que reconocieron correctamente. Es decir, sólo tomaremos los verdaderos positivos de los reconocedores de entidades nombradas, ya que queremos evaluar la capacidad de clasificar entidades, independientemente de la capacidad para detectar entidades. Para esta labor, hemos calculado la precisión y exhaustividad para cada clasificación posible.

Recordemos que FreeLing sólo tiene tres clasificaciones, por lo que no se han podido calcular valores para las clasificaciones extra que contiene nuestro Software.

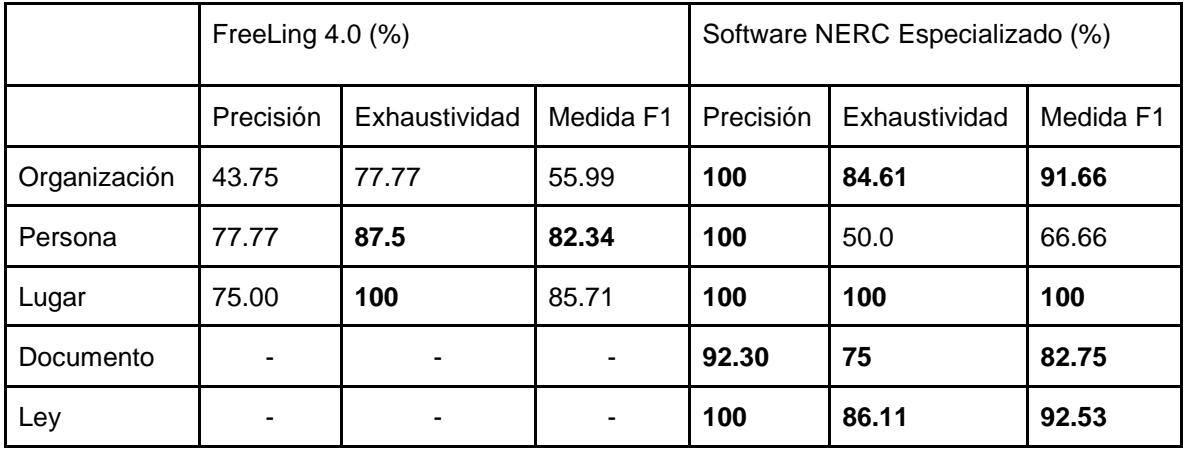

#### **6.5 Medidas de desempeño para clasificación de entidades nombradas documento 2015**

Los valores de 100% significan que todas las clasificaciones que se han hecho, en esa categoría, han sido correctas, sólo tomando en cuenta las entidades nombradas que ya sabemos fueron correctas en primer lugar. Es decir, las entidades que resultaron ser falsos positivos, y que también tienen una clasificación, no fueron tomadas en cuenta, pues se trata de un error de detección, no de clasificación.

Para explicar este comportamiento, basta decir que la clasificación se ha hecho con diccionarios elaborados a partir del análisis de los documentos, como se ha explicado ya en la metodología. Además, el etiquetado manual fue realizado, en su mayoría, por mi, y por una compañera licenciada en derecho, por lo que el mismo criterio que se usó para hacer los diccionarios, se ha usado para hacer el etiquetado, lo cual queda evidenciado en la precisión de los resultados.

Aún considerando esto, vemos que FreeLing clasifica más personas que nuestro Software, el cual tiene problemas para clasificar personas cuando estas no son indicadas por medio de un título como "Sr." o "Lic.", etc.

Además, observamos que, de las entidades encontradas correctamente, los lugares los hemos clasificado todos acertadamente, aunque FreeLing ha clasificado entidades válidas como lugares, sin serlo.

Analizemos ahora el documento del año 2016.

# **b)Documento del 2016**

De este documento tenemos 44 muestras en nuestro corpus. Veamos, al igual que el documento anterior, la tabla sobre reconocimiento de entidades nombradas con sus medidas de desempeño, y después evaluemos el clasificador.

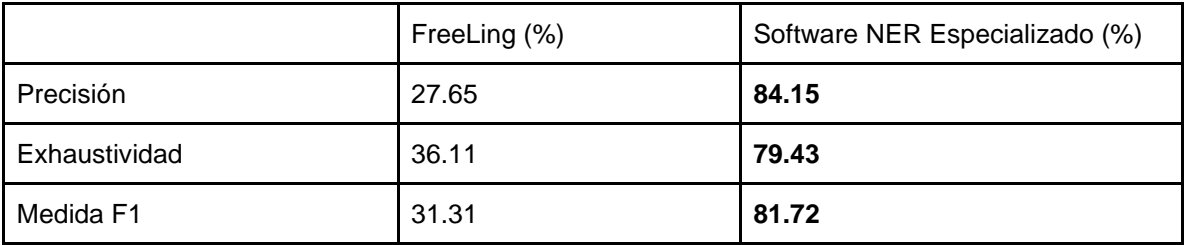

# **6.6 Medidas de desempeño para reconocimiento de entidades nombradas documento 2016**

Al igual que el documento anterior, en este caso también tenemos un mejor desempeño que el promedio. Sin embargo, el desempeño es peor respecto al año 2015, a pesar de haber tenido más documentos. Esto pone en evidencia un problema con los sistemas de reglas: son susceptibles a errores humanos, pues las reglas surgen del análisis manual.

En un sistema estadístico, habría una correspondencia clara entre el número de documentos, y el desempeño del programa, pues mientras más documentos, hay más instancias del fenómeno que queremos analizar. En cambio, en los sistemas de reglas, la percepción y criterio del individuo, independientemente del número de documentos, es la que decide qué regla aplicar y qué regla omitir, por lo que la correspondencia entre número de documentos y desempeño, puede no estar presente.

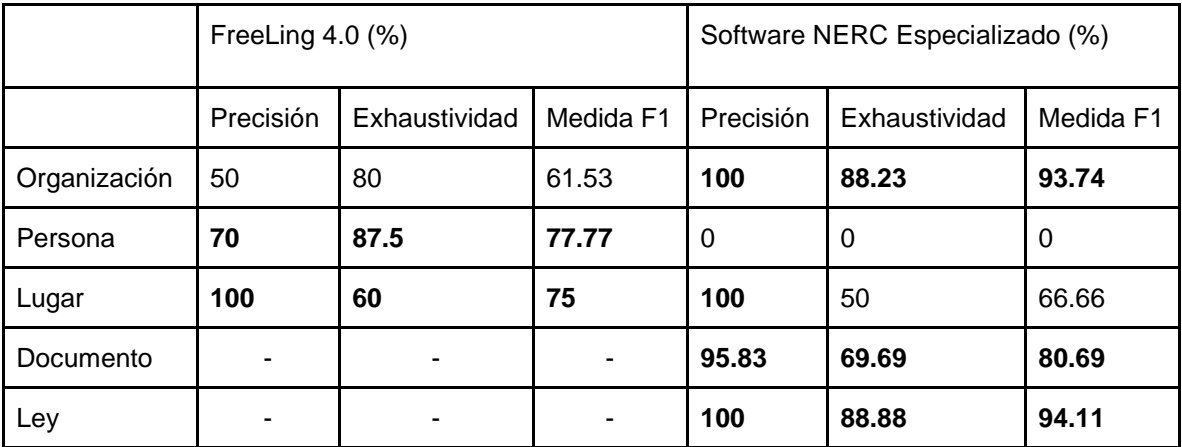

Veamos ahora las medidas de desempeño de las clasificaciones realizadas.

**6.7 Medidas de desempeño para clasificación de entidades nombradas documento 2016**

En este caso, ambos hemos clasificado correctamente los lugares (Precisión), y hemos tenido mejores medidas para "Organización". Sin embargo, hemos obtenido 0 para "Persona" en precisión y exhaustividad.

Mirando la tabla de resultados para el documento 2016, disponible en *Apéndices*, observamos que sólo hay una entidad clasificada como persona, la cual es "Presidente del Instituto Federal de Telecomunicaciones". Sin embargo, la entidad correcta según el etiquetado manual, es "Comisionado Presidente del Instituto Federal de Telecomunicaciones", por lo que no hay ninguna entidad correcta con la clasificación de persona.

A pesar de esto, sí hemos detectado nombres de personas, por ejemplo, "Mario Alberto Radilla Hernández", pero se ha clasificado como "Otro" en lugar de Persona, por lo que tampoco ayuda a nuestra métrica, a pesar de ser una entidad reconocida correctamente.

Veamos ahora el documento del año 2017

# **c)Documento del 2017**

De estos documentos también tenemos 44 muestras en el corpus. Empecemos con la tabla con las medidas de desempeño del reconocedor de entidades nombradas.

|               | FreeLing (%) | Software NER Especializado (%) |
|---------------|--------------|--------------------------------|
| Precisión     | 18.91        | 81.14                          |
| Exhaustividad | 34.75        | 74.43                          |
| Medida F1     | 24.49        | 77.64                          |

**<sup>6.8</sup> Medidas de desempeño para reconocimiento de entidades nombradas documento 2017**

Observamos que la precisión se mantiene arriba del promedio, mientras que la exhaustividad ha bajado del mismo. De igual manera, FreeLing se ha comportado aún peor que antes. Una posible explicación radica en el tamaño de los archivos. El documento del 2015 es el más pequeño, seguido por el del 2016, luego el del 2017, y finalmente el del 2018, lo cual ha coincidido con las bajas en las medidas de desempeño de ambos reconocedores de entidades. Al parecer, mientras más grande el archivo, peores medidas de desempeño.

La injerencia del tamaño también se observa en la tabla correspondiente provista en *Apéndices*, donde la cantidad de entidades encontradas manualmente supera a las encontradas por cualquiera de los dos reconocedores, afectando la exhaustividad de ambos.

Veamos ahora las medidas de los clasificadores.

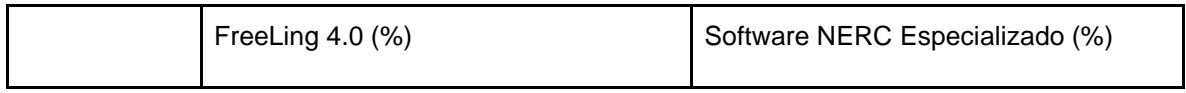

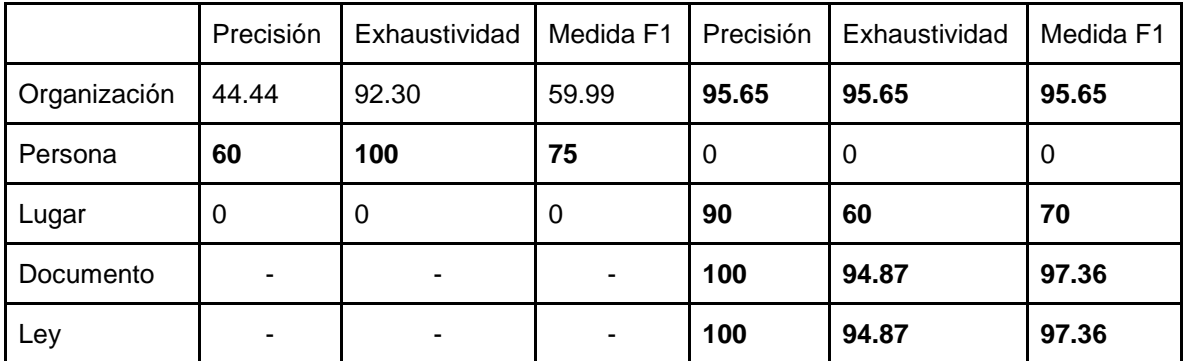

# **6.9 Medidas de desempeño para clasificación de entidades nombradas documento 2017**

De nuevo no hemos podido detectar personas, y hemos detectado todos los lugares. Completamente opuesto ha sido el comportamiento de FreeLing, que ha clasificado correctamente a todas las personas, y a ningún lugar.

Recordemos que la mayor cantidad de lugares que se detectan en nuestro programa, son porque poseemos un diccionario de municipios y estados. Así mismo, FreeLing posee un diccionario de nombres, por lo que podríamos concluir que los diccionarios son buenos métodos de clasificación.

Analizemos, el último documento perteneciente al dominio, del año 2018.

# **d)Documento del 2018**

De estos documentos tenemos 36 muestras. Veamos sus medidas de desempeño.

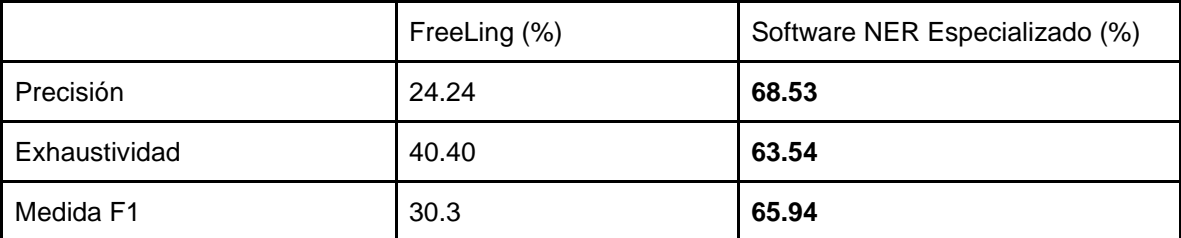

**6.10 Medidas de desempeño para reconocimiento de entidades nombradas documento 2018**

Siguiendo la tendencia mencionada anteriormente, respecto al tamaño de los documentos, el desempeño ha caído considerablemente, colocándose muy por debajo del promedio, en ambos reconocedores. Sin embargo, en este caso, la cantidad de entidades etiquetadas no sobrepasa por mucho la cantidad de entidades encontradas por nuestro software, por lo que quizá las bajas en desempeño puedan deberse más a un error humano de no haber considerado tanto a los documentos más nuevos para la generación de reglas.
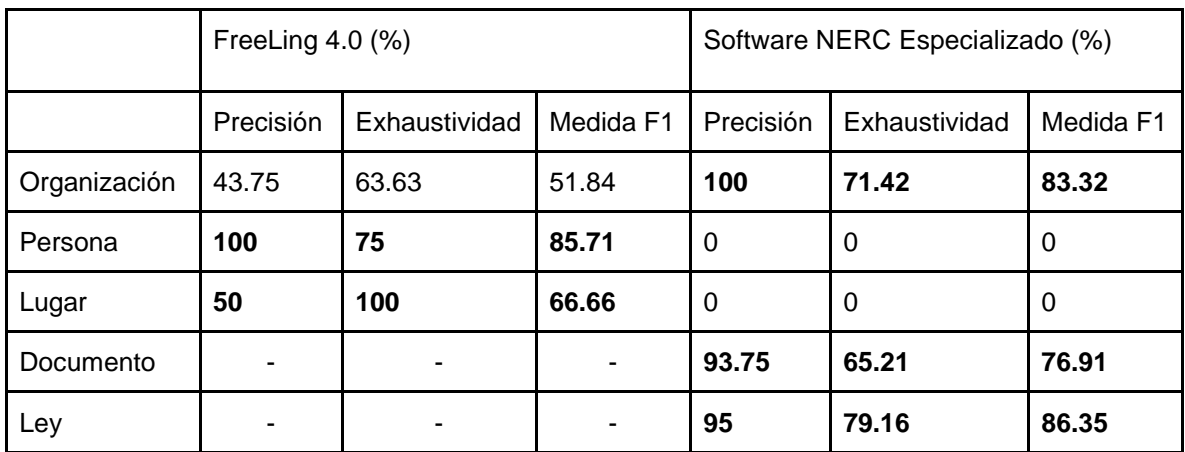

Veamos las medidas de las clasificaciones realizadas.

**6.11 Medidas de desempeño para clasificación de entidades nombradas**

**documento 2018**

Vemos que no hemos clasificado correctamente, ni personas ni lugares. En cambio, FreeLing continúa su buen desempeño clasificando personas, gracias a su diccionario de nombres. Se observa que las clasificaciones más estables en cuanto a resultados en los cuatro documentos, son las de Documento y Ley.

Veamos por último cómo se comportan los programas con un documento ajeno a nuestro dominio.

### **e)Documento ajeno al dominio**

Este documento es el que ha tenido peor desempeño, lo cual es coherente, pues es un dominio que no se ha utilizado para generar reglas. Sin embargo, sigue siendo mejor que el reconocedor de FreeLing 4.0

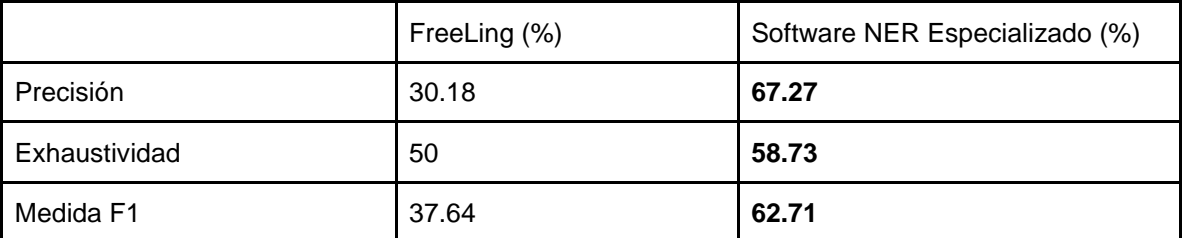

**6.12 Medidas de desempeño para reconocimiento de entidades nombradas documento ajeno al dominio (acta)**

Evidentemente, este documento no lo hemos utilizado para generar el promedio mostrado al inicio de esta sección. Además, con estos números se confirma que los sistemas de reglas suelen comportarse de forma indeseable en dominios ajenos.

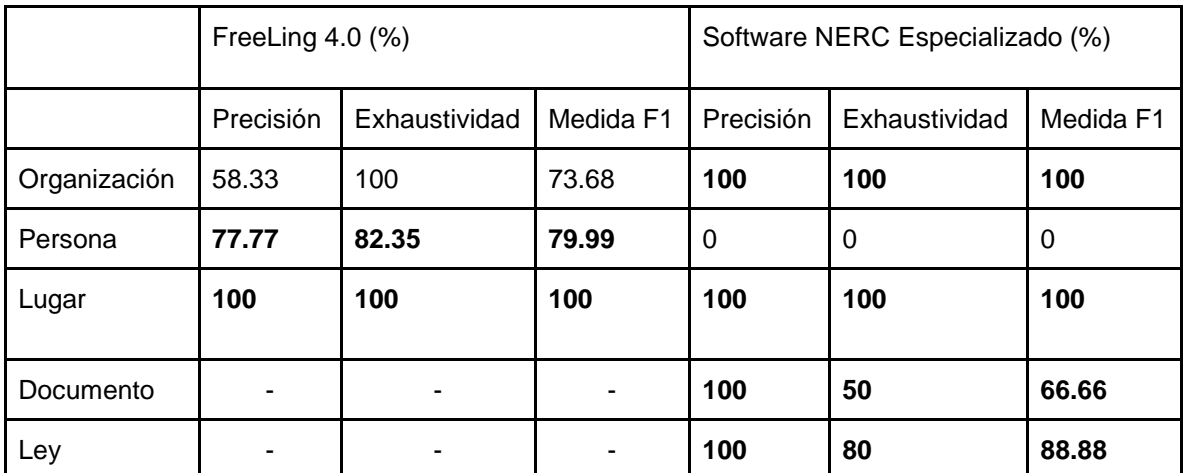

Veamos ahora las medidas de clasificación.

**6.13 Medidas de desempeño para clasificación de entidades nombradas documento ajeno al dominio**

Como la clasificación se ha hecho con diccionarios, esperaríamos que las medidas de desempeño se comporten de forma similar que los documentos pertenecientes al dominio, y efectivamente es lo que observamos. Seguimos teniendo un mal desempeño clasificando personas, y un buen desempeño en lo demás.

Nuestra clasificación de Leyes ha caído un poco en este documento, respecto a las demás.

Con estos resultados, pasemos ahora a la conclusión, y al análisis sobre el trabajo a futuro.

## **7. Conclusiones**

Con base en los resultados observados, se confirmó la hipótesis de que es posible construir un reconocedor de entidades nombradas utilizando reconocimiento de patrones, a través de un sistema de reglas, que obtenga mejores medidas de desempeño que un etiquetador de propósito general como FreeLing 4.0.

Además, la implementación del sistema creado, implicó la creación de una base de datos que puede ser útil para otras tareas, como la detección de eventos, y cuya existencia no provee FreeLing.

Conociendo los resultados, y vistos los experimentos, me parece que lo realizado en esta tesis puede mejorarse de la siguiente manera:

1.- Creación de más reglas y filtros, añadiendo más documentos al corpus: A pesar de que cada vez es más difícil optimizar los resultados, creo que nuevos documentos del dominio podrían evidenciar más reglas que mejoren los resultados.

2.- Implementación de una base de datos relacional: Actualmente, las bases de datos no relacionales no son muy usadas en ambientes de producción grandes, particularmente las gubernamentales, las cuales, intuyo, usan SQL, por lo que sería muy útil implementar una base de datos en este lenguaje, con el fin de ofrecer portabilidad a la información provista.

3.- Optimización del código: Al ser un corpus pequeño, y no siendo un parámetro el tiempo de ejecución, es probable que haya dentro del código, rutinas que puedan ser abstraídas para mejorar la eficiencia del mismo.

4.- Implementación de un sistema estadístico: Podría también invertirse tiempo en etiquetar el corpus, para generar un sistema estadístico de detección, y comparar los resultados. Esto podría ser un primer paso para tener un sistema híbrido todavía mejor que los dos anteriores.

### **Bibliografía**

Aguilar, C. A., Sierra Martínez, G. E. (2017). Tratamiento de información textual y generación de taxonomías. Serie Docencia (ocre). Instituto de Ingeniería de la Universidad Nacional Autónoma de México.

Borsje, J., Hogenboom, F., & Frasincar, F. (2010). Semi-automatic financial events discovery based on lexico-semantic patterns. *International Journal of Web Engineering and Technology*, *6*(2), 115-140.

Domínguez, C., & Agelvis, V. (2003). Lingüística: una introducción generalísima. *Universidad de Los Andes. Escuela de Letras. Departamento de Lingüística*.

Dozier, C., Kondadadi, R., Light, M., Vachher, A., Veeramachaneni, S., & Wudali, R. (2010). Named entity recognition and resolution in legal text. In Semantic Processing of Legal Texts (pp. 27-43). Springer, Berlin, Heidelberg.

Fukunaga, K. (2013). Introduction to statistical pattern recognition. Academic press.

Galicia-Haro, S. N., Gelbukh, A., & Bolshakov, I. A. (2004, April). Recognition of named entities in Spanish texts. In *Mexican International Conference on Artificial Intelligence* (pp. 420-429). Springer, Berlin, Heidelberg.

Han, J., Haihong, E., Le, G., & Du, J. (2011, October). Survey on NoSQL database. In *Pervasive computing and applications (ICPCA), 2011 6th international conference on* (pp. 363- 366). IEEE.

Hogenboom, F., Frasincar, F., Kaymak, U., & De Jong, F. (2011, October). An overview of event extraction from text. In *Workshop on Detection, Representation, and Exploitation of Events in the Semantic Web (DeRiVE 2011) at Tenth International Semantic Web Conference (ISWC 2011)* (Vol. 779, pp. 48-57).

Hopcroft, J. E., Motwani, R., & Ullman, J. D. (2008). *Teoría de autómatas, lenguajes y computación*. Addison Wesley.

Jurado Málaga, E. (2008). *Teoría de autómatas y lenguajes formales*. Universidad de Extremadura. Servicio de Publicaciones.

Kim, J. H., Kang, I. H., & Choi, K. S. (2002, August). Unsupervised named entity classification models and their ensembles. In Proceedings of the 19th international conference on Computational linguistics-Volume 1 (pp. 1-7). Association for Computational Linguistics.

Lagos, N., Segond, F., Castellani, S., & O'Neill, J. (2010, October). Event extraction for legal case building and reasoning. In International Conference on Intelligent Information Processing (pp. 92-101). Springer, Berlin, Heidelberg.

Liddy, E. D. (2001). Natural language processing.

Madnani, N. (2007). Getting started on natural language processing with Python. *Crossroads*, *13*(4), 5-5.

Makhoul, J., Kubala, F., Schwartz, R., & Weischedel, R. (1999, February). Performance measures for information extraction. In *Proceedings of DARPA broadcast news workshop* (pp. 249-252).

Mansouri, A., Affendey, L. S., & Mamat, A. (2008). Named entity recognition approaches. International Journal of Computer Science and Network Security, 8(2), 339-344.

Mattila, H. E. (2016). *Comparative legal linguistics: language of Law, Latin and modern lingua francas*. Routledge.

Nadeau, D., & Sekine, S. (2007). A survey of named entity recognition and classification. Lingvisticae Investigationes, 30(1), 3-26.

Nishihara, Y., Sato, K., & Sunayama, W. (2009, July). Event extraction and visualization for obtaining personal experiences from blogs. In *Symposium on Human Interface* (pp. 315-324). Springer, Berlin, Heidelberg.

Oudah, M., & Shaalan, K. (2017). NERA 2.0: Improving coverage and performance of rulebased named entity recognition for Arabic. *Natural Language Engineering*, *23*(3), 441-472.

Polanco, D. (2000). Evaluación y mejora de un sistema automático de análisis sintagmático. *PFC ETSI Telecomunicación UPM, dirigido por JM Montero*.

Sierra, G. (2017). Introducción a los corpus lingüísticos. Instituto de Ingeniería, Universidad Nacional Autónoma de México, México, Ciudad de México.

Sierra, G., Bel-Enguix, G., López-Velarde, G., Saucedo, R., Rivera, L. (2018). *Event Extraction from Legal Documents.* In *1st Workshop on Language Resources and Technologies for the Legal Knowledge Graph PROCEEDINGS* at *Eleventh International Conference on Language Resources and Evaluation (LREC 2018) (pp. 36-40)*

Venturi, G. (2010). Legal language and legal knowledge management applications. In Semantic Processing of Legal Texts (pp. 3-26). Springer, Berlin, Heidelberg.

# **Apéndices**

## **Tablas de resultados de entidades nombradas**

#### **Documento 2015**

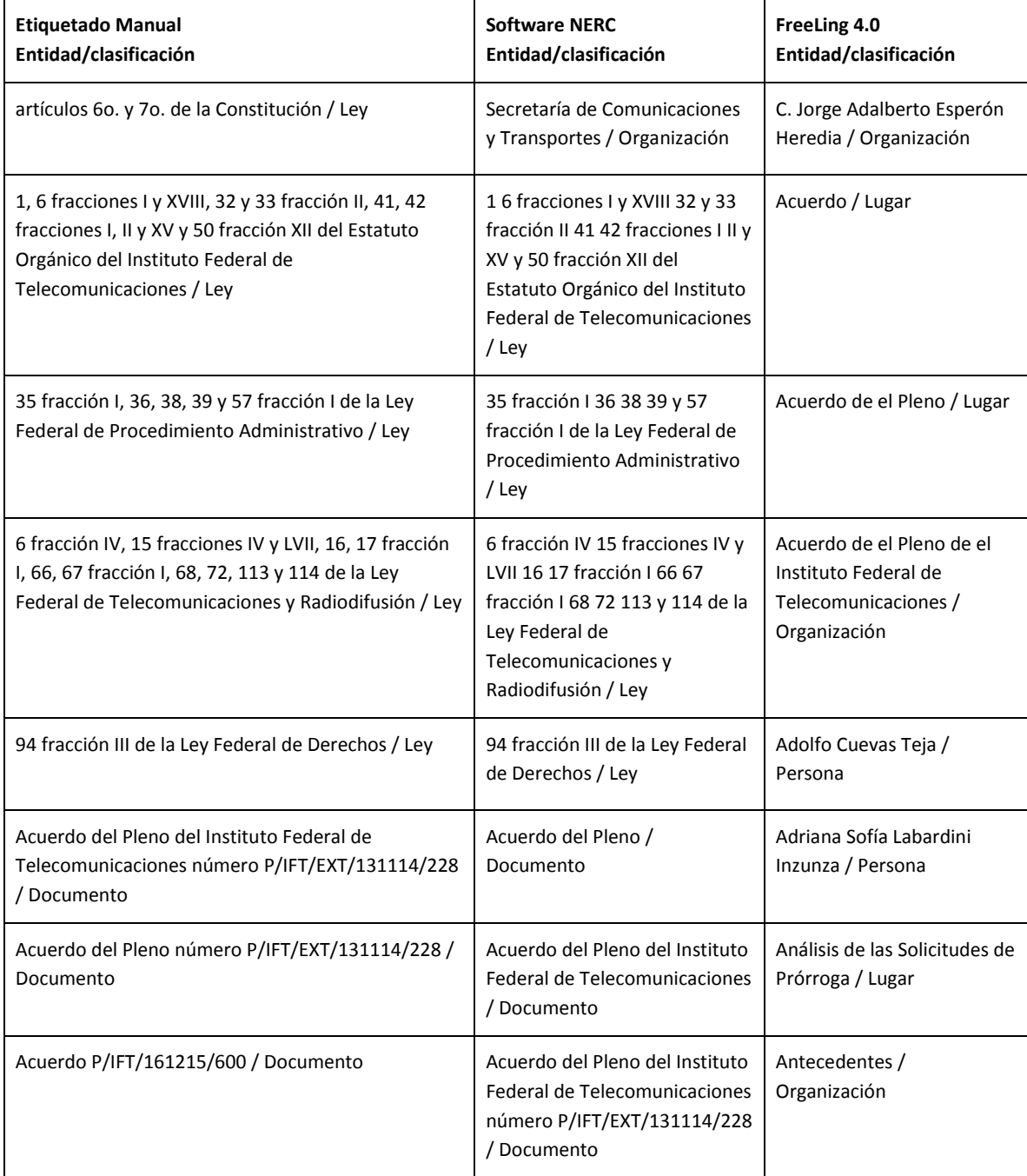

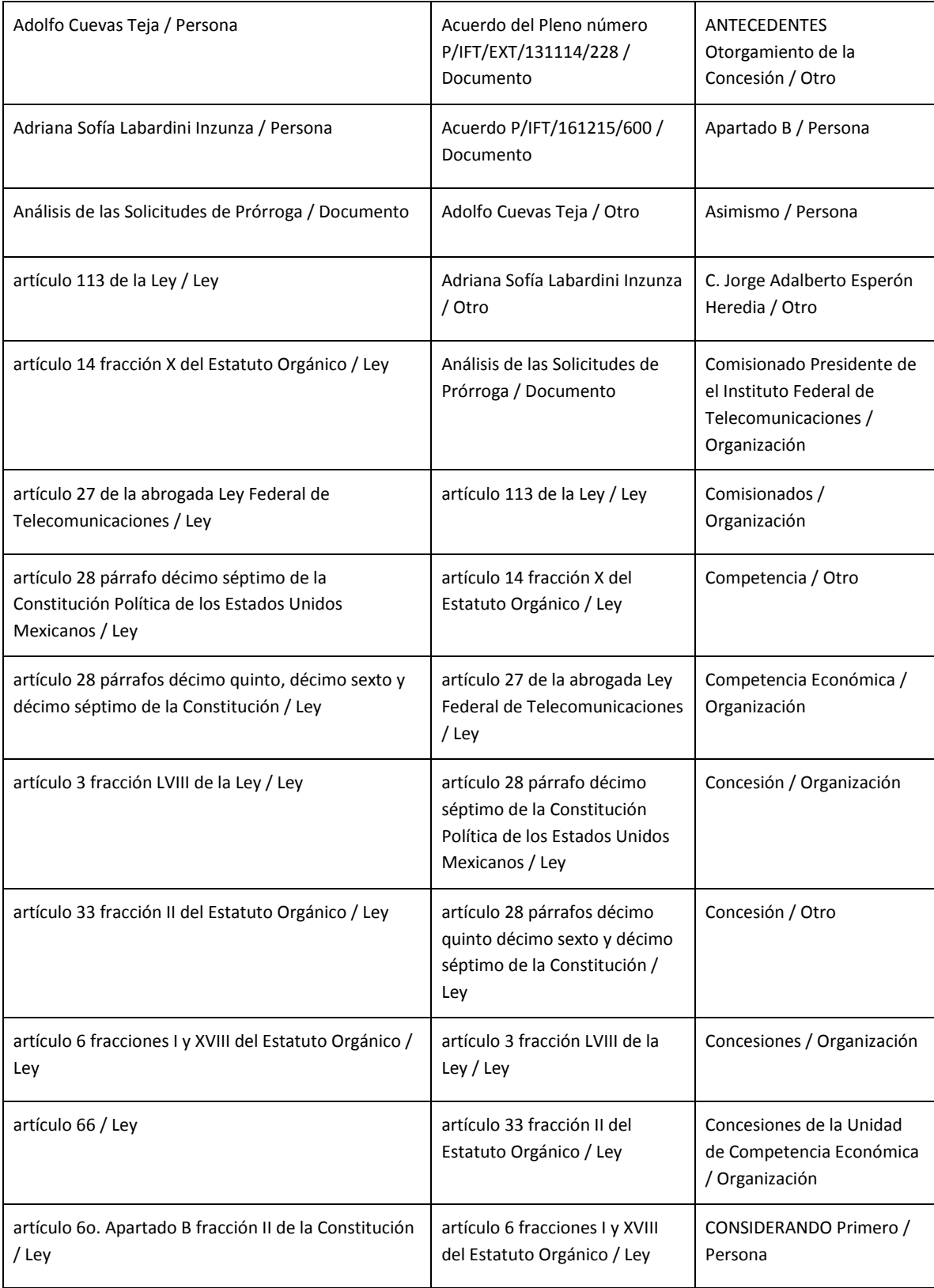

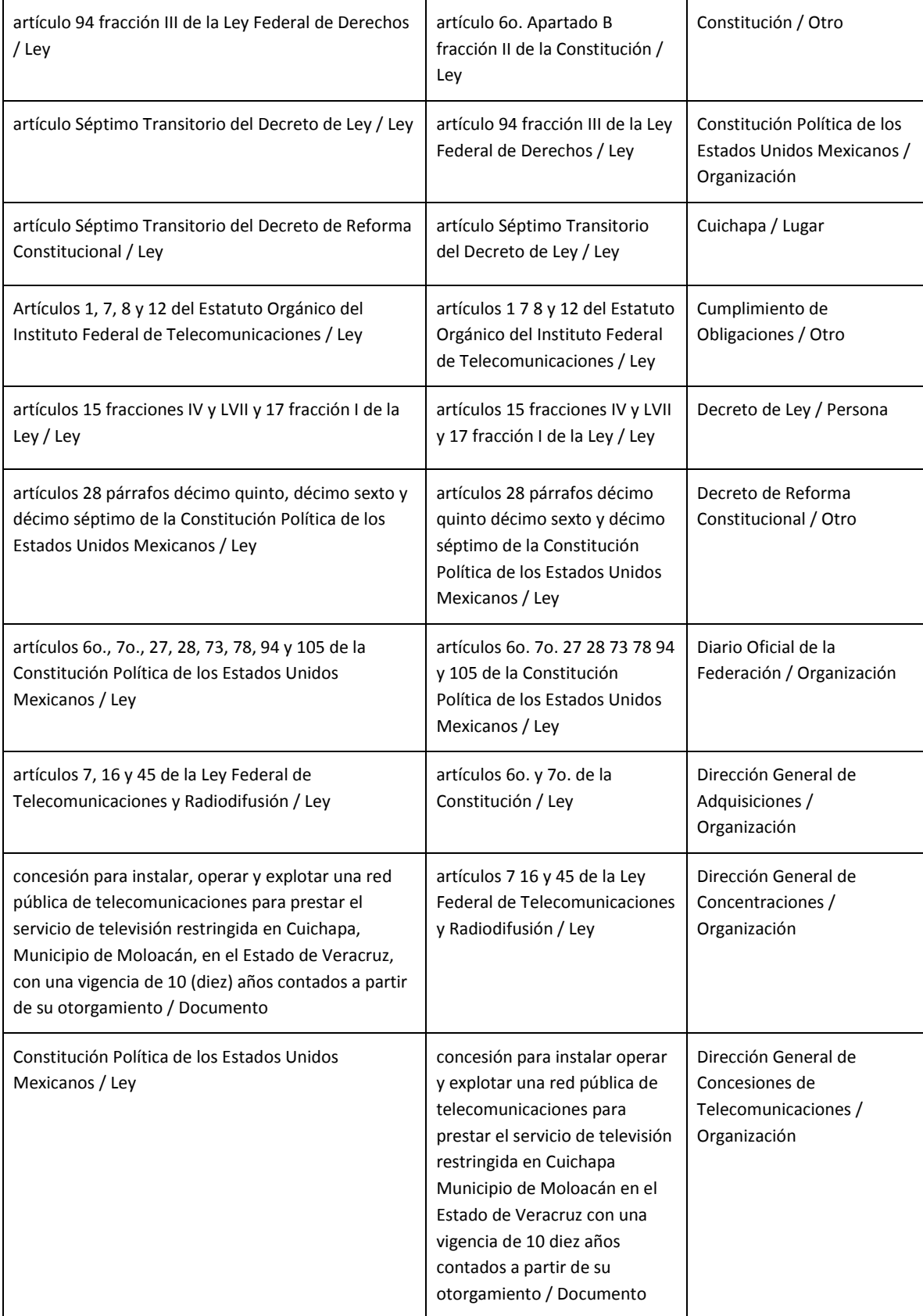

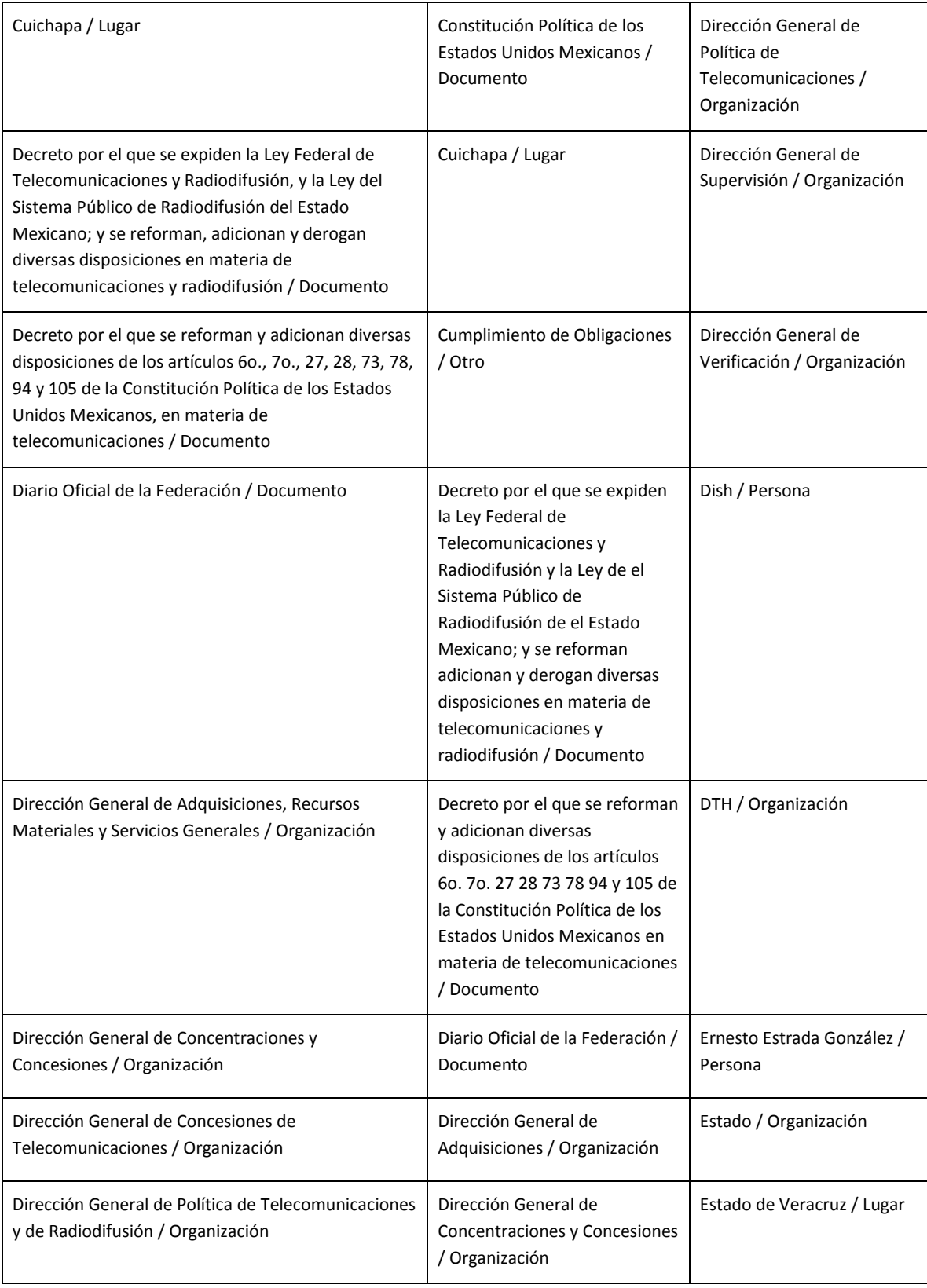

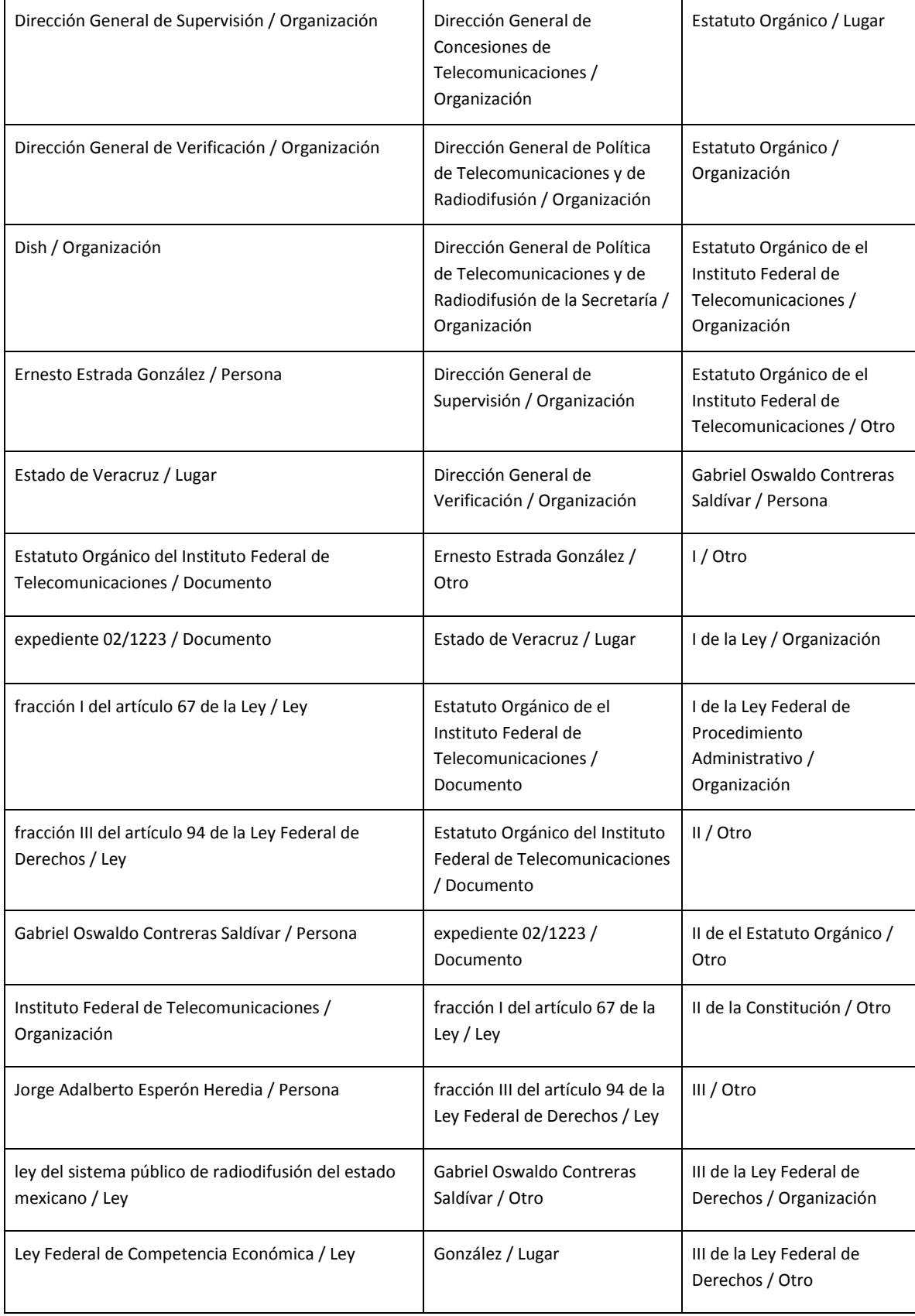

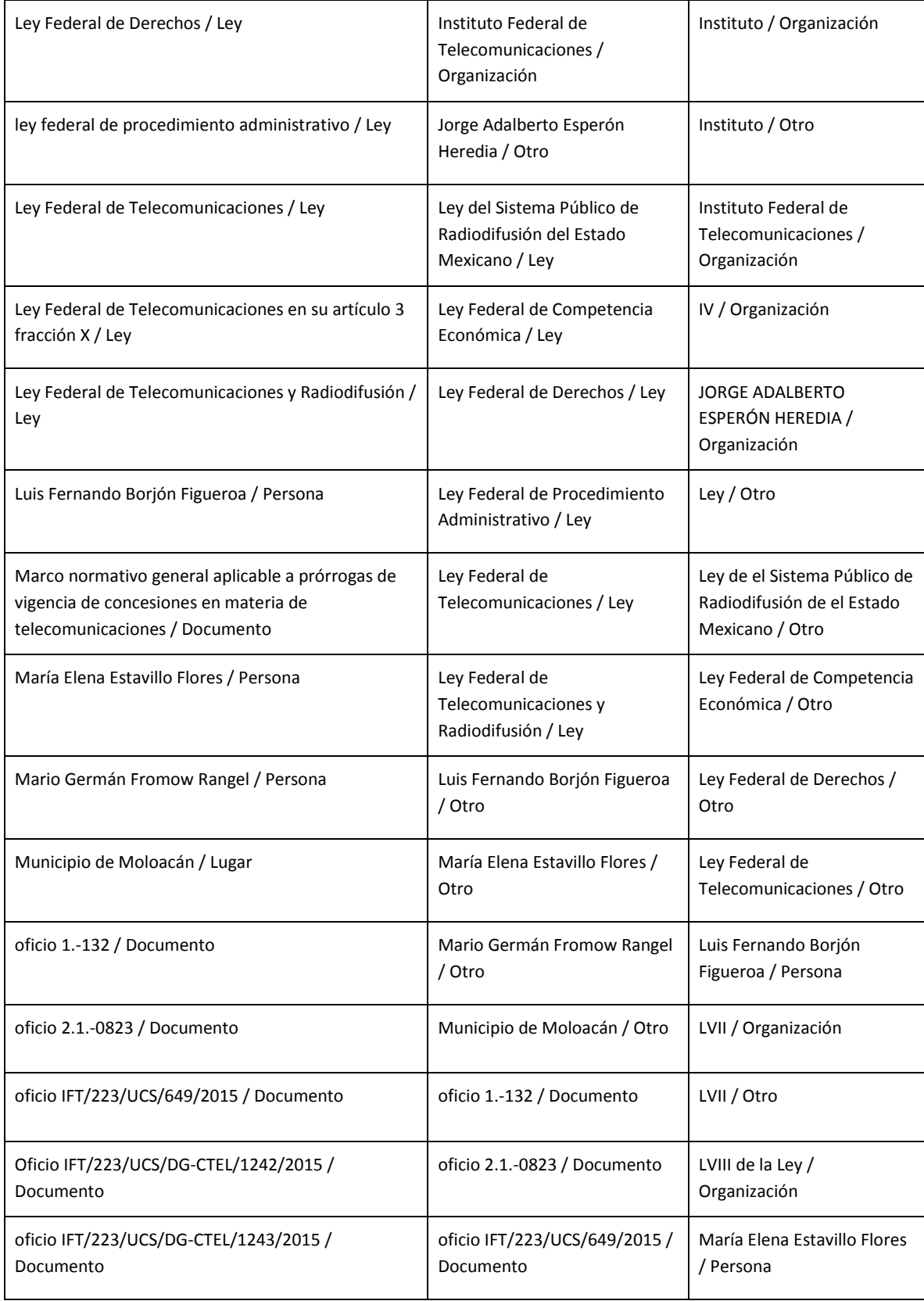

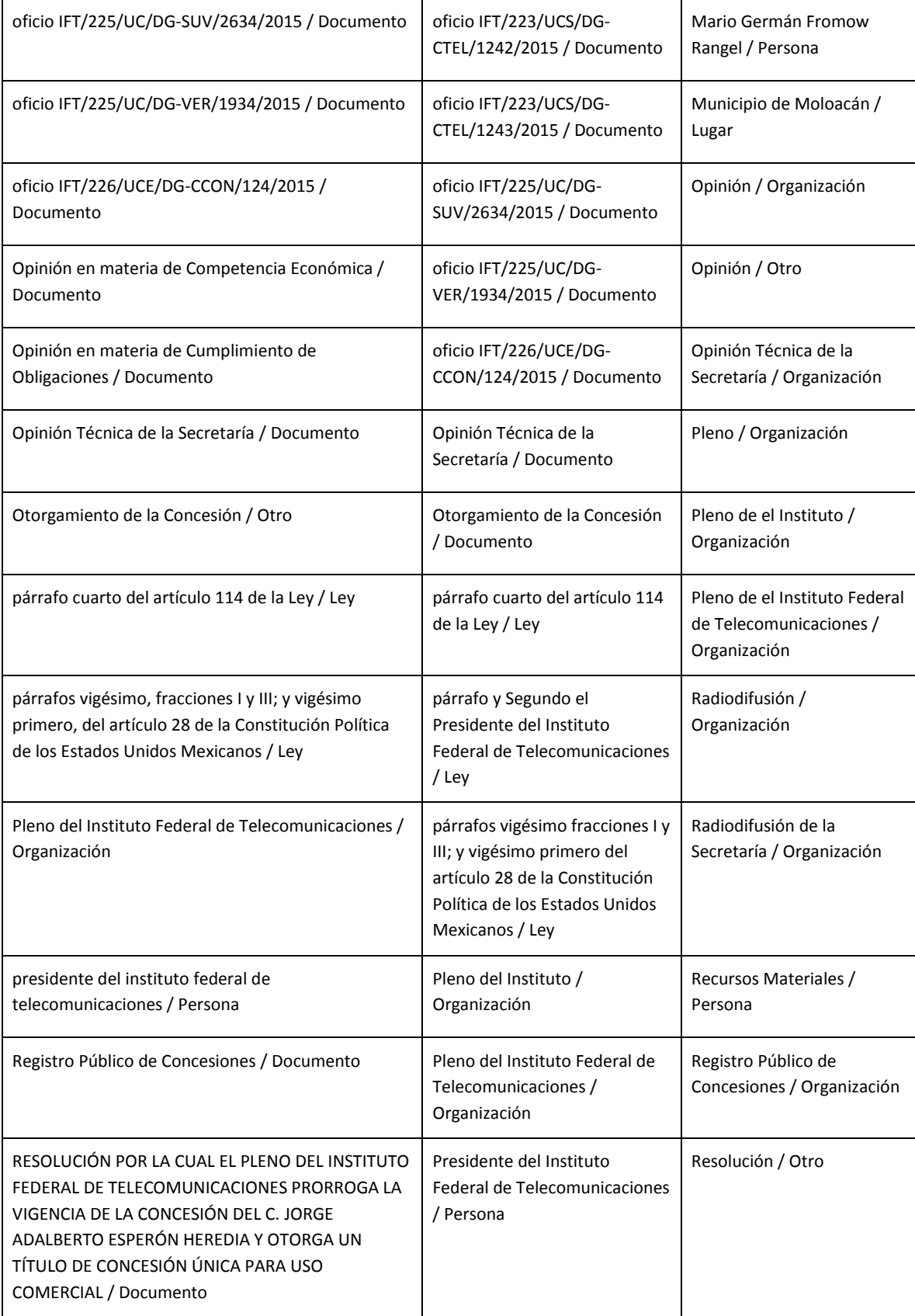

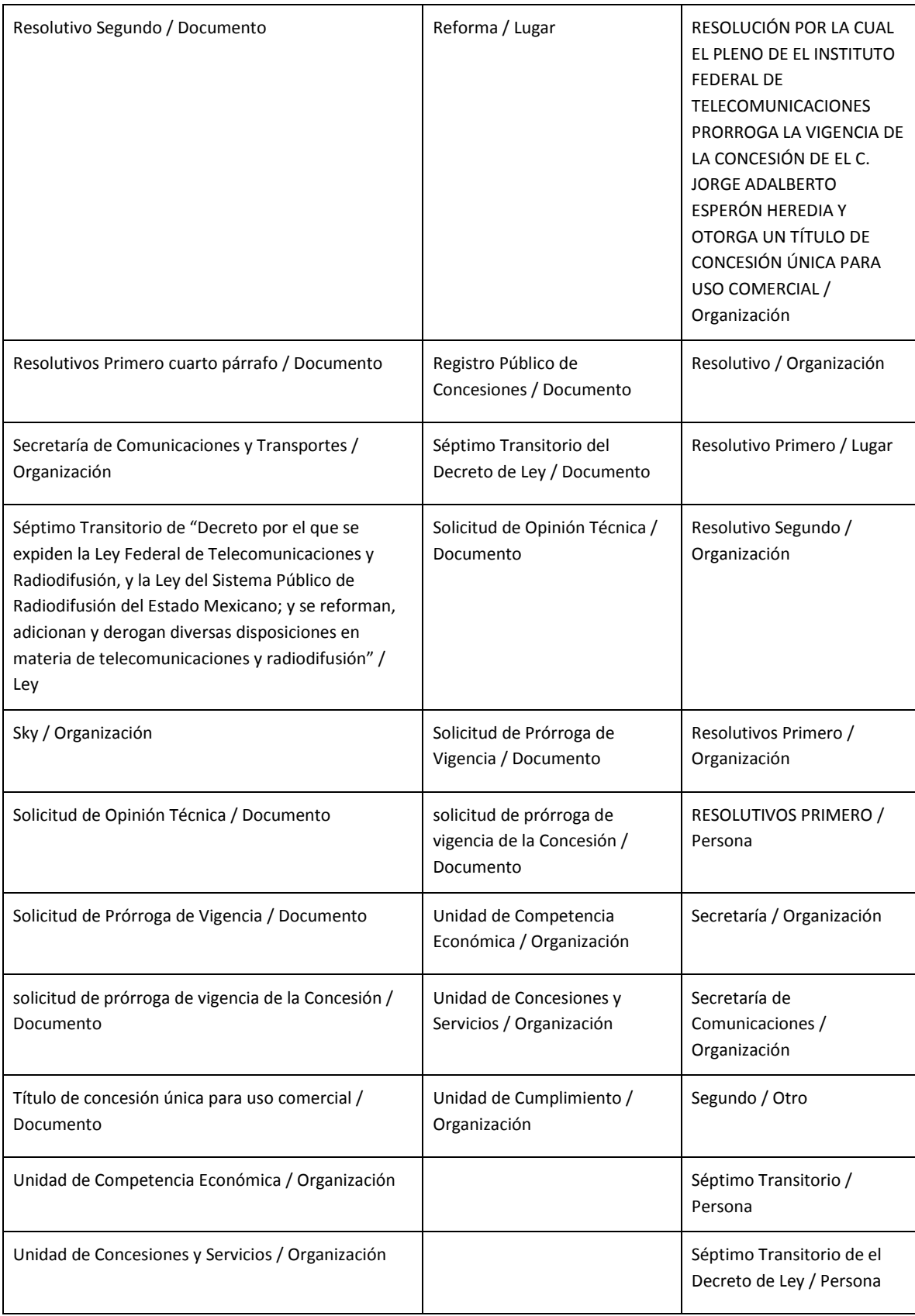

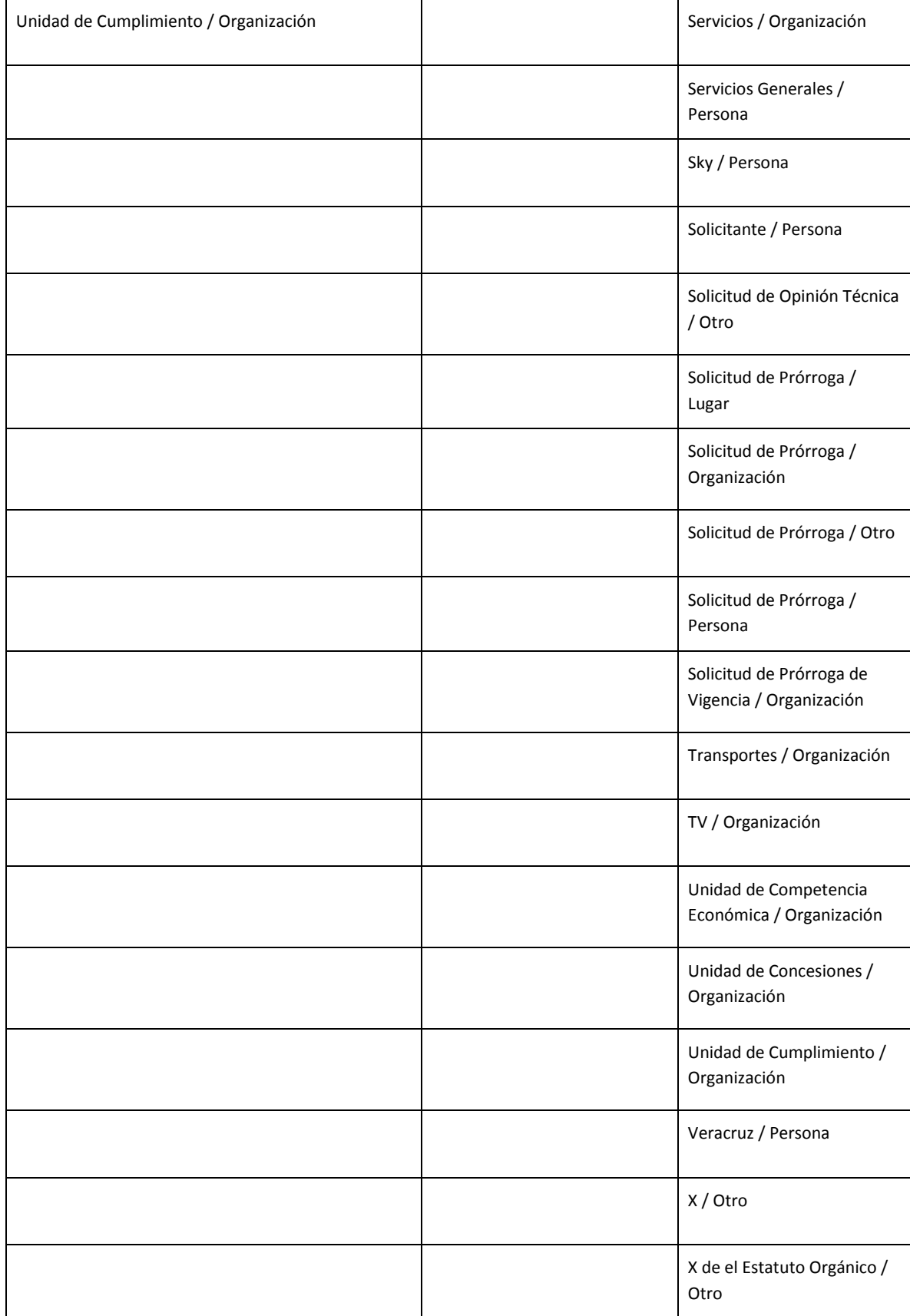

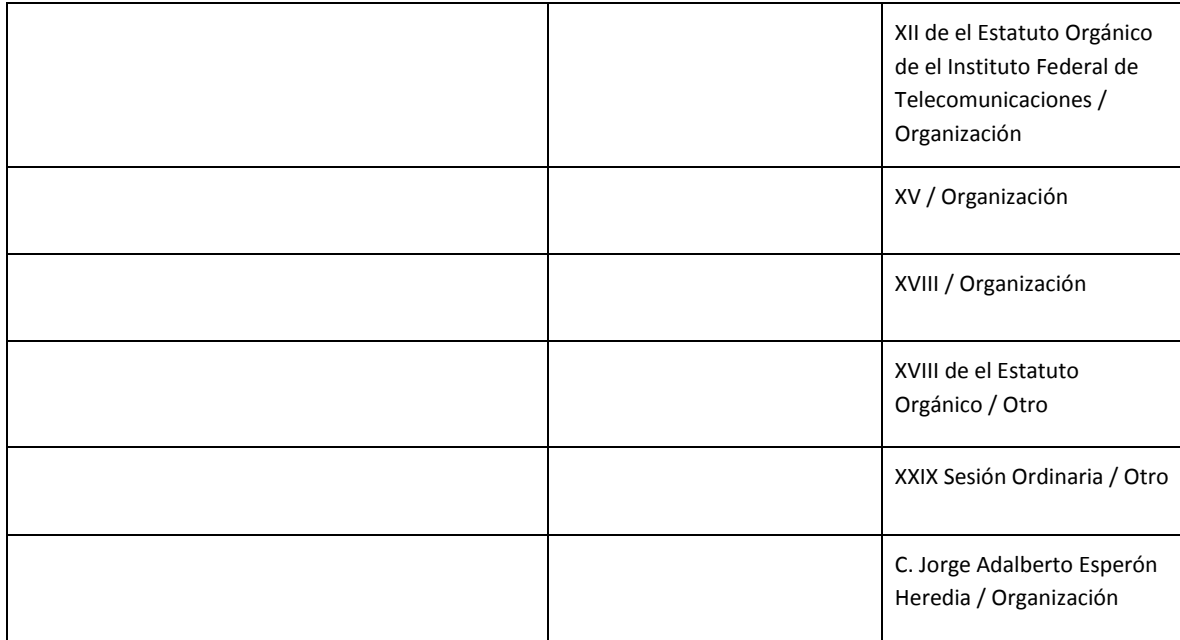

#### **Documento 2016**

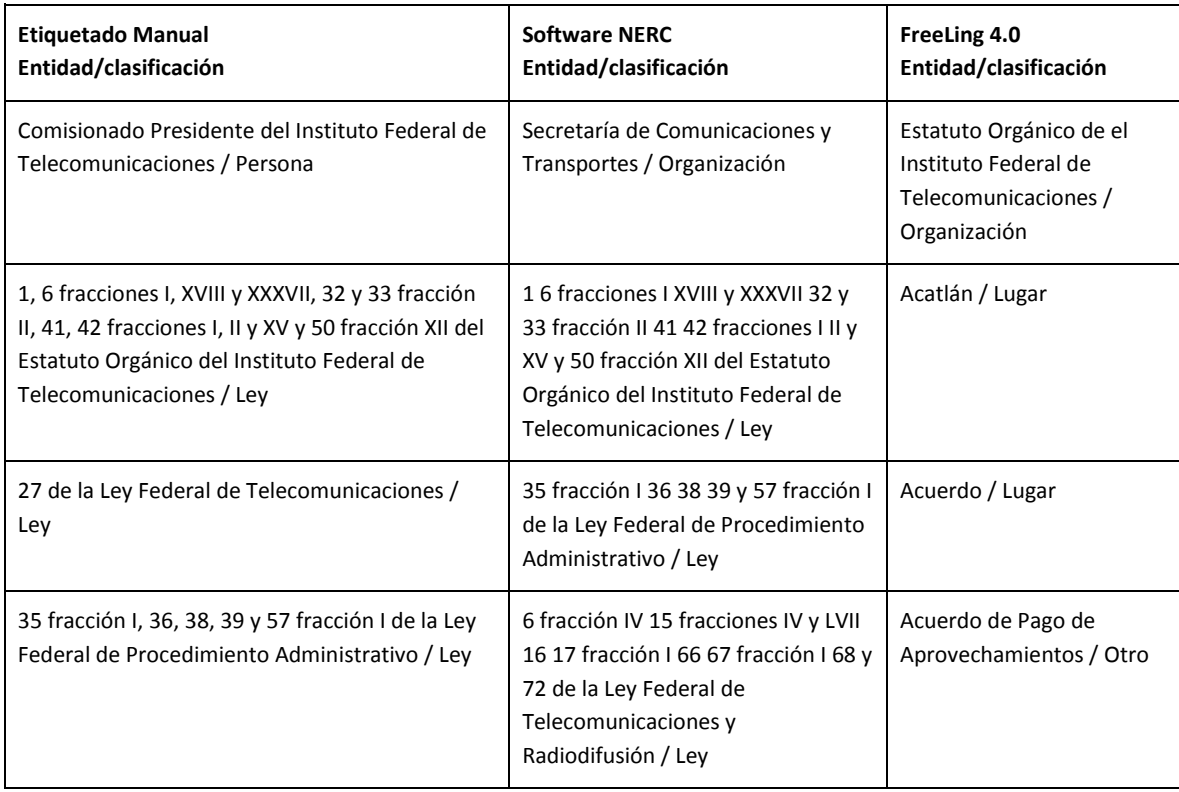

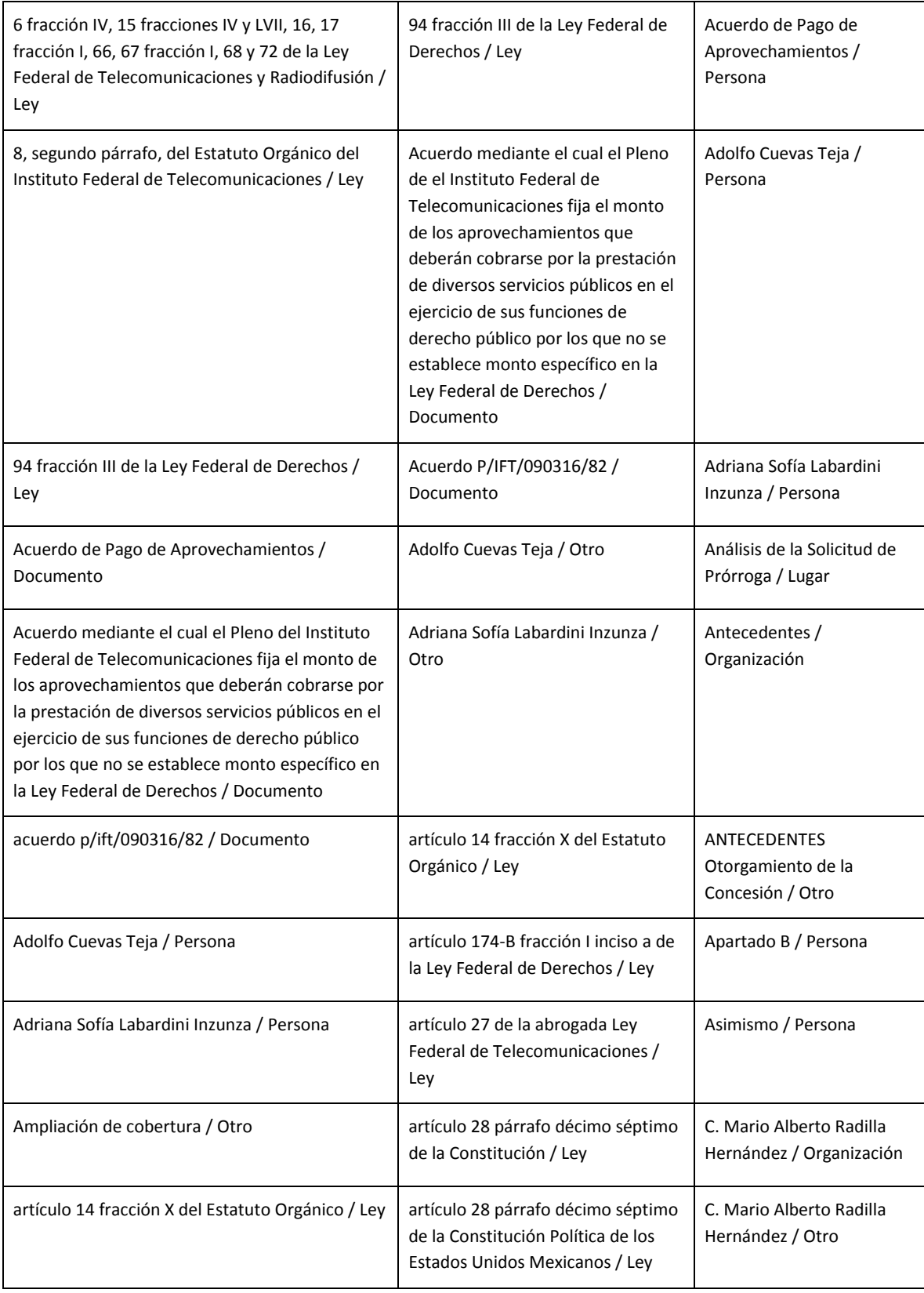

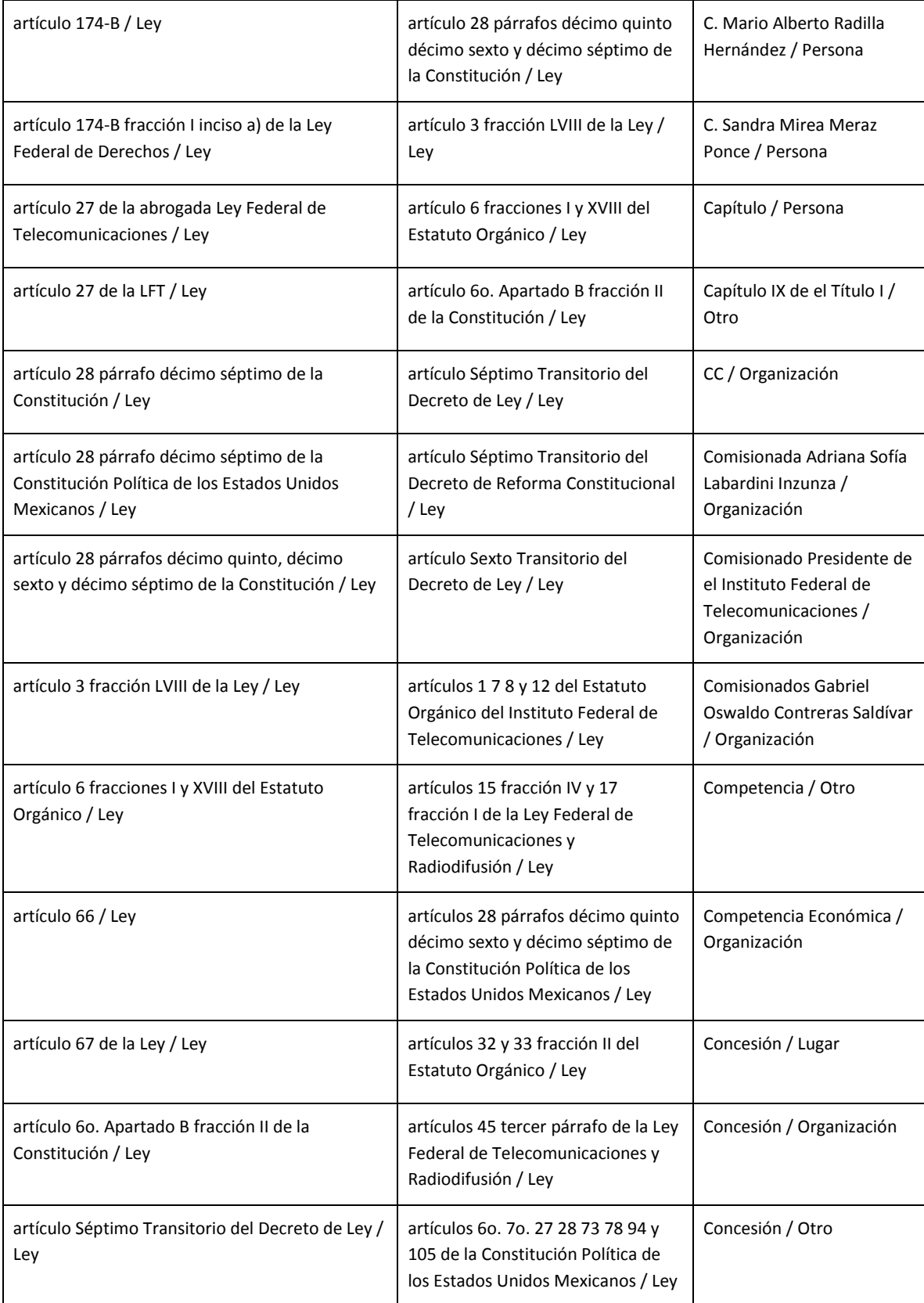

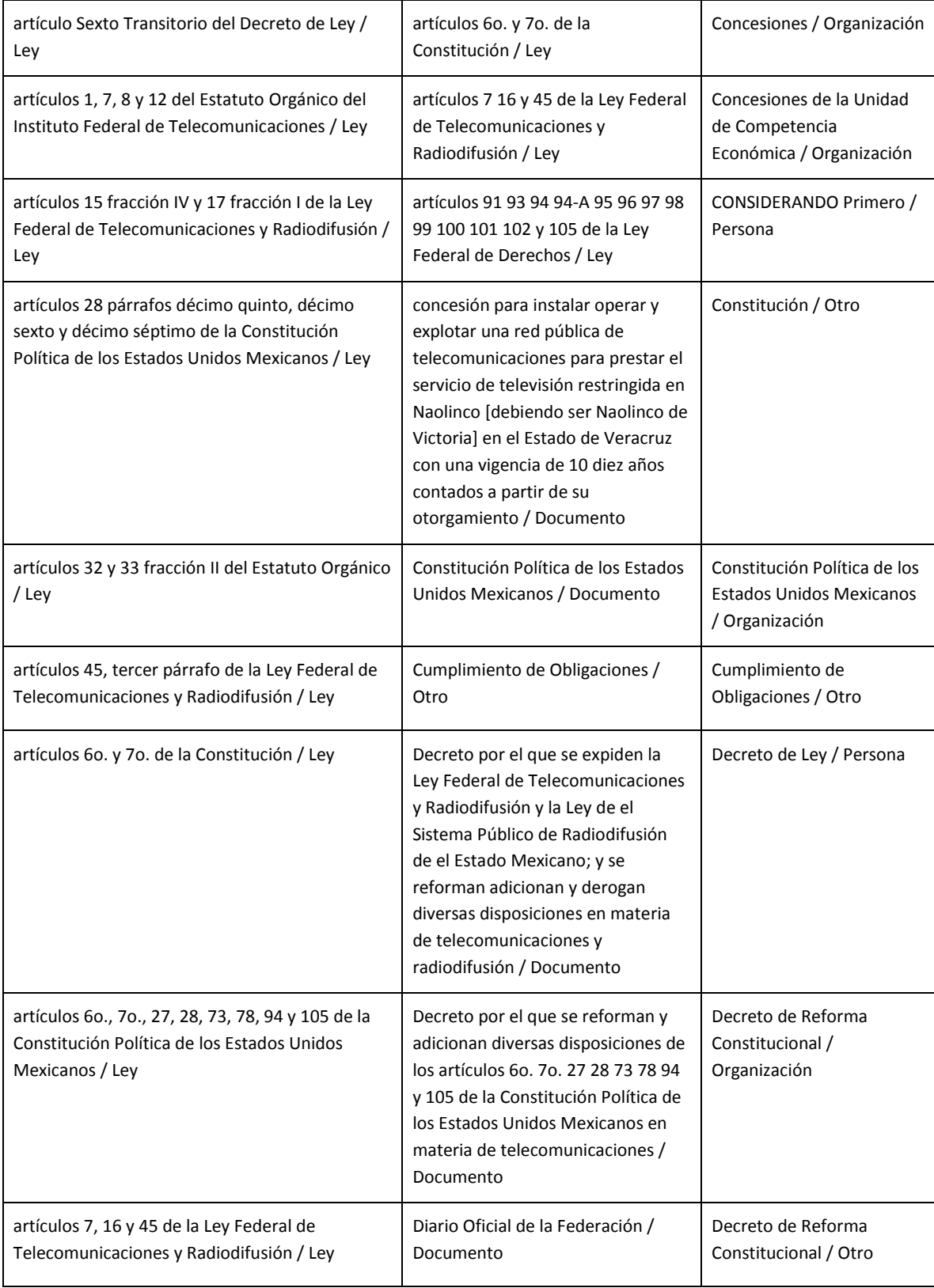

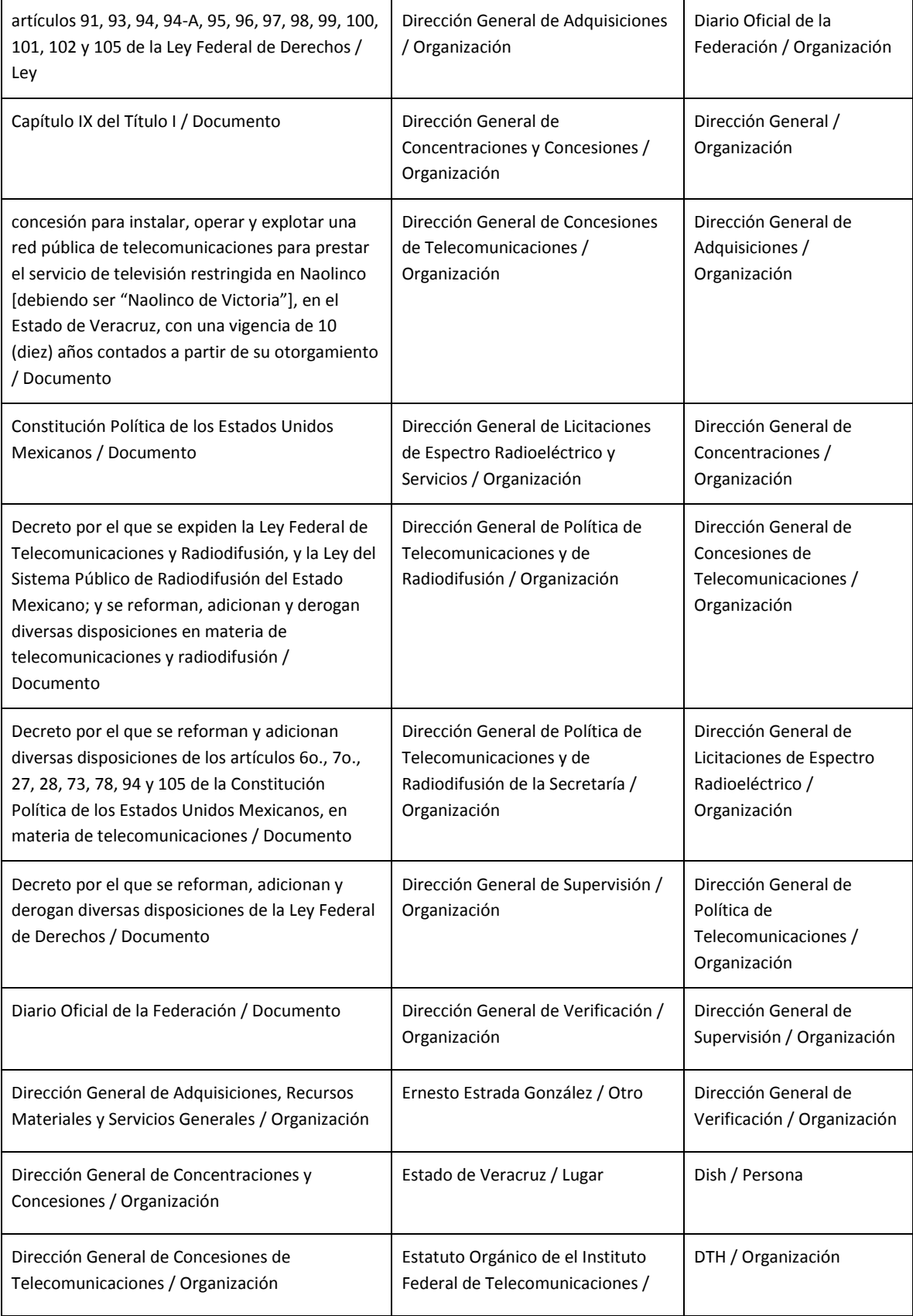

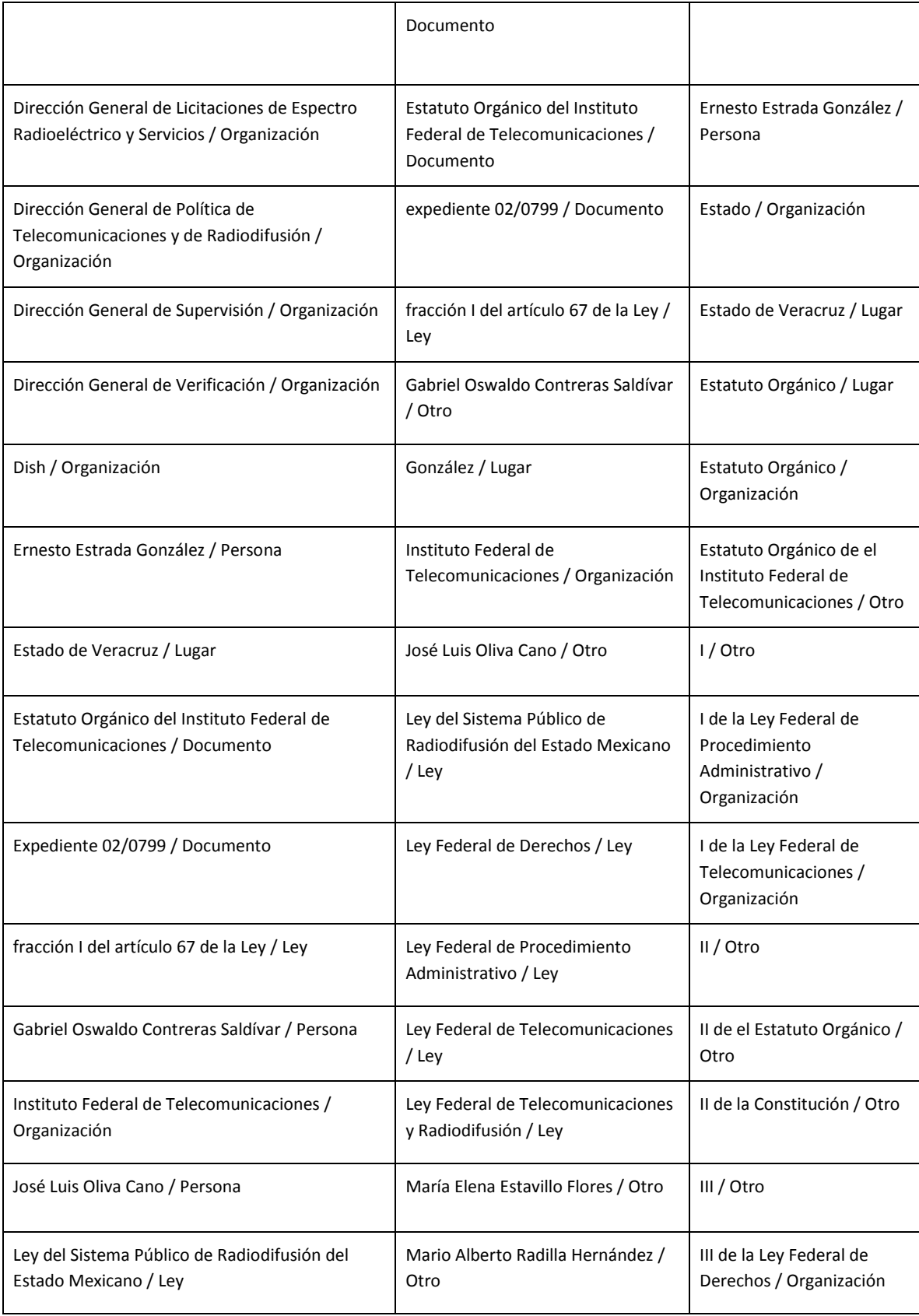

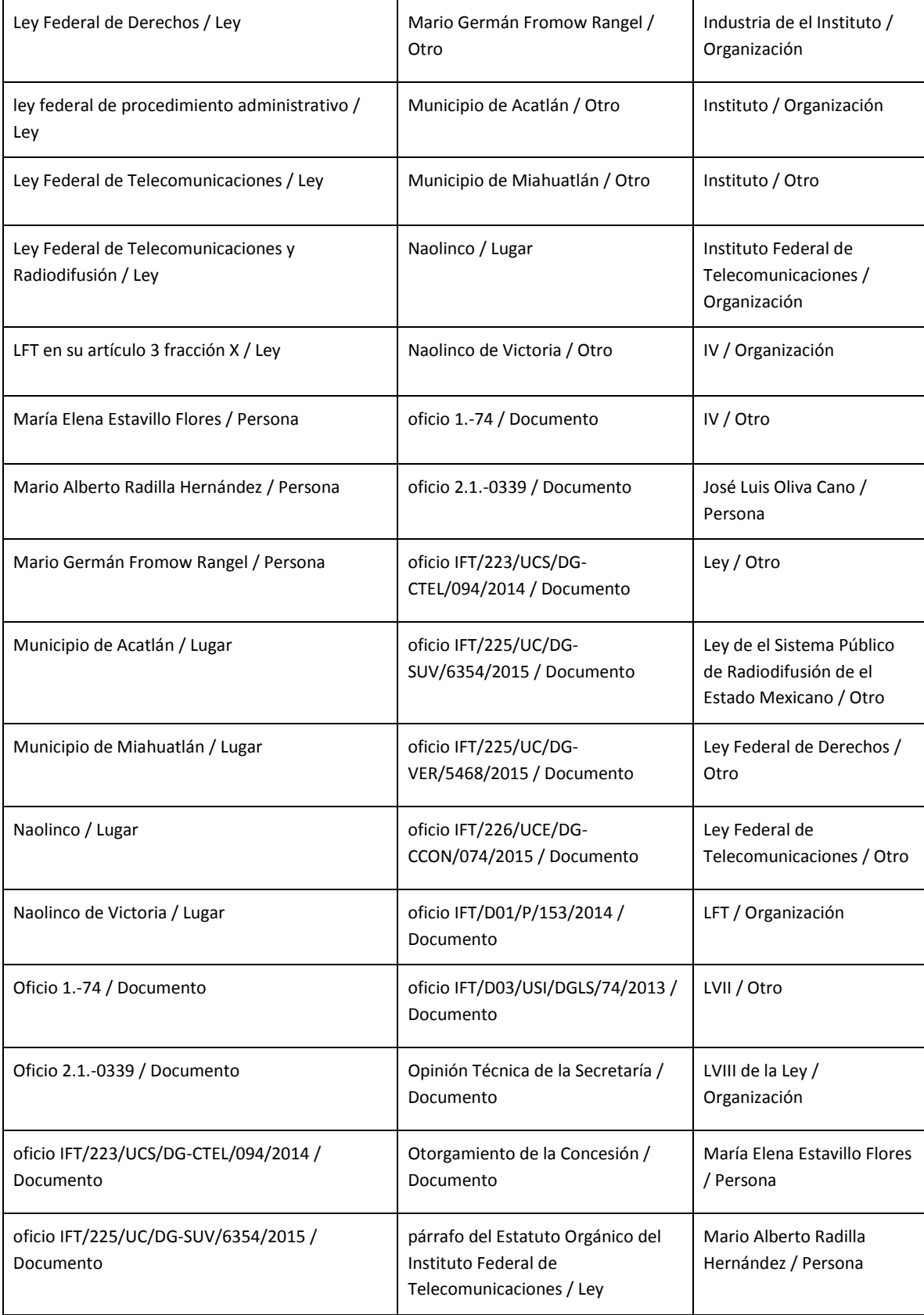

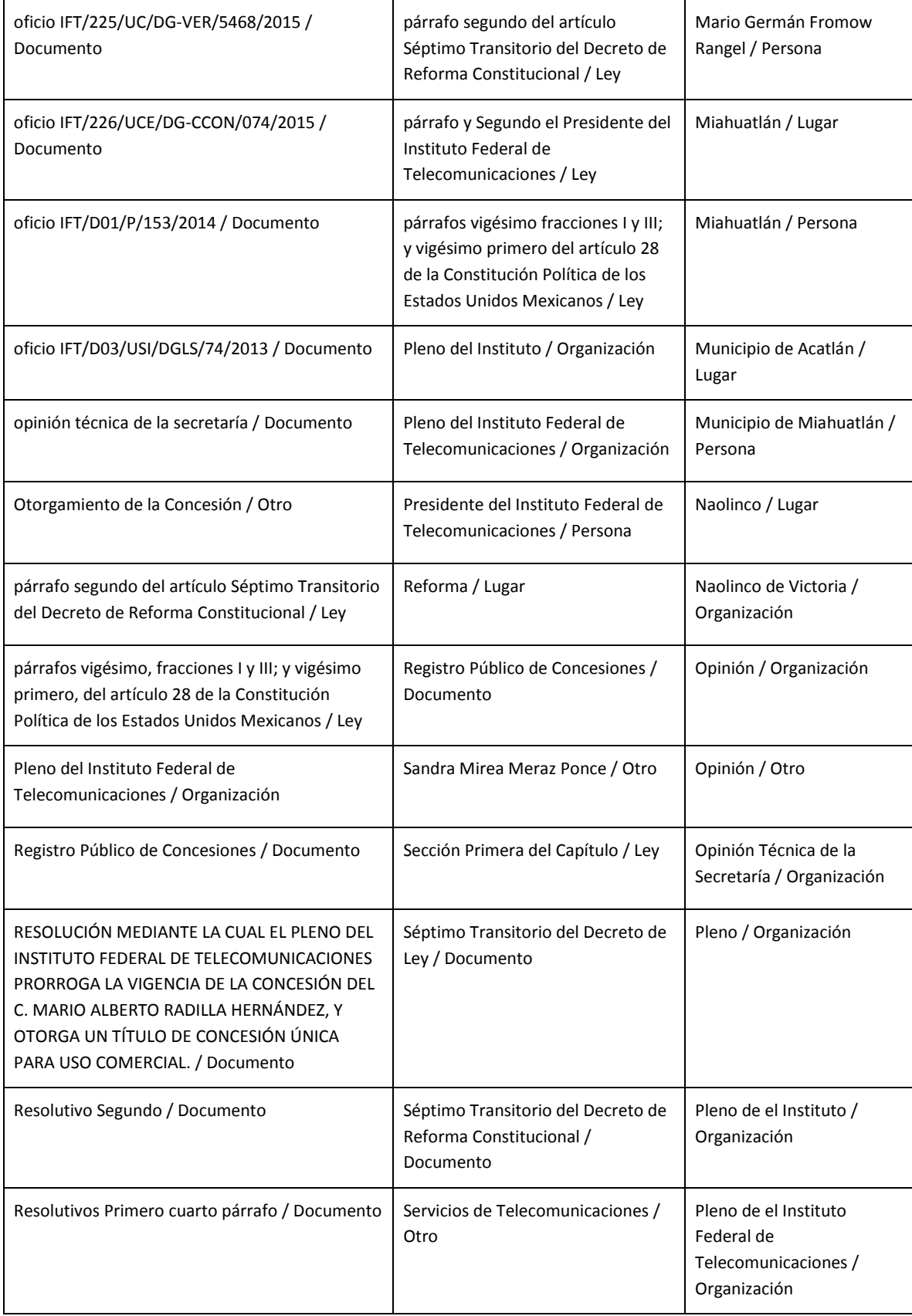

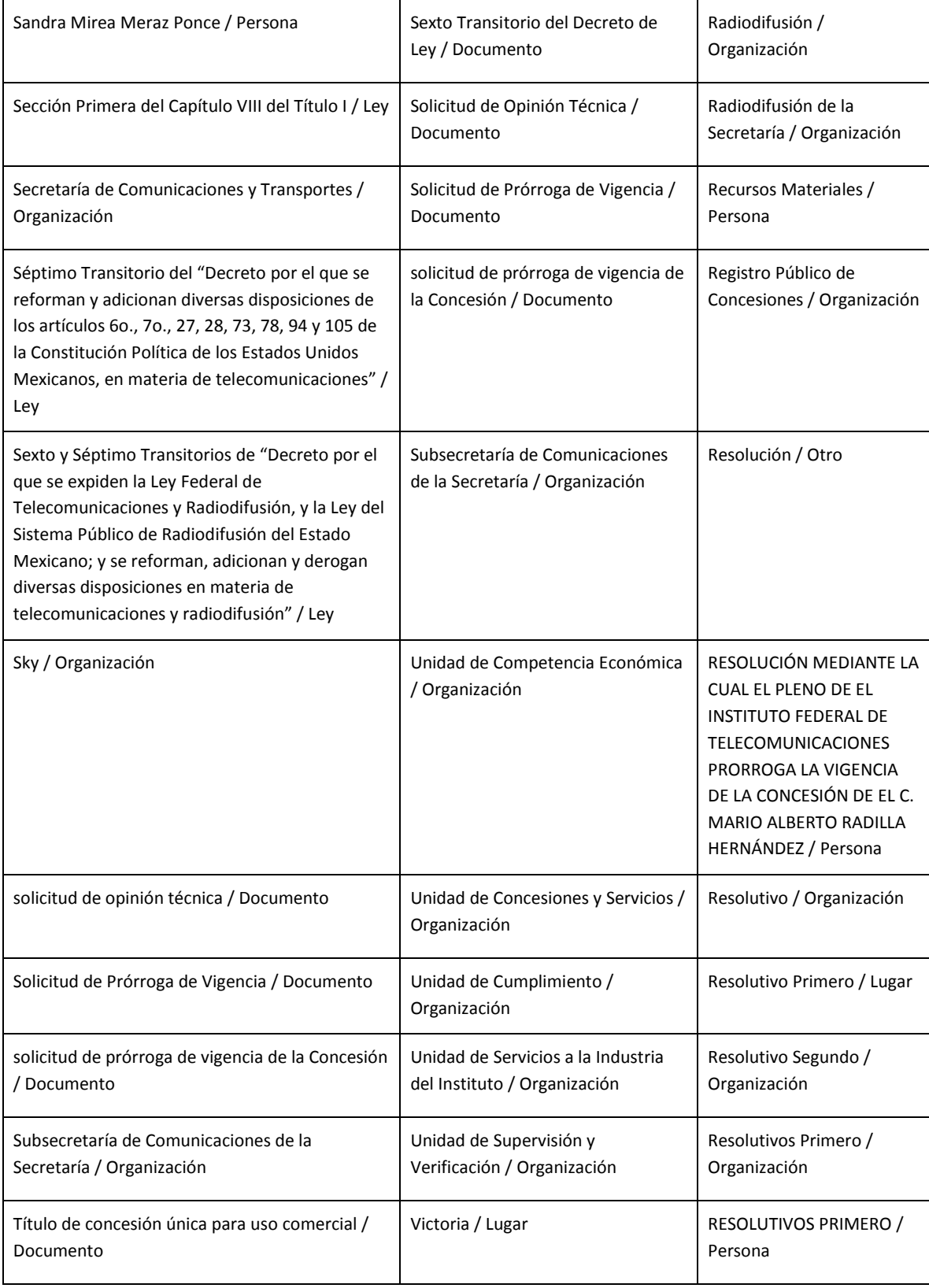

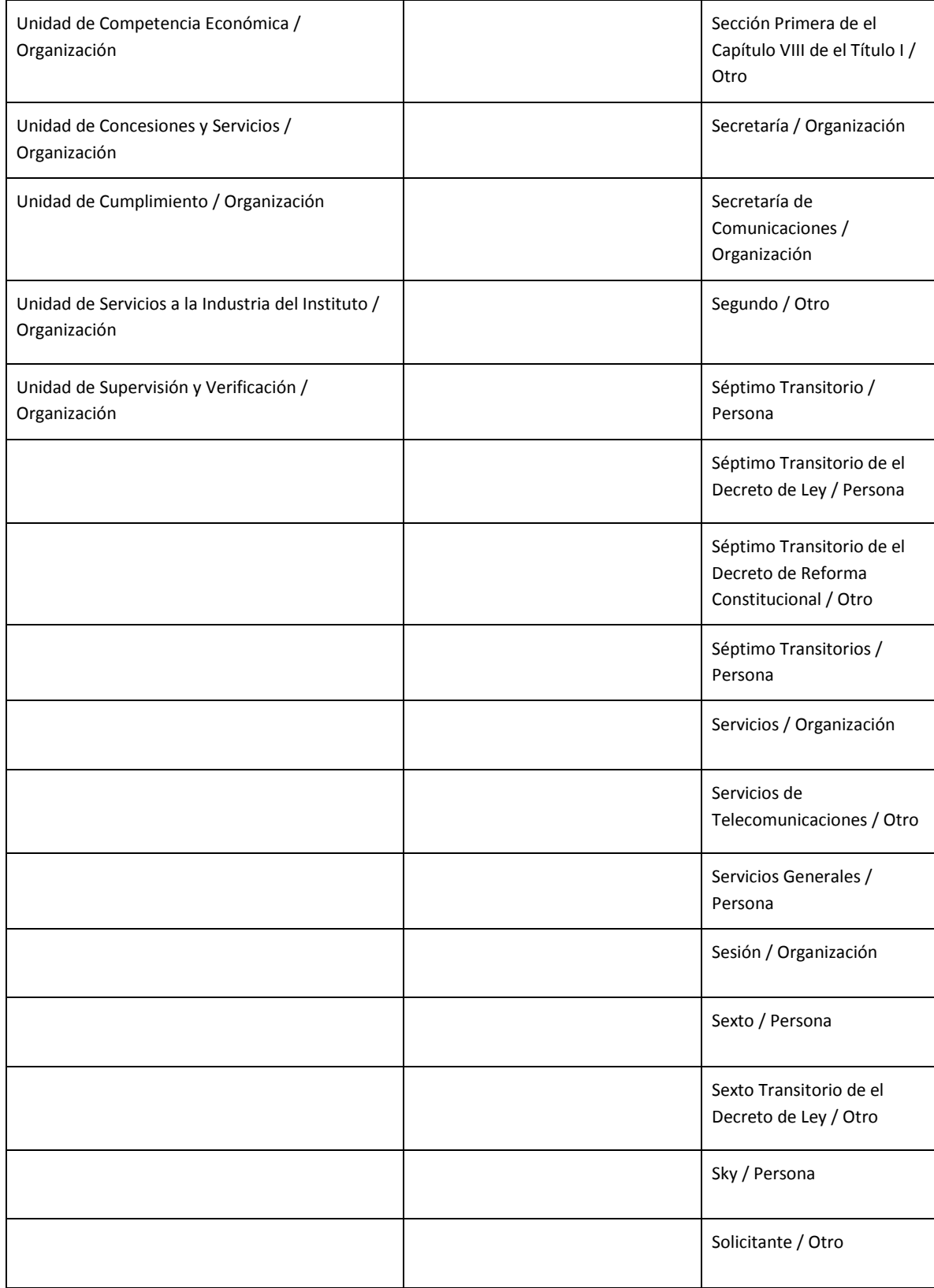

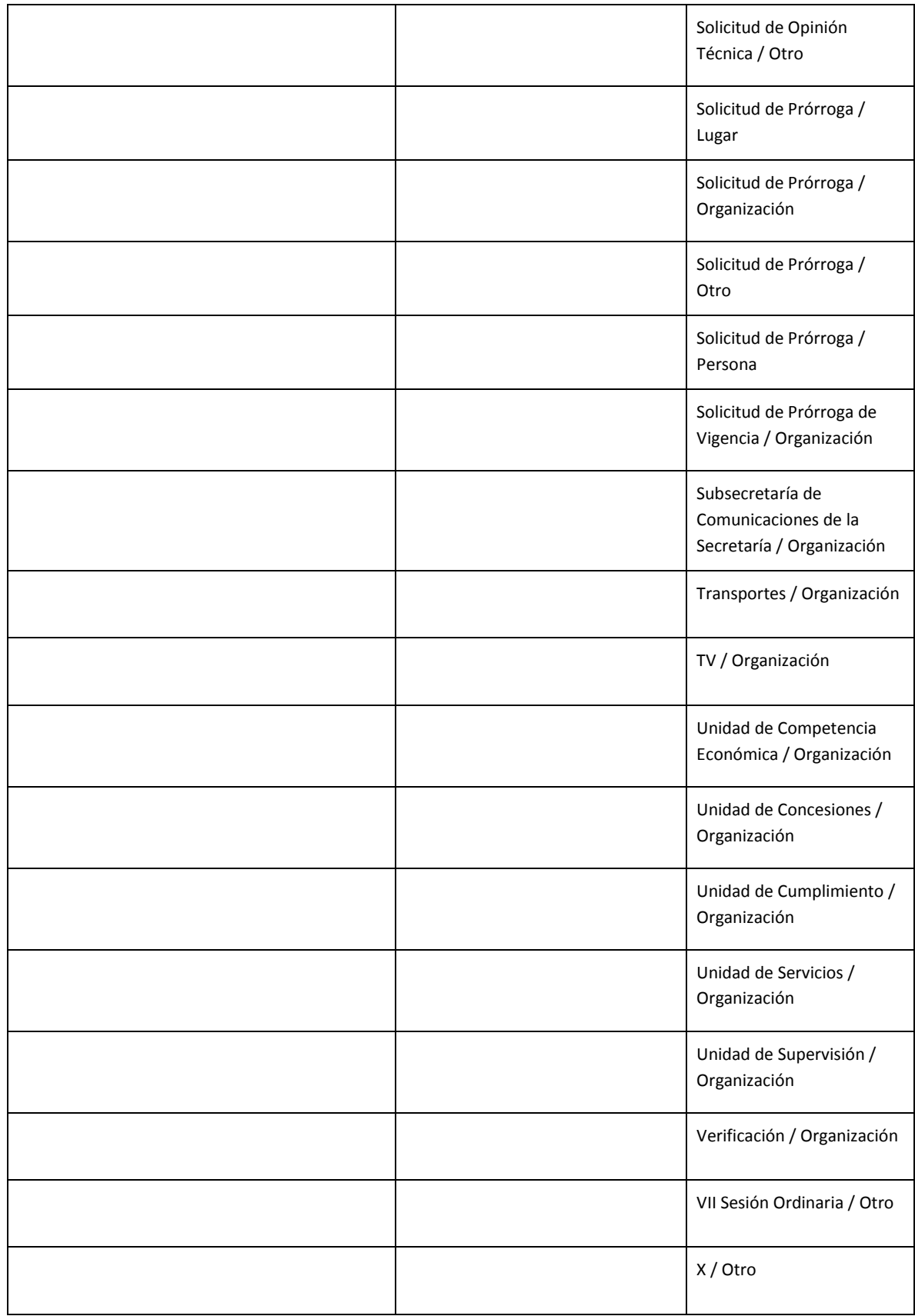

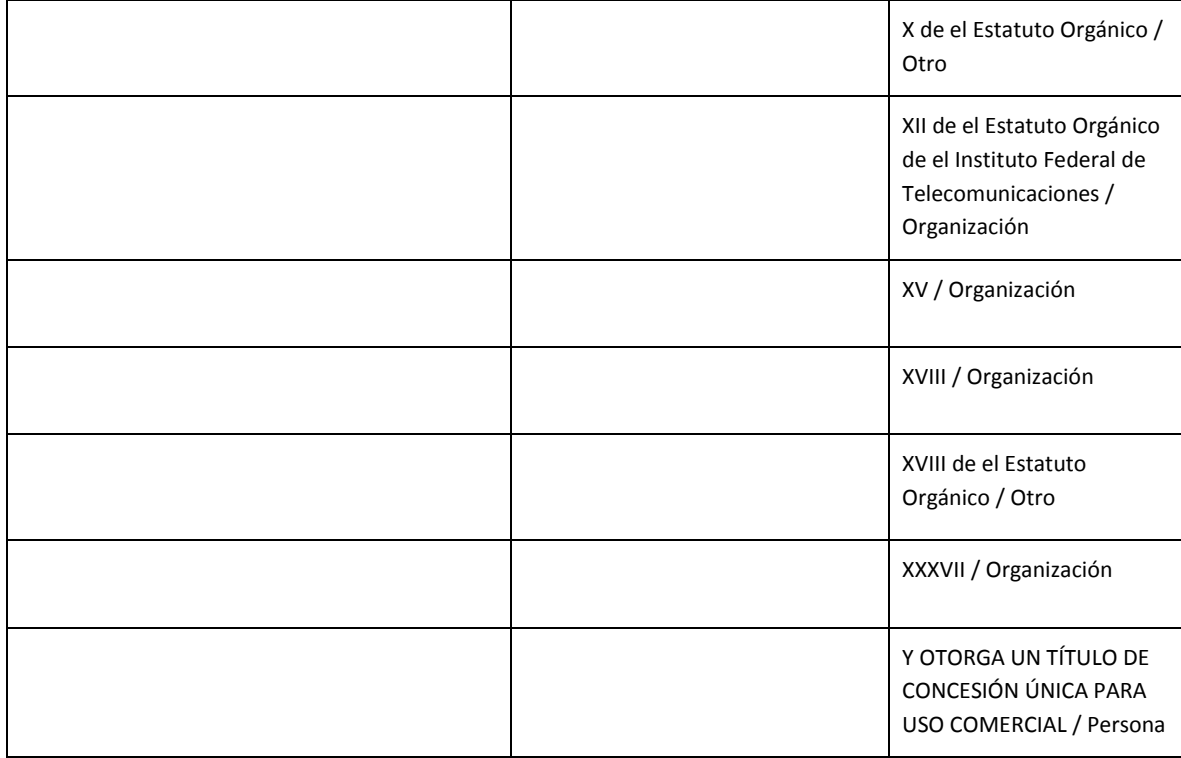

### **Documento 2017**

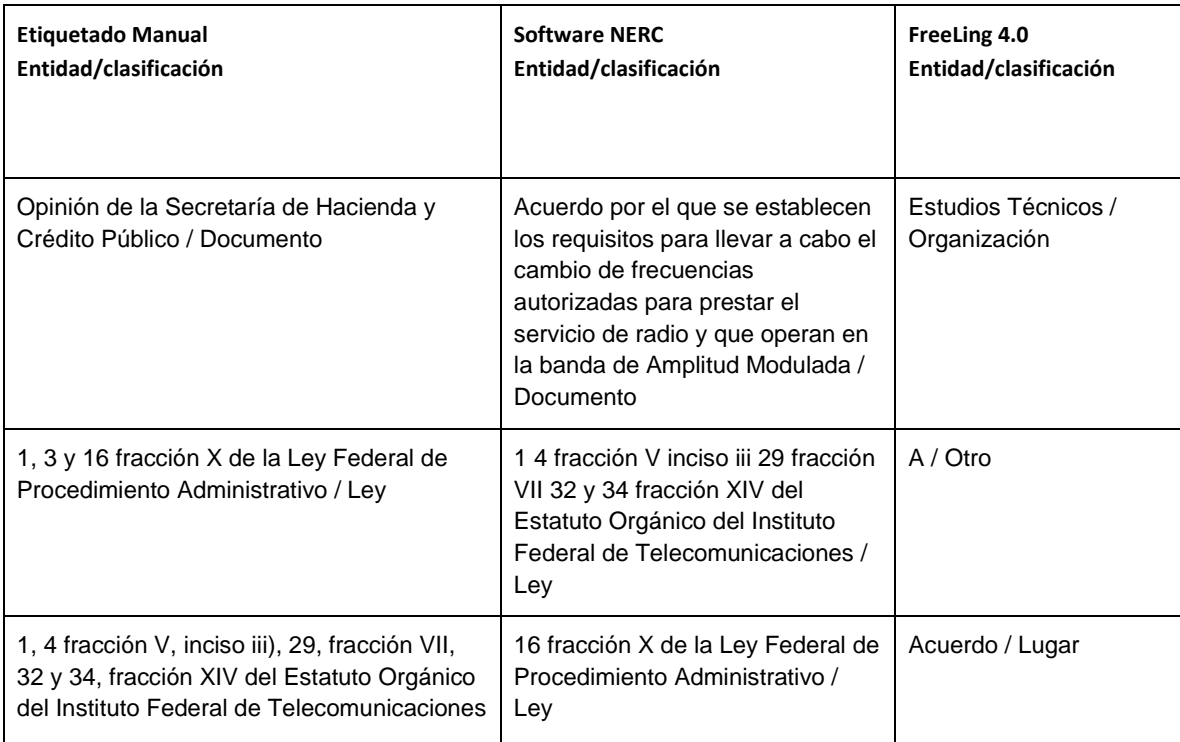

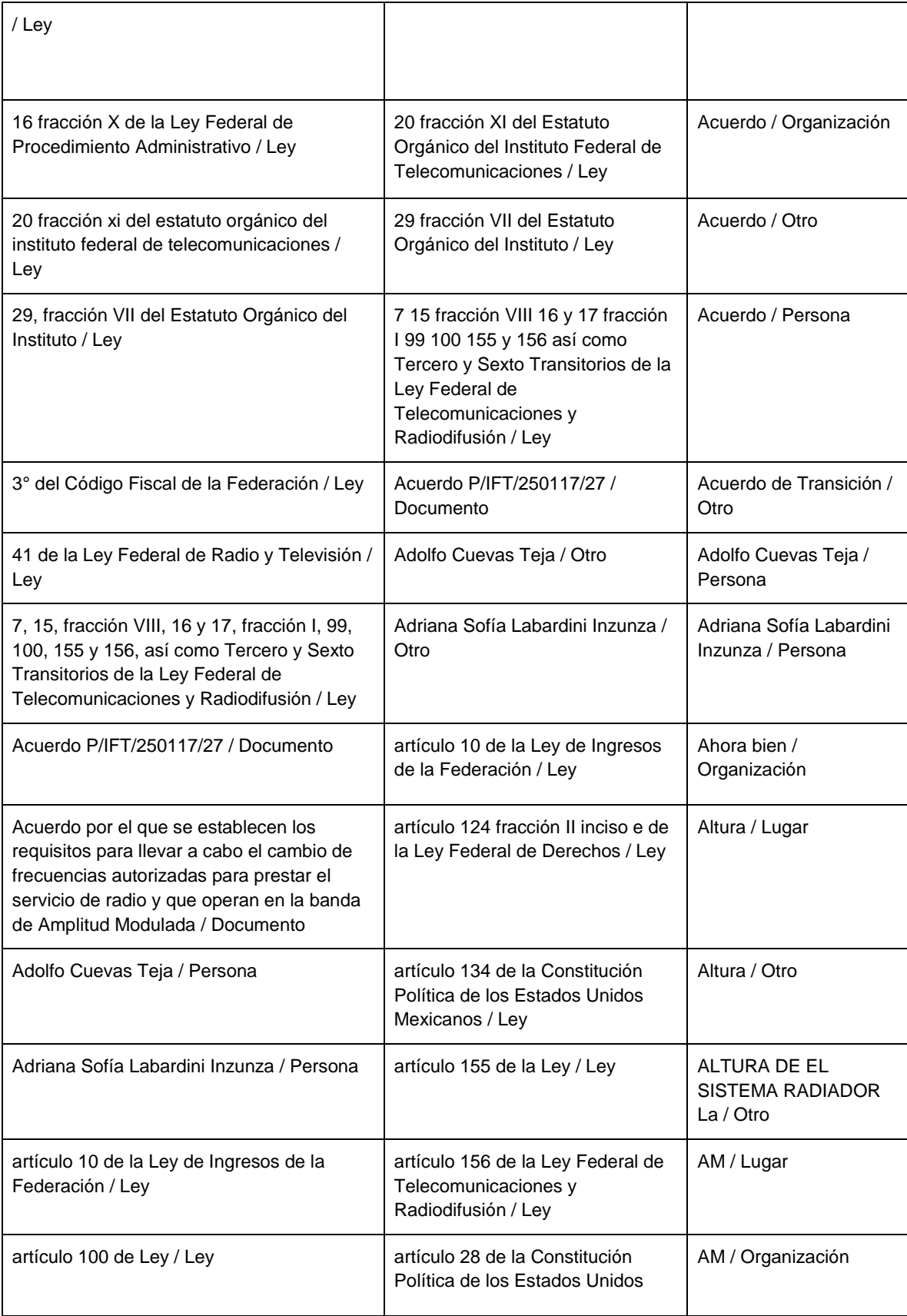

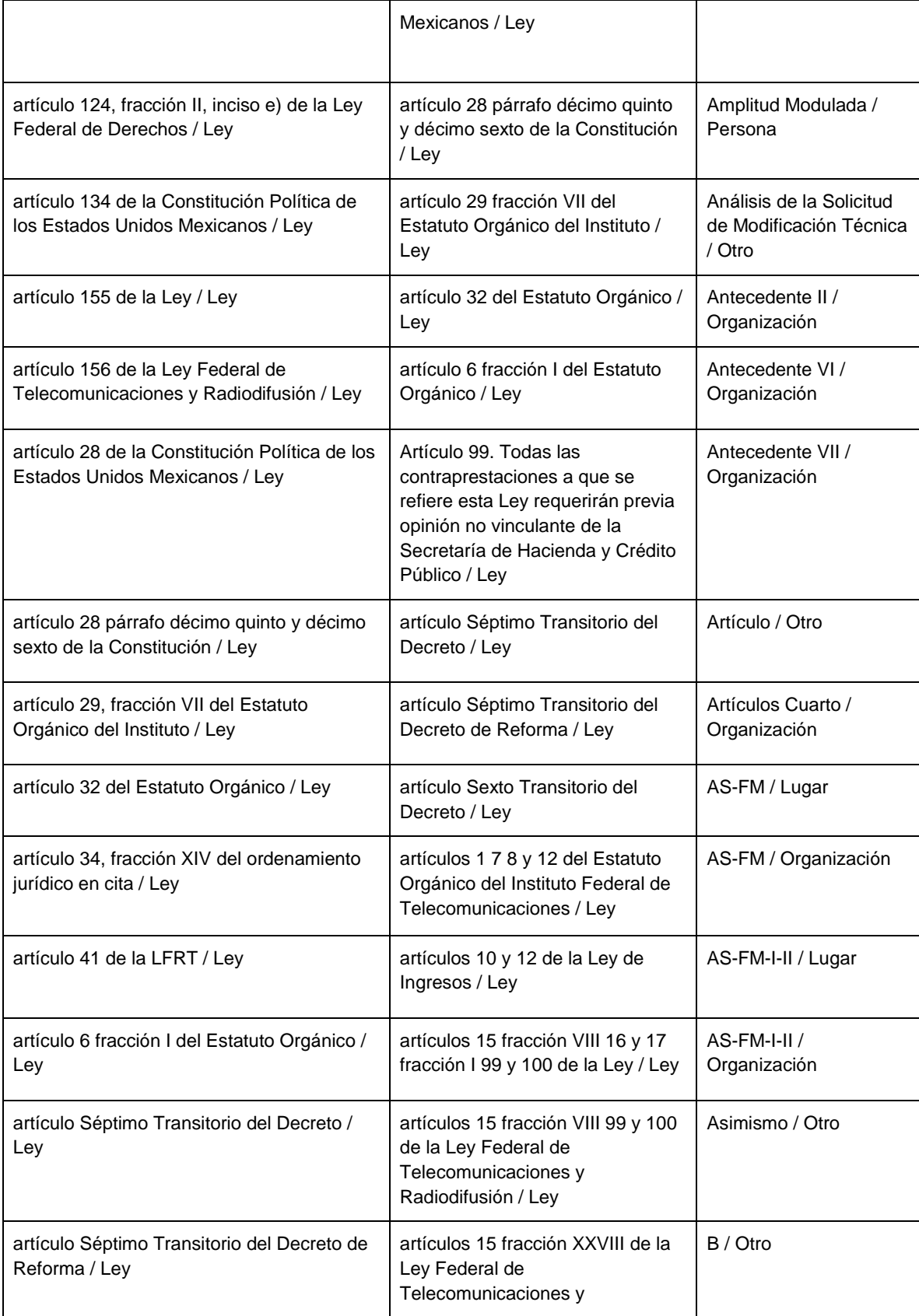

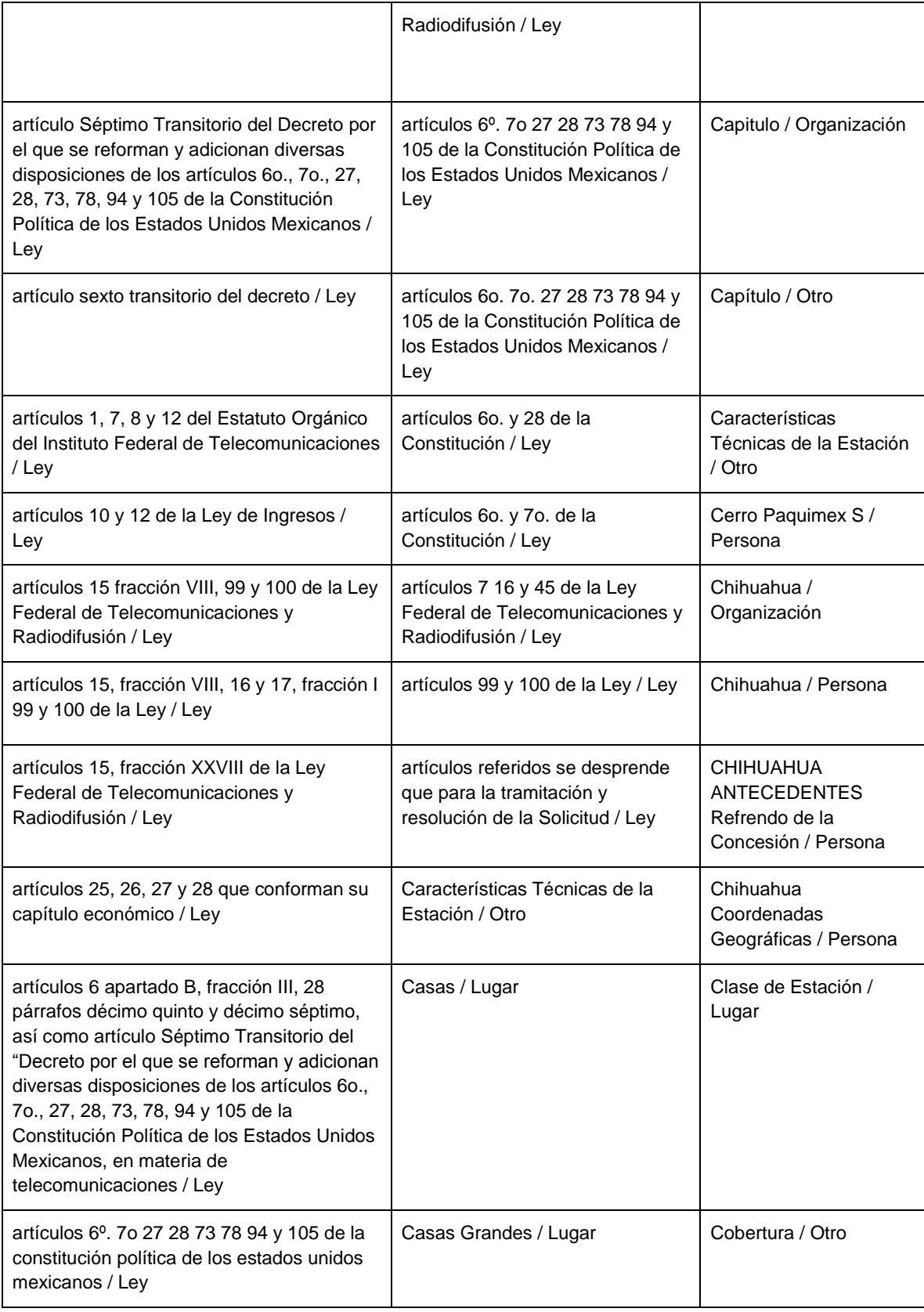

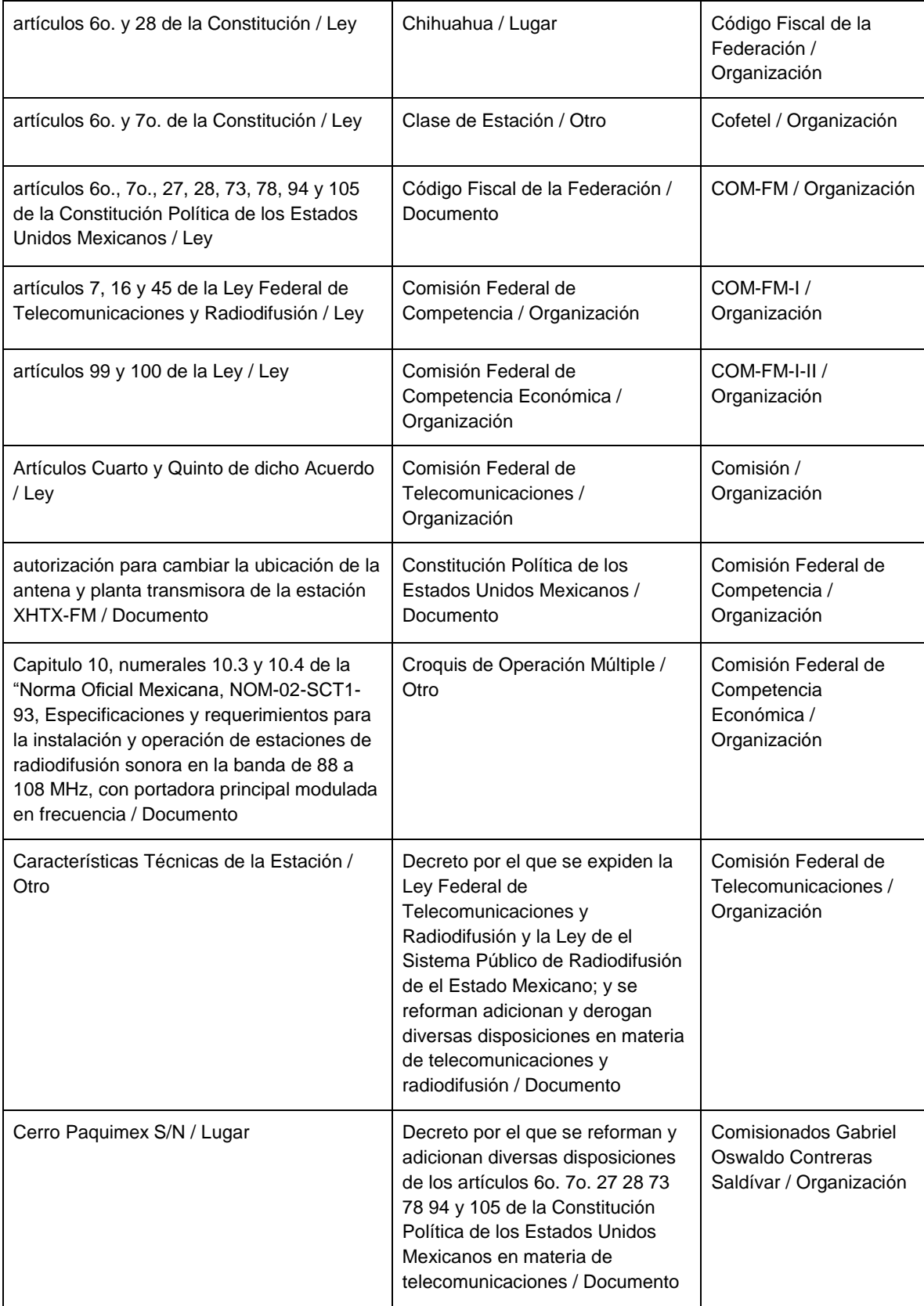

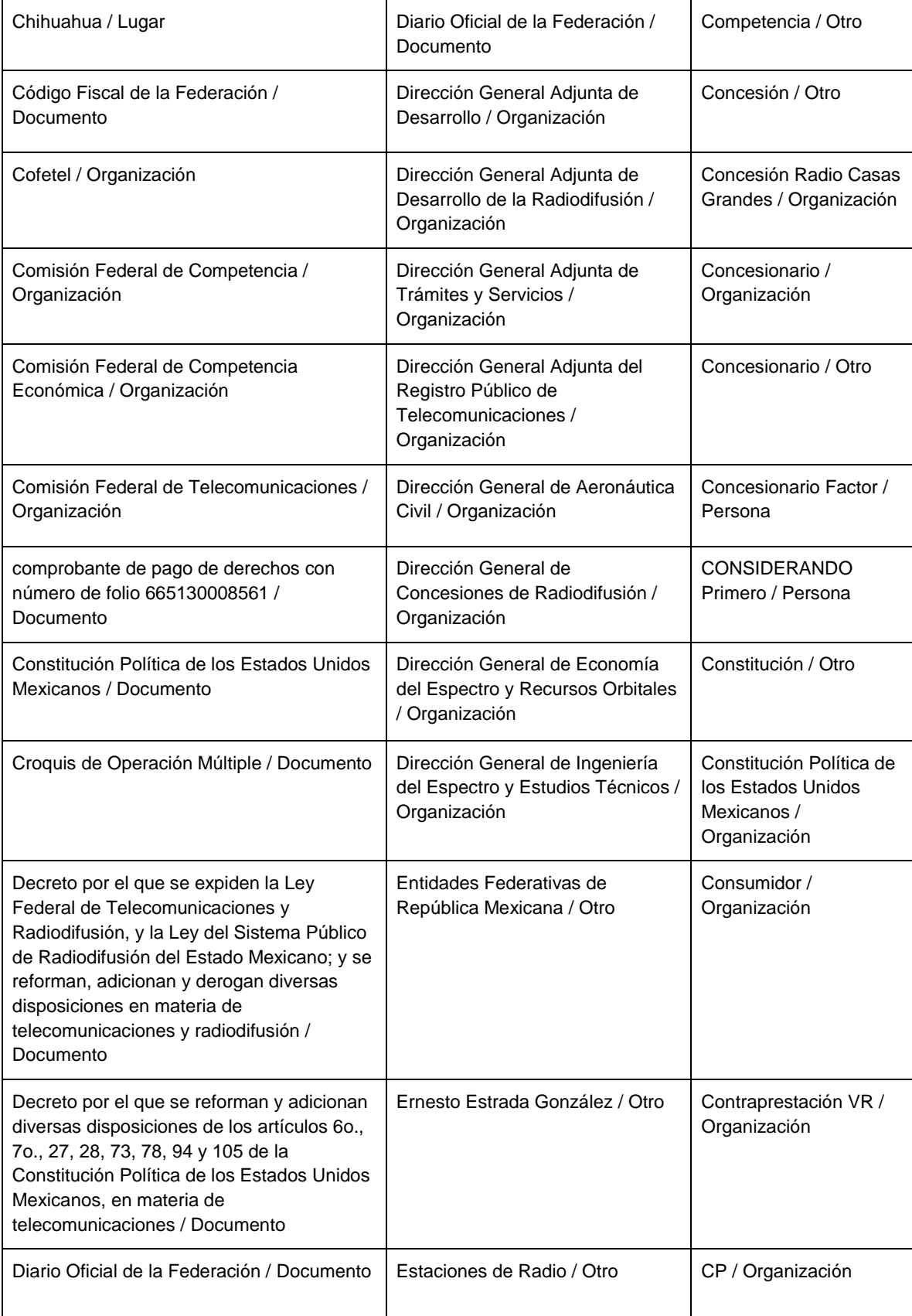

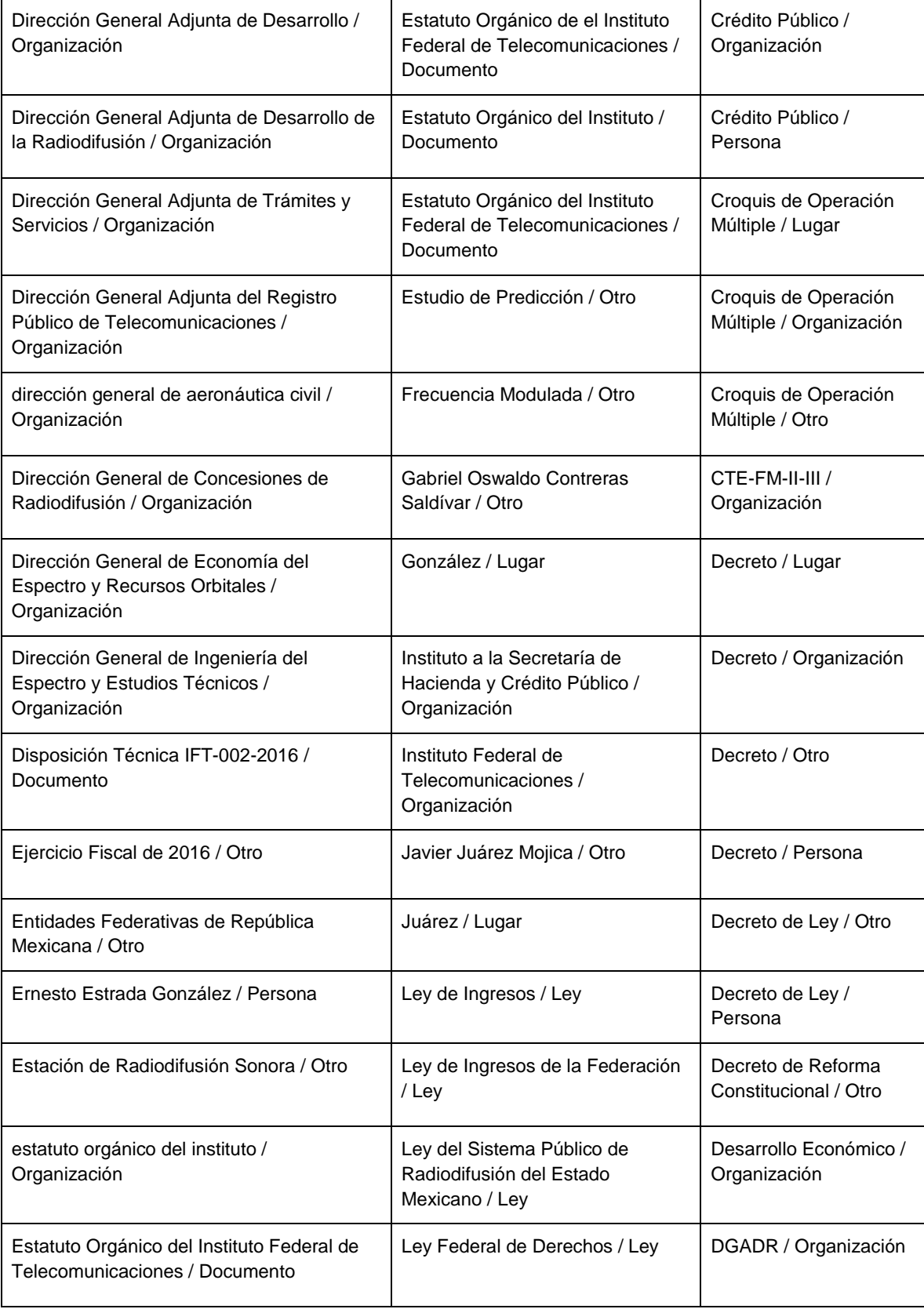

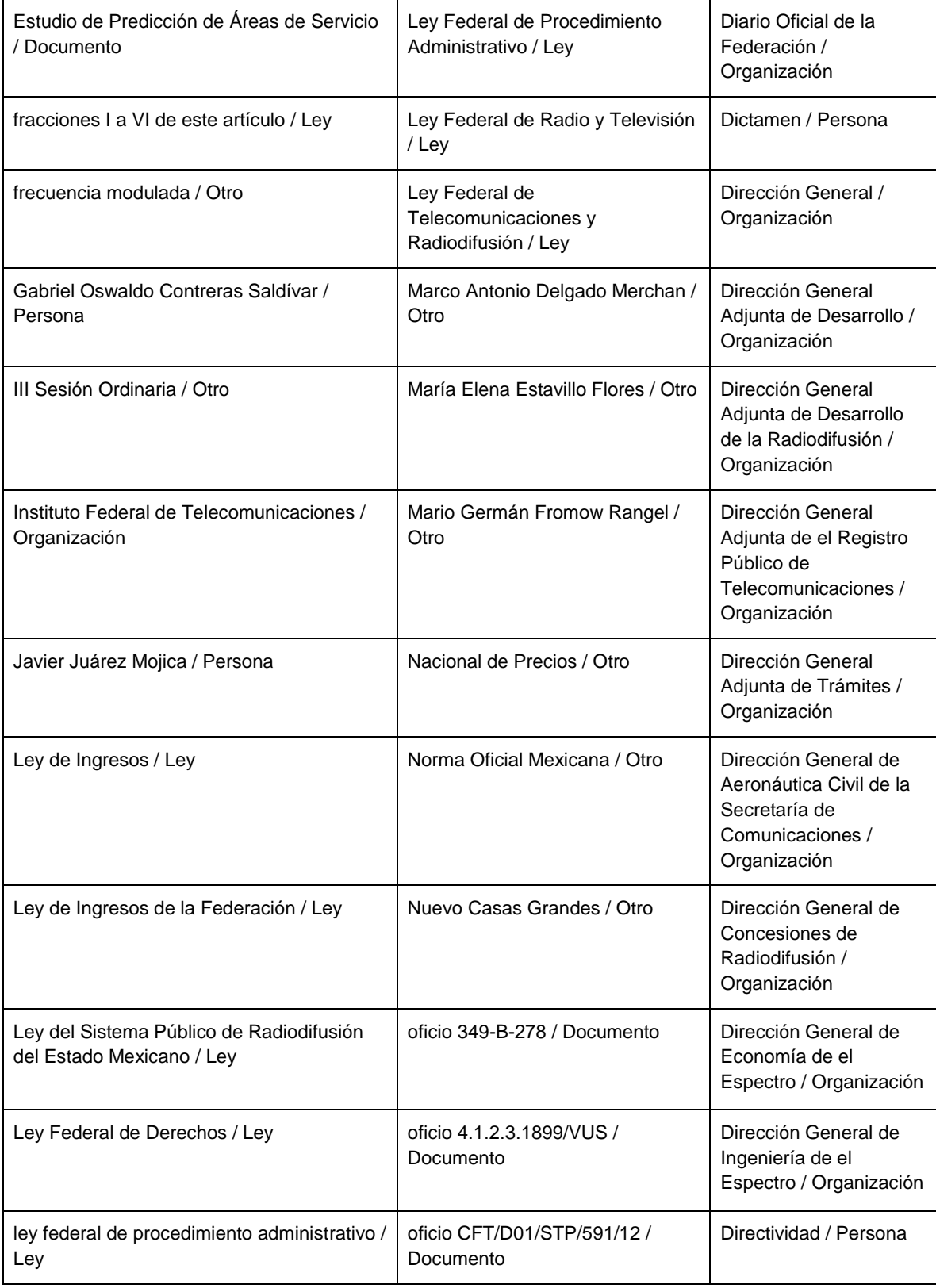

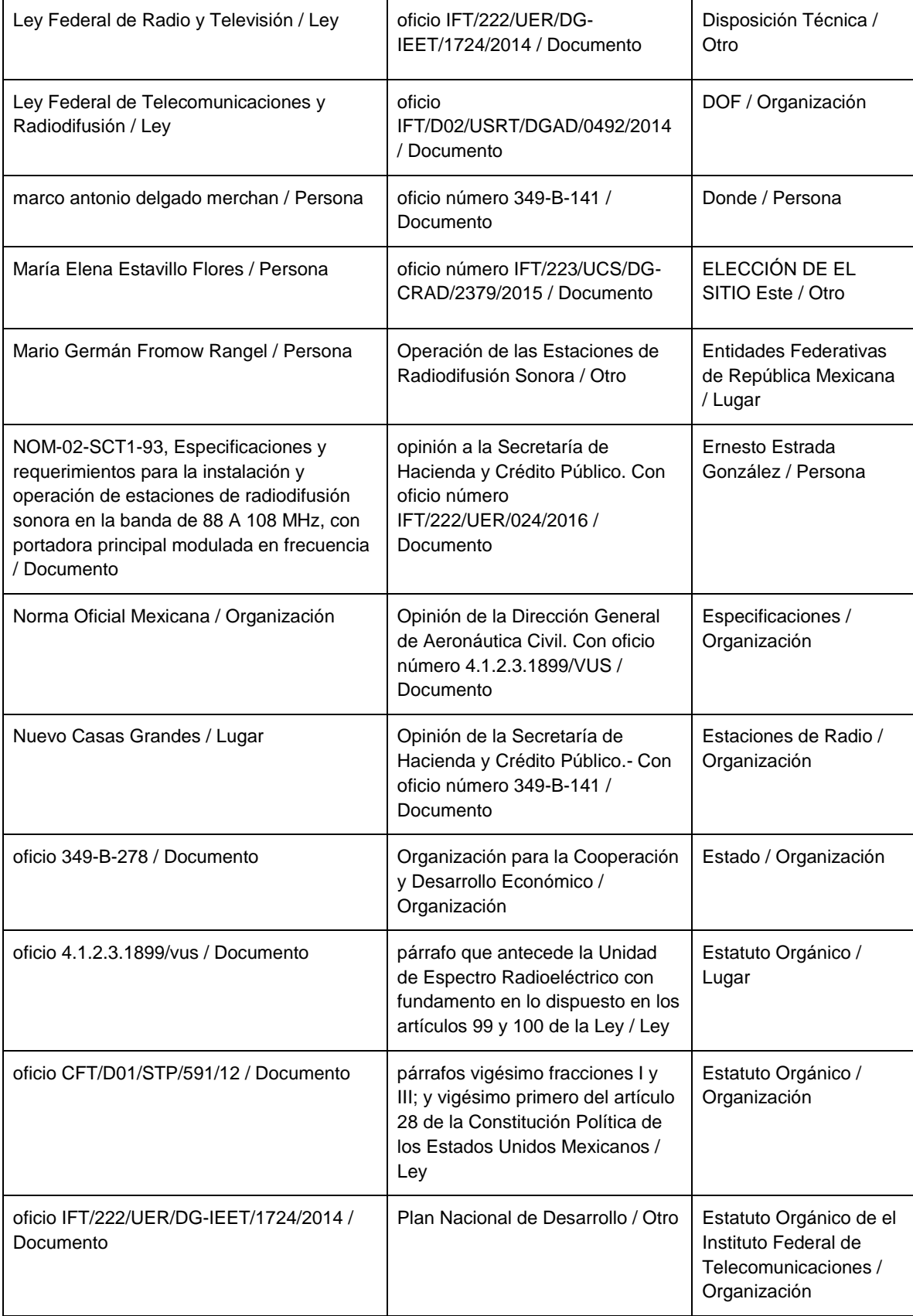

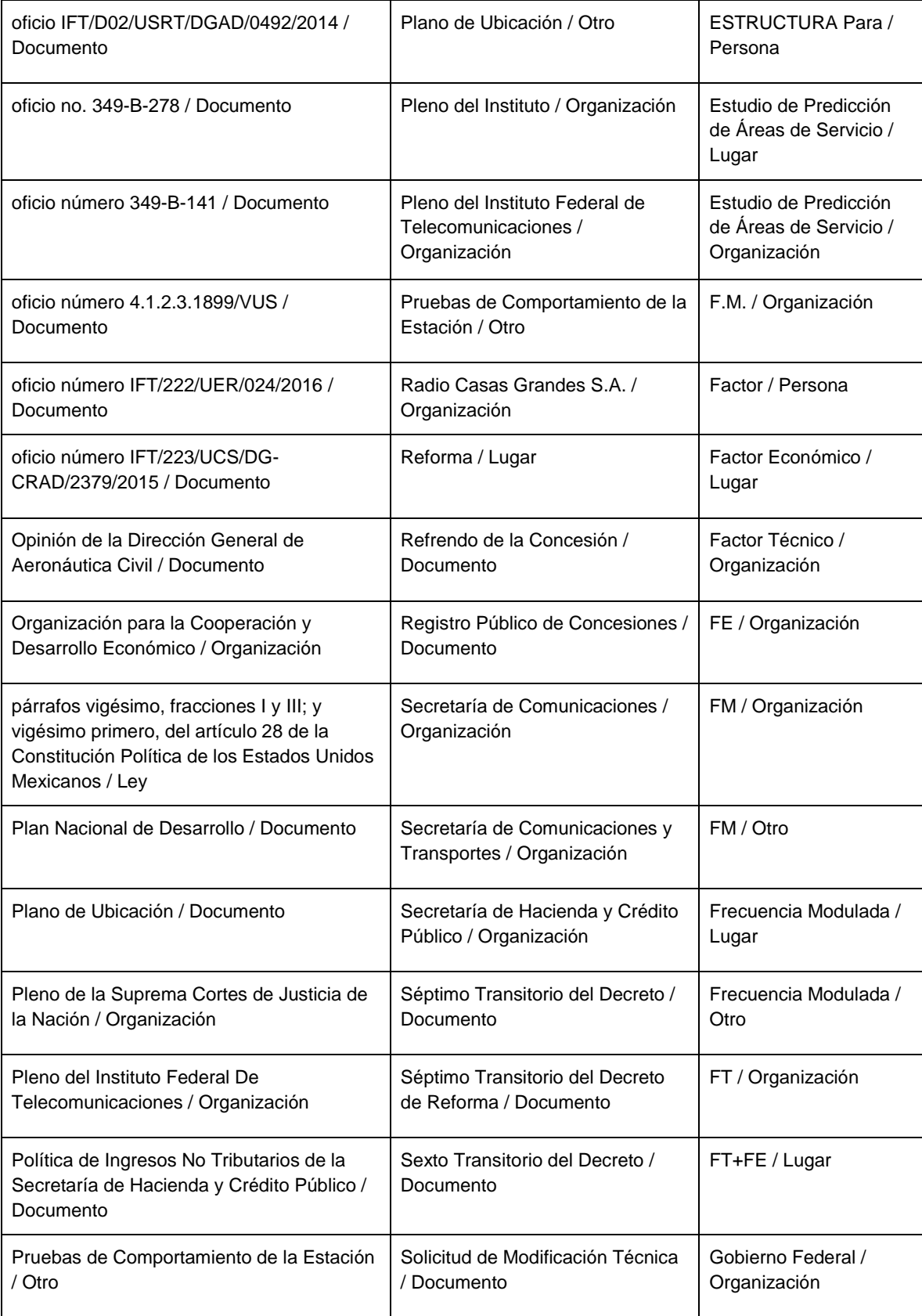

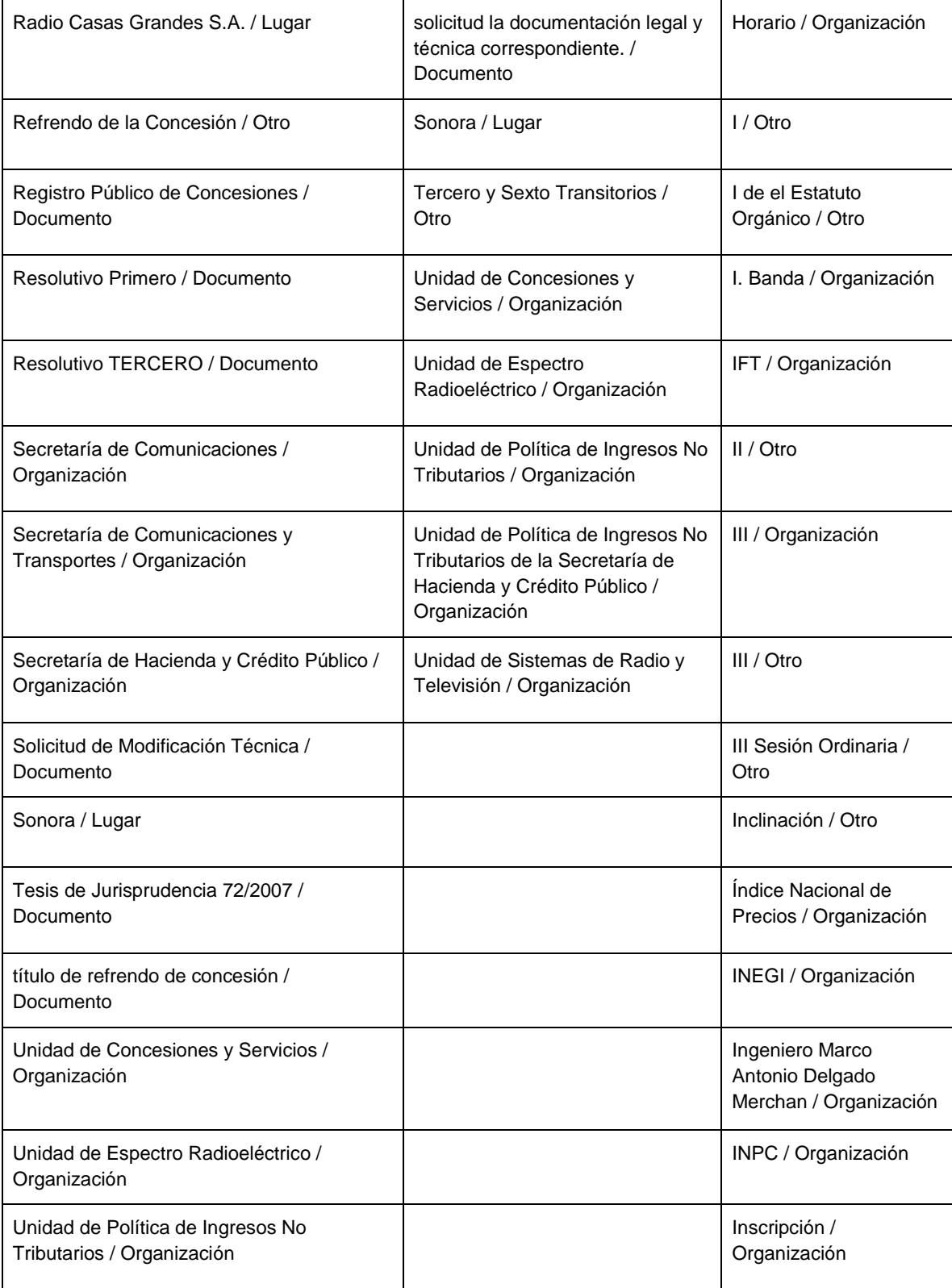
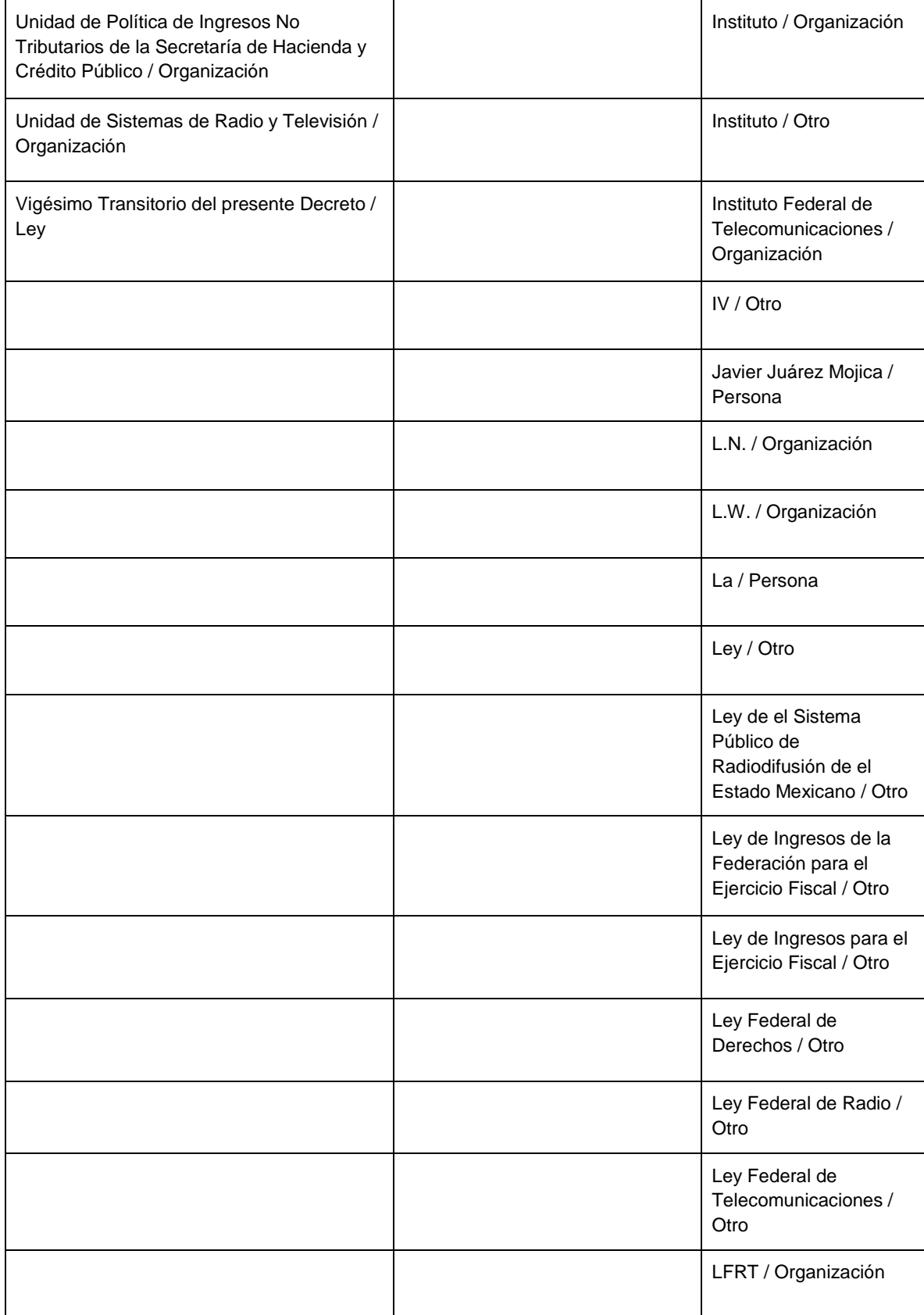

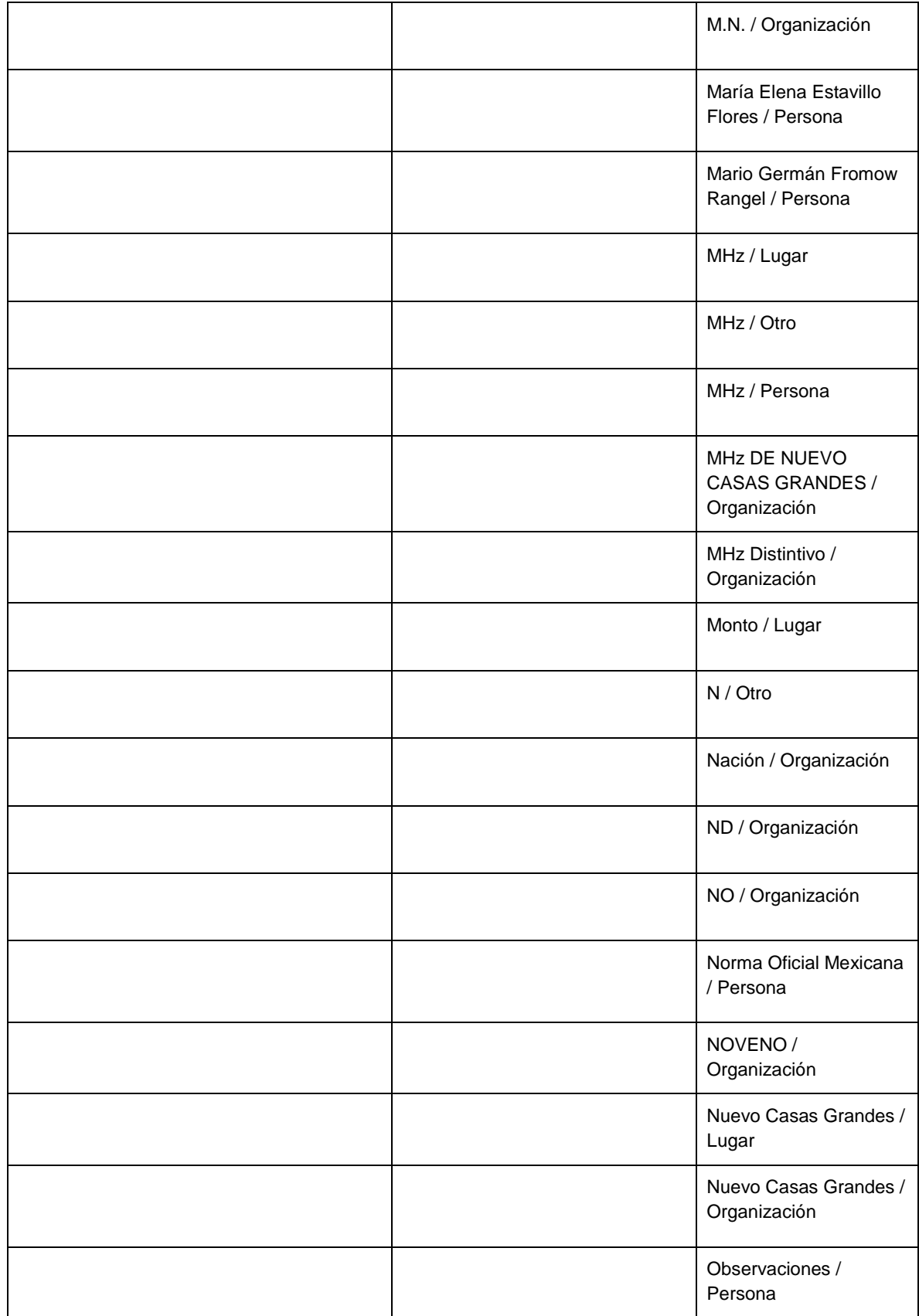

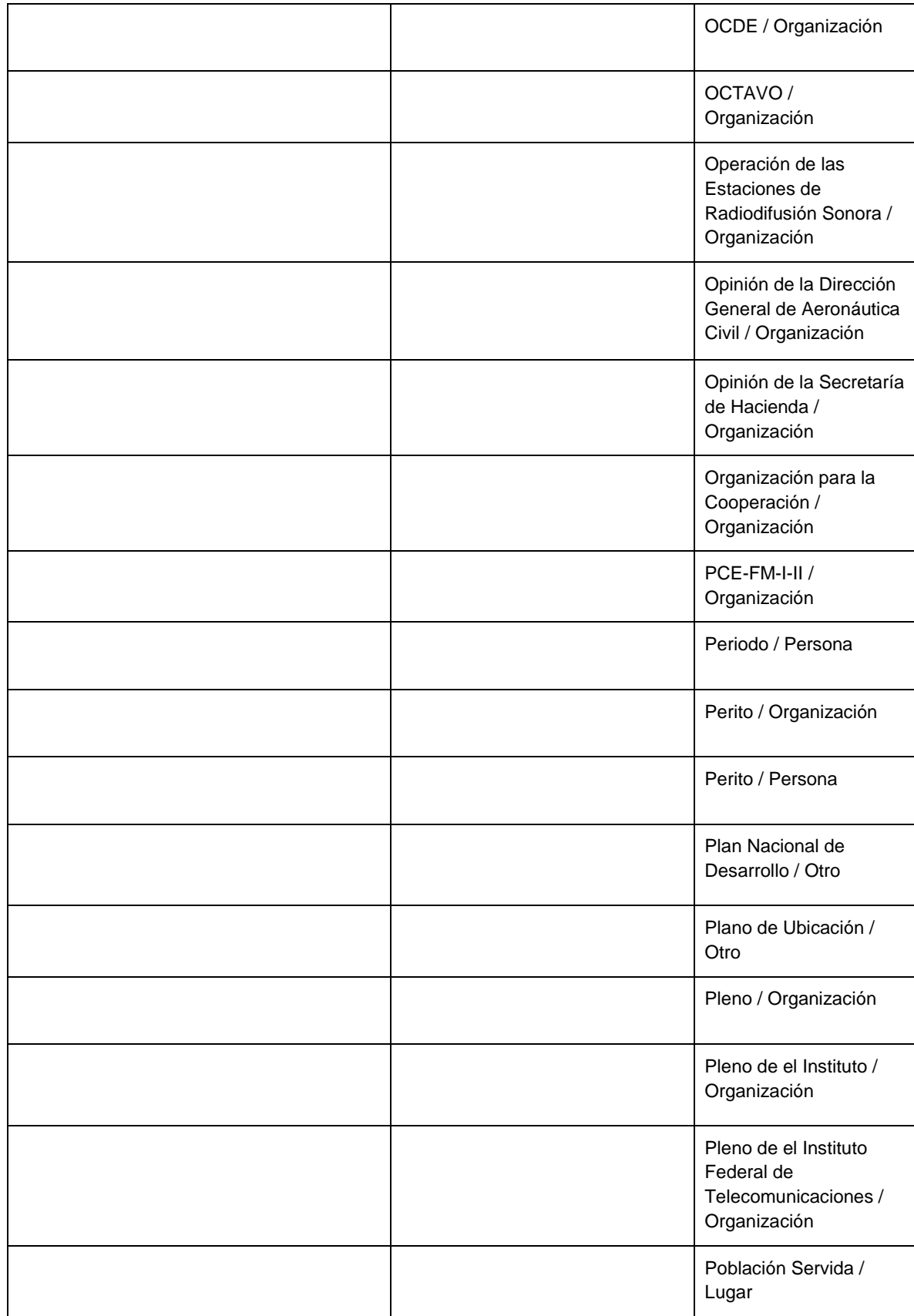

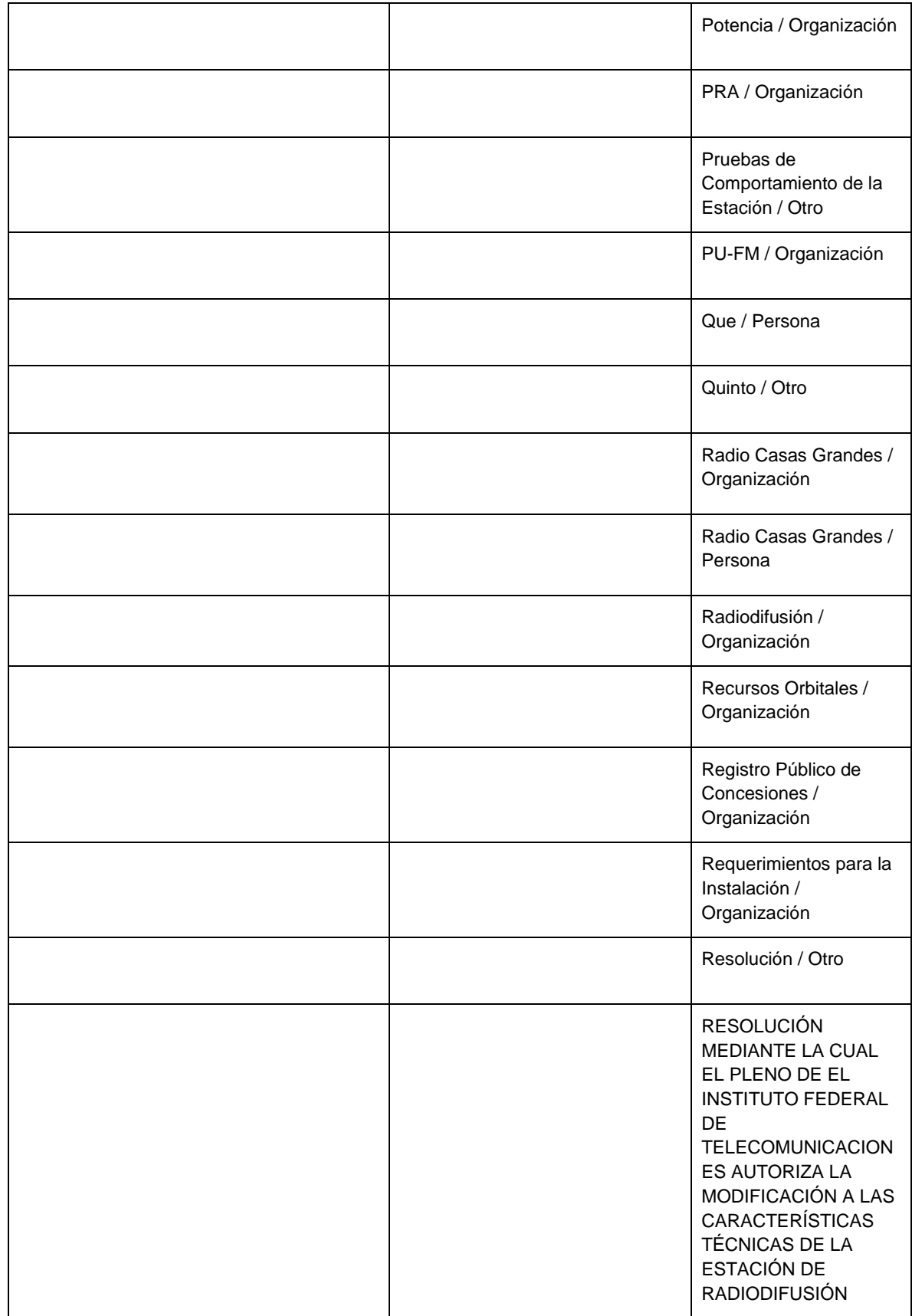

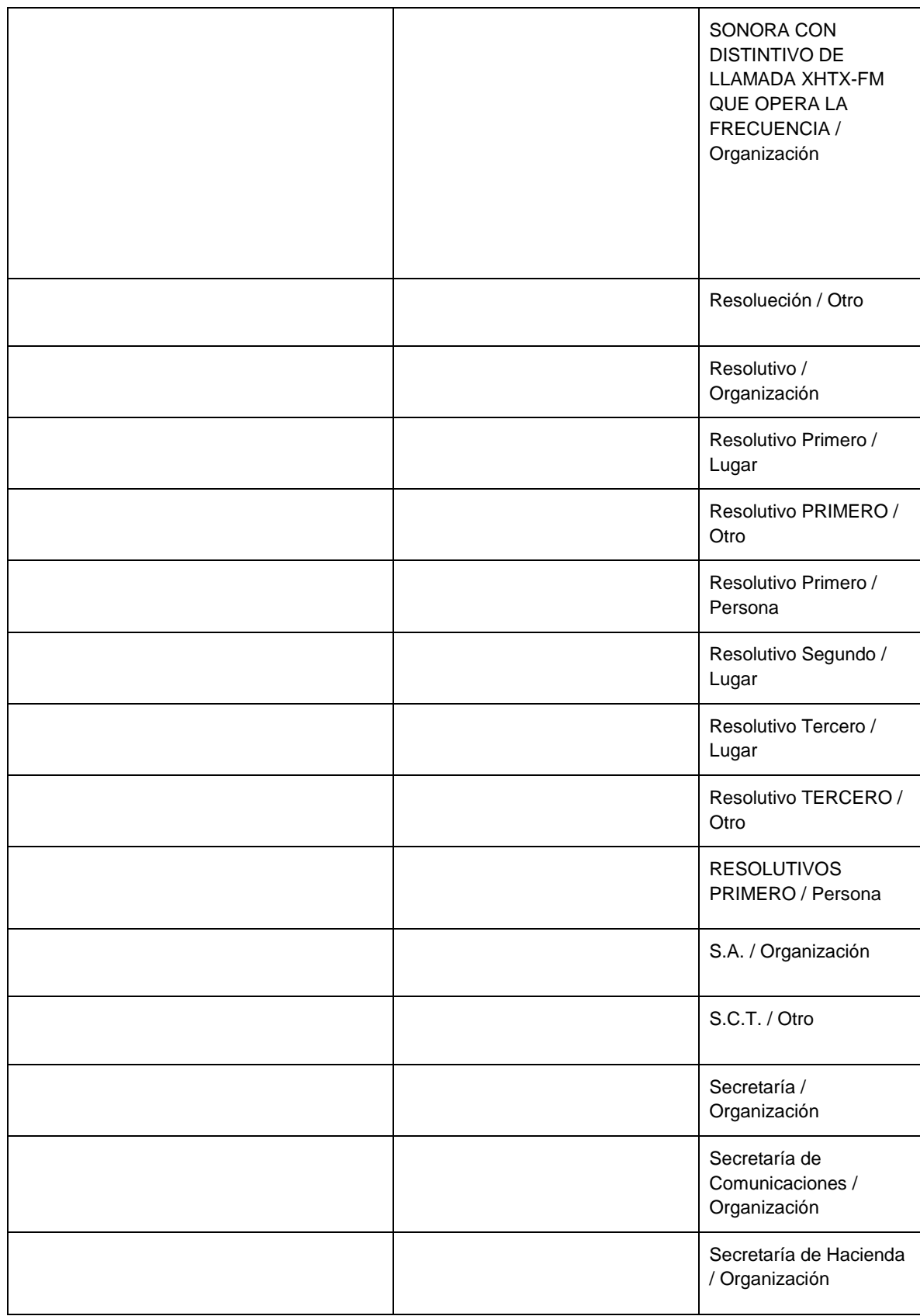

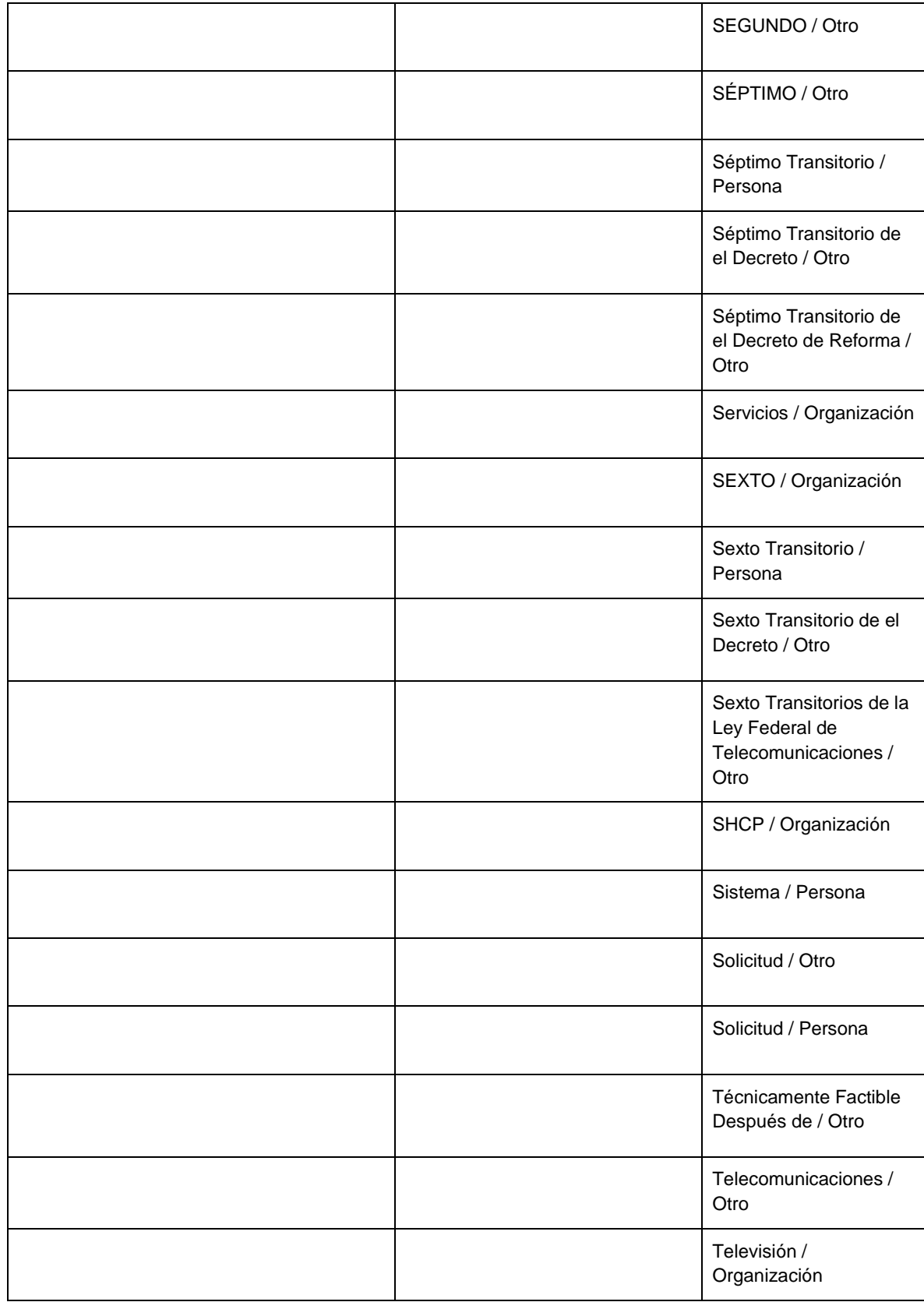

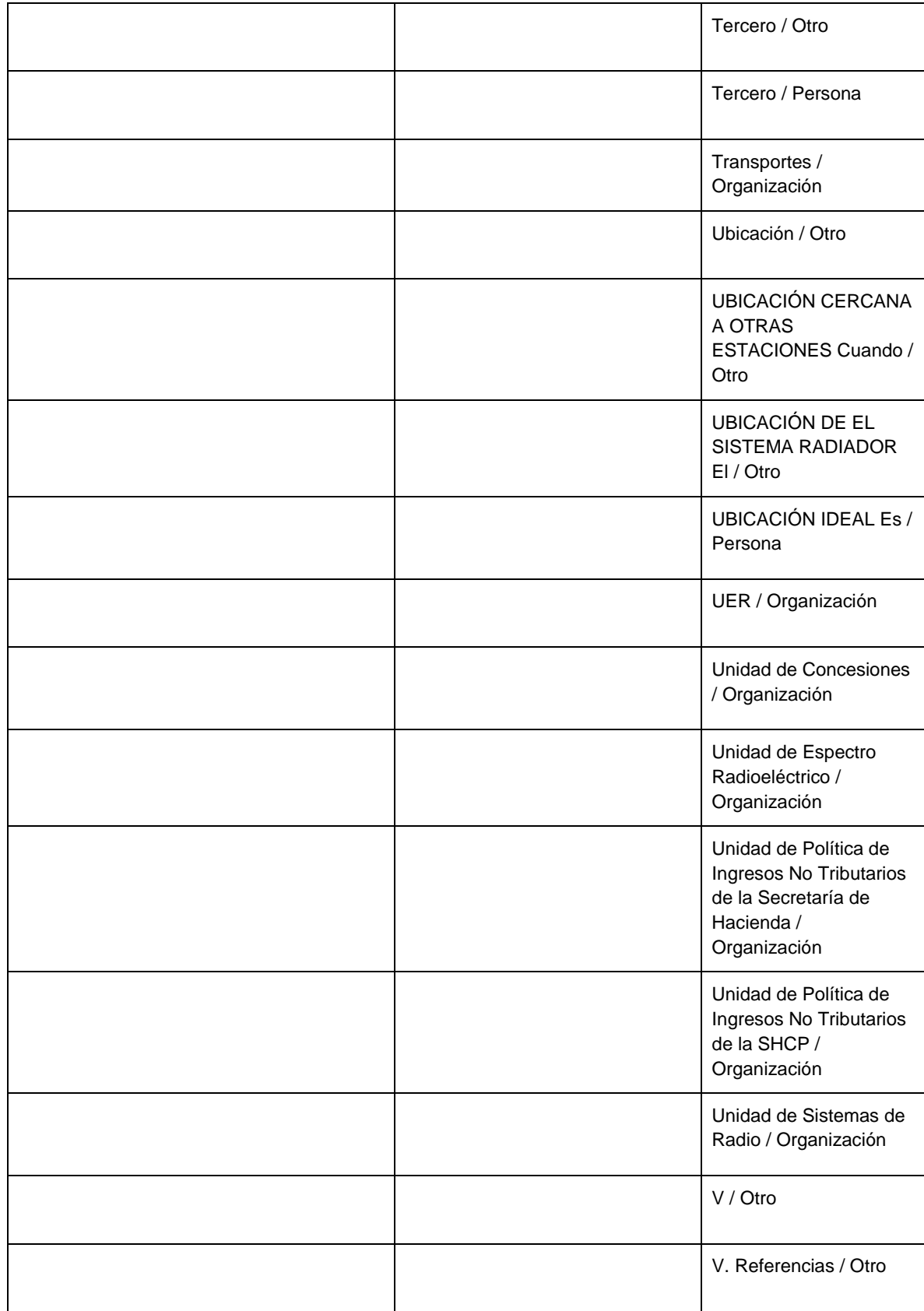

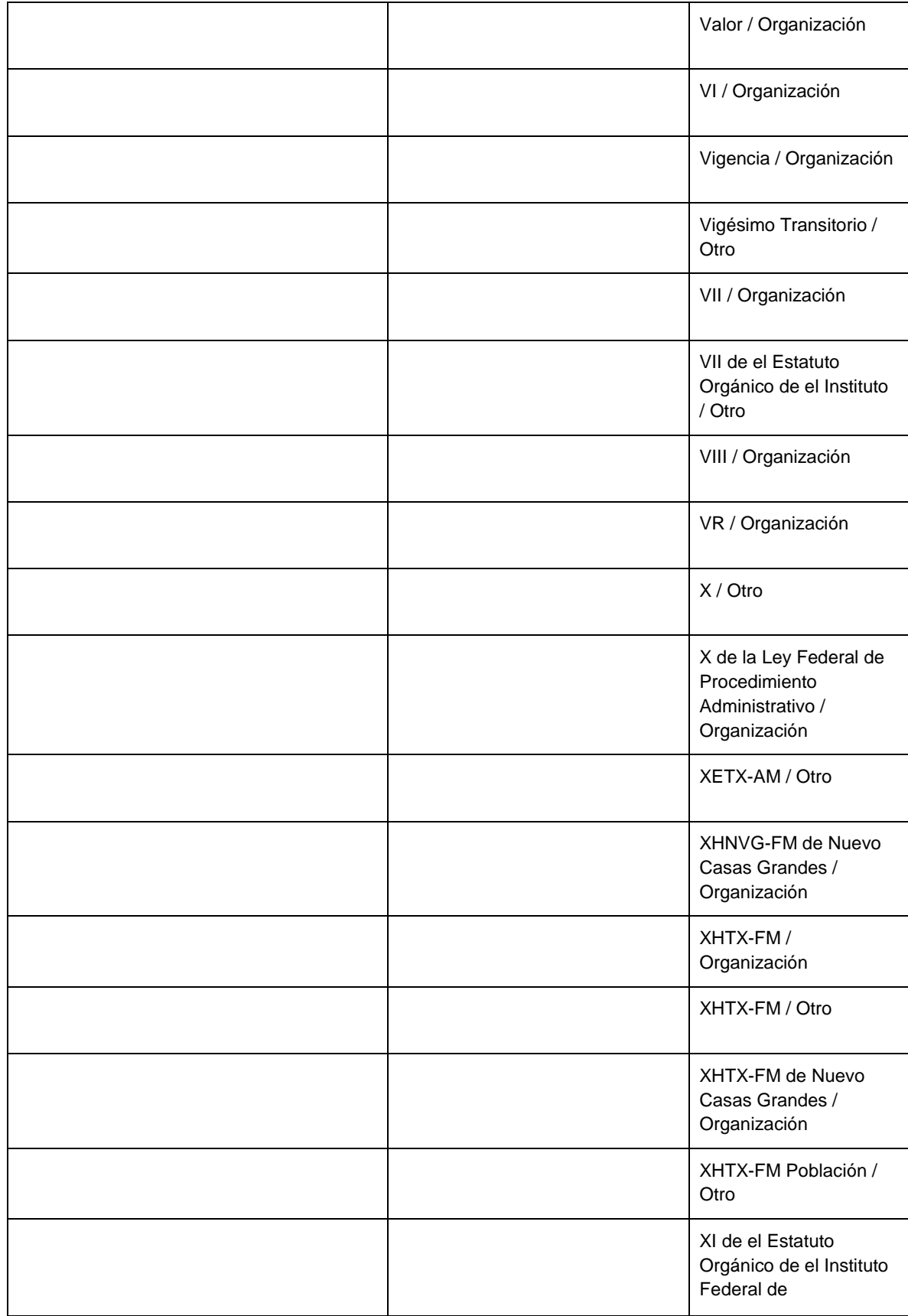

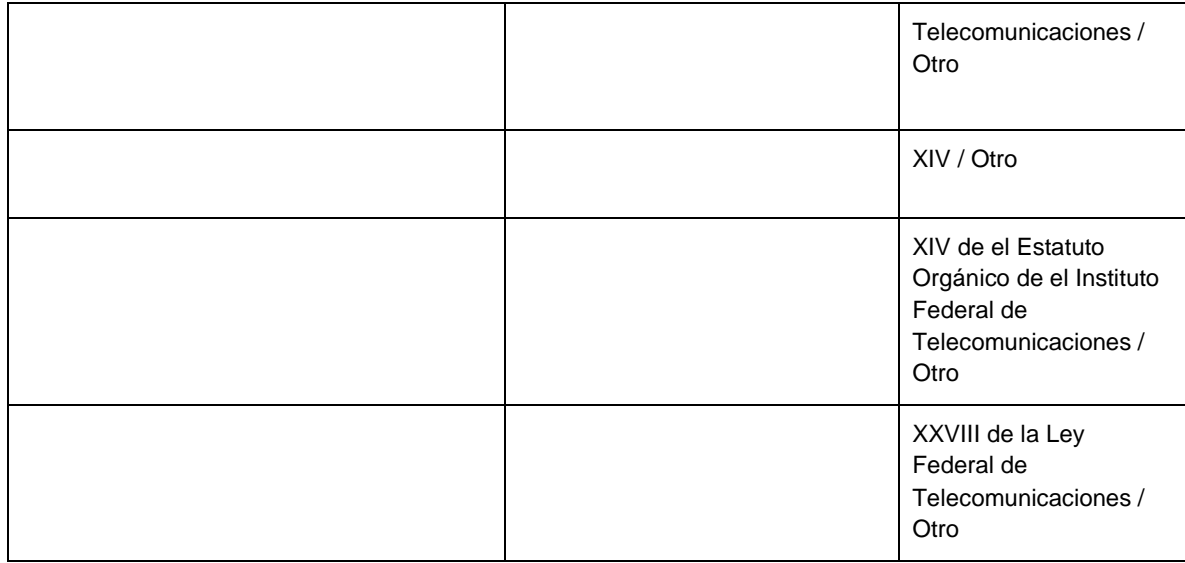

## **Documento 2018**

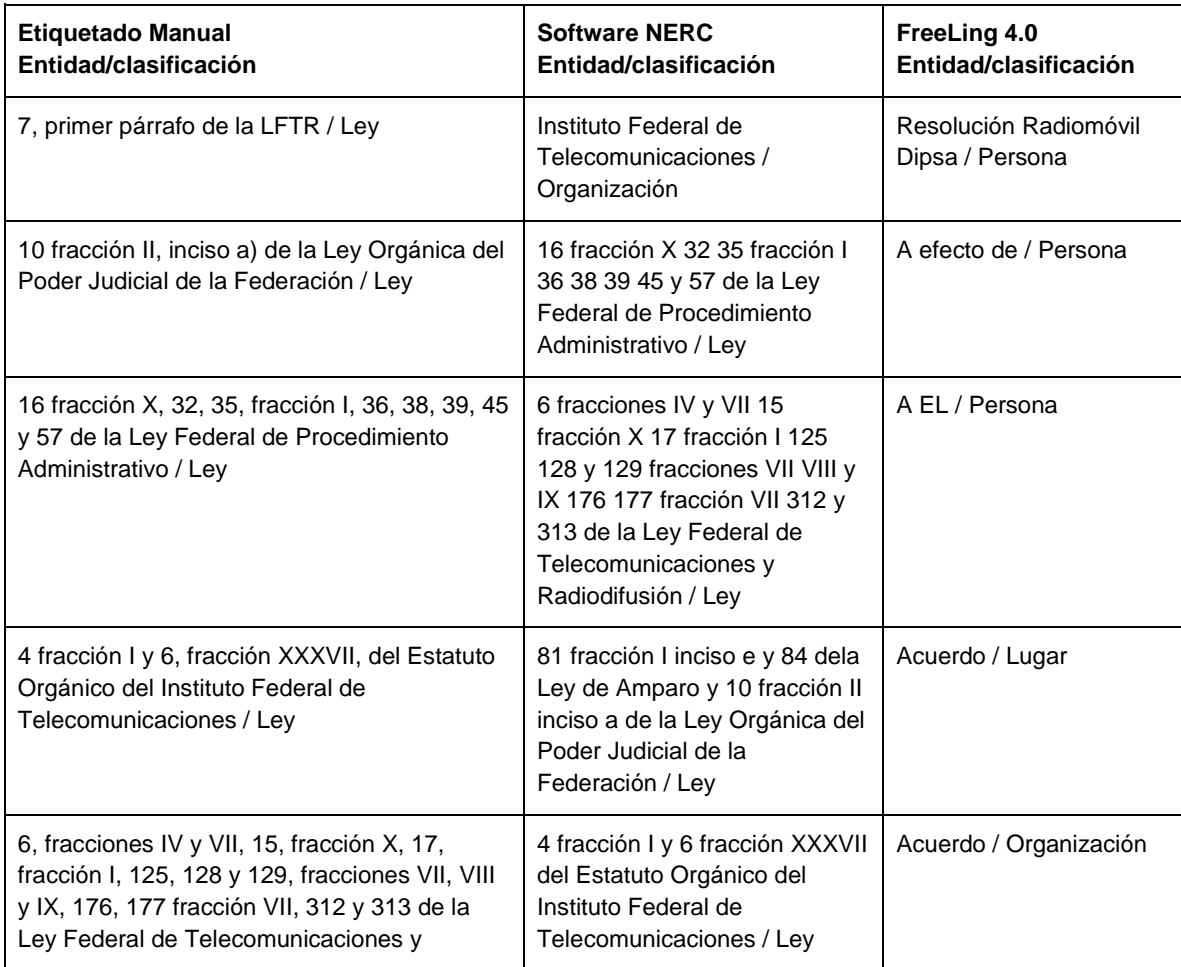

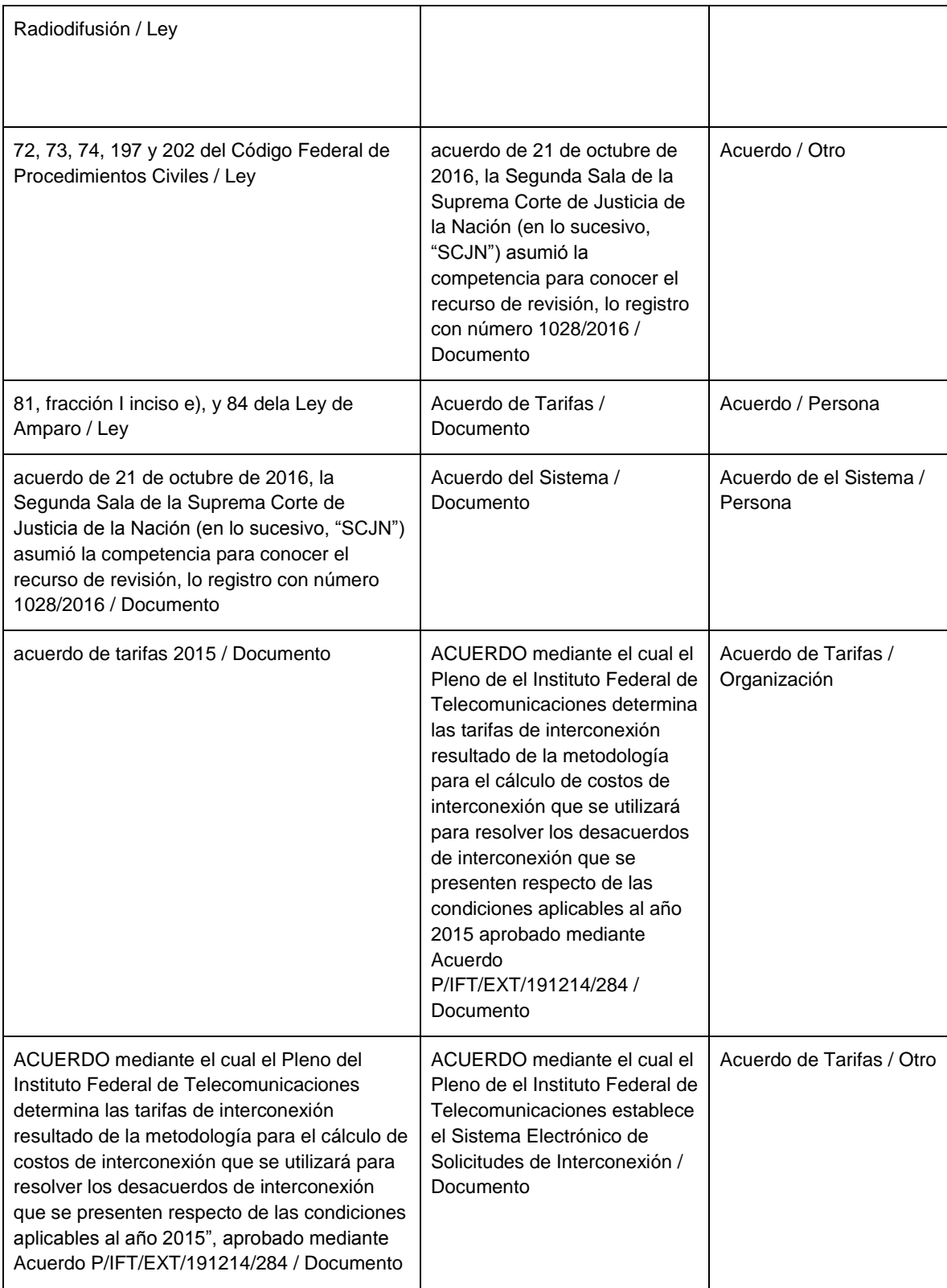

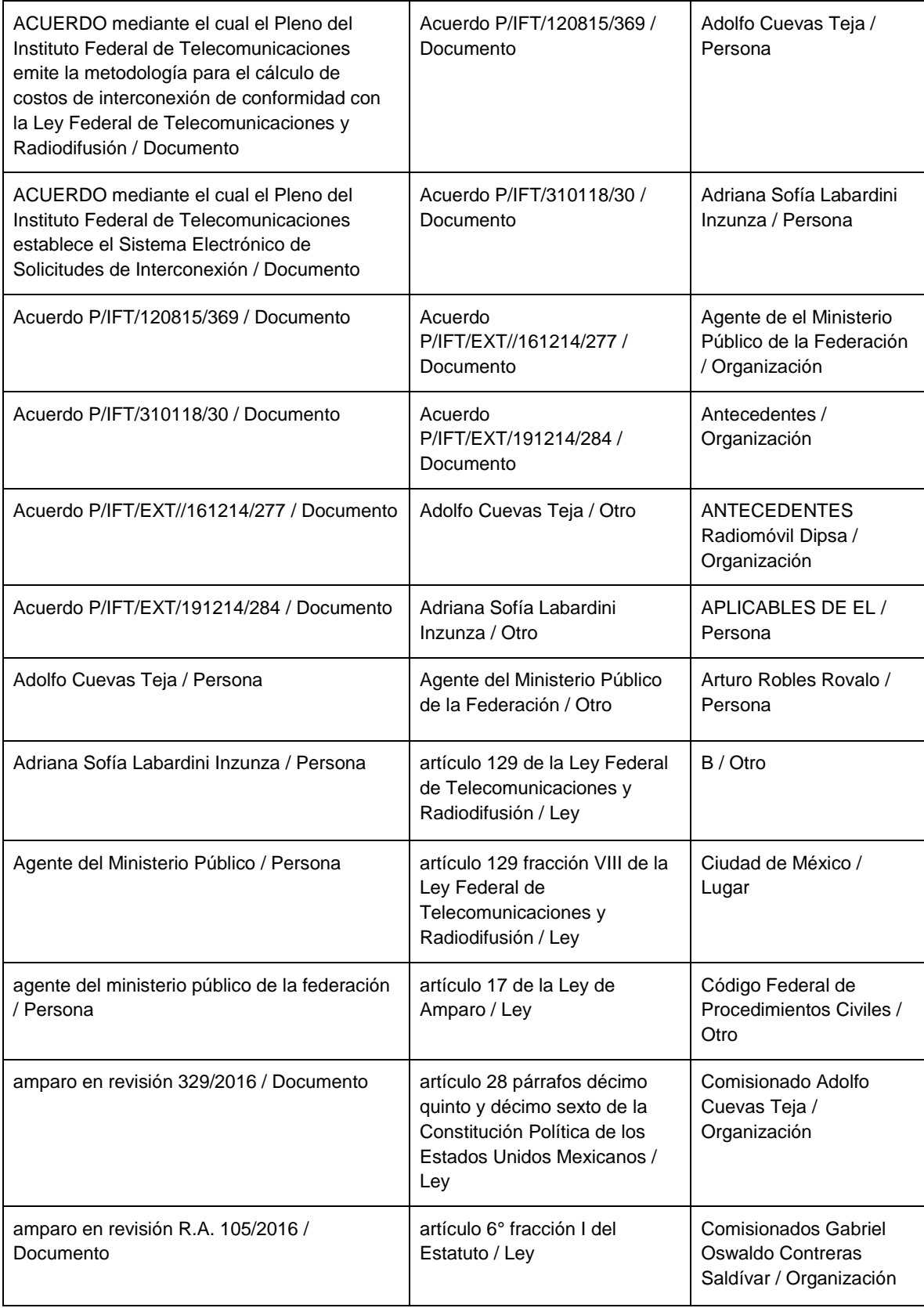

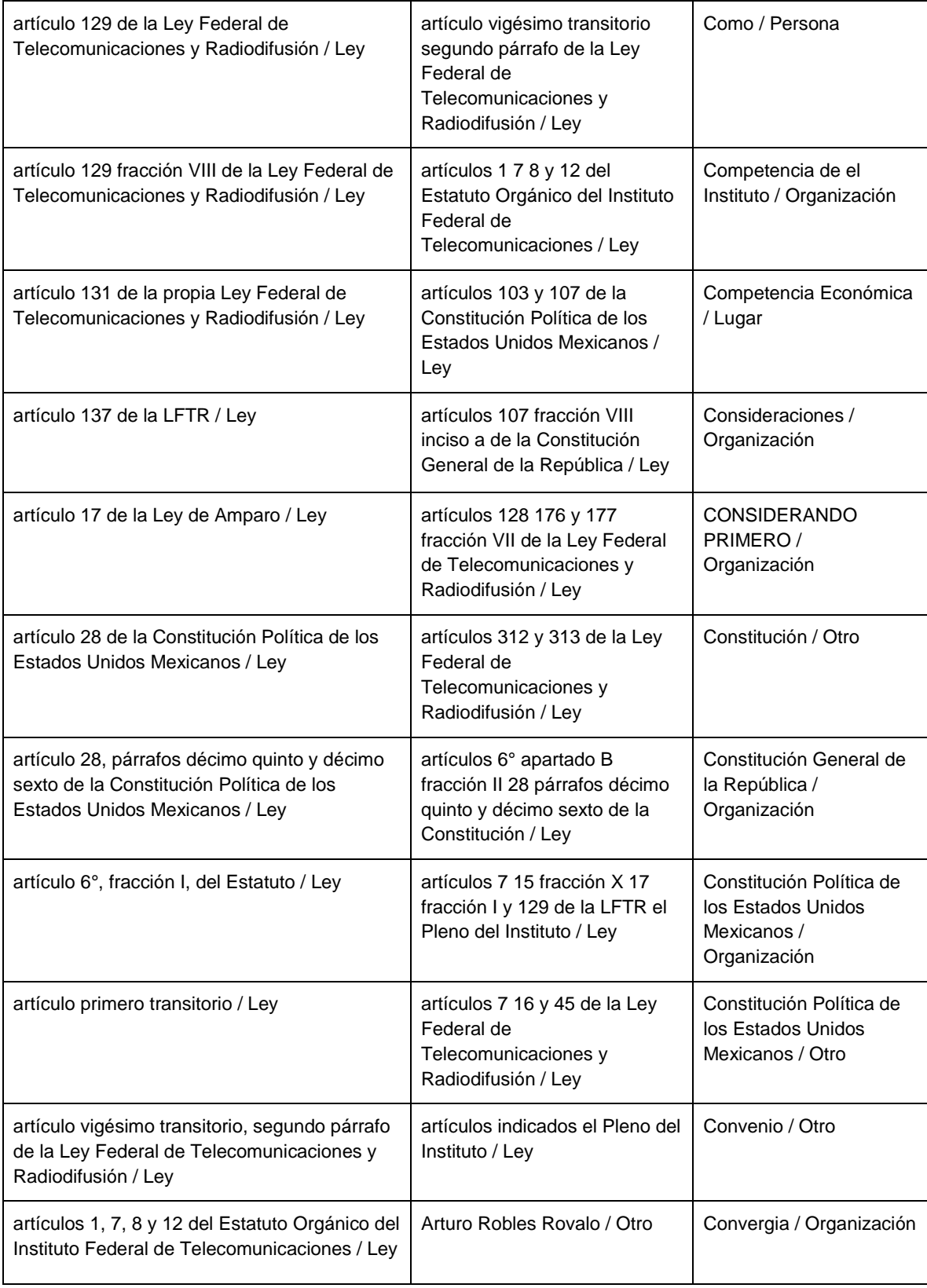

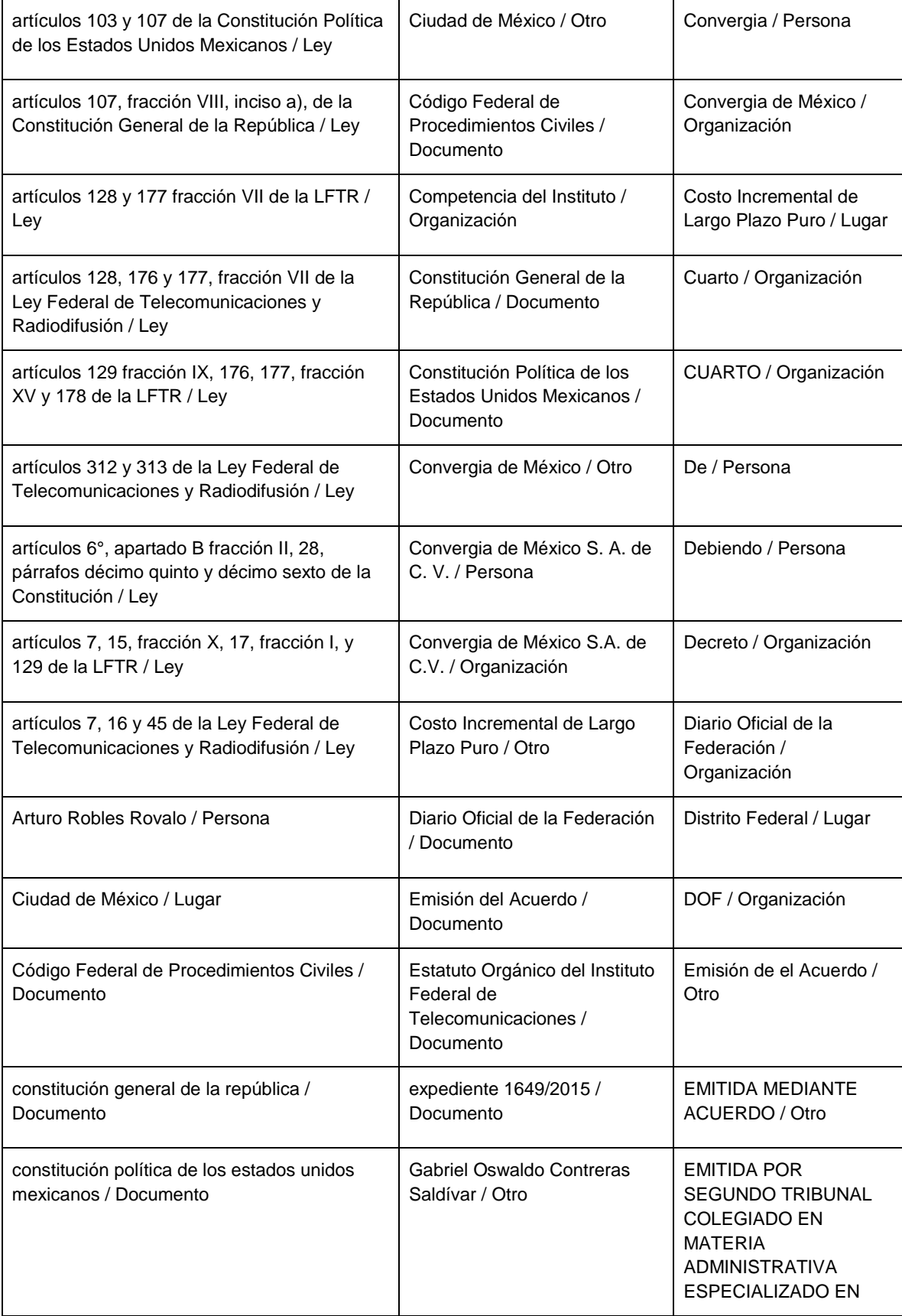

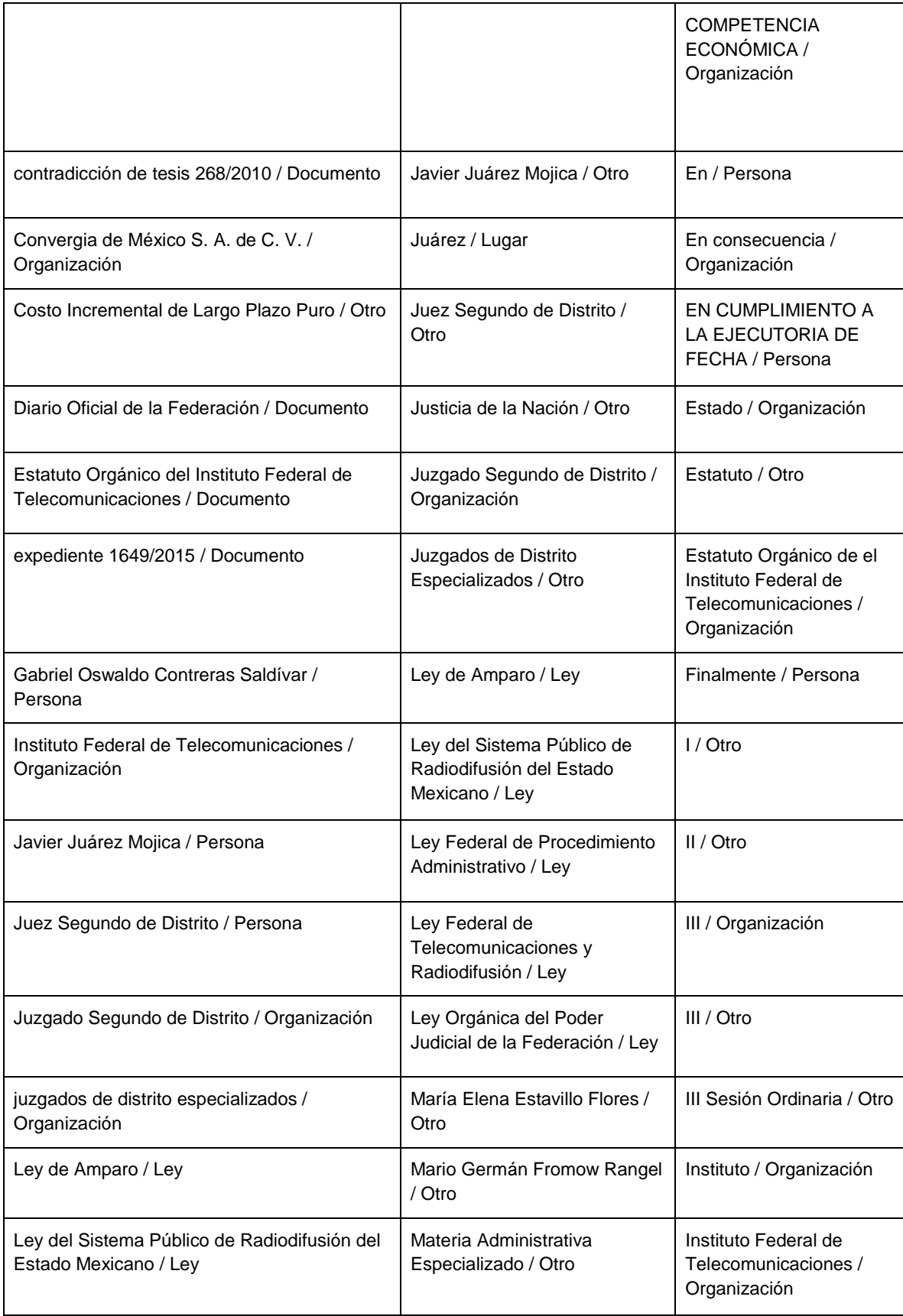

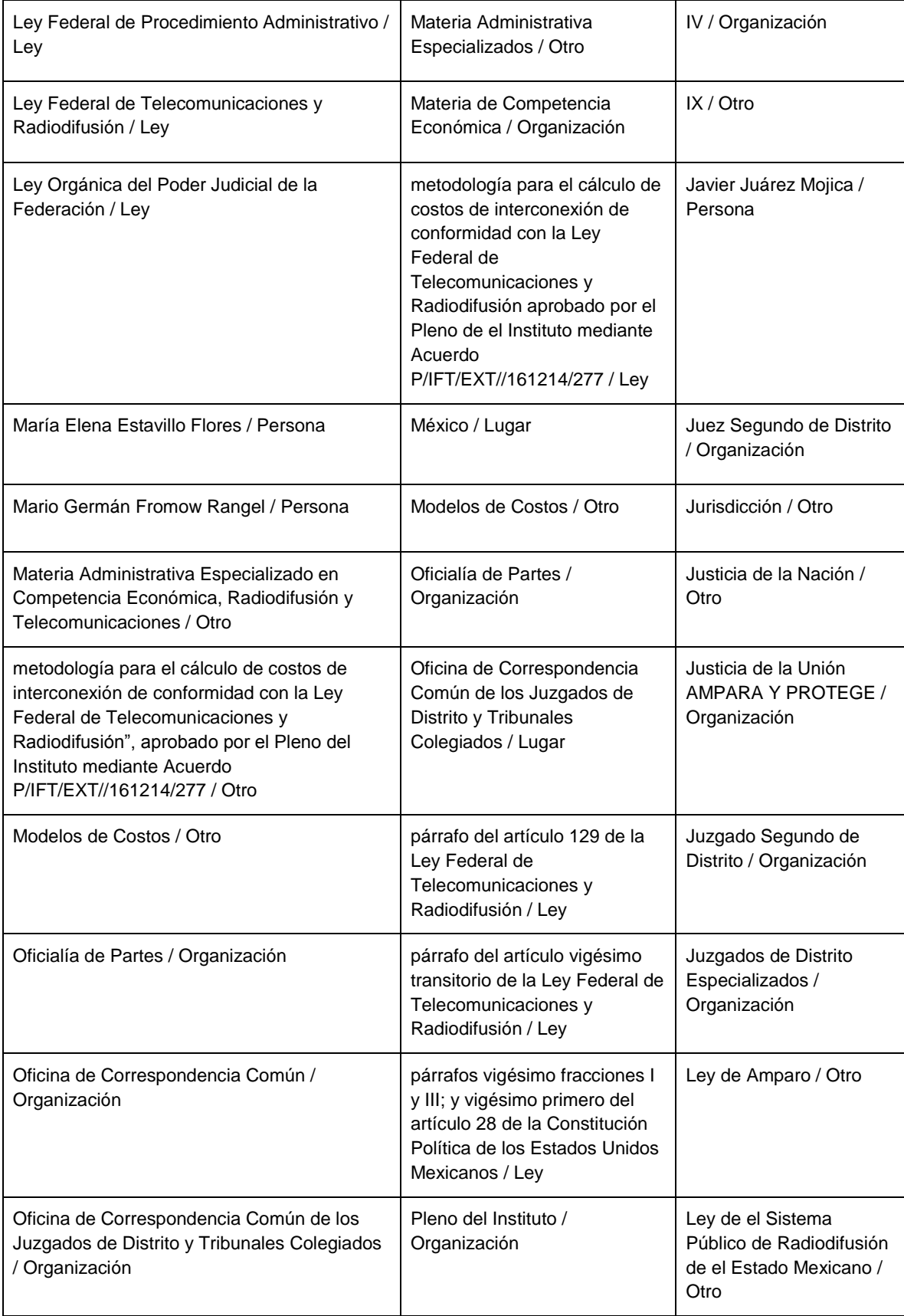

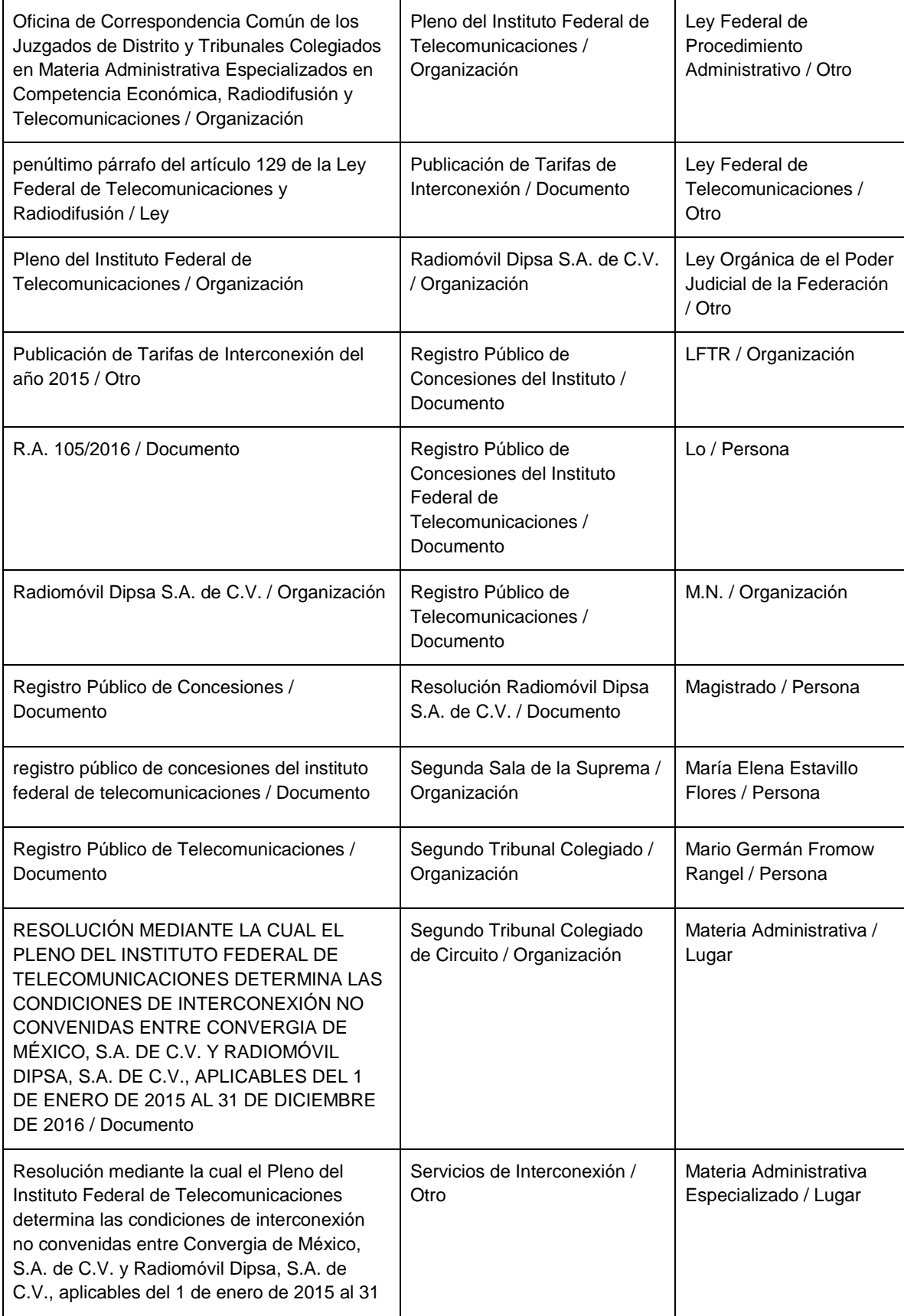

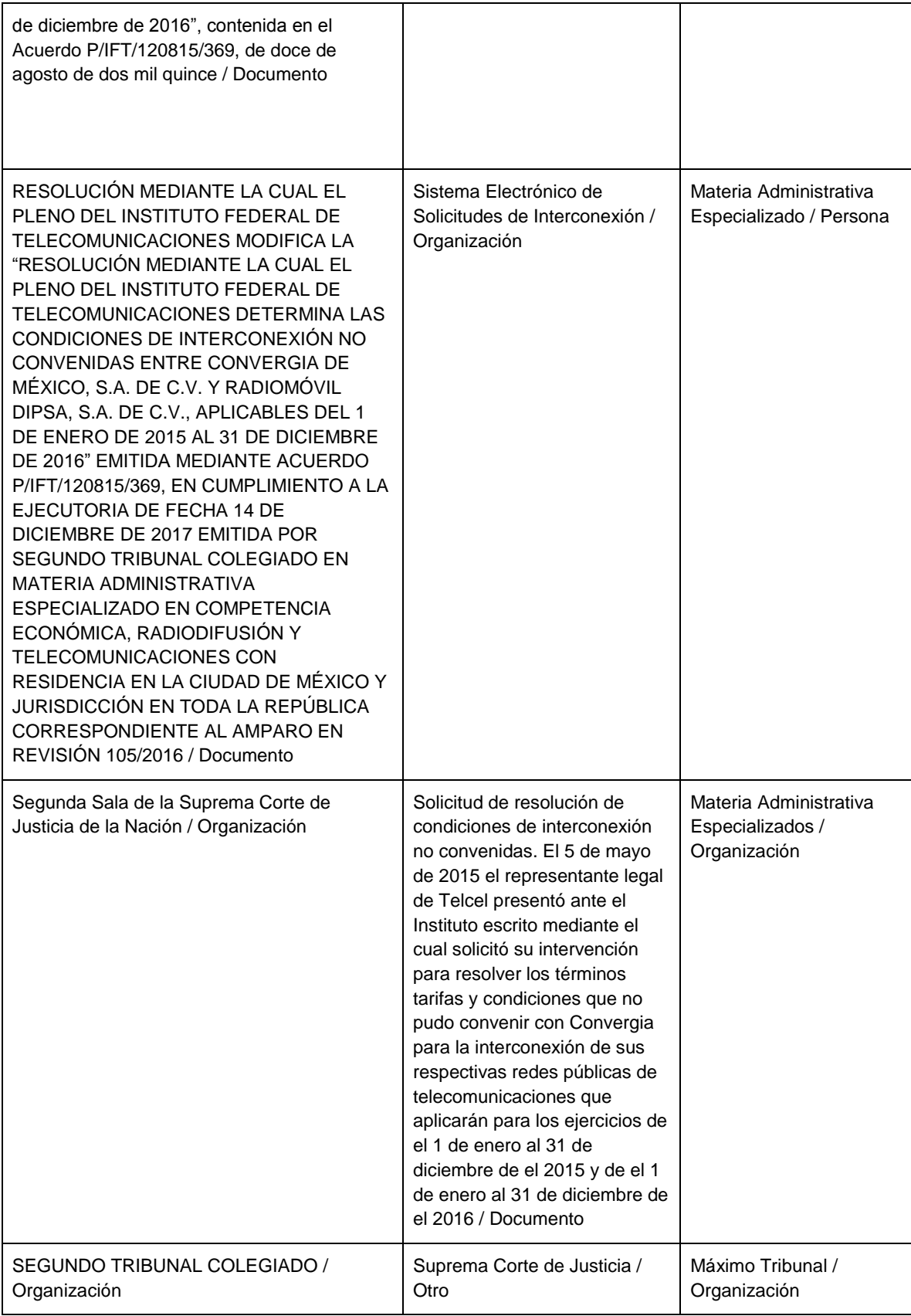

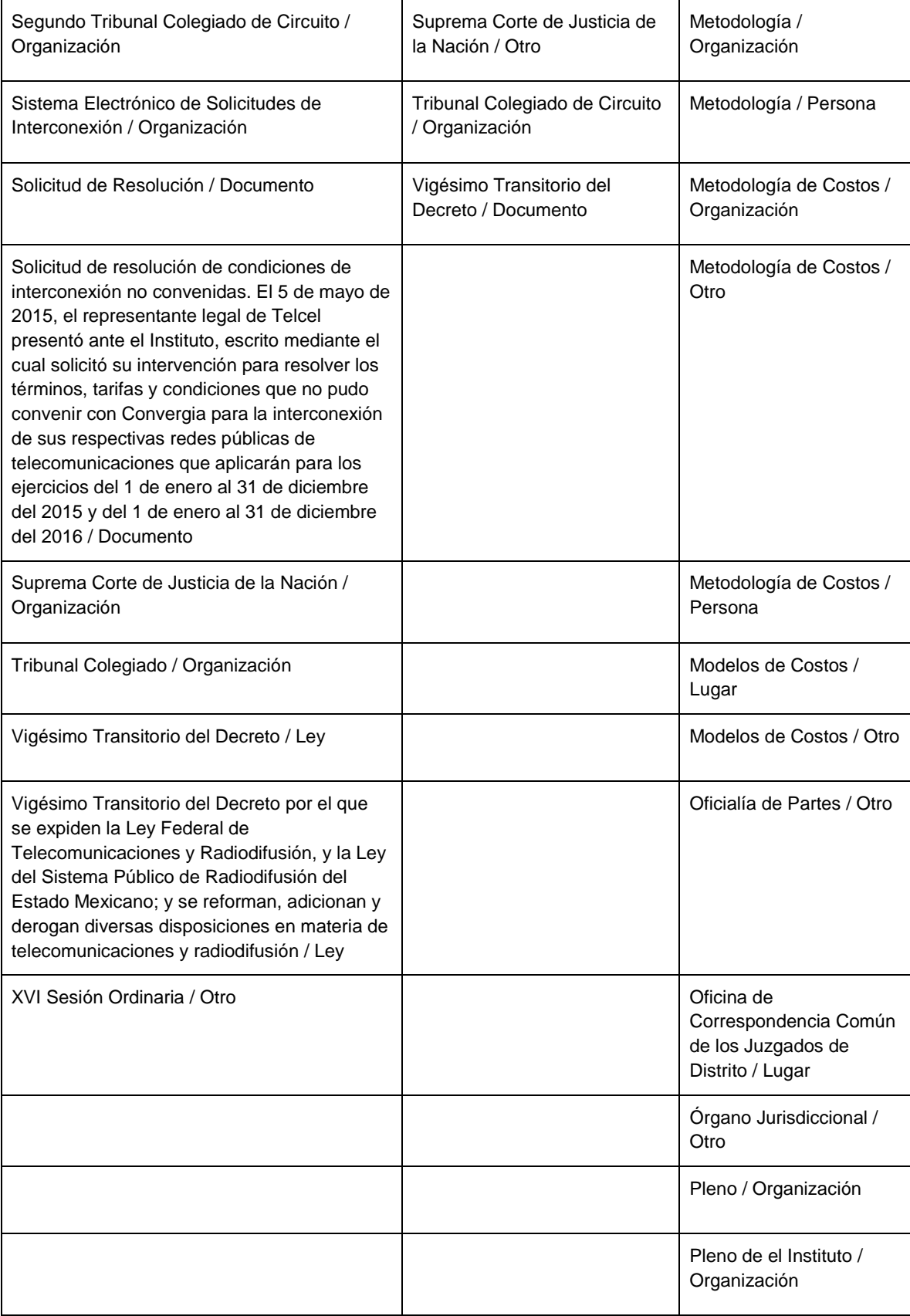

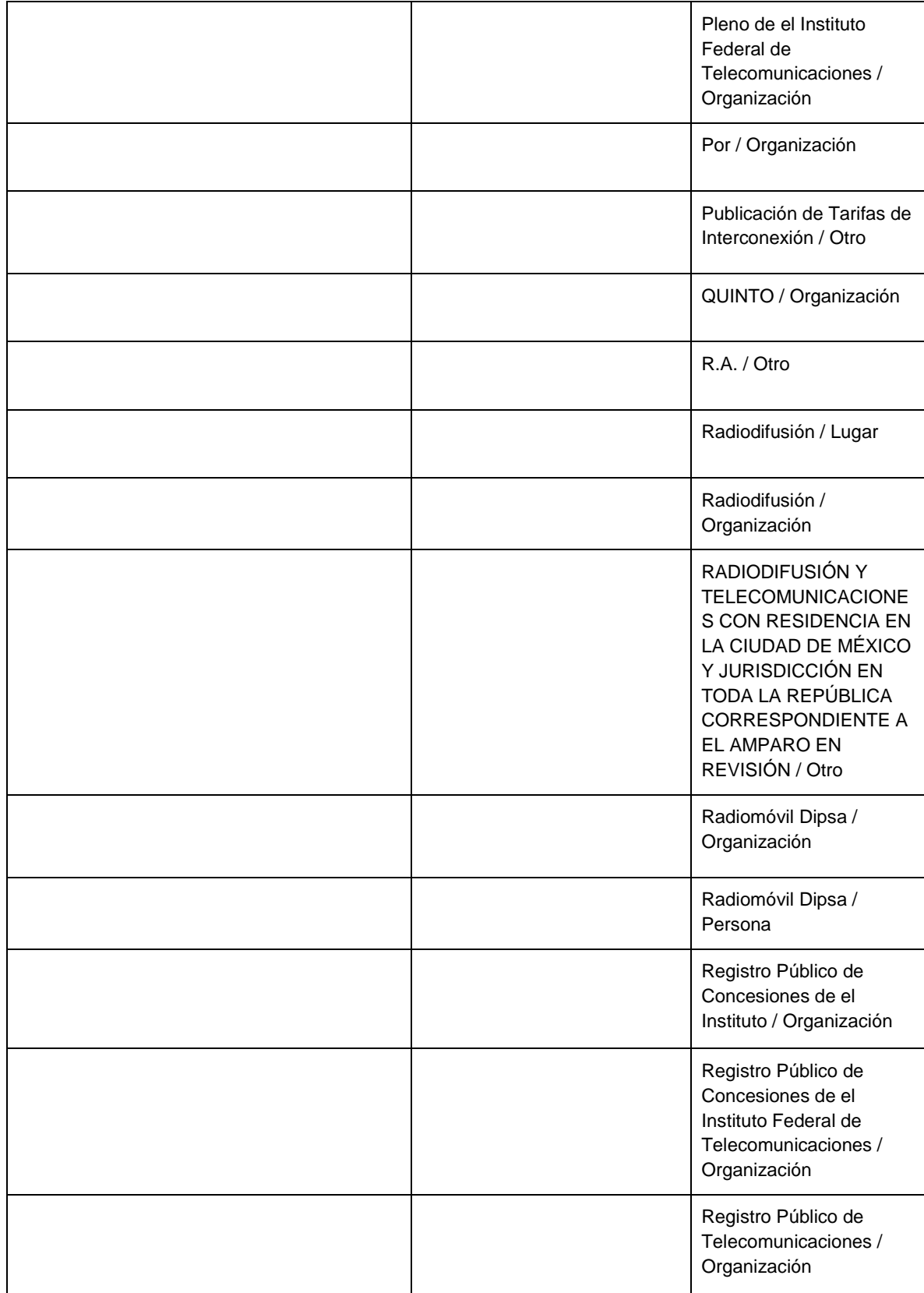

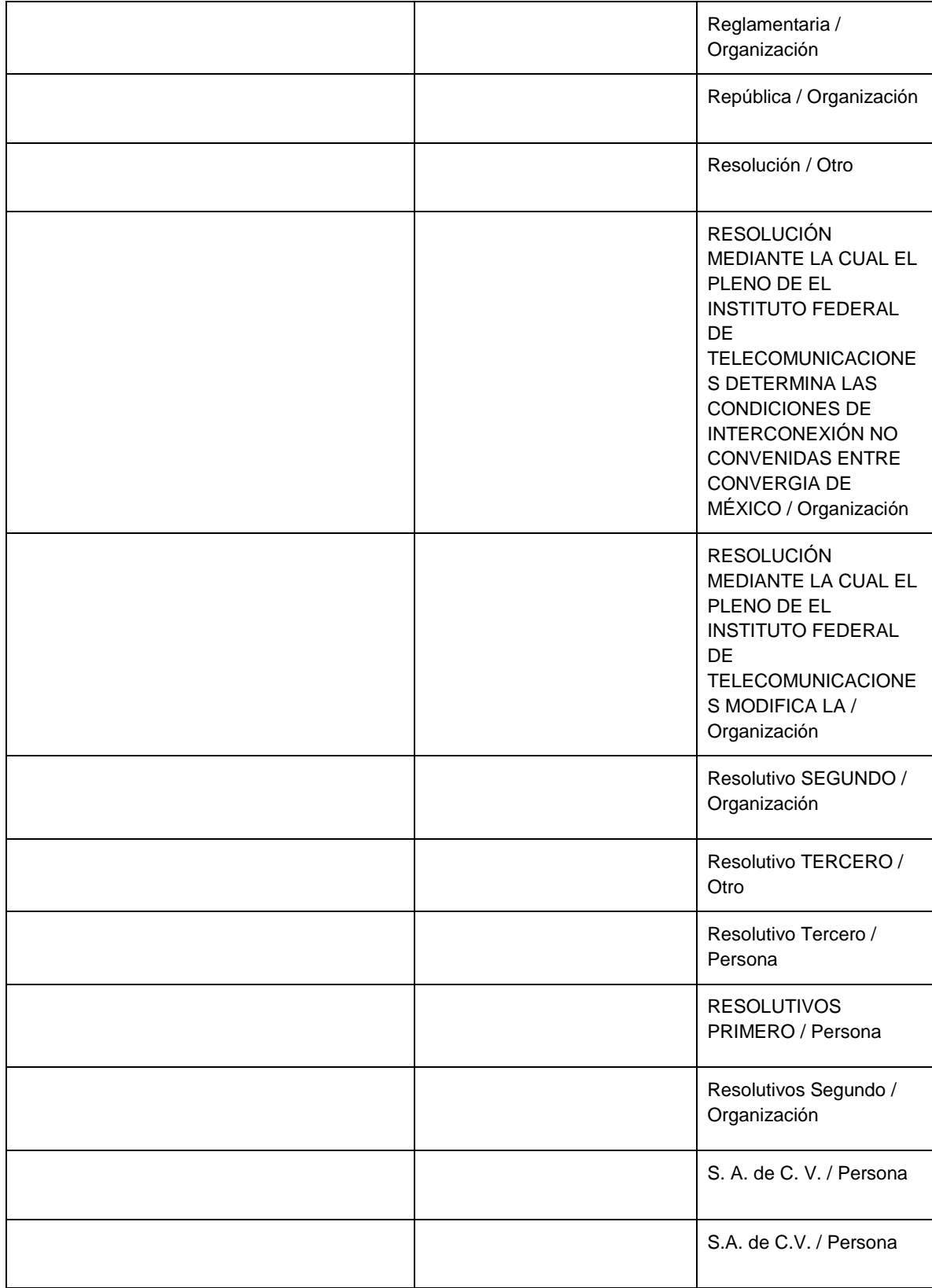

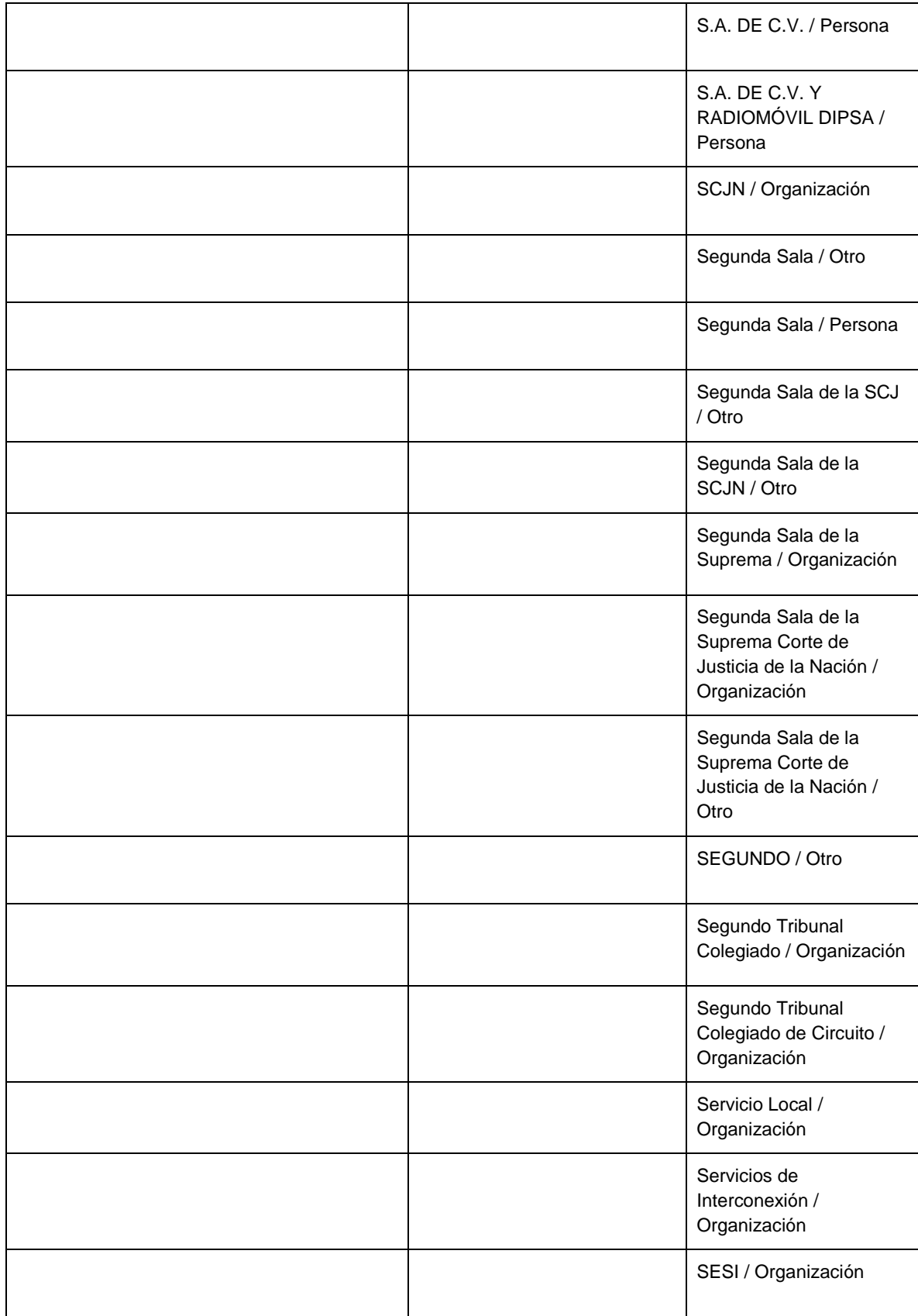

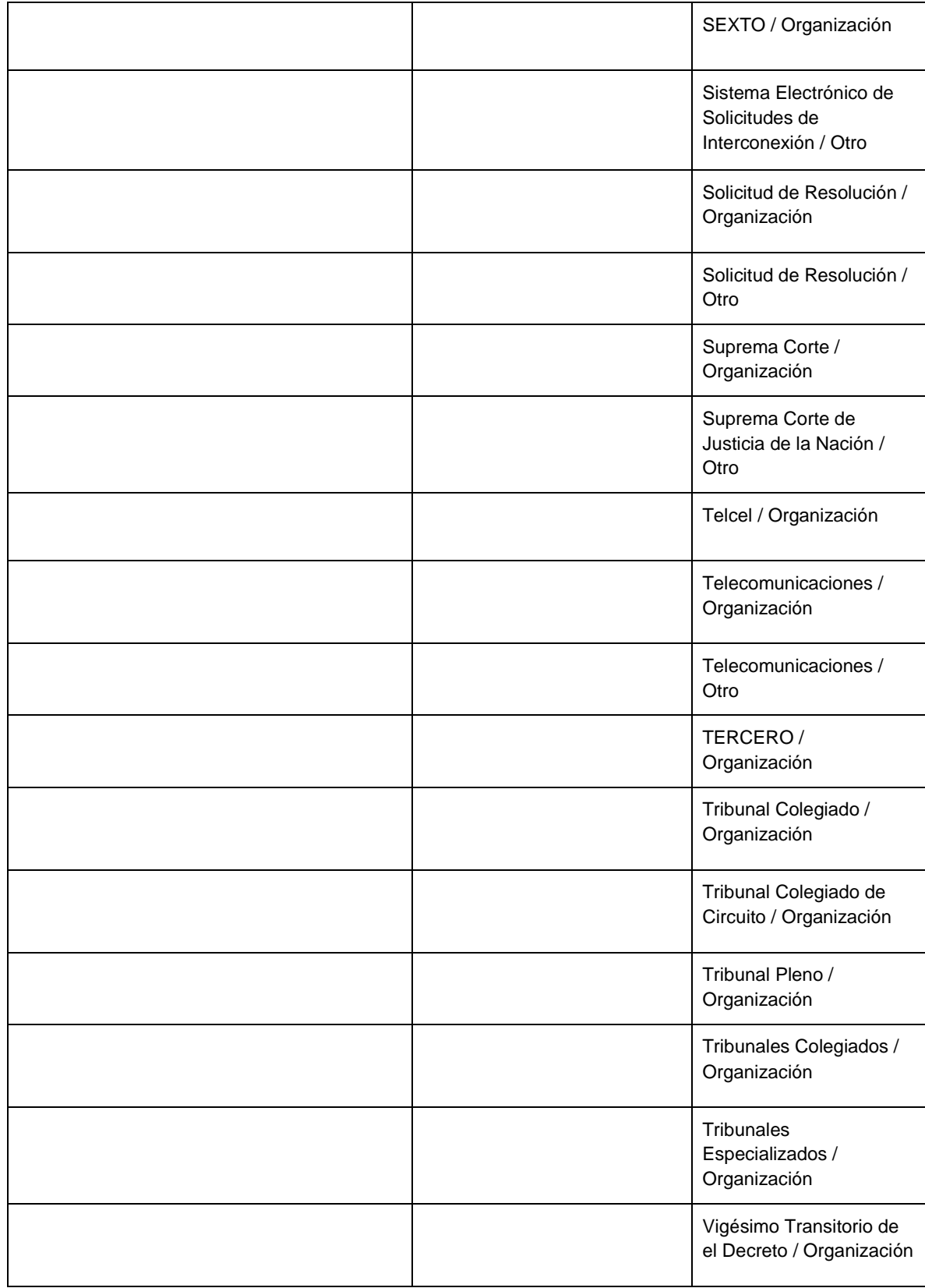

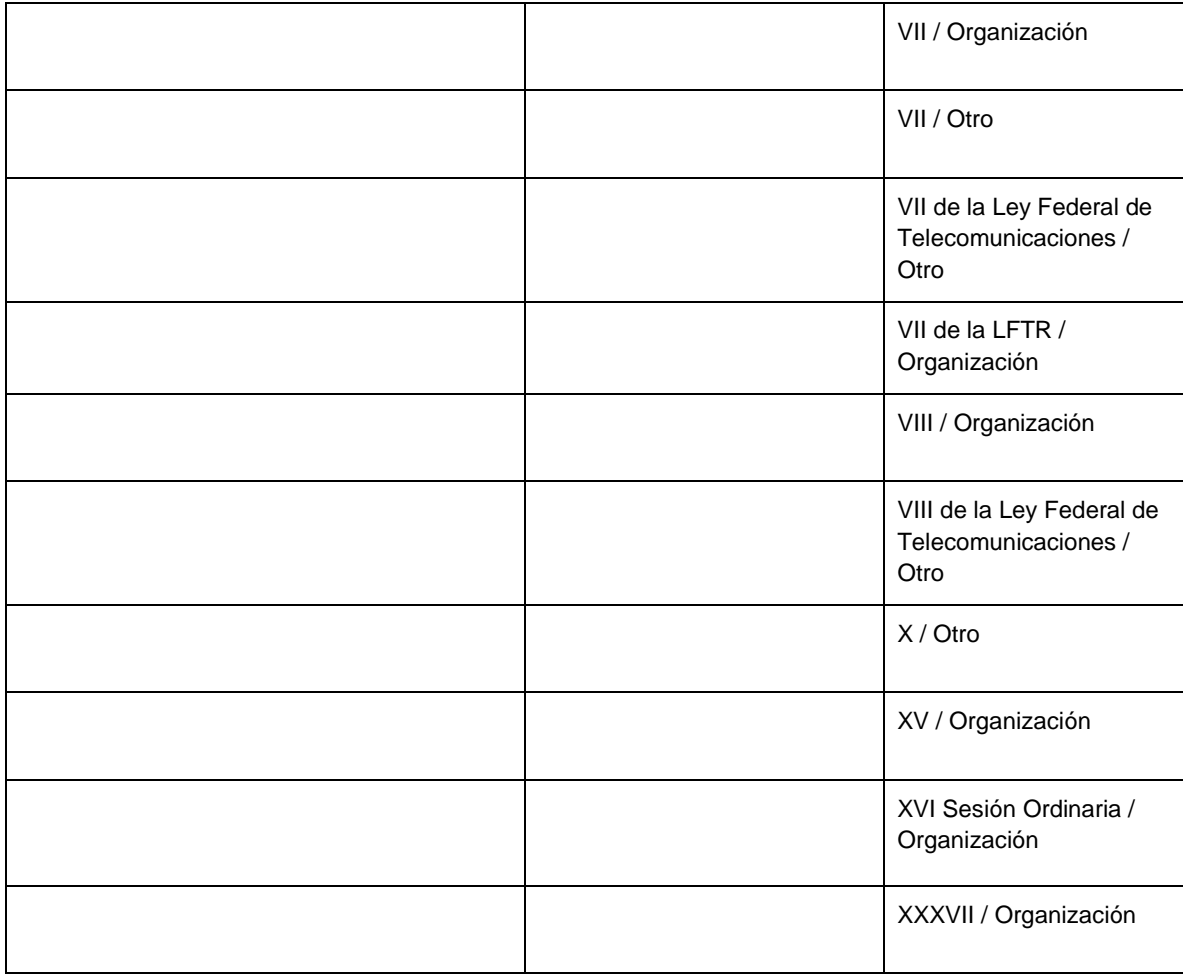

## **Glosario de términos**

**Entidad:** Se considera entidad a personas, lugares y organizaciones (Galicia-Haro, S. N., Gelbukh, A., & Bolshakov, I. A 2004), aunque la definición de entidad, como hemos dicho anteriormente, puede adaptarse dependiendo del documento y de la información específica que buscamos extraer.

**Patrón:** Elementos que influyen en una decisión, y que definen el acto siguiente a realizar, o la conclusión a obtener. Por ejemplo, dado un contexto donde tenemos imágenes con personas, podemos reconocer los patrones (elementos) que definen una cara, y así poder identificarla. Así mismo, existen patrones en un documento legal que nos permiten diferenciarlo de un texto común, un cuento, una novela, o un poema.

**Lenguaje Natural:** Capacidad que tenemos los humanos para comunicarnos por medio de lenguas. Es decir, es el lenguaje que practicamos día a día al intercambiar ideas con otros humanos.

**Lenguaje Formal:** Modelo que describe un conjunto de cadenas finito o infinito, y sirve como acercamiento para entender o generar algunos aspectos del lenguaje natural.

**Lenguaje Legal:** Manifestación o variante del lenguaje natural que se utiliza específicamente en el contexto legal, en donde se manejan particulares normas lingüísticas como la sintaxis, vocabulario, términos y significados (Mattila, H. E. 2016).

**Evento:** Tupla compuesta por dos elementos en una misma oración: Fecha y verbo, del que se puede obtener más información implementando patrones.

**Reconocimiento de Patrones:** Acto de reconocer los elementos que nos ayudan a decidir dado un contexto.

**Procesamiento de Lenguaje Natural:** Conjunto de técnicas y procesos computacionales que trabajan sobre textos escritos en lenguaje natural para, con base en análisis lingüísticos, resolver tareas útiles que requieren de dicho conocimiento lingüístico (Liddy 2001).

**Corpus lingüístico:** "Un corpus lingüístico consiste en un conjunto de textos de materiales escritos y/o hablados, debidamente recopilados para realizar ciertos análisis lingüísticos" (Sierra 2010).

**Reconocimiento de Entidades Nombradas:** Extracción de un conjunto de cadenas específico de un texto escrito en lenguaje natural (no estructurado), donde lo obtenido corresponde con entidades de interés, y las cuales se hacen accesibles en una estructura computable.